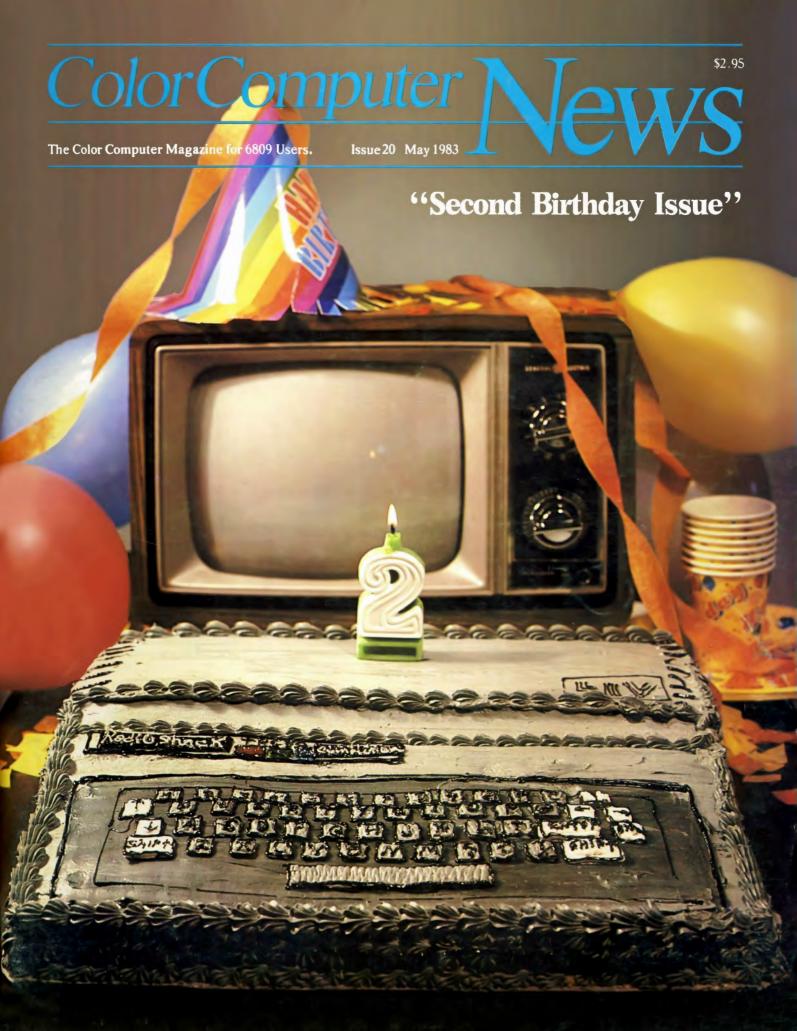

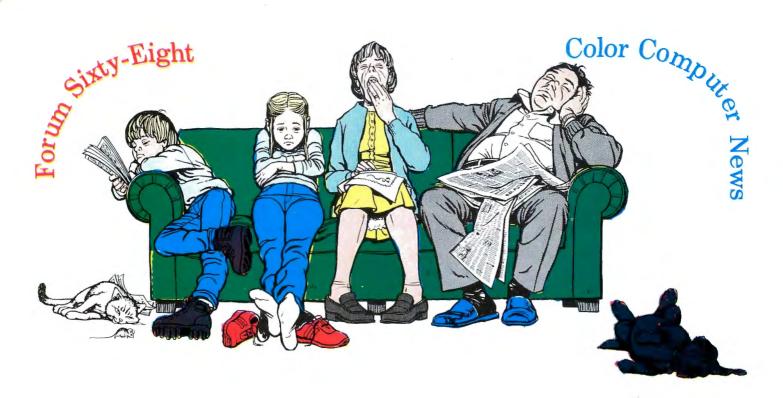

If the same old news and reviews cause you to snooze then choose:

# Forum Sixty-Eight

Forum Sixty-Eight is new to date and will prove itself real soon. So rouse from your slumber and get the first number Cause the first issue's coming in June.

Forum Sixty-Eight is the journal for Motorola Microprocessors. The forum covers business, scientific and recreational computing.

# or Color Computer News

Color Computer News will wake your computer and open your eyes up wide. And soon you'll discover from cover to cover there's lots of good info inside.

Color Computer News is the original Color Computer magazine covering the entire spectrum of Color Computing from beginner to advanced.

| REMarkable Software, Inc.<br>P.O. Box 1192<br>Muskegon, MI 49443<br>(616) 728-9100 | The 12 issue subscription rate is: United States \$21.00 Canada/Mexico \$38.00 Foreign \$66.00 | Kelly Software Dist.<br>P.O. Box 11932<br>Edmonton, Alberta T5J 3L1<br>CANADA |
|------------------------------------------------------------------------------------|------------------------------------------------------------------------------------------------|-------------------------------------------------------------------------------|
| (010) 125-3100                                                                     | Combination Subscription \$39.00 (U.S. only)                                                   | Canadian subscriptions to Color Computer News only                            |
| Name:                                                                              |                                                                                                |                                                                               |
| Address:                                                                           |                                                                                                |                                                                               |
| City:                                                                              | State:                                                                                         | Zip:                                                                          |
| Uvisa/Mastercard #                                                                 | Expiration I                                                                                   | Date:                                                                         |
| Color Computer News                                                                | [ Forum Sixty-Eight                                                                            | [ ] Both                                                                      |
| Subscription begins with next ava                                                  | ilable issue                                                                                   | Allow 8-10 weeks for deliver                                                  |

# "Second Birthday Issue"

| REMARKS           | 5  | NUMERIC DATA ENTRY PAD | 78  |
|-------------------|----|------------------------|-----|
| department        |    | hardware               |     |
| MĀIL CALL         | 14 | LOWERCASE              | 80  |
| department        |    | review                 |     |
| 6809 AWARD        | 18 | FLEX CORNER            | 84  |
| department        |    | department             |     |
| SSDIS             | 22 | MASTER SHAPES          | 92  |
| utility           |    | game                   |     |
| COLORED FONTS     | 38 | HANGMAN                | 100 |
| review            |    | game                   |     |
| DEFENDERS         | 40 | BLACK JACK ROYALE      | 124 |
| review            |    | review                 |     |
| AVENGER           | 44 | BUGS                   | 125 |
| review            |    | department             |     |
| CALL DUPE         | 46 | STARDOS                | 126 |
| application       |    | review                 |     |
| D TO E            | 50 | STRIPPER               | 128 |
| hardware          |    | review                 |     |
| KIDSTUFF          | 52 | VEGAS GAMEPAK          | 129 |
| review            |    | review                 |     |
| TUNNELS OF TERROR | 54 | THE LATEST INFO        | 130 |
| game              |    | general interest       |     |
| DISK UTILITY      | 64 | NEW PRODUCTS           | 138 |
| utility           |    | department             |     |
| POOR MAN'S FLOPPY | 70 | AD INDEX               | 142 |
| review            |    | department             |     |
| COMPOSER          | 74 |                        |     |
| eavoiv            |    |                        |     |

Color Computer News Staff Founder/Publisher Bill Sias

Editor Barbara Bectel

Circulation Manager Amanda Morris

Graphic Arts Manager George Sias

Advertising Manager Arvid "Arv" Sias

Publisher's Assistant Diane Wright Contributing Editors Roger Degler Old Father William Jeffrey Stipes Flex is a trademark of Technical Systems Consultants.

OS9 and Basic09 are trademarks of Microware Systems and Motorola, Inc. TRS-80 is a trademark of the Tandy Corporation.

The entire contents of this publication is © 1983 by REMarkable Software Inc., unless specific copyright is held by an individual author.

REMarkable Software PO Box 1192 Muskegon, MI 49443 (616) 728-9100

8:00 am to 4:00 pm EST.

## From Computer Plus to YOU...

# Safter P

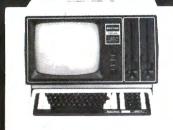

Model 12 1 Drive \$2699 2 Drive \$3375

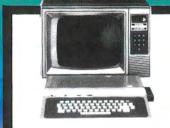

Color Computer 16K \$235 w/16K Ext. Basic \$305 w/32K Ext. Basic \$420

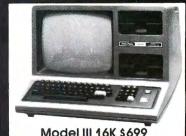

Model III 16K \$699 Model III 48K 2 Disk & RS232 c \$1549

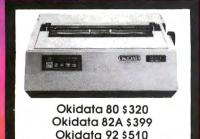

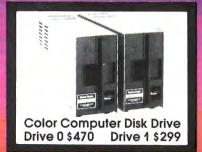

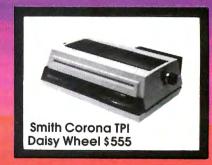

# **BUY DIRECT** Here are just a few of our fine offers... call TOLL FREE for full information.

| COMPUTERS                   |        | R.S. Acoustic Coupler AC-3   | 129  |
|-----------------------------|--------|------------------------------|------|
| Model 12 64K 1 Drive        | \$2699 | R.S. Modem I D.C.            | 129  |
| Model 12 64K 2 Drive        | 3375   | R.S. Modem II D.C.           | 199  |
| Model III 16K               | 699    | PRINTERS                     |      |
| Model III 48K               | 764    | Daisy Wheel II               | 1715 |
| Model III 48K               |        | DWP-410                      | 1320 |
| 2 Disk & RS232 c            | 1549   | Smith Corona TPI Daisy Wheel | 555  |
| Color Computer 16K          | 235    | Epson MX80                   | Call |
| Color Computer 16K          |        | Epson FX80                   | Call |
| w/extended basic            | 305    | Epson MX100                  | Call |
| ‡Color Computer 32K-64K     |        | CGP-115                      | 199  |
| w/extended basic            | 420    | DMP-100                      | 315  |
| Pocket Computer 2           | 165    | DMP-200                      | 599  |
| Model 16 1DR 128K           | 4199   | DMP-400                      | 1010 |
| Model 16 2DR 128K           | 4799   | DMP-500                      | 1539 |
| DT-1 Data Terminal          | 599    | DMP-2100                     | 1779 |
| PT-210 Portable Terminal    | 779    | Okidata 80                   | 320  |
| MODEMS                      |        | Okidata 82A                  | 399  |
| Lynx Direct Connect MI/MIII | 235    | Okidata 83A                  | 655  |
| Hayes Smart Modem II        | 235    | Okidata 84 Parallel          | 999  |
| Hayes Smart Modem 1200      | 565    | Okidata 92                   | 510  |
| Novation Smartcat 1200      | 459    | Okidata 93                   | 859  |
| Novation J-CAT              | 125    | P.C. Plotter Printer         | 180  |

| DISK DRIVES                   |       |
|-------------------------------|-------|
| R.S. Model III 1ST-Drive      | 650   |
| Tandon 40 Track MI            | 289   |
| Color Computer Drive 1        | 299   |
| Color Computer Drive 0        | 470   |
| Primary Hard Disk MII         | 3099  |
| Primary Hard Disk MIII        | 2199  |
| ETC.                          |       |
| CCR-81 recorder               | 52    |
| C. C Joysticks                | 22    |
| 16K RAM N.E.C. 200 N.S. chips | 25    |
| 64K Ram Chips                 | 75    |
| Coco FHL Flex D.O.S.          | 69.95 |
| 32K Microbuffer Inline        | 229   |
| SOFTWARE                      |       |
| Brand Name Software •         |       |
| Send for listing.             |       |
| R.S. Software 10% off list    |       |
|                               |       |

‡Color Computer 64K requires Disk 0 and D.O.S.

Since 1973 -

We have the lowest possible **Fully Warranteed Prices AND** a full complement of Radio Shack Software.

Prices subject to change without notice. Not responsible for typographical errors. TRS-80 is a registered trademark of Tandy Corp.

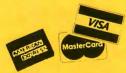

**TOLL FREE** 1-800-343-8124

Parallel Printer Cables are available for most computers.

P.O. Box 1094 480 King Street Littleton, MA 01460 617-486-3193

Write for your free catalog

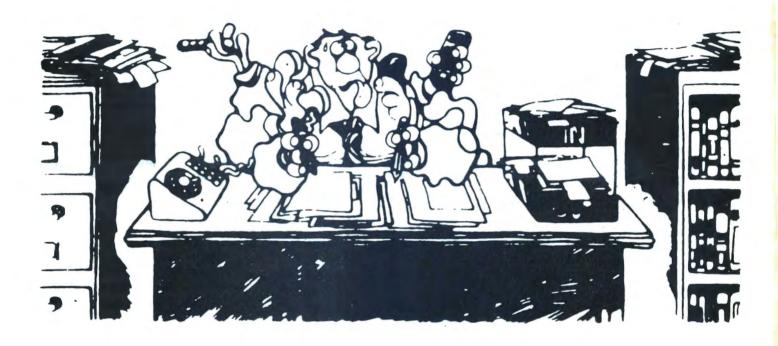

Happy Birthday

It seems like only a little while ago I was writing an editorial for our first anniversarv issue, now here I am again writing an anniversary editorial. There have been so many changes in this short period of two years that it almost boggles the mind. As I think back I recall my first Color Computer having a "B" circuit board, now there's an "F" (or E1 or EA depending on who you talk to). We've grown from 26 pages to the size of this one. The Color Computers have grown from 4K to 64K with rumors of more memory in the works. That alone causes my mind to wander back to my first computer, an Altair, which when I finally sold it had grown from 256 bytes of memory to 8K and I couldn't imagine ever needing that much. When we "old-timers" got our Color Computers the constant complaint was the lack of software, now there is more

software than a single person can ever find uses for, imagine four operating systems, more languages than I can easily recall, literally a mountain of games and enough application (business) software to run any business.

I can see several similarities between raising my two children and this magazine. First of all when I started Color Computer News I had no experience at all with publishing just as I had no experience at being a father when my daughter was born. I made a lot of mistakes as both a father and a publisher when both were young (and continue to do so as they both get older). But I learned a lot from both experiences and hopefully I'm making new mistakes with both instead repeating the old ones over and over. By the time I started to feel reasonably accomplished at fatherhood my son was born and while things appeared to go a bit

May 1983 5

smoother there were still some struggles. I think the same will be true of our new magazine Forum Sixty-Eight, while I gained some experience at publishing and hired several excellent employees to help carry the load there will be problems. But I guess the bottom line is that its really been a great two years. Just like with my children, I had a lot of fun in the process of directing the personality of our magazine.

I would like to extend my sincerest thanks to all of you readers, after all its you that have made our magazine the success its been, without you it wouldn't have been possible. Your support through your comments, suggestions and complaints are the backbone of this organization. Although it's not possible to implement every suggestion or to answer every letter I depend on you to guide me every step of the way after all this isn't my magazine its OURS. Without your input we're nothing.

As part of our birthday celebration we're having a back issue sale. We'll sell any back issue we still have in stock for only \$3.00, which includes third class postage. This is quite a savings when you consider the cost of postage and the fact that most back issues are really difficult to

find.

#### Conventions

I think the most difficult part of my job is to write a May editorial when there's snow on the ground. So I'll not talk about flowers or sunshine or other May goodies (since those conversations probably don't fit well in a computer magazine anyway). So let's talk about the computer show season. This year I'll be attending the Muskegon Ham Radio convention, the National Computer Conference and the Microware (OS9) Seminar. By the time you read this the Ham Radio Convention will have come and gone but NCC will be the week of May 16 at the Anaheim Convention Center. If your there please look me up. The Microware Seminar is August 12 - 15. I learned a great deal at last years seminar and I'm certain this year will be even better. If you plan to use OS9 and can get free for four days you should plan to attend. This year will be a bit more difficult since I'll be attending as an exhibitor and trying to attend all of the classes. I'll keep you informed about other conventions as I decide to attend them.

Articles

I recently received a letter from a fellow who thought we wouldn't accept his article because it wasn't by one of our "regular" reviewer. To say the least I was shocked, we have no "regular" reviewers. We do have four people that do our "Quickie Reviews" but these aren't really intended to be reviews at all, they are simply a statement of what products that have been sent to us by advertisers do, no more no less. These people are Old Father William, some people seem to think that I'm using Old Father William as a pen name which is totally false Old Father William is a local priest, Jeff Stipes, Linda Taylor and John Abbott. Our regular reviews are all submitted by readers like you. I feel like a broken record, and probably sound like one to long time subscribers, but I have a real problem with magazines that do "in house" reviews. Its far to easy to be influenced by advertisers which could cause a publisher to write only favorable reviews. The point to all of this is that we need your reviews and articles. Color Computer News is by color computer users for color computer users, which means you. If fact every member of my staff are color computer owners, of their own free will.

Dealer Program Update

The kits for the dealer program I mentioned last month should be in stock by now and in fact we've already had a few inquiries about the program. The objective of the program is to make Color Computer News and Forum Sixty-Eight available to every 6809 user through newstands. bookstores and computer stores. Since our best representatives have always been our readers we can now reward some financially for their efforts at placing our magazine(s) in local stores and at the same time reward all of our readers with a better magazine, since larger circulation means more of everything else. If you are unemployed or have a job that allows you to travel in your home town I suggest that you check out this opportunity I'm offering. We'll both be glad you did. Advertisers, this is a natural addition to your business. Since you are already in contact with computer stores it would be a simple matter to add Color Computer News to the items you're already shipping to your dealers.

# Turn your color computer on to the nower

NOW FROM THE WORLDS LARGEST SUPPLIER OF SOFTWARE FOR FLEX COMES FHL COLOR FLEX. JUST LOOK AT THESE FEATURES:

IF YOU'RE TIRED OF NO DISK SOFTWARE,

THEN FHL Color FLEX IS THE ANSWER!

FLEX is the world's most popular operating system for the 6809 and with over 150 programs, we are the largest supplier of software for FLEX. These programs are NOT games but serious programs for your Color Computer. They range from word processors thru business applications to software development tools. Many Fortune 500 companies use our software. FHL Color FLEX turns your Color computer into a powerful system more capable than systems costing several times as much.

#### **FLEX NOW ONLY \$99**

- NEW "Tiny Editor"

- NEW Tiny Editor
  NEW Interactive Assembler (Tiny ASM)
  NEW Machine Language Monitor
  NEW Video attributes include status lines, protected lines, and inverse video
  Hi-Res screen formats
  16 x 32 and 24 x 5l, upper and lower

  - case characters

  - 24 x 64 and 32 x 64 upper case
    Full ASCII keyboards
    Easy start-up—just type "FLEX"
    On-line assistance—Just type HELP
    Optionally use a standard terminal
    - and printer
    - Advance disk I/O and terminal capabilities Supporting 35, 40, and 80 track single or double sided, single or double density drives

      No additional hardware required

      We have supported FLEX with
      - - more than any one else in the world for more than two years!

#### SPECIAL

- DBASIC, RS Disk Basic under FLEX with a utility to copy RS to FLEX disk \$30.
   ED/ASM, line and screen editor with conditional macro assembler, both more powerful than TSC's and
- at the same cost, only \$100.

  3. COLOR UTILITIES, a set of 12 utilities especially designed for FHL COLOR FLEX \$50.

THE REGENCY TOWER 770 JAMES ST. • SYRACUSE, NY 13203 TELEX 646740 · (315) 474-7856

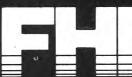

RATORY

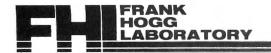

# STYLOGRAPH 6809 WORD PROCESSING SYSTEM

#### AVAILABLE FOR FLEX,™ UniFLEX,™ and OS-9™

The STYLOGRAPH text processing system is a very easy to use but powerful method of creating and printing text. It allows the operator to type text on the CoCo, modifying and correcting it as it's typed, and then print it out. The STYLOGRAPH SYSTEM is cursor-oriented with dynamic screen formating. Cursor based editing means that any portion of the text may be worked on by moving the cursor to that point. Dynamic screen formating means that the text is formated on the screen in the same way it will appear on the printed copy. The display is continuously updated to show how the text will appear. This is a very important feature and is normally available only on very expensive commercial word processing systems. It significantly reduces the time required to produce a finished copy.

#### **FULL FEATURED TEXT EDITING**

A full array of commands help in the creation and modification of text. The text displayed on the screen may be moved up, down, left or right. The cursor can be moved to any page or to any specified series of letters or words. The cursor itself can be moved left, right, up, down, to any tab position, or to the extreme left or right. Any block of text can be moved, copied or deleted. The operator may also do a global replace so that all occurrences of a given string will be replaced with or without a "prompt" asking if the item should be replaced.

#### **OPERATOR CONVENIENCE**

Files longer than memory can be edited. The operator can move forward through a long text file by selectively dumping text to the disk or filling from the disk.

The supervisor mode is **menu driven** and self prompting so that the operator does not have to remember the syntax of commands. This makes it easier for new operators to use the system.

An "assist" or "help" function makes it easy to learn the system since it is normally not necessary to consult the manual to learn the commands. This function is menu driven and lists all of the keyboard functions and the formating commands.

At the beginning of the text the operator normally types in a few simple commands indicating the line length, left margin, and so forth, and then enters the header and footer as they should appear. After that the operator need not worry about formating since it is taken care of automatically. Words that extend beyond the end of the line are automatically removed and placed on the next line. Headers and footers are automatically inserted so that the operator always knows what portion of the page is being worked on. Ghost hyphens can be entered so that if the word falls at the end of a line, and a ghost hyphen has been inserted, the hyphen will automatically be added.

#### FLEXIBLE DISPLAY

Lines longer than the screen width are allowed. STYLOGRAPH can scroll right and left on the screen so that tables can be constructed and appear on the screen exactly as they will appear on the print out.

A command allows viewing of the formating commands on the screen. Another command allows the operator to see which characters will be modified at print out by underlining, superscripting or boldface. A page status command shows the current format values and other useful information.

#### COMPLETE FORMATING CONTROL

The text of individual lines may be centered, left justified, right justified, or right and left justified. Tabs can be set or cleared at any point. Spacing of the lines on the page is under complete operator control with end of page, spacing and vertical tab commands.

While entering text, it may be specified that the characters have some kind of modification when they are printed, such as underlining, superscript, boldface, overline, or subscript. These character modifications are done with "control" key strokes. For example, to start underlining characters, simply hold down the "CTRL" key, hit the "U" key and continue entering text. To stop underlining, hit the "DEL" or "RUB" key.

#### **POWERFUL PRINTING OPTIONS**

Underlining is supported on TTY type printers. For those people who have specialty printers there are a variety of additional capabilities including:

1.5 line spacing

1.5 line spacing BOLDFACE superscript' subscript<sub>2</sub> underline, overline, or any combination

Right and left justification of text is accomplished by incremental printing on TTY type printers. True proportional spacing is supported on the specialty printers.

Control codes may be embedded in the text for special applications. For example, some printers require special control sequences for double width, graphics or boldface. These sequences may be embedded in the text for those users that have these printers. In conjunction with this, it is possible to cause the printer to stop in the middle of a print out for changing printwheels. A backspace feature allows overstriking.

#### **OPERATING SYSTEM COMPATIBILITY**

STYLOGRAPH is compatible with the FLEX, UniFlex, and OS-9 disk operating systems. Text files prepared using STYLOGRAPH are directly usable by other software such as BASIC and the assembler. (This significantly aids software development since cursor-based editing allows full viewing of the text being worked on, thereby reducing errors and decreasing programming time). File size is limited only by the capacity of the disk system. Files may be loaded into the text at any point making it possible to rapidly create "boiler plate" documents using portions of text that have been previously saved to a text file. Any portion of a text may be saved to a text file for use at a later point. The printer output may be directed to a disk file for later print spooling. Most operating system commands are directly accessible without leaving STYLOGRAPH.

#### FULLY ADAPTABLE TO MOST PRINTERS

STYLOGRAPH is easily configured by the user for most terminals so there is no need to send for updates as equipment changes are made. Source code of the terminal interface is supplied so that users with unusual equipment configurations may adapt it to their systems. The source code for all of the "prompts" is also supplied so that foreign language versions may be easily constructed.

plied so that foreign language versions may be easily constructed.
Printers currently included as standard are: Diablo, Qume, Starwriter, NEC
5515/25, NEC 5510/20; CENTRONICS 737/739; TTY type printer with backspace function; TTY type printer without backspace function.

#### COMPLETE INSTRUCTIONS

A special tutorial section is included in the manual so that people with little or no computer experience can easily learn to use STYLOGRAPH in a few hours. A text fille is included which demonstrates most of the features of STYLOGRAPH and allows the operator to practice most of the functions. The logical arrangement of the commands and the immediate display of the results greatly simplifies the learning process. In addition there is an "assistance" command which helps the new operator learn the commands.

#### STYLOGRAPH MAIL MERGE

A major option of STYLOGRAPH is the related MAIL MERGE program. This program adds "form letter" capability to STYLOGRAPH. Variables such as names addresses, dates, may be taken from a disk file or the keyboard at print out time and inserted into the text. Successive letters may be printed out without operator intervention.

The second important capability of the MAIL MERGE program allows many STYLOGRAPH text files to be appended at print out time. This allows files to be edited in smaller, more convenient blocks and then appended at print out time so that the page numbers will remain consecutive and the headers and footers will automatically be retained through all of the print out.

#### STYLOGRAPH SPELLING CHECKER

Another major option of STYLOGRAPH is the related SPELLING CHECKER program. This program reads through a text file and compares the words in the file with a dictionary. Words that are not found in the dictionary may be marked in the text for later editing, corrected on the spot, skipped, or added to the dictionary. Words may be added to or deleted from the dictionary to create unique vocabularies for particular applications.

| STYLOGRAPH for the Color Computer FLEX 195.00 |  |
|-----------------------------------------------|--|
| STYLOGRAPH MAIL MERGE125.00                   |  |
| STYLOGRAPH SPELLING CHECK145.00               |  |
| STANDARD FLEX Version                         |  |

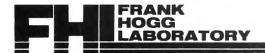

#### **TEN MOST-ASKED QUESTIONS**

# ABOUT DYNACALCTM

#### THE ELECTRONIC SPREAD-SHEET FOR 6809 COMPUTERS

 What is an electronic spread-sheet, anyway?

Business people use spread-sheets to organize columns and rows of figures. DYNACALC simulates the operation of a spread-sheet without the mess of paper and pencil. Of course, corrections and changes are a snap. Changing any entered value causes the whole spread-sheet to be re-calculated based on the new constants. This means that you can play, 'what if?' to your heart's content.

#### 2. Is DYNACALC just for accountants, then?

Not at all. DYNACALC can be used for just about any type of job. Not only numbers, but alphanumeric messages can be handled. Engineers and other technical users will love DYNACALC's sixteen-digit math and built-in scientific functions. There's even a built-in sort command, so you could use DYNACALC to manage small data bases - up to 256 records.

#### 3. What will DYNACALC do for ME?

That's a good question. Basically the answer is that DYNACALC will let your computer do just about anything you can imagine. Ask your friends who have VisiCalc, or a similar program, just how useful an electronic spread-sheet program can be for all types of household, business, engineering, and scientific applications.

4. Do I have to learn computer programming?

NO! DYNAGALC is designed to be used by non-programmers, but even a Ph.D. inComputer Science can understand it. Built-in HELP messages are provided for quick reference to operating instructions.

#### 5. Do I have to modify my system to use DYNACALC?

Nope. DYNACALC uses any standard 6809 configuration, so you don't have to spend money on another CPU board or waste time learning another operating system.

#### 6. Will DYNACALC read my existing data files?

You bet! DYNACALC has a beautifully simple method of reading and writing data files, so you can communicate both ways with other programs on your system, such as the Text Editor, Text Processor, Sort/Merge, RMS data base system, or other programs written in BASIC, C, PASCAL, FORTRAN, and so

#### 7. How fast is DYNACALC?

Very. Except for a few seldom-used commands, DYNACALC is memory-resident, so there is little disk I/O to slow things down. The whole data array (worksheet) is in memory, so access to any point is instantaneous. DYNACALC is 100% 6809 machine code for blistering speed.

8. Is there a version of DYNACALC for MY system?

Probably. You need a 6809 computer (32k minimum) with FLEX or UniFLEX operating system. A version for OS-9 is also in the works. You also need a decent CRT terminal, one with at least 80 characters per line, and direct cursor addressing. If your terminal isn't smart enough for DYNACALC, you probably need a new one anyway. The UniFLEX version of DYNACALC also allows you to mix different brands of terminal on the same system. There's also a special version of DYNACALC for Color Computers equipped with FLEX.

9. How much does DYNACALC cost?

The FLEX versions are just \$200 per copy; UniFLEX version \$395. Foreign orders add \$10 per copy for postage. We encourage dealers to handle DYNACALC, since it's a product that sells instantly upon demonstration. Call or write on your company letterhead for more information.

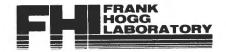

# ORDER YOUR DYNACALC™ TODAY

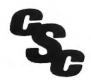

#### ALSO FROM FHL

DYNAMITE +
"THE CODE BUSTER"

now available for UniFLEX OS-9 version soon

DYNAMITE + is a new version of DYNAMITE, our popular 6809/6800 disassembler package for 6809 FLEX. Present users of DYNAMITE can upgrade to DYNAMITE + by sending us the original DYNAMITE diskette and \$40 (plus \$5 for foreign postage). DYNAMITE + does everything DYNAMITE

does, and more! A cross-reference generator has been added, label files are now maintained only in text form (LABEL EQU \$xxxx), and boundary file specifications have been tremendously simplified, which makes it easier to disassemble large programs containing lots of big tables.

The UniFLEX version of DYNAMITE + does everything the FLEX version does, and also automatically handles system calls and 'info' areas.

DYNAMITE+ is available for \$100 per copy on FLEX (specify diskette size), and \$300 on UniFLEX. Foreign orders add \$5 per copy for postage.

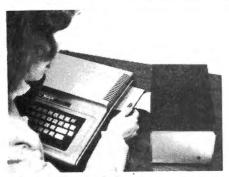

1. Here is Jeri plugging The Solution into the CoCo. Then she will move the main case up close to the CoCo. The cable is kept short to prevent noise and interference. The disk controller can be plugged into the side slot. The power supply plugs into a socket on the back of the case. All wires for the internal boards exit out the back of the case. of the case.

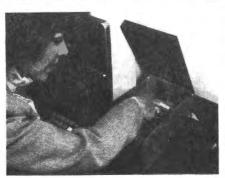

Here Jeri is setting the dip switches in The Solution.
 The hinged top makes the job easy. The switches can be set for three different things. Up to four boards can be installed include the near the set of the set of

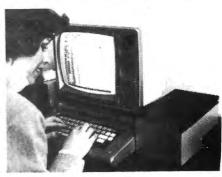

3. Here is The Solution at work. It makes a very nice addition to your CoCo with a black anodized top and a silver anodized main case both made from heavy aluminum

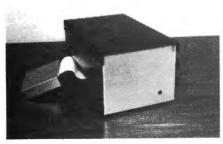

4. Here's The Solution all by itself. The heavy aluminum anodized case is a thing to be proud of. The buffer board can be seen to the left of the main case. The LED indicator on the front comes on when you turn on the power to your CoCo. The Solution needs no on/of

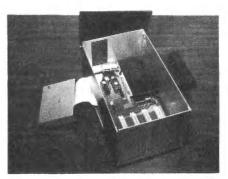

5. All that's missing from this picture is the plug in the wall power supply. You can see the 4K EPROM monitor and the 4 position dip switch. At the front are four of the five expansion slots with a disk controller plugged into the lifth slot on the side. The power LED is at the lower right front of the case.

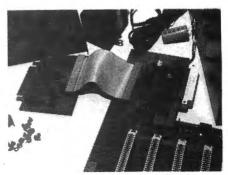

6. Here's the real guts to The Solution. We took it all apart so that you could look at the parts. The 1 amp power supply can be seen in this picture. All the connectors are gold as you would expect. The small board is the buffer board. The white connectors are the same as the CoCo's.

#### WE BUILT THE SOLUTION AND WHY

When we first introduced FLEX for the CoCo in February 1982 we received hundreds of calls from soft-ware and hardware developers who wanted to use the CoCo because it was so inexpensive compared to every thing else on the market. However there is not enough expansion or I/O in the CoCo to make this possible for most of these users. I know that the CoCo is viable in most cases, but for many, there needed to be more. So that was the original reason for designing the expansion box we call "THE SOLUTION."

The motherboard has the 2K/4K EPROM socket with a The motherboard has the 2K/4K EPROM socket with a 4K monitor EPROM in it. Also inside are 4 vertical connectors for internally mounted boards or ROM type cartridges. The fifth connector is horizontal and is made for the disk controller, ROM cartridges or additional expansion out the side the of The Solution. A four position dip switch allows for 3 options to be selected. One option will cause the CoCo to get its interrupt and reset vectors from the monitor instead of RS Basic.

If you choose to come up in the monitor, then it is not necessary to have RS Extended Basic in the CoCo to boot FLEX because the monitor has a built-in boot. This saves \$100.00 of the cost of The Solution. The power supply is a plug-in-the-wall type with a connector in the back of the case. The back of the case is open and it is thru this that all the cables for the different cards go. This makes for a very neat appearance.

#### **TECHNICAL SPECIFICATIONS**

Bus Structure...Fully buffered Color Computer compatible bus. Priority dalsy chained arrangement where each slot has a priority assigned to it. The farther out on the bus that you are, the less priority you have. The disk slot (0) has the highest priority with slot 1, 2, 3, and then 4 has the lowest. The pinout and the timing is the same as the Color Computers with the exception of the sound line. This is used on the motherboard for the priority line.

Power Supply...The power supply is a tracking power supply which means that the Color Computer itself turns The Solution on and off so that there is no need for an on/off switch. A LED on the front of The Solution inan on/off switch. A LED on the front of the Solution indicates when the entire system is on or off. The tracking power supply means that The Solution's bus voltage will be the same as the Color Computers to within a very few minnivolts. The power supply included with The Solution is a 1 amp supply for the 5 volt line only. The + 12 and - 12 voltages are taken from the Color Computer.

Dip switch options...

1) Select the 4K ROM monitor when this option is selected. The system will come up in the monitor and get interrupt vectors from it rather than the Radio Shack Basic ROM. The reason you might want to do this is so you can boot FLEX from the monitor rather than Basic. This will allow running FLEX without having Extended Color Basic in the CoCo. This also ties in with the option on the serial card to come up on a terminal instead of the CoCo. Ty set and keyboard. the CoCo TV set and keyboard.

2) Disable the disk slot (0). This will allow using ROM cartidges in The Solution without unplugging the disk card. When the switch is on, the ROM is active. When it is off, whatever ROM cartridge is there is active. This infers that you could switch back and forth between a cartridge and the disk system. This is NOT necessarily true because of the need to initialize the disk software in the ROM and this may destroy what is in memory. It may be possible under special circumstances to do this but it is up to the user to work it out.

3) Select either a 2K or a 4K EPROM. This is set for a 4K EPROM which is included with The Solution. How-ever, it can be changed if you have a need. The EPROM is addressed at \$E000.

4) User definable. This means that we didn't use this switch for anything, but you can if you want, or we could call it 'reserved for future expansion.' This means that we don't have any use for it now, but we may in the

The Solution I/O cards are addressed at either the \$FF60-\$FFBF area OR the \$FE00-\$FEFF area

These prices and specs are subject to change without notice. Call for confirmation.

THE SOLUTION \$249.00 (Price includes case and power supply.)

CARDS FOR THE SOLUTION
DUAL SERIAL PORT
Two 6551 ACIAs, programmable baud rates
(110-19,200), full RS-232, DB-25\*conn.

**CLOCK and PARALLEL** PRINTER CARD \$110.00 OKI clock w/battery backup and 1 parallel output port

PROTOTYPE Cards 31/2 by 9 inch card

\$ 37.00

EPROM/RAM Card \$ 90.00 Up to 16K ROM (2732) or 8K static RAM (6116). Each device individually addressed anywhere in memory

EPROM programmer \$165.
Program 2K, 4K or 8K EPROMS. Software included either on disk or on board ROM. \$165.00

TRIPLE PARALLEL I/O Card \$105.00 Two 6821's and one 6522 for parallel I/O.

Note: We are considering several other cards for The Solution. Please let us know what you want, if there is enough interest, we will make it.

#### FRANK HOGG LABORATORY, INC., IS PROUD TO ANNOUNCE THE

#### ADDITION OF SEVERAL NEW PROGRAMS TO OUR PRODUCT LIST!!

#### From Windrush, in England:

#### MACE - A 6809 Assembler and Co-resident editor.

A co-resident EDITOR/ASSEMBLER written by Graham Trott, which takes most of the pain out of assembly language program development. Allows programs to be written, edited, assembled, and de-bugged without ever entering the disk operating system. Includes XMACE, a co-resident 6800/1/3 EDITOR/CROSS/ASSEMBLER.

6809 FLEX only

\$98.00

PL/9 - A 6809 compiler with co-resident editor and co-resident trace-debugger.

A co-resident EDITOR/COMPILER/DEBUGGER written by Graham Trott. A single pass compiler that produces position independent machine code output. Supports many BASIC, SPL/M and PASCAL structures. Supports 8 bit and 16 bit signed AND 32 bit floating point variables. FLEX I/O, floating point, and scientific functions library (w/source) included.

6809 FLEX

\$198.00

#### From Computerware:

### INVENTORY CONTROL FOR RETAILERS & DISTRIBUTORS:

Designed to help you keep control of this important aspect of your business, this program allows you to store your cost and quantity information, updates it immediately, and offers key management reports with useful summaries at any time upon your request.

CC FLEX version

\$195.00

#### CHECK LEDGER SYSTEM:

A single entry bookkeeping system which allows the user to define multiple income and expense accounts. Deposits are assigned to income accounts while cash disbursements by check are assigned to expense accounts. Multiple expense assignments may be made for a single check, allowing easy recording of petty cash, credit card payments, etc.

CC FLEX version:

\$195.00

#### GENERAL ACCOUNTS RECEIVABLE SYSTEM:

Provides reliable and timely information regarding the status of all customers accounts. You can know instantly which accounts are past due, forecast how much money to expect to receive for cash flow planning, and keep on top of your customer credit position.

CC FLEX version:

\$149.00

(These business programs are also available for FLEX and OS-9. Please contact us for prices. All of these require Computerware's Random Basic.)

#### ACCOUNTS PAYABLE SYSTEM:

Can give you the tools to plan your business growth by controlling expenditures and forecasting cash requirements. This system helps a small business manage and track its cash liabilities by collecting vendor invoice information and reporting the business cash committments and payment history.

CC FLEX version:

\$195.00

#### PAYROLL PROCESSING SYSTEM:

Records key information on all employees. Allows for entry of pay rates for standard hours, overtime hours, and salary. Handles hourly, salary, and commissioned employees, as well as, weekly, bi-weekly, semi-monthly, and monthly pay periods. Once all pertinent information is keyed in, processing takes seconds.

CC FLEX version:

\$295.00

#### CORRESPONDENCE SYSTEM:

The system collects name and address information and then provides mailing labels or reports of the entire list or subgroups within the list upon your request. You can add names, delete names, or change information for a given name at any time, keeping your list accurate at all times.

CC FLEX version:

\$149.00

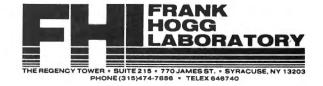

# Super "Color" Library™

For the TRS-80 Color and TDP System 100 Personal Computers

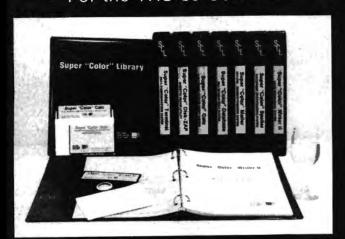

No matter what kind of problem you are trying to solve with the Color Computer, there is a program in the ever-expanding integrated, Super "Color" Library that will give you the solution; Faster, Better, Smarter!

Every Library program features MEMORY-SENSE to determine your computer's memory, from 16 to 64K, and adjusts automatically to maximize work space. All programs, except the Super "Color" Speller and Super "Color" Disk-ZAP, feature a true lowercase display with below line descenders. Each program has been written specifically for the Color Computer in fast machine code to be totally compatible for optimum performance -Something a motley assortment of programs from diverse sources or a passel of overpriced, wallet-FLEXing software from a bygone era simply can not achieve.

The Super "Color" Library has all the power, speed, dependability and compatibility you will ever need so build your library a volume at a time or put the full power of the complete library of problem solvers to work right away.

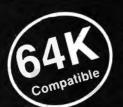

# - NEW! -Super "Color" Writer II™

**VERSION 3.0 By Tim Nelson** THE INTELLIGENT WORD PROCESSOR

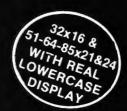

The Super "Color" Writer II is for those who desire the best. It is the most powerful, fastest, most dependable and versatile word processor available for the Color Computer, from 16 to 64K. The Super "Color" Writer II has features for the most demanding professional, yet it is easy enough for newcomers to master.

Of course the Super "Color" Writer II has all the features you would expect from the highest quality word processor, such as a clear, crisp and readable professional display with your choice of display colors, 9 display formats; standard 32x16 & 51-64-85x21 &24 with real lowercase descenders; full 4-way cursor control, sophisticated edit commands, the ability to edit any BASIC program or ASCII textfile, seven delete functions, locate and change, wild card locate, a real block move & copy, word wraparound, programmable tabs, display memory used and left, nonbreakable space, multiple headers and footers, dynamic text formatting, comprehensive format parameters, use with ANY printer at any baud rate from 110 to 9600 baud, automatic justification, automatic pagination, automatic centering, automatic flush right, underlining, superscripts, subscripts, pause print, single-sheet pause, optionally print comments, append text files, available in a ROMPAK cartridge for maximum work space, but that's only half of the story. No other program can even begin to compare in features with the Super "Color" Writer II.

#### **Check These Exclusive Features**

MEMORY-SENSE adjusts to computer's memory (16-64K) for maximum work space; TYPE-AHEAD, TYPAMATIC KEY REPEAT and KEY BEEP for the pros; 3 PROGRAMMABLE FUNCTIONS; AUTO PHRASE INSERT; COLUMN CREATION; TEXT FILE LINKING; HELP MENU; A TRUE EDITING WINDOW IN ALL 9 DISPLAY MODES; TRUE FORMAT WINDOW to display line lengths up to 255 characters, with horizontal and vertical scrolling to replicate the printed page including centered lines, headers, footers, page breaks, page numbers, margins, giving a perfect printed document every time. Also makes hyphenation a snap: TRUE AUTOMATIC JUSTIFICATION for neat, even left and right hand margins; Ability to use CHARACTER CODES for printing special characters available with your printer; freedom to embed as many PRINTER CONTROL CODES as desired anywhere in the text, EVEN WITHIN JUSTIFIED TEXT; 90-plus page tutorial manual

ADDITIONAL DISK FEATURES: Read a directory, Display free granules, Save with Automatic Verification, Load and Append ASCII files, and BASIC programs, Kill files, and Link files from disk for continuous printing. 54K bytes of workspace available with a 64 K system. Only the best offers all of these features.

**TAPE \$69.95** 

**ROMPAK \$89.95** 

**DISK \$99.95** 

Tutorial only \$15.00 (Refundable with purchase) Tape & Disk require 32K for lowercase display Previous Super "Color" Writer II owners call for upgrade policy

#### Super "Color" Mailer™

By Tim Nelson

The Super "Color" Mailer is a powerful multi-purpose mailing list merging and sorting program including lowercase display that uses files created by the Super "Color" Writer II. Combine files, sort and print mailing lists, print "Boilerplate" documents, automatically insert text in standardized forms, address envelopes, the list is endless.

**TAPE \$39.95** 

**DISK \$59.95** 

Operators Manual only \$10.00 (Refundable with purchase)

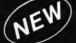

# JE<sup>N</sup> Super "Color" Speller™

The Super "Color" Speller is a fast machine-code proofreading program to correct Super "Color" Writer files. Automatically proofreads your documents against a 20,000 word stock dictionary, plus your own customized dictionary and corrects typos or marks them for special attention

#### **AVAILABLE ON DISK ONLY \$69.95**

Operators Manual only \$10.00 (Refundable with purchase)

# 32x16 & 51-64-85x21&24 Display 16 Thru 64K Too! FW)Super "Color" Calc™ Super "Color" Terminal™

ELECTRONIC SPREADSHEET By Kevin Herrboldt Now you can answer those "What if?" financial projection. forecasting, budgeting, engineering and calculating questions with precision, speed and power using the Super "Color" Calc, truly the finest electronic worksheet and financial modeling program available for the Color Computer, from 16 to 64K. Now every Color Computer owner has access to a calculating and planning tool rivaling VisiCalc' containing all its features and commands and then some. You need only change one variable and you instantly see how that change affects your assumptions. You can even use VisiCalc templates freely with Super "Color" Calc! Combine spread sheet tables with Super "Color" Writer II documents to create ledgers, projections, statistical and financial reports and budgets.

Features include: 9 display formats; standard 32x16 & 51-64-85x21&24 with real lowercase descenders \* MEMORY-SENSE to adjust to computer's memory (16-64K) for maximum work space; Full-size 63x256 worksheet \* Easy to use \* HELP Menus to make learning faster \* Machine code speed and high precision \* Total flexibility in calculating ' Up to FOUR VIDEO DISPLAY WINDOWS to compare and contrast results of changes 'Sine and Cosine functions, Averaging, Exponents, Algebraic functions, and base 10 or 16 entry \* Multi-layered Column and Row Ascending and Descending sorts \* Locate formulas or titles in fields \* Easy entry, replication and block moving of frames \* Global or Local column width control up to 81 characters each \* Create titles of up to 255 characters \* Typamatic Key Repeat \* Key beep 'Type-ahead 'Print up to 132 column worksheet ' Prints at any baud rate from 110 to 9600 \* Print formats savable along with worksheet \* Enter control codes for customized printing.

DISK FEATURES: Read a directory; Display free granules; Kill files. Save with Automatic Verification; Load files; Append disk files for complete worksheet printing. 54K bytes of worksheet space available with a 64K system.

Tutorial and sample templates are supplied with the program.

**ROMPAK \$89.95** 

**DISK \$99.95** 

Tutorial only \$15.00 (Refundable with purchase) Disk requires 32K for lowercase display

## Super "Color" Disk-ZAP™

Now the dreamed-of repair of I/O errors is a reality. The Super "Color" Disk-ZAP" is the ultimate repair utility for simple and quick repair of all repairable disk errors. Designed with the nonprogrammer in mind, the Super "Color" Disk-ZAP" will let you retrieve all types of bashed files, including BASIC and Machine Code programs

This high-speed machine code disk utility has a special dual cursor screen display to show HEXIDECIMAL and ASCII displays simultaneously. You are able to: Verify or modify disk sectors at will \* Type right onto the disk to change unwanted program names or prompts \* Send sector contents to the printer or any other RS-232 device 'Search the entire disk for any grouping of characters ' Copy sectors ' Backup tracks or entire disks. Repair directory tracks and smashed disks. Full prompting to help you every step of the way . 50-plus page Operators Manual which helps you simply and quickly fix the vast majority of disk errors, and teaches the rudiments of disk structure and repair

#### **AVAILABLE ON DISK ONLY \$49.95**

Operators Manual only \$10.00 (Refundable with purchase)

NELSON SOFTWARE SYSTEMS

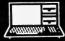

9072 Lyndale Avenue So. 612/881-2777

Minneapolis, Minnesota 55420 U.S.A. A Division of Softlaw Corporation

TRS-80 is a trademark of Tandy Corp. Visicalc is a trademark of VisiCorp. WE TAKE THE COLOR COMPUTER SERIOUSLY. AUTHORS' SUBMISSIONS ARE ENCOURAGED.

THE FINEST TERMINAL PROGRAM ANYWHERE!

Version 3.0 By Dan Nelson

The best has become even better, with many new features including 9 display formats; 32x16 & 51-64-85x21&24 with real lowercase descenders, plus compatibility with the 64K Color Computer. This user-friendly program makes communicating with ANY computer a breeze even for a newcomer. Communicate using your modem with all the popular information services such as Dow Jones, Compuserve, The Source, and local BBS's, clubs, friends, or the main-frame at work. You can also communicate directly with other microcomputers, such as the TRS-80 I/III, II. other Color Computers, Apples, IBM PCs, etc., via RS-232 without using a modem. Save the information or PRINT IT! FEATURES: MEMORY-SENSE to adjust to computer's memory (16-64K) for maximum work space; Selectively print data at baud rates from 110 to 9600 \* 54K of data storage with 64K disk system. 128 character ASCII keyboard ' Automatic graphics mode ' Word mode (word wrap) for unbroken words 'Send & receive Super "Color" Writer II, Database & Calc files, ASCII files, Machine Language & BASIC programs \* Set communications baud rate from 110 to 9600. Duplex. Half. Full/Echo. Word length: 5 6 7 or 8, Parity: Odd/Even or None, Stop Bits: 1-9 ' Local linefeeds to screen 'Save and load ASCII files. Machine Code & BASIC programs . Unique CLONE feature for copying any tape ! Lower case masking \* 10 Keystroke Multiplier (MACRO) buffers to perform repetitive pre-entry log-on tasks and send short messages ' Programmable prompt or delay for send next line ' Selectable character trapping. Files compatible with other Library programs.

ADDITIONAL DISK FEATURES: Works with up to four Disk Drives: Call a directory. Print free space, Kill disk files, Save with Automatic Verication and Load textfiles or BASIC programs: Save and Load KSM'S to the disk

**TAPE \$49.95** 

**ROMPAK \$59.95** 

Operators Manual only \$10.00 (Refundable with purchase) Previous Super "Color" Terminal owners call for upgrade policy.

# NEW Super "Color" Database™

This high speed machine language program including true lowercase displays fills all your information management needs. be they for your business or home. Inventory, accounts, mailing, lists, family histories, you name it, the Super "Color" Database will keep track of all your data.

The Super "Color" Database features MEMORY-SENSE to adjust to computer's memory (16-64K) for maximum work space. It is structured in a simple and easy to understand menu system with full prompting for easy operation. Your data is stored in records of your own design, each divided into as many fields as you need. All files are fully indexed for speed and efficiency. Full sort of records is provided for easy listing of names, figures. addresses, etc. in ascending or descending order. The math package performs arithmetic operations and updates other fields which is especially useful when used as an order entry and invoicing system. You can create reports, or lists for mailings, or whatever Create files compatible with the Super "Color" Writer II and Terminal. Up to five different print formats are available, and control codes may be imbedded for customized printing.

**AVAILABLE ON DISK ONLY \$79.95** 

Operators Manual only \$10.00 (Refundable with purchase)

For Orders ONLY Call Toll Free 1-800-328-2737

Customer service and product support call (612) 881-2777. MAIL ORDERS \$3 U.S. Shipping (\$4 CANADA, \$10 OVERSEAS) Personal checks allow 3 weeks. ORDERS SHIPPED SAME DAY!

Available at Dealers everywhere. If your Dealer is out of stock ORDER DIRECT!

## MAIL CALL

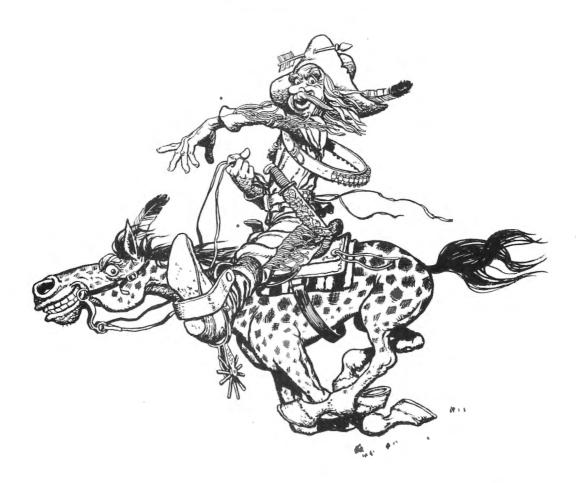

Dear Bill:

I found Arthur Doyle's letter in the March Color Computer News at least moderately amusing. He seems to suffer from two afflictions that affect us all to some degree: "name brand" loyalty, and, probably due to that, partial blindness with respect to comparing his "favorites" to others.

I must admit to a certain amount of present loyalty myself to the 6809, but it wasn't always that way. The 6809 and CC both started out as underdogs. Over two years ago I had been thinking about

both started out as underdogs. Over two years ago I had been thinking about buying a personal computer, and all the ones I considered execpt the IBM were on the market then and now. I read and studied the available literature on individual products, peripherals and expansion options, and CPU's for almost ten months before making a decision to buy a specific model. I will admit here to a very strong initial bias toward the Apple II or II +, with the TRS-80 Model III not far behind. A comparison of BASIC interpreters and the expansion options available appeared to put the CC on a very nearly equal

Studying the CPU's involved was even 14 May 1983

footing, very much to my surprise!

more surprising: The Model III (Z-80) is a good, cost-effective machine, but the Z-80 is an "old" chip. As age is measured in the CPU bussiness it is about a generation behind the 6502 (Apple), and even further behind the 6809 (CC). The Z-80 appears to be an excellent I/O processor but is somewhat cumbersome in really large number-crunching or programming applications. The 6502 is a large step in the right direction, with much more sophistication and power, and in fact, I almost bought the Apple. It appears that the 6809 is a blend of the best of the Z-80 AND 6502 with some extra goodies and enhancements thrown in for good measure. For stack-oriented languages and large block manipulation of data it is light-years ahead of whatever may be in second place (The tests I have seen indicated that the Z-80 isn't even number two!).

I still had some strong doubts about buying a Color Computer, but I kept on running head-on into the facts I had gathered with my own two hands: the CC with its 6809E was theoretically the most powerful machine of the bunch. Oh well, it was cheap, so I could afford to learn on it and then sell it off when I finally bought

Color Computer News

my "real" computer. That was almost a year and a half ago, and the only limitations I've run into with it have been

my own.

Will the CC ever be able to run sophisticated financial modeling programs?" Mr. Doyle asks (emphasis is mine). My "falling star" el cheapo Color can run FLEX9 and OS-9 Level I RIGHT NOW. I think that "Dynacalc", available to run under FLEX, would fit Mr. Doyle's description. And have you ever played with a machine-code data-base manager on a 6809? Talk about FAST! If Mr. Doyle needs any further proof of speed please steer him to the "BENCHMARK" article in that same 3/83 Color Computer News, or to earlier articles in "Interface Age". Even at nomal speed the CC is respectable, and those figures are with the Tandy/Microsoft BASIC. Running TSC XBASIC under ccFLEX, its about 2-1/2 times as fast as the Apple or IBM! BASIC09 running under OS-9 is even faster yet: At present it's supposed to be THE fastest BASIC available for ANY 8-bit micro. And with a \$3 direct video buffer hooked up to a high-bandwidth monitor, my CC's 64 character/32 line screen size doesn't give away anything in that department, either!

Memory size seems to render all other considerations "inconsequential" to Mr. Doyle. Mr. Doyle, you haven't been doing your homework. Even some recent, specially optioned and enhanced Z-80's have memory management available. The 6809 was designed from the ground up to make it easier still: Using an on-board register and a chip called a Memory Management Unit, a 6809 can address up to 2 Megabytes of RAM! In fact, from the Motorola data sheets, it looks like you might be able to hang up to 8 MMU's on ONE 6809. How would SIXTEEN MEGA-BYTES of RAM sound? I can't answer for Mr. Doyle, but as for myself, 2 Megabytes of RAM is as much as I'll ever need for personal or light business and engineering

computing.

I personally think that the "overwhelming wave of software for the IBM PC" will be slower in getting here than Mr. Doye seems to believe. I have my hands full just trying to really learn how to use the excellent 6809 (and much 6800) software that is available right now! My dream machine is nowhere near a "Big Color Computer News

Blue:" No, give me something like a GIMIX, HELIX, SWTP or SSB 6809 system, something I can use for FLEX and OS-9; multi-user, multi-tasking, with that

2 Megabyte chunk of RAM.

One final consideration seems to have slipped by without any mention at all: COST. If you don't really NEED a 16- or 32-bit machine (and very few personal computerists do), then it is not cost-effective to buy and own such a monster. I understand that Motorola is thinking about releasing a 3- or 4-MHz. 6809. That. and the inherent efficiency of the 6809 would outrun a 10-MHz. Z-80 would probably put a good crimp in some 16-bit CPU's action! Right now the 6809 appears to be the "bang-for-the-buck" champ in 8-bit CPU's (\$\bar{2}000 for a FLEX/\bar{0}S-9 2-disk system with CC!) It may not be the same tomorrow, but I think the 6809 and its descendents will fill many needs for a long time to come. Some "falling star"! John Sacrison Tumacacori, AZ

#### \* My sentiments exactly!

Dear Bill:

I'm happy to say that the Columbus and Central Ohio Color Computer Club has grown by leaps and bounds. We have a number of professional programmers and some competent hardware people among the membership, which has grown to over 75 people.

Anyone in the area is welcome to come to the meetings on the third Monday of the month, usually at the Compuserve building. For more information, contact me at the address below or call Gary or Susan

Davis at Sugar Software.

Thank you.
Sincerely,
John Boals
494 Cline Avenue
Mansfield, OH 44907
(419) 756-4873

\* I'm pleased that your growth has been so rapid, be sure to keep us informed about the future.

Dear Sir,

We are plesed to announce the formation of the

REGINA TRColor COMPUTER CLUB
The aims of the club are to make its

May 1983 15

members more proficient in the use of their newly acquired computer, establish a software and information library and to schedule seminars and demonstrations on special techniques or new equipment. Our club contact is:

REGINA TRColor COMPUTER CLUB c/o Georges G. Glass 26 Tweedsmuir Bay REGINA SASK. S4X 2B1

Tel (306) 949-3942 or (306) 565-2857 Kindly ādvise if your organization offers to computers clubs, general informations and or catalogs. Sincerely Yours, Georges G. Glass

Dear Bill,

Here is a little bit of information about

printers for John Livernash.

First, the LP VII was never the only printer available for the Color Computer. LP VII works very well with the Color Computer as will almost any printer with a standard RS 232 serial interface. If you have one of the older Color Computer's you're in luck. It uses one start bit, two stop bits and seven data bits. This is an old communication format. With the free eight bit driver from Radio Shack, your Color Computer is compatible with more printers than most micros. Before I bought my LP VII (all I could afford). I used a LP VIII, DS-40 and a variety of other printers (whose names I can't remember) with band rates up to 9600.

The Color Computer allows memory POKEs to change buad rate, line delay. comma field, etc. But these changes only affect the computer. They are used to make the computer compatible with various printers not vice versa. Changing line delay or baud rate in the Color Computer when using an LP VII or the new DMP 100 will only cause garbage to be printed. Baud rate is the term used to express the electrical speed at which the microprocessor communicates with the printer. Even is you could increase the baud rate to the printer, the mechanical speed (cps) is the limiting factor in any printer. Increasing the buffer size of the LP VII or using a spooler would allow your Color Computer to execute other program instructions while the printer is printing but the printer will still print at the same character speed.

Dennis H. Weide Alburquerque, NM 16 May 1983 Dear Sir:

There's a new 'kid' in town. Strictly Communications, Inc., based in Queens, New York, has just started a new Bulletin Board Service for our town, and any town, U.S.A.. We'd like to tell everyone about us. It's for the fun and use of Color Computer owners and it's free to all; no service charge. We want to share our fun with others, as a means of seeing what's out there for the Color Computer.

Our Bulletin Board Service, CoCo's Nest, is operated by two 64K color computers, two double-sided MPI (B52) disk drives, an auto answer modem, and a

lot of patience.

The program being used was written by Lee F. Blitch, and it's a super system. We also promote ads for callers, such as selling or buying, and new items on the market. Anyone and everyone is invited to use our Bulletin Board Service by calling in on CoCo's Nest.

We would like to appear in your

.magazine as:

New Bulletin Board Service "CoCo's Nest" Available 24 hours a day Phone (212) 423-4623-Data Line

(212) 423-4626-Voice Line With all our appreciation and thanks. Yours truly, Arnold Schiffman Glen Oaks, NY

Dear Bill:

Has anyone commented to you that the cover of your February issue should be called "View from the Cabin?" I can see snow, icicles, and pine trees. It's straight out of "Sanctum".

Yours Truly, Arnold H. Kahn Chevy Chase, MD

Dear Bill.

Horror of horrors! I write a review for your magazine on DynaSpell, a spelling checker, send it in on a FLEX-formatted disk, check it with DynaSpell itself before I send it, and the review ends up in your January issue with all those misspellings!

What happened? One of us has a reputation at stake.

Sincerely, William Ball Dale City, VA \* Can you see my red face? We checked the spelling with another spelling checker.

Dear Editor.

It has been a pleasure to spend the last two years reading your magazine. It signifies for me the very best with regards to a journal for the Color Computer. Many questions have perplexed me and I thought that now might be the best time to place them before the community of computerists, who read your column. The first regards the ROM. With regard to the comment corner your magazine seems to be the only entity even attempting to release a commented version of the operating system. I would very much like to have a complete annotated and disassembled printout of these great dark 24 pin brutes thus saving me the agony of doing myself, or trying to obtain copy from back issues. Next I would wonder if there is anyone out there doing any work on using the cassette (audio) I/O for a modem line. The hardware interface seems simple and my own limited experiments have proven rather encouraging. Given the state of the art in hi-speed image aquisition hardware, other communications experiments such as slow scan video transmission might seem far fetched now but remain to me as distinct possibilities. Other applications I am interested in relate once again to the analog input features of the color computer. I am specifically interested in medical telemetry aquisition kits which would allow such vital statistical information as temperature, brainwave and cardiac monitoring to be processed again, through the D to a port. Finally I have heard that Tandy may be considering the installation of a memory management unit in a new model color computer. This would allow for expanded (128K?) of addressable memory. Could you please comment or encourage commentary on these topics or direct me to a good BB for the answers?

Kindest Regards, Paul Flint III Washington, DC

\* First things first, Comment Corner will soon be reappearing under new authorship, and sometime this summer we will be releasing a book on the same subject. I've heard the same rumors about a large Color Computer News

memory Radio Shack computer using both a 6809 and a Z80. However, nothing has been announced yet.

Dear Sir:

Why has the Non Extended Color Computer become obsolete? I would really appreciate an answer. There are very few programs avialable for it and virturally nothing published in your magazine can be used on it. The title of your publication should be Extended Color Computer

With the price on this computer during the last few months, there are going to be a lot of Color Computers without Extended Basic in this country with no good source of information for it. It is very discouraging for those of us who think we have a good Personal Computer and no program for it.

By the way, if anyone could tell me where I could find a good loan analysis program for the Non Extended Color Computer, I would be most appreciative. Yours Truly,

Wendell Davis Lake Park, IA

P.S. Please remind your advertisers to state in the ads which programs will work on the Color Computer and which ones require Extended Basic. I have discovered that programs require Extended Basic after I have purchased them.

Our lack of support for non-extended BASIC is simply that we really don't receive articles for it. We can't publish what we don't have. How about some of you folks without Extended BASIC sharing some of the software you've written with us.

Dear Bill:

There now is a TRS-80 Color Computer users group in the Milwaukee, WI area, called Color Computer-Milwaukee Users Group (CoCo-MUG), it's been in existance for three months and has well over 75 members. If you live in the Milwaukee area and want to learn more about your Color Computer contact:

> CoCo-MUG C/O Tom Fandre 2420 Misty Lane Waukesha, WI 53186 (414) 542-0600

Thanks, Steve Koszuta Milwaukee, WI

# 6809 ACHIEVEMENT AWARD

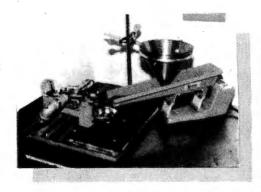

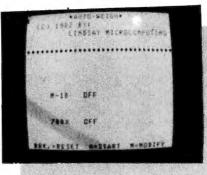

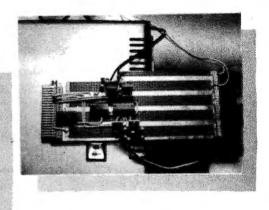

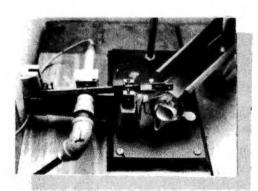

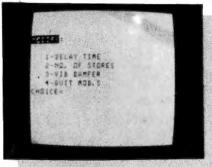

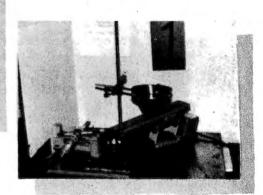

THE APPLICATION: Automatic weighout of propellant charges which must be more precisely controlled than the common volumetric methods usually employed. Automatic weighing equipment of the type used in Military Ordnance applications generally costs in the vicinity of \$20,000 to \$30,000. The system I designed and built was set up for less than \$2000. It uses a 4K Color Computer and a rather simple I/O board (which plugs into the expansion port) to control not 1, but 2 vibratory powder feeders which dump propellant into the scale pan of 2 separate balances.

DETAIL: The balances are the common Reloader's type fitted with a photocell /light source tube. The balance beam, when at rest, blocks the light beam completely. As the beam rises (due to the weight of powder dumped into the pan) a proportional amount of light is allowed to pass through to the photo cell. The voltage across the photocell is monitored by the A to D converter in the computers joystick circuitry, thus providing a quite accurate feedback of the individual beam's positon to the computer. When the beam begins to 18 May 1983

rise from it's rest position, the computer sends a signal via the I/O board to switch the feeder to a trickle speed. This reduced feed is continued until the beam reaches the set cut-off point, at which time the feeder is stopped completely. The operator can visually verify that a correct charge has been dispensed, and empty the pan. THE PROGRAM: Operation of the dual balance system is controlled completely by a cassette loaded, auto-start type, 100 % 6809 machine language program. Initially both vibrators are sent a STOP command, then the single Start button is monitored. When the button is pressed, both feeders are turned on full. The program then alternately monitors both photocells several thousand times a second, waiting for any indication of movement, at which time the corresponding feeder is set to low speed. After both feeders have been stopped, the button monitor loop is re-entered. During normal operation, the CRT displays current status of both feeders and a continuously changing byte in the upper left corner to indicate that the program is running properly. At the extreme bottom of the screen is a one line

Color Computer News

#### ROML — ROM PAK Loader Save your ROM PAKs (or ANY machine language program) on disk then load and execute with ROML. NEW! - You no longer need to remove your disk controller to execute your ROM PAK software! - Also allows you to load from disk or tape and execute all machine language programs which are incompatible with - Includes a utility to copy non-protected tapes to disk. - Note-ROM PAK execution requires good 64K RAM system. Copy of article included describing how to access 64K RAM. Tape: \$25.00 Disk: \$29.00 PLUS32— 64K RAM Enabler NEW! Puts your system into the 64k RAM mode. Makes RAM above BASIC available for machine language programs. Runs ROM BASIC from RAM where you can modify it! - Will not crash system if upper 32K is defective or not available. Note—Requires good 64K RAM system. Tape: \$15.00 Disk: \$19.00 ROMKIL — BASIC ROM disable routine NEW! - Disables DISK BASIC ROM-returning your system to EXTENDED BASIC, or - Disables EXTENDED BASIC ROM—returning your system COLOR BASIC. - Frees up extra RAM. - System stays in the level of BASIC you select even if you press the Reset switch. - Turning power off and on returns system to original configuration. - Allows disk-incompatible machine language programs to be loaded and executed from tape without removing the disk controller. Tape: \$15.00 Disk: \$19.00 **BANNER** — Creates GIANT Moving Messages Make your TV a moving Marquee with Color BANNER! NEW! - Enter any message and have it move across the screen in GIANT letters in the colors of your choice. - Control speed, delay and pause from within your message! - Great for parties and exhibitions! Tape: \$19.00 Disk: \$23.00 PAC ATTACK — from Computerware FUN! The most popular game for the Color Computer! - Fast action and brilliant colors! - All the fun of the Arcade without the quarters! Tape: \$24.95 Nelson's SUPER "COLOR" WRITER II BEST! By far the BEST word processor available for the Color Computer! More Features than any other. - Supports ANY line printer! Excellent quality documentation! **ROM PAK: \$74.95** Disk: \$99.95 LCA-47 — Lower Case Adapter MOM; Provides real lowercase letters with true descenders! Compatible with ALL Color Computer Software! - Provides bright characters on a dark background! - Superb User's Manual included. - Easy 5 minute installation! Uses NO system memory! 1 year warranty. - Hundreds of owners, all happy! Assembled and Tested: \$75.00 SAVE! SPECIAL — Save \$25.00 when you purchase Super "Color" Writer II and an LCA-47 at the same time! Order NOW! PP-16 — EPROM Programmer GOOD! Programs single supply 2516, 2716, and 2758 EPROMs. - Program-entire or partial. Auto verify after programming. - Transfer contents to RAM for modifying or duplicating. - Select Documentation for: Interface to: 6820 PIA or 6522 VIA 6800 6820 PIA 6809 6820 PIA 8080/8085/Z80 8255 PPI - Comprehensive documentation booklet contains schematic, instructions for construction, check-out and use, and a well commented assembly listing for the specified MPU. - Note-User must supply the specified parallel interface.

INC

- Specify MPU and computer system when ordering. Complete Kit (includes ZIF socket): \$45.00 PC board only (with documentation): \$25.00

#### Micro Technical Products, Inc.

123 N. Sirrine, Suite 106-N Mesa, Arizona 85201

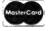

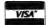

Phone: 602-834-0283

Add 5% for shipping, minimum \$2.00. Overseas 10%, minimum \$4.00. Arizona, add 5% tax.

mini-menu which allows the operator to start or stop the feeders from the console, or redefine the hi-lo or lo-off set points without the assistance of a programmer. OPERATION: Without an automatic system such as this, each balance would require an operator who could manually weigh 500 to 700 charges in an 8 hour day. Currently my system requires only one operator for both balances, producing 100 to 1800 charges per balance per day (total of 3,000 to 3,600) with consistently higher accuracy than the manual method. Since the light beam has no effect on the balance's accuracy, 100 % hands-off visual verification of each charge is easily accomplished. The computer and monitor are isolated in a separate room from the balances for safety reasons there by allowing the building supervisor to randomly observe the efficiency of the

CONCEPTION: As Quality Assurance Director for a small prime Government contractor now using this system, it was my job prior to beginning production, to find some way to assure that no bad charges could make their way into the finished production round. This application of the 6809 microprocessor seemed to be the most economical approach to the problem. The large number of instructions, the additional registers and the overall flexibility of the 6809 made writing this type of machine language program possible for an otherwise BASIC programmer like myself. (Basic is far too slow to

keep up with a moving beam).

equipment and operator.

BIOGRAPHY: Barron LeRoy Lindsay, born August 11, 1943 in Herrin, Illinois attended the University of Missouri at Rolla where he majored in Electrical Engineering. Left 24 semister hrs. short of a BSEE to work in Aerospace Ordnance development and production as a Reliability and Test Engineer. Currently, Mr. Lindsay and wife, Marianne, are 17 year residents of Macon, Georgia where he is employed by a small Military Ordnance Company as Director of Quality Assurance. The Lindsays operate a part time microcomputer software and consulting business from their home. Their one child, Michelle, is 13. Mr. Lindsay's other interests include music and river tubing.

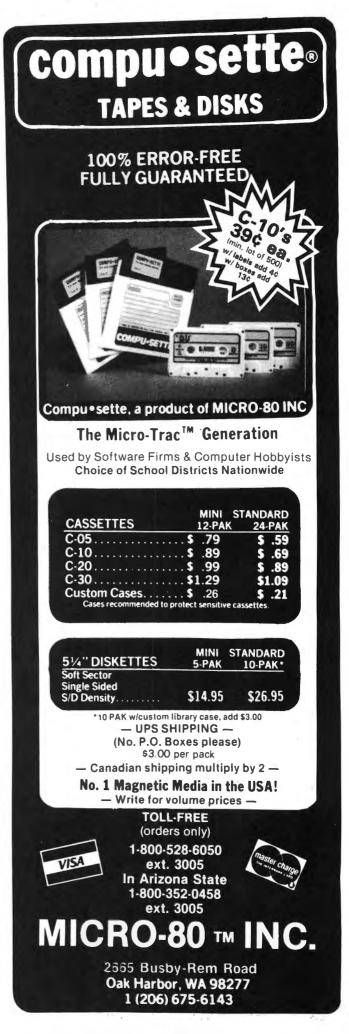

# Build performance into your system

# with OS-9 software tools

Unix\*-based, multitasking, modular, and versatile: these key features are some of the reasons why more 6809 computer manufacturers have selected OS-9 as their standard operating system than any other. And OS-9 has been put to work by thousands of users in almost every conceivable computer application in business, science, industry, education, and government.

Your operating system should not be a barrier between you and your computer. OS-9 is very friendly and easy to use. Its modular structure makes it easy to customize, plus its comprehensive documentation shows you exactly how to interface it to just about any I/O device.

OS-9's advanced features unleash the performance potential of aimost any 6809 computer — large or small. In many respects the OS-9/ 6809 combination is more powerful than many minicomputers/

There are two basic versions of OS 9. Both have the same basic teatures and capabilities. OS-9 Level One runs on small to medium sized systems having up to 64K memory. The Level Two version runs on medium to large size systems having memory management hardware and up to 1 megabyte of memory, and includes record and file locking for multidser database applications.

Here are just a few reasons why you should insist on OS-9 for your microcomputer system.

Over 40 utility commands Friendly "Shell" command interpreter

Tree-structured multilevel file directories

Full timesharing support with log-in and file security Fast, secure random and sequential access files

Comprehensive English language error messages

Compact real-time multitasking executive

Hardware or software memory management

Device independent interruptdriven I/O

Fully ROMable for small control systems

Standard versions available from manufacturers of most popular 6809 computers

## OS-9 PASCAL Language Compiler

most complete and versatile
PASCAL available for the 6809
capable of generating P-cade
for interpretive execution while
debugging OR
highly optimized 6809 assembly

highly optimized 6809 assembly language source code output for maximum speed

"virtual memory" P-code interpreter lets you run large PASCAL programs

#### CIS COBOL ""Compiler

ideal for most demanding business applications features ISAM, Debug, ACCEPT/ DISPLAY and Interprogram

Communications modules retains full compatibility with

CP/M software
meets ANSI 1974 Level Office
COBOL standard and is
GSA certified

Also available FORMS 2 dutematic program generator for easy interative design of screen oriented applications.

# BASIC09\*\* Structured Basic Interactive Compiler

fastest and most comprehensive full Basic language available for the 6809

combines standard Basic with the best features of PASCAL

features compiler speed, interpreter friendliness and superlative debugging facilities

option available: Run B...a

ROMable run-time system for compiled Basic 199

#### C Language Compiler

complete implementation of the UNIX version 7 C language includes INT, CHAR, SIGNED, UNSIGNED, FLOAT AND LOW data types, structures, unions, standard C library and a tull preprocessor with macro definitions

generates fully reentrant 6809 assembly fraguage source code output

For more information contact your computer supplier or

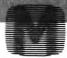

#### MICROWARE

Microware Systems Corporation 5835 Grand Avenue, Des Moines, Iowa 50312 515-279-8844 \* Telex 910-520-2535

\*Unix is a trademark of Bell Laboratories. \*\*\*CIS Cobol is a trademark of Micro Focus, Inc. OS-9\*\* and Basico9 are trademarks of Microware and Moloroia, Inc.

# COLOR COMPUTER DISK INVENTORY SYSTEM SSDIS

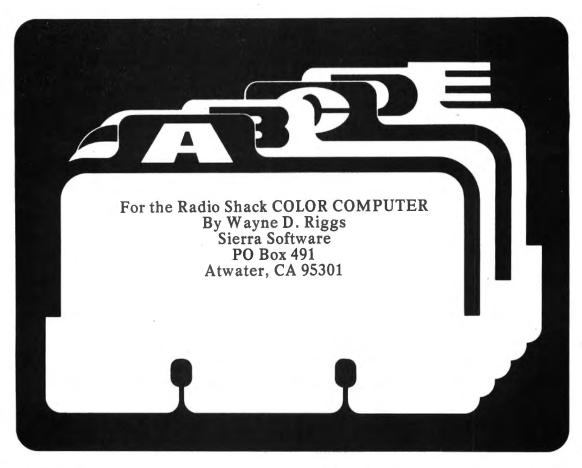

#### INTRODUCTION

SSDIS is a multi-featured disk inventory system for the Radio Shack Color Computer. This system requires a minimum of one Radio Shack compatible drive and 32K of RAM to operate. Of course, if the hardcopy printout features are used then an 80 column printer is required for the print functions available and is self-prompting during program execution. The SSDIS works equally well with one or multi-drive systems. The program issues prompts based on the number of drives in your system and makes full utility of the second drive if available.

The Disk Inventory System will allow you to see and control an index of the contents of over 500 disk files. Problems caused by disk files being scrolled off the top of the screen by the DOS are corrected by the program. SSDIS gives full menu control of nine different functions. File names, extentions, type, format, and granules, and machine language start, end, and execution addresses are printed to screen or printer for each file in the index. On listings by disk, free granules

available are computed and displayed.

The master menu includes the following functions: you can review all disk files on the monitor, number and name a new disk adding it to the contents of the index, update the directory contents of a disk already in memory, delete a disk from the index, find a particular disk, review it on the television monitor and print a label for the disk jacket, search the index for a specific program / file name, print out a complete index by disk number, print out a complete alphabetized list of all programs / file names in the index memory, and store the contents of the index in memory into a disk catalogue file for use at a later date.

A detailed description of each of these functions is found in the section entitled Menu Selections.

#### PROGRAM INFORMATION

Selection of menu item two, Add New Disk to Index, causes the program to read the disk directory and store all files in the form of formatted strings. Subroutine 1010 is critical to proper operation, in that

22 May 1983 Color Computer News

it reads the disk directory information with the DSKI\$ function. Carefully type it and check to ensure the disk information is correctly read and automatically stored into memory. Subroutine 60 decodes packed string information in memory and converts it into a useable format. The same decode subroutines are used throughout the program. No special print codes are used for printer compatibility but may be inserted where desired.

#### AFTER PROGRAM DEBUGGING:

Notice the remark on lines 220 and 230. After the program is typed in, run, and debugged sufficiently for a disk file of the index to be written with menu selection nine, the REM on program line 230 should be removed. This will enable the automatic loading of the index into memory each time the program is run.

The easiest way to use SSDIS is to have all of the disk index information stored on the SSDIS program disk. This is not required but you will find it most convenient. Therefore, because data often is written to the program disk it is recommended that a backup copy of the debugged program be used as the working program disk. The original disk will remain in case of disk crash problems.

#### PROGRAM OPERATION

Insert the SSDIS program disk (working copy) into drive zero. Load the SSDIS program as you would any disk based basic program: type RUN "SSDIS". If it is not the first time run, the disk directory information will be loaded into memory automatically. After a few seconds of title, the date of last update will be displayed and the program will ask for the present date. Enter as shown to save space.

Follow program prompts as to when to change disks. If you have more than one disk drive the SSDIS disk will remain in drive zero throughout use. For a one drive system you will have to switch disks into

drive zero when directed.

The program now asks if you have more than one disk drive. For all yes-no questions in the program, press the 'Y' key for yes or the 'N' key for no. The master menu will now appear.

#### MASTER MENU SELECTIONS

Color Computer News

#### SELECTION ONE: REVIEW DISK INDEX FILE

This selection lets you look at the index information that presently resides in computer memory on your television monitor. If you want to look at a specific disk rather than all of them, use menu selection number five. This selection may be used anytime after directory information is in memory.

Information will appear by disk number following the name and number of each disk. Name, extention, type of file, format type, granules, and disk number will appear under the appropriate heading for each file on a disk. A machine code program will also have start, end, and execution addresses listed in hex following each standard file listing.

Pressing the up arrow will scroll you through the index. An index complete prompt will appear when you have viewed all items in memory. Any time the scroll prompt appears touch the 'M' key to

return to master menu.

#### SELECTION TWO: ADD NEW DISK TO INDEX.

WARNING: this selection writes number and name to each disk inserted, do not use with copy or write protected software.

This function numbers, names, and puts disk directory information into memory for a new disk. Based on the number of disk drives in your system, you will be directed to the correct drive to insert the disk. The program then displays the last disk number on files and asks for a disk number, and name. Then the program will read directory information and store it in memory. If a disk number has been deleted (with menu selection four) and you wish another disk to have the same number, number it appropriately. The 'last disk on file' prompt is just for your information. When complete the master menu appears.

#### SELECTION THREE: UPDATE EXIS-TING DISK INDEX

This function allows you to update a disk that is already on file. Added or deleted files on a disk are treated the same way. You will be directed to the proper drive to insert the disk and told to press any key to start. When complete the master menu will appear.

#### SELECTION FOUR: DELETE DISK FROM INDEX

Use this selection to eliminate particular disk and it's files from the index. SSDIS will ask you to input the disk number you wish deleted. The program will search for the disk information in memory and delete it from the index. When complete the master menu will again appear.

#### SELECTION FIVE: FIND DISK NO./ PRINT LABEL

This selection allows you to look at a particular disk's directory in the index without searching through the entire index. SSDIS will ask you to input the disk number you want to see. You will be given the disk number and name followed by the file information. Free granules will be computed and displayed after you have scrolled through the disk file information. Scrolling is done with the up arrow key as in menu selection one.

#### **DISK LABELS:**

When you've seen all the disk file information, you will be asked if you want a disk label. A yes will get you into the printer routine. The disk labeling routine is designed to print name, date, free granules, disk number, and all file names in the disk's directory on each label. Standard commercially available one across, 4 by 1 7/16 inch, form feed labels are used. This size will fit on either the disk jacket or the top of the disk itself. If the number of files on a disk exceeds 28 the the additional file names will be printed on a second label automatically.

Carefully align the labels in the printer so the name and number will print at the very top of a label. Press 'ENTER' as directed. After each label is printed you will be asked if 'You want to see another?' A yes, will let you select another disk number to see and label; a no, will return you to the master menu.

SELECTION SIX: SEARCH FOR PROG-RAM NAME

24 May 1983

This one searches the entire index and looks for a particular program / file name. Each time it finds the program it will print the file information and what disk number it's on. Sure makes it easy to track one down.

You will be asked to input the program / file name you want to find. SSDIS will print "searching" as it scans the index. File information is printed as found in memory. If the file name cannot be found, you will be advised and asked if you wish to look for another. A yes, will start the above sequence over again. A no, will return you to the master menu.

#### SELECTION SEVEN: HARDCOPY PRINT BY DISK

This selection prints the entire disk index by disk. (See sample printout). Pagination is performed automatically. You will be reminded to turn your printer on. Carefully align the paper so the printer will start printing about one inch below the paper perforations. Press 'ENTER' and away it goes. When complete touch 'M' for the menu.

#### SELECTION EIGHT: HARDCOPY PRINT BY PROGRAM

This selection shows how smart your computer is. It prints all programs / file names in alphabetical order no matter what disk they are on. Included with each file name is the extention, disk number, type of file, format, granules used, and for machine language programs the start, end and execution addresses.

The sort routine used is a self destructive with the index information to save processing time. However the program automatically insures that information in memory is saved to disk prior to sorting and then it is reloaded into memory for further use. After a reminder to turn on the printer, an 'ENTER' will get it running. The menu will appear when complete.

#### SELECTION NINE: STOP / SAVE TO DISK

This selection serves two related functions. Use it to update the disk file of the index information in memory and / or to finish use of the program.

Color Computer News

#### A WORD FROM THE SPONSOR

Number five in these chats, and it is still too early to judge the results in our *Name the Column* contest. But I have received some excellent entries, and will have the winner next month. Stay tuned.

At this point, I'd like to thank a few more magazines for giving our products great reviews in the past few months — in March, Color Computer News reviewed NEWTALK and Rainbow reviewed REMOTERM, while in April 80 Micro reviewed STAR-DOS. They all loved them . . . naturally.

This month I thought you might be interested in some of my cassette procedures.

While a number of outfits make leaderless computer cassettes, I distrust them. From my audio days, I know that the beginning and end of a reel-to-reel or cassette tape tend to get crinkled and develop dropouts. This can destroy a program copy, and so I wouldn't use the beginning of a leaderless tape anyway. In that case, why pay extra for leaderless tape when you don't use it?

Instead, I buy 10-minute C-10 cassettes. These cassettes are available from a variety of sources, and cost about 50 to 80 cents each. I prefer to use one cassette per program, rather than put many programs on one tape and then have to search for them.

All of these tapes have a leader, and so when you use them you must be careful not to record your program on the leader instead of the tape. Using fast forward to get past the leader may leave a bit of an old program on the tape just before the new one, and CoCo will have trouble separating them. Instead, my method is to do the following: First, make sure the tape is fully rewound. Then place the recorder in RECORD, and type the command MOTOR ON on the computer. This starts the recorder motor, so that you are recording although the computer is not yet writing anything to tape. This erases the beginning of the tape. In the meantime, type your CSAVE or CSAVEM command, but do not hit ENTER until you see that the tape is well past the leader. I usually give it about ten seconds before typing ENTER. This procedure not only makes sure that I get past the leader, but also guarantees that there is blank space before the program to make reading it easier. Works every time.

For the disk users among you, I would like to announce two new products: STAR-DOS 64 and STAR FLEX. Both are disk operating systems for 64K computers. STAR FLEX is the famous FLEX system by Technical Systems Consultants, adapted for the CoCo, while STAR-DOS 64 is our own STAR-DOS, but modified for 64K computers. Both come with high resolution screens and have many features for the more advanced disk user. STAR FLEX is, of course, compatible with the large amount of software developed over the years for FLEX systems. STAR-DOS 64 will also run much of that software, but its big advantage (besides the fact that it is cheaper) is that its disk format is the same as Radio Shack's.

If you do not have a 64K system, then by all means consider the original STAR-DOS. The upgrade from STAR-DOS to STAR-DOS 64 is just the price difference between the two, so you can upgrade at any time. (But before getting any DOS for your CoCo, read our February advertisement!)

That's it for this month. Until June, just remember: On a Clear Disk, You Can Seek Forever.

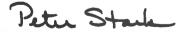

#### SPELL 'N FIX

Regardless of whose text processor you use, let SPELL 'N FIX find and fix your spelling and typing mistakes. It reads text faster than you can, and spots and corrects errors even experienced proofreaders miss. It is compatible with all Color Computer text processors. \$69.29 in the Radio Shack disk or cassette versions; \$89.29 in the Flex version. (20,000 word dictionary is standard; optional 75,000 word Super Dictionary costs \$50 additional.)

#### **HUMBUG — THE SUPER MONITOR**

A complete monitor and debugging system which lets you input programs and data into memory, list memory contents, insert multiple breakpoints, single-step, test, checksum, and compare memory contents, find data in memory, start and stop programs, upload and download, save to tape, connect the Color Computer to a terminal, printer, or remote computer, and more. HUMBUG on disk or cassette costs just \$39.95, special 64K version for FLEX or STAR-DOS 64 costs \$49.95.

#### STAR-DOS

A Disk Operating System specially designed for the Color Computer, STAR-DOS is fully compatible with your present Color Computer disk format — it reads disks written by Extended Disk Basic and vice versa. STAR-DOS for 16K or 32K systems costs \$49.90; STAR-DOS 64 for 64K systems costs \$74.90.

#### STAR FLEX

The best implementation of FLEX for the Color Computer. Complete with all utilities, text editor, macro assembler, and HUMBUG debug monitor, \$250.00.

#### ALL IN ONE - Editor Etc.

.....

.......

...

Three programs in one — a full function Editor, a Text Processor and a Mailing List/Label program. All this for just \$50. Requires STAR-DOS and 32K, or STAR-DOS 64, or FLEX, specify which.

#### **DBLS for Data Bases**

DBLS stands for Data Base Lookup System. A super-fast system for searching for a selected record in a sequential disk file. Supplied with SPELL 'N FIX's 20,000 word dictionary as a sample data file—lets you look up the spelling of any word in under FOUR seconds. Priced at \$29.95. Requires STAR-DOS.

#### **CHECK 'N TAX**

Home accounting package combines checkbook maintenance and income tax data collection. Written in Basic for either RS Disk or Flex, \$50.

#### REMOTERM

REMOTERM — makes your CoCo into a host computer, operated from a remote terminal. \$19.95.

#### **NEWTALK**

NEWTALK — a memory examine utility for machine language programmers which reads out memory contents through the TV set speaker. \$20.

#### SHRINK

SHRINK — our version of Eliza, in machine language and extremely fast. \$15.

#### **EDUCATIONAL SOFTWARE**

Introduction to Numerical Methods — college level course on computer math, \$75.00.

We accept cash, check, COD, Visa, or Master Card. NY State residents please add appropriate sales tax.

# **STAR-KITS**

You will be told to place the disk in drive zero. Pressing 'ENTER' will store index information in memory to a file on the disk in drive zero for later use. Next you will be asked if you're finished. A yes will end the program while a no will (you guessed it)

bring you back to the menu.

NOTE: periodic use of this function when loading a number of disks into the index is an excellent technique to ensure disk index information available on disk in case of problems with one disk's directory. It may prevent you from having to start over. In case of any kind of disk I/O error, type "GOTO 330" to attempt recovery. This will give you the menu with index information intact in memory in most cases.

#### SYSTEM UPKEEP

As disks are added to your collection, they can be numbered / named and added to your index as you get to it. You will find the printouts most valuable in keeping up with what you have as your number of programs increase. Note: SSDIS writes a file with disk number and name to each disk. I back up important software and add the backup only to the index to avoid writing to the original disk which I have write protected.

The SSDIS print outs and disk labels may be updated as needed. The dated labels and listings provide positive reference as to the last update. Additions or deletions may be hand written on labels then updated periodically when convenient. The hand written labels now appear as sloppy reminders to me that the index needs an update. The convenience of the label printing function makes update a pleasure. As a matter of fact, I think the label printing feature of this program alone has made it worth the work.

If you have problems with debug or don't like to type: write Sierra Software, P.O. Box 491, Atwater CA 95301. I will answer questions or can provide a ready to run disk for \$17.00 plus \$2.00 shipping.

#### Color Computer News Tip

To eliminate Extended BASIC's default to screen 0,0 POKE 359,57. To restore it POKE 39,126

WARNING: POKEing 359 with other values could cause the system to lock up!

# FINE —

FOR THE C.C. 16K OR UP

#### BALLOON BATTLES

A FAST ACTION ML GAME. SHOOT MARAUDING BALLOONERS THAT TRY TO LAND; DESTROY YOU. DIFFERENT LEVELS, SOUND. TAPE \$12.95

DISK

AVAILABLE

SOON

#### RI NWNUT

games

5 oftware!

A FAST-ACTION ML GAME. KEEP THE OIL SPURTS FROM REACHING THE FIRE BELOW, CAUSING A MAJOR BLOWOUT! TAPE \$12.95 SOUND, LEVELS

> FINE SOFTWARE BOX 21572 LONG BEACH, CA. 90801 4572

ADD \$2.00 FOR POSTAGE AND HANDLING. CALIF. RESIDENTS ADD 65% SALES TAX. DEALER INQUIRIES INVITED

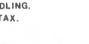

rine

#### **COLOR COMPUTER SOFTWARE** 16-K EXTENDED BASIC

Adventure word games - THE ALCHEMIST'S LABORATORY - \$14.95

mix the ingredients yourself - LOKAR'S MAGIC STAFF - \$14.95

five crystal statues, the magic staff, and a castle filled with wild animals.

- NIGHT TOWER DESCENT - \$14.95

ten floors of danger, treasure, and magic are between you and freedom.

- SQUEEZE - \$14.95

arcade style game where aliens close in from both sides at once.

GRAPHIC SCREEN EDITOR - \$16.95

create pictures on the screen using joysticks or arrow keys-save on tape, erase, paint, and many other features.

COLOR SHOW DISPLAYS - \$8.95

five graphics programs that create endless

changing patterns.

all programs 16-K extended basic cassette only. Send for free catalogue. We accept checks, money orders, Visa and Mastercharge. (no C.O.D.'s) Please add \$1.00 for shipping. Send to:

> **REAL SOFTWARE CO.** P.O. BOX 401 **HOPEDALE, MA 01747** · (617) 393-6281

Mass. residents add 5% sales tax dealer inquiries welcomed

#### SAMPLE DISK LABELS

#### DISK LABEL WITH LESS THAN 28 FILES:

| The state of the state of the s | a commence of the contract of the fact of the same of a | district the second little for the second | an again a jucc | 1-1-1 | Annual Contraction | 777 |
|----------------------------------------------------------------------------------------------------|---------------------------------------------------------|-------------------------------------------|-----------------|-------|--------------------|-----|
| UTILITY1                                                                                                    | 8JAN83                                                  | FREE G:                                   | 37              | NO:   | 1                  |     |
| DISASM                                                                                                    | SAVEM                                                   | CCDIS1                                    |                 |       |                    |     |
| TAPE                                                                                                    | IFILE                                                   | DISASM                                    |                 |       |                    |     |
| TAPETYPE                                                                                                    | DSKDMP2                                                 | CCDIS1                                    |                 |       |                    |     |
| DN                                                                                                    | WORDDISK                                                | CCDIS                                     |                 |       |                    |     |
| DIRECT                                                                                                    | <b>TPTYPPLS</b>                                         | DSKDUMP                                   | ,               |       |                    |     |
| TPTODSK                                                                                                    | DISKDUPE                                                |                                           |                 |       |                    |     |
| MDISASM                                                                                                    | DISKDUMP                                                |                                           |                 |       |                    |     |
|                                                                                                    |                                                         |                                           |                 |       |                    |     |

#### DISK LABEL WITH MORE THAN 28 FILES:

| The same of the same of the sa | CONTRACTOR CONTRACTOR |                            |         |
|----------------------------------------------------------------------------------------------------|----------------------------------------------------------------------------------------------------|----------------------------|---------|
| TEST                                                                                                    | 8JAN83                                                                                                    | FREE G: 1                  | 7 NO: 5 |
| TEST                                                                                                    | TEST16                                                                                                    | TEST31                     | TEST46  |
| TEST2                                                                                                    | TEST17                                                                                                    | TEST32                     | TEST47  |
| TEST3                                                                                                    | TEST18                                                                                                    | TEST33                     | TEST48  |
| TEST4                                                                                                    | TEST19                                                                                                    | TEST34                     | TEST49  |
| TEST5                                                                                                    | TEST20                                                                                                    | TEST35                     | TEST50  |
| TEST6                                                                                                    | TEST21                                                                                                    | TEST36                     | DN      |
| TEST7                                                                                                    | TEST22                                                                                                    | TEST37                     |         |
|                                                                                                    |                                                                                                    |                            |         |
| TEST8                                                                                                    | TEST23                                                                                                    | TEST38                     |         |
| TEST9                                                                                                    | TEST24                                                                                                    | TEST39                     |         |
|                                                                                                    |                                                                                                    |                            |         |
| TEST10                                                                                                    | TEST25                                                                                                    | TEST40                     |         |
| TEST10<br>TEST11                                                                                                    | TEST25<br>TEST26                                                                                                    | TEST40<br>TEST41           |         |
|                                                                                                    |                                                                                                    |                            |         |
| TEST11                                                                                                    | TEST26                                                                                                    | TEST41                     |         |
| TEST11<br>TEST12                                                                                                    | TEST26<br>TEST27                                                                                                    | TEST41<br>TEST42           |         |
| TEST11<br>TEST12<br>TEST13                                                                                                    | TEST26<br>TEST27<br>TEST28                                                                                                    | TEST41<br>TEST42<br>TEST43 |         |

#### **■☆FREE ADVENTURE GAME☆**

and catalog with any order or send \$1.00 for shipping. ALL PROGRAMS 16K

LOST CITY, U.S.A. - You find yourself lost in a city with very little gas. You have to find your way out of the city and return home safely.

Save \$4.00 now only IMPOSSIBLE ESCAPE - You will think that it is when you

try this new adventure.

Save \$4.00 now only INTEREST CALCULATOR - Input the amount you wish to borrow, interest rate and time and it will tell your monthly or weekly payments along with amount paid toward priciple at a given time and much more, or calculates interest earned.

Reg. \$9.95 now \$4.95

Reg. \$9.95 now \$4.95
C-60 Cassettes - money back if your not satisfied. Great quality at a great price. 1 doz. \$3.95 2 or more dozen \$3.50
Please add \$1.00 for shipping on all software and \$1.00 for first doz. of cassettes and \$.50 each additional dozen.

SOFTWARE UNLIMITED

115 Cedar Lake Road

Chester, CT 06412

# Switchable Expansion Is Here

#### A PERFECT COMPANION FOR COCO

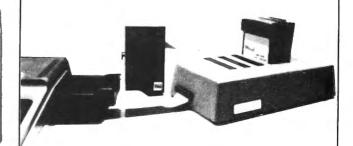

The key to versatility is the new BT-2000 COMPANION. • Load 5 cartridges and enjoy the benefits of Push-Button selection. •SAVE CoCo's connector. Reduce plugging. •Indicator Lights, know at a glance which cartridge is in use. No more Turn-Offs. Switch to the next cartridge in your COMPANION. Push a button to RESTART without turning power ON and OFF. \$249.95.

#### FOR THE ADVANCED USER OR **EXPERIMENTER**

- The utmost in expansion power and versatility is the BT-1000 Expansion Interface Unit. \$270.00.
- Large Built-in power supply to power your peripherals and experimenter circuits.
- Space for your ML utilities with optional 8K of RAM.

#### ALSO NEW FROM BASIC TECHNOLOGY!!

- BT-1010 PPI Parallel Printer Interface. Free-up CoCo's serial port. Run your printer at top speed. Five foot cable with Centronics compatible connector and machine language printer driver are included. \$79.95.
- BT-1020 Real Time Clock/Calendar. Let CoCo keep the time and date for your programs and files. Day-light savings time and leap year keep you on time. Save data or program memory even when power is off with 50 bytes of battery backed memory. Alarm capability to turn on the coffee pot. All for only \$109.00.
- BT-1030 VIP Versatile Interface Port. Connect CoCo to the outside world with two 8-bit parallel ports, two 16-bit timer/counters and a serial shift register. All user programmable. \$69.95.
- WRITE FOR FREE BROCHURE.

For years of trouble-free enjoyment all Basic Technology products use top quality components and are backed by a full 180 day parts and labor warranty. We service what we sell!!!

Add \$5 shipping & handling for BT-1000, \$2.50 for BT-1020. Michigan residents add 4% sales tax. Shipping & handling for residents of Canada, Hawaii, Alaska is \$10. Overseas orders add 15%. Check, money order, VISA, MC (give account no., expiration date, phone no.). Personal checks allow 2-3 weeks to clear. COD charge \$2 (requires certified check or money order).

> "Watch for more peripherals from Basic Technology."

P.O. Box 511 Ortonville, MI 48462

(313) 627-6146

#### SSDIS INDEX BY DISK 20JAN83

|    |                                   | DISK NUMBER - 1                         | green joing green, & at JA, wager       | UTILITY1                                                                                                    | took who bot have now to that have the first how the                                                                                                    |
|----|-----------------------------------|-----------------------------------------|-----------------------------------------|----------------------------------------------------------------------------------------------------|----------------------------------------------------------------------------------------------------|
|    | NAME                              | TYPE                                    | FORMAT                                  | GRANULES                                                                                                    | START, END, EXEC                                                                                                    |
|    | DISASM /BAS                       | BASIC PROGRAM                           | BINARY                                  |                                                                                                    |                                                                                                    |
|    | TAPE /BIN                         | MACHINE LANGUAGE                        |                                         |                                                                                                    | \$0989 \$0C7D \$0989                                                                                                    |
|    | TAPETYPE/BIN                      | MACHINE LANGUAGE                        | BINARY                                  |                                                                                                    | \$118B \$195B \$118B                                                                                                    |
|    | DN /DAT                           | BASIC DATA                              | ASCII                                   | ī                                                                                                    | The second second is the second second secon |
|    | DIRECT /BAS                       | BASIC PROGRAM                           | BINARY                                  |                                                                                                    |                                                                                                    |
|    | TPTODSK /BIN                      | MACHINE LANGUAGE                        | BINARY                                  | 1                                                                                                    | \$0E00 \$0EE9 \$0E00                                                                                                    |
|    | MDISASM /BIN                      | MACHINE LANGUAGE                        | BINARY                                  | 2                                                                                                    | \$09E8 \$17EF \$A30A                                                                                                    |
|    | SAVEM /BAS                        | BASIC PROGRAM                           | BINARY                                  |                                                                                                    | And the property of the tenth of the section of the section of the |
|    | IFILE /DAT                        | BASIC DATA                              | ASCII                                   | 1                                                                                                    |                                                                                                    |
|    | DSKDMP2 /BAS                      |                                         | BINARY                                  |                                                                                                    |                                                                                                    |
|    | WORDDISK/BAS                      |                                         | BINARY                                  | 3                                                                                                    |                                                                                                    |
|    | DISKDUPE/BAS                      |                                         | BINARY                                  | 1                                                                                                    |                                                                                                    |
|    | DISKDUMP/BAS                      | BASIC PROGRAM                           | BINARY                                  | 1                                                                                                    |                                                                                                    |
|    | CCDIS1 /BAS                       | BASIC PROGRAM                           | BINARY                                  | 5                                                                                                    |                                                                                                    |
|    | DISASM /DAT                       | BASIC DATA                              | ASCII                                   | 1                                                                                                    |                                                                                                    |
|    | CCDIS1 /DAT                       | BASIC DATA                              | ASCII                                   | î                                                                                                    |                                                                                                    |
|    | CCDIS /DAT                        | BASIC DATA                              | ASCII                                   | 1                                                                                                    |                                                                                                    |
|    | DSKDUMP /BAS                      | BASIC PROGRAM                           | BINARY                                  | 1                                                                                                    |                                                                                                    |
|    | meriners and merit is a sout that | FREE GRAN                               |                                         | 38                                                                                                    |                                                                                                    |
|    |                                   |                                         | Sont Since Bong Steef                   |                                                                                                    |                                                                                                    |
|    |                                   | DISK NUMBER - 2                         |                                         | UTILITY2                                                                                                    |                                                                                                    |
|    | NAME                              | TYPE                                    | FORMAT                                  | GRANULES                                                                                                    | START, END, EXEC                                                                                                    |
|    |                                   |                                         |                                         | Addition to the Annale Addition before detailed a project impossed and a service and a service and a |                                                                                                    |
|    | CCDIS1 /BAS                       | BASIC PROGRAM                           | BINARY                                  |                                                                                                    |                                                                                                    |
|    | MAILLIST/BAS                      | BASIC PROGRAM                           | BINARY                                  |                                                                                                    |                                                                                                    |
|    | DISASM /BAS                       | BASIC PROGRAM                           | BINARY                                  | 5                                                                                                    |                                                                                                    |
|    | TAPE /BIN                         | MACHINE LANGUAGE                        | BINARY                                  | 1                                                                                                    | \$0989 \$0C7D \$0989                                                                                                    |
|    | DRAWPICT/BAS                      | BASIC PROGRAM                           | BINARY                                  | 3                                                                                                    |                                                                                                    |
|    | TAPETYPE/BIN                      | MACHINE LANGUAGE                        | BINARY                                  | 1                                                                                                    | \$118B \$195B \$118B                                                                                                    |
|    | DN /DAT                           | BASIC DATA                              | ASCII                                   | 1                                                                                                    |                                                                                                    |
|    | DIRECT /BAS                       | BASIC PROGRAM                           | BINARY                                  | 2                                                                                                    | A. C. 1991 C. D                                                                                                    |
|    | TPTODSK /BIN                      | MACHINE LANGUAGE                        | BINARY                                  | 1                                                                                                    | \$0E00 \$0EE9 \$0E00                                                                                                    |
|    | MDISASM /BIN                      | MACHINE LANGUAGE                        | BINARY                                  | 2                                                                                                    | \$09E8 \$17EF \$A30A                                                                                                    |
|    | SAVEM /BAS                        | BASIC PROGRAM                           | BINARY                                  | 1                                                                                                    |                                                                                                    |
|    | IFILE /DAT                        | BASIC DATA                              | ASCII                                   | 1                                                                                                    | •                                                                                                    |
|    | CCDIRF2 /BAS                      | BASIC PROGRAM                           | BINARY                                  | 5                                                                                                    | ,                                                                                                    |
|    | WORDDISK/BAS<br>DISKDUPE/BAS      | BASIC PROGRAM                           | BINARY                                  | 3                                                                                                    |                                                                                                    |
|    |                                   | BASIC PROGRAM                           | BINARY                                  | 1                                                                                                    |                                                                                                    |
|    | DISKDUMP/BAS<br>TPTYPPLS/BIN      | BASIC PROGRAM                           | BINARY                                  | 1                                                                                                    |                                                                                                    |
|    | ILIALED/BIN                       | MACHINE LANGUAGE                        | BINARY                                  | 1                                                                                                    | \$217E \$2620 \$217E                                                                                                    |
| ,  |                                   | FREE GRAN                               | ULES =                                  | 32                                                                                                    |                                                                                                    |
|    |                                   | DISK NUMBER - 3                         |                                         | TEXTF                                                                                                    |                                                                                                    |
|    | NAME ·                            | TYPE                                    | FORMAT                                  | GRANULES                                                                                                    | START, END, EXEC                                                                                                    |
|    |                                   | ======================================= | ======================================= |                                                                                                    |                                                                                                    |
|    | OER /DAT                          | BASIC DATA                              | ASCII                                   | 3                                                                                                    |                                                                                                    |
|    | DN /DAT                           | BASIC DATA                              | ASCII                                   | 1                                                                                                    |                                                                                                    |
|    | MOTIONT /DAT                      | BASIC DATA                              | ASCII                                   | 2                                                                                                    |                                                                                                    |
|    | MOVETEST/DAT                      | BASIC DATA                              | ASCII                                   | 3                                                                                                    |                                                                                                    |
|    | MOVE1 /DAT                        | BASIC DATA                              | ASCII                                   | 3                                                                                                    |                                                                                                    |
|    | MOVE3 /DAT                        | BASIC DATA                              | ASCII                                   | 3                                                                                                    |                                                                                                    |
| 28 | May 1983                          |                                         |                                         |                                                                                                    | Color Computer News                                                                                                    |
|    |                                   |                                         |                                         |                                                                                                    |                                                                                                    |

May 1983 29

| MOVE4L /DAT<br>MOVE5F /DAT<br>OER 2 VDAT<br>PHONES /DAT<br>R OER L /DAT<br>SOCFIN /DAT<br>SOCEND /DAT                                                                                                    | BASIC DATA BASIC DATA BASIC DATA BASIC DATA BASIC DATA BASIC DATA BASIC DATA BASIC DATA FREE GRANL                                   | ASCII 3. ASCII 4 ASCII 1 ASCII 1 ASCII 3 ASCII 4 ASCII 4 ASCII 4 ASCII 4 ASCII 4 |                                                         |  |  |
|----------------------------------------------------------------------------------------------------|----------------------------------------------------------------------------------------------------|----------------------------------------------------------------------------------|---------------------------------------------------------|--|--|
| NAME  MEMTEST /TXT MEMTEXT /DAT MEMLOAD /BAS MEMTSTD /BIN DN /DAT                                                                                                    | BASIC PROGRAM<br>MACHINE LANGUAGE<br>BASIC DATA                                                                                      | MEMTEST FORMAT GRANULES ASCII 2 ASCII 2 ASCII 1 BINARY 1 ASCII 1                 | START, END, EXEC                                        |  |  |
| NAME<br>========<br>PACTAC /BIN<br>DN /DAT                                                                                                    | TYPE                                                                                                    | PACTAC FORMAT GRANULES BINARY 3 ASCII 1                                          | START, END, EXEC ==================================     |  |  |
| NAME SSDIS /ASC SSDISTXT/DAT SSDIS /BAS IFILE /DAT DN /DAT                                                                                                    | BASIC DATA                                                                                                    | SSDIS FORMAT GRANULES ASCII 6 BINARY 5 ASCII 1 ASCII 1 JLES = 49                 | START, END, EXEC                                        |  |  |
| NAME /EXT                                                                                                    | DISK TYPE  1 MACHINE LANGUAG 2 MACHINE LANGUAG 1 MACHINE LANGUAG 2 MACHINE LANGUAG 2 MACHINE LANGUAG 1 BASIC PROGRAM 2 BASIC PROGRAM | GE BINARY 1 GE BINARY 1 GE BINARY 1 GE BINARY 1                                  | START, END, EXEC<br>=================================== |  |  |
| 10 'SSDIS REV 3.0 20 PMODEØ,1 30 GOTO3270 40 CLEAR11000:DIMGR(68),I*(600), B\$(69):DR=0:LDN=0 50 CL*STRING*(32," "):GOTO210 60 NM*=LEFT*(I*(R),8): EX*=MID*( I*(R),9,3):FL*=MID*(I*(R),13,1): FA*=MID*(I*(R),15,1) 70 GR*=MID*(I*(R),17,1):GR=VAL(GR*):DN*=MID*(I*(R),19,3):IF VAL(FL*) FL*)=2 THEN 120  80 DN=VAL(DN*) 90 GOTO110 100 NM*=RIGHT*(I*(R),8):LN=(LEN(I*(R),10) 110 RETURN 120 F*=RIGHT*(I*(R),12):BPR*=LEF, 130 IF LEN(I*(R))=33 THEN DN*=MID*(I*(R))=33 THEN DN*=MID*(I*(R))=32 THEN DN*=MID*(I*(R))=31 THEN DN*=MID*(I*(R))=31 THEN DN* |                                                                                                    |                                                                                  |                                                         |  |  |

Color Computer News

```
15Ø EPR$=MID$(F$,5,4):EPR$="$"+E
PR$
160 EAD$=RIGHT$(F$,4):EAD$="$"+E
AD$
17Ø GOT08Ø
18Ø FL$(Ø)=" PROG":FL$(1)=" DATA
190 FL$(2)=" MACH":FL$(3)=" SOUR
CE":FA$(Ø)=" BINARY"
200 FA$(1)=" ASCII ":RETURN
21Ø HDR$=STRING$(32, "%"):YON$="P
RESS (Y)ES OR (N)O"
220 REM REMOVE THE REM IN THE FO
LLOWING LINE AFTER DEBUG.
23Ø GOSUB3Ø4Ø
24Ø CLS:PRINT@32,HDR$:PRINT@448,
HDR$
250 PRINTe131, "TRS-80C DISK INDE
X SYSTEM":PRINT:PRINTTAB(14)"BY"
:PRINT:PRINTTAB(7) "SIERRA SOFTWA
RE"
26Ø PRINT: PRINTTAB (7) "WAYNE RIGG
S 1982":SCREENØ, 1:FOR S=1 TO 230
Ø: NEXT
270 CLS:PRINT@193, "LAST UPDATED
    : "; DATE$
28Ø PRINT@325, "EXAMPLE
                             : 10
JAN82": PRINT@257, "ENTER TODAYS D
ATE: ";:LINEINPUT DATE$
290 CLS:PRINT@161, "SSDIS WILL DI
RECT DISK CHANGES"
300 PRINT@257, "DO YOU HAVE MORE
THAN ONE DISK": PRINT " DRIVE?
+YON$: Y$=INKEY$
310 IF YS="Y" THEN DR=1 ELSE IF
Y$="N" THEN DR=Ø ELSE IF Y$="" T
HEN FOR S=1 TO 599:NEXT:PRINT@25
7, CL$
32Ø FOR S=1 TO 100:NEXT:IF Y$<>"
" THEN33ØELSE3ØØ
33Ø CLS:PRINT HDR$
34Ø PRINTTAB(8)"menu of options"
350 PRINT" 1-REVIEW DISK INDEX
FILE"
            2-ADD NEW DISK TO IN
360 PRINT"
DEX"
37Ø PRINT"
            3-UPDATE EXISTING DI
SK INDEX" :PRINT"
                   4-DELETE DISK
 FROM INDEX"
38Ø PRINT" 5-FIND DISK NØ./PRIN
T LABEL":PRINT" 6-SEARCH FOR PR
OGRAM NAME"
390 PRINT"
             7-HARDCOPY PRINT BY
DISK": PRINT" 8-HARDCOPY PRINT B
Y PROGRAM"
400 PRINT"
           9-STOP/SAVE TO DISK"
410 PRINT: PRINT" PRESS SELECTIO
N NUMBER"
```

```
420 C$=INKEY$: IF C$=""THEN420 EL
SE IF VAL(C$)<1 OR VAL(C$)>9 THE
N SOUND100,1:GOTO330
43Ø SN=VAL (C$)
44Ø ON SN GOTO 53Ø,73Ø,179Ø,181Ø
,1900,2330,2520,2810,3140
450 REM DISK LOAD SUBROUTINE
460 PRINT@161, "** INSERT THE DIS
K IN DRIVE"; DR: PRINT
470 PRINT" ** PRESS ANY KEY WHEN
 READY": PRINT: PRINT" WHEN DONE,
  PRESS 'M' FOR MENU"
480 M$=INKEY$:IF M$="" THEN480
49Ø PRINT@161,CL$:PRINT:PRINTCL$
:PRINT:PRINTCL +: PRINT:PRINTCL +
500 RETURN
51Ø GOSUB3Ø4Ø
52Ø GOTO33Ø
53Ø CLS:PRINT@5, "review disk ind
ex file":PRINT HDR$
54Ø FOR S=1 TO 1000:NEXT
55Ø N=64:R=1:GOSUB18Ø
560 CLS:PRINT"NAME/EXT*TYPE*FORM
AT*GRANS*DISK":PRINT@32,STRING$(
32, "=")
570 IF (LEN(I$(R))=0) OR (LEN(I$
(R))>13) THEN59ØELSE GOSUB1ØØ
58Ø GOTO64Ø
59Ø IF I$(R)="" THEN65Ø
600 GOSUB60
61Ø PRINT@N, NM$+"/"+EX$;FL${VAL{
FL$));FA$(VAL(FA$));GR;DN
620 IF VAL(FL*)=2 THEN N=N+32:PR
INT "START="+BPR$;" END="+EPR$;"
 EX="+EAD$
63Ø GOTO65Ø
640 PRINTON, "disk number:"; DN$;"
  name:"; NM$
650 N=N+32:R=R+1:IF R>IE THEN700
ELSE IF N>=416 THEN66ØELSE69Ø
660 N=64: PRINT@448, "PRESS ^ TO S
CROLL / M FOR MENU"
670 C$=INKEY$:IF C$="^" THEN680E
LSE IF C$="M" THEN33ØELSE67Ø
680 IF R>=IE THEN700ELSE560
69Ø GOT057Ø
700 PRINT"INDEX COMPLETE: TOUCH
'M' FOR
          MENU"
710 C==INKEY=:IF C==""THEN710ELS
E72Ø
720 IF C$="M" THEN330ELSE550
73Ø GOSUB74Ø:GOTO75Ø
740 CLS:PRINT:PRINTTAB(12) "new d
isk":PRINT HDR$:RETURN
```

75Ø GOSUB45Ø

76Ø IF M\$="M" THEN33Ø

K ON FILE IS =";LDN

770 GOSUB740:PRINT@226,"LAST DIS

May 1983 31

```
78Ø PRINT:PRINT"
                   INPUT NEW DISK
 NUMBER";: INPUT DN
79Ø CLS:GOSUB74Ø:PRINT@226, "INPU
T DISK NAME, IF ANY":PRINT@298,"
";: INPUTDN$
800 IF LEN(DN$)>8 THEN SOUNDS0.3
: GOT079Ø
810 IF LEN(DN$)<8 THEN820ELSE830
820 L=8-LEN(DN$):FOR S=1 TO L:DN
$=DN$+" ":NEXT S
83Ø ON DR+1 GOTO84Ø,85Ø
840 OPEN "O", #1, "DN/DAT:0":GOTO8
850 OPEN "O", #1, "DN/DAT: 1"
860 WRITE#1, DN: PRINT#1, DN: CLOSE
870 CLS:PRINT:PRINTTAB(5) "add ne
w disk to index"
880 PRINT HDR$
890 ON DR+1 GOTO 900,910
900 OPEN "I", #1, "DN/DAT: 0":GOTO9
910 OPEN "I",#1,"DN/DAT:1"
92Ø IF EOF(1)=-1 THEN 95Ø
930 INPUT#1, DN: LINEINPUT#1, DN$
94Ø GOT092Ø
950 CLOSE #1
960 DIN$=STR$(DN)+DN$
970 OI=IE:1E=IE+1:I$(IE)=DIN$
980 GOSUB1010
990 NI=IE: IF DN<=LDN THEN GOSUB1
320ELSE IFDN>=LDN+1 THEN LDN=DN
1000 GOTO330
1010 PRINT@235, "PROCESSING": DSKI
$ DR, 17, 2, A$, B$: BF$=LEFT$ (A$, 68)
1020 FOR BT=0 TO 67
1030 GR(BT) = ASC(MID$(BF$, BT+1, 1)
1040 NEXT BT
1050 FOR SC=3 TO 11
1060 DSKI$ DR, 17, SC, AA$, BB$: AA$=
AA$+LEFT$ (BB$, 120)
1070 FOR EN=0 TO 7
1080 NM$=MID$(AA$,EN*32+1,8):EX$
=MID$(AA$, EN*32+9, 3)
1090 GR=ASC(MID$(AA$,EN*32+14,1)
):FGR=GR
1100 FL=MID=(AA+,EN+32+12,1):FA
$=MID$(AA$,EN*32+13,1)
1110 IF LEFT$ (NM$, 1) = CHR$ (0) THE
N117@ELSE IF LEFT$ (NM$, 1)=CHR$(2
55) THEN118Ø
1120 FA=ASC(FA$) AND 1
113Ø FOR S=1 TO 68: IF GR(GR)<128
 THEN GR=GR(GR): NEXT S
1140 IF ASC(FL$)=2 THEN1190
```

Color Computer News

```
1150 IE=IE+1: I$ (IE) =NM$+EX$+STR$
(ASC(FL$))+STR$(FA)+STR$(S)+STR$
(DN)
1160 IF ASC(FL$)=2 THEN I$(IE)=I
$(IE)+BPR$+EPR$+EAD$
1170 NEXT EN, SC
118Ø RETURN
1190 GL=GR(GR):LSC=GL AND 31
1200 GLL=GR:LBT=ASC(MID$(AA$, EN*
32+16,1))
1210 IF FGR<34 THEN NT=INT(FGR/2
) ELSE NT=INT(FGR/2)+1
1220 NS=1+(FGR AND 1)*9
1230 DSKI$ DR, NT, NS, A$, B$: BPR=AS
C(MID$(A$,4,1))*256+ASC(MID$(A$,
5,1))
1240 BPR$=HEX$(BPR):BPR$=STRING$
(4-LEN(BPR$), "Ø")+BPR$
1250 EPR=BPR+ASC(MID$(A$,2,1))*2
56+ASC(MID$(A$,3,1))-1
1260 EPR$=HEX$(EPR):EPR$=STRING$
(4-LEN(EPR$), "Ø")+EPR$
1270 JF GLL<34 THEN NT=INT(GLL/2
) ELSE NT=INT(GLL/2)+1
1280 NS=(GLL AND 1)*9+LSC:DSKI$
DR, NT, NS, A$, B$: A$=A$+LEFT$ (B$, 12
1290 EAD=ASC(MID$(A$,LBT-1,1))*2
56+ASC(MID$(A$,LBT,1))
1300 EAD$=HEX$(EAD):EAD$=STRING$
(4-LEN(EAD$), "Ø")+EAD$
1310 GOTO1150
1320 GOSUB1330:GOSUB1410:RETURN
1330 PRINT@235, "PROCESSING": SS=D
N: S1=Ø: E1=Ø
1340 FOR R=1 TO OI
135Ø IF (LEN(I$(R))=Ø) OR (LEN(I
$(R))>13) THEN1400
1360 GOSUB100
1370 IF VAL(DN$)=SS THEN S1=R
138Ø IF VAL (DN$) = SS+1 THEN E1=R-
1390 IF SS=LDN THEN E1=OI
1400 NEXT R:RETURN
1410 IF S1>0 THEN1600
142Ø GOSUB144Ø:GOTO151Ø
1430 RETURN
144Ø REM FIND NEW DISK
1450 SS=DN:S2=0:E2=0
1460 FOR R=OI TO NI
1470 IF (LEN(I*(R))=0) OR (LEN(I
$(R))>13) THEN 1500
148Ø GOSUB1ØØ
1490 IF VAL(DN$)=85 THEN S2=R
1500 NEXT R: E2=NI: RETURN
151Ø DD=(E2+1)-S2:B=1
1520 FOR A=S2 TO E2:B$(B)=I$(A):
B=B+1:NEXT A
```

```
153Ø BD=E1+1
154Ø IF S1>Ø THEN BD=S1
1550 FOR A=OI TO BD STEP-1: I$ (A+
DD) = I + (A) : NEXT A
156Ø IE=0I+DD
157Ø B=1:Z=BD+DD-1
158Ø FOR A=BD TO Z: I$(A)=B$(B):B
=B+1:NEXT A
159Ø GOTO143Ø
1600 PRINT@224, "DISK NUMBER "; SS
;"ALREADY ON FILE":PRINT: IF SN=3
THEN1640
1610 PRINT " DO YOU WISH THIS D
ISK TO BE":PRINT" NUMBER ";SS;"
? (Y)ES OR (N)O"
1620 Y$=INKEY$: IF Y$="" THEN 16
20 ELSE IF Y = "Y" THEN1640
1630 IE=01:GOTO330
164@ CLS: PRINT@235, "PROCESSING":
BL=(E1+1)-S1:S=S1
165Ø GOSUB145Ø
166Ø B=1:DD=(E2+1)-82
1670 FOR A=S2 TO E2
168Ø B$(B)=I$(A):B=B+1:NEXT A
1690 REM DELETE OLD DISK
1700 FOR A=(E1+1) TO E2
171Ø I$(S)=I$(A):S=S+1:NEXT A
172Ø IE=IE-BL
173Ø REM MAKE ROOM
1740 FOR A=IE TO S1 STEP-1
1750 I + (A+DD) = I + (A) : NEXT A
1760 B=1:Z=S1+DD-1
1770 FOR A=S1 TO Z: I$(A)=B$(B):B
=B+1:NEXT A
1780 RETURN
1790 CLS:PRINTTAB(5) "change to d
isk in index":PRINT HDR$
1800 GOSUB450: GOTO890
1810 CLS:PRINTTAB(5) "delete disk
 from index":PRINT HDR$
1820 PRINT@227, "INPUT DISK NUMBE
R YOU WISH
                DELETED FROM IND
EX"::INPUT SS
1830 IF SS>LDN OR SS<=0 THEN SOU
ND100,1:CLS:PRINT@228,"LAST DISK
 ON FILE IS :"; LDN: FOR S=1 TO 20
ØØ:NEXT:GOT0181Ø
1840 OI=IE:S1=0:E1=0:GOSUB1340
185Ø S=S1
1860 FOR A=(E1+1) TO IE: I$(S)=I$
(A):S=S+1:NEXT A
1870 BL=E1-S1: IE=IE-(BL+1): IF LD
N=SS THEN LDN=LDN-1
188Ø PRINT@224, CL$
1890 GOTO330
1900 CLS:PRINTTAB(9) "search for
disk":PRINT HDR$:GOSUB180
1910 PRINT@224, " INPUT DISK NUMB
```

32 May 1983

```
ER YOU WANT TO REVIEW";: INPUT
SN
 1920 IF (SN>LDN) OR (SN<1) THEN1
 93ØELSE194Ø
 193Ø PRINT@224, CL$: PRINT@228, "LA
 ST DISK ON FILE IS : "; LDN: FOR S=
 1 TO 2000: NEXT: GOTO1900
 1940 SG=0:N=96:R=1:GOSUB1950:GOT
 1950 IF LEN(I$(R)) <= 12 THEN1960E
 LSE198Ø
 1960 GOSUB100: DN=VAL (DN$)
 1970 IF DN=SN THEN1990ELSE1980
 1980 R=R+1:GOTO1950
 199Ø BC=R+1
 2000 R=R+1
 2010 IF LEN(I$(R))<=12 THEN2020E
 LSE2000
 2020 DC=R-1:R=BC:Y$=NM$:RETURN
 2030 CLS:PRINT"disk number: ";DN
 :"name: ":Y$
 2040 PRINT" NAME /EXT *FILE TY
 PE* GRANS";:PRINTSTRING$(32,"="
 )
 2050 GOSUB60:SG=SG+GR
 2060 PRINT@N, NM$+"/"+EX$;" "+FL$
(VAL(FL$)); FA$ (VAL(FA$)); " "; GR
2070 IF VAL(FL$)=2 THEN N=N+32:P
RINT"START="+BPR$;" END="+EPR$;"
 EX="+EAD$
 2080 IF R>=DC THEN2130
 2090 N=N+32: IF N>=416 THEN2100EL
 SE R=R+1:GOT02050
 2100 R=R+1:N=96:PRINT@448, "PRESS
 ^ TO SCROLL THROUGH INDEX"
 2110 C$=INKEY$:IF C$="^" THEN 21
 20 ELSE 2110
 2120 IF R>DC+1 THEN2130ELSE2030
 2130 PRINTTAB(6) "FREE GRANULES=
 ";68-SG:PRINTTAB(4)"thats all on
 this disk"
 214Ø PRINTSTRING$(32,"*");
 215@ PRINTTAB(4) "WANT A DISK LAB
 EL?":PRINTTAB(4)YON$
 216Ø C$= INKEY$
 217Ø IF C$="" THEN216ØELSE IF C$
 ="Y" THEN CLS:GOSUB2220:GOTO2240
 218Ø IF C$="N" THEN219ØELSE216Ø
 2190 CLS:PRINT@227, "DO YOU WANT
 TO SEE ANOTHER?":PRINTTAB(3)YON$
```

2200 C\$=INKEY\$: IF C\$="" THEN2200

2220 PRINT@224, CL\$:PRINT@234, "PRINTER ON?":PRINT" PRESS <ENTER>

2210 IF C\$="Y" THEN1900ELSE330

# FINALLY!

## A REAL SPREAD-SHEET PROGRAM FOR THE COLOR COMPUTER

# **DYNACALC**<sup>TM</sup>

Business people use spread-sheets to organize columns and rows of figures. DYNACALC simulates the operation of a spread-sheet without the mess of paper and pencil. Of course, corrections and changes are a snap. Changing any entered value causes the whole spread-sheet to be re-calculated based on the new constants. This means that you can play, 'what if?' to your heart's content.

But DYNACALC isn't just for accountants. DYNACALC can be used for just about any type of job. Not only numbers, but alphanumeric messages can be handled. Engineers and other technical users will love DYNACALC's sixteen-digit math and built-in scientific functions. There's even a built-in sort command, so you can use DYNACALC to manage small data bases - up to 256 records.

DYNACALC will let your computer do just about anything you can imagine. Ask your friends who have VisiCalc, or a similar program, just how useful an electronic spread-sheet program can be for all types of household, business, engineering, and scientific applications.

DYNACALC is designed to be used by non-programmers, but even a Ph.D. in Computer Science can understand it. Built-in HELP messages are provided for quick reference to operating instructions.

DYNACALC has a beautifully simple method of reading and writing FLEX data files, so you can communicate both ways with other programs on your system, such as the Text Editor, Text Processor, Sort/Merge, RMS data base system, or other programs written in BASIC, C, PASCAL, FORTRAN, and so on.

Except for a few seldom-used commands, DYNACALC is memory-resident, so there is little disk I/O to slow things down. The whole data array (worksheet) is in memory, so access to any point is instantaneous. DYNACALC is 100% 6809 machine code for blistering speed.

Color Computer DYNACALC works with the FLEX operating system from Frank Hogg Laboratory (64k required). If you aren't already using this powerful operating system, we have a special deal for you: order DYNACALC (regularly \$200) and FHL Color FLEX (regularly \$99) together for only \$250.

To order, see your local DYNACALC dealer, or order directly from CSC at the address below. We accept telephone orders from 10 am to 6 pm, Monday through Friday. Call us at 314-576-5020. Your VISA or MasterCard is welcome. Be sure to specify that you want the Color Computer version.

#### **ORDER YOUR DYNACALC TODAY!**

Computer Systems Center 13461 Olive Blvd. Chesterfield, MO 63017 (314) 576-5020

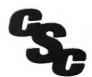

```
WHEN READY";: INPUT C$
223Ø RETURN
224Ø FOR B=1 TO 68:B$(B)="":NEXT
225Ø PRINT#-2, TAB(1)Y$; TAB(11)DA
TE$; TAB(20) "FREE G: "; 68-SG; TAB(2
9) "NO: "; DN
2260 B=1:FOR R=BC TO DC:B$(B)=LE
FT$(I$(R),8):B=B+1:NEXT R
227Ø C=1:Z=INT(B/4):IF Z<7 THEN
Z=7 ELSE IF Z>7 AND Z<15 THEN Z=
15
228Ø FOR PL=1 TO Z
229Ø PRINT#-2, TAB(1)B$(C); TAB(11
)B$(C+Z);TAB(21)B$(C+(2*Z));TAB(
31)B$(C+(3*Z)):C=C+1
2300 IF (C=8) OR (C=16) THEN PRI
NT#-2
231Ø NEXT PL
232Ø GOTO219Ø
233Ø CLS:PRINTTAB(4) "search for
program name":Y$="":GOSUB180
234Ø PRINT@226, "INPUT PROGRAM NA
ME YOU WANT
                 TO FIND: ";:LINEI
NPUT PN$:PRINT@224,CL$
235Ø IF LEN(PN$)<8 THEN236ØELSE2
370
2360 L=8-LEN(PN$):FOR S=1 TO L:P
N$=PN$+" ": NEXT
237Ø R=1:PRINT@32, "NAME/EXT*TYPE
*FORMAT*GRANS*DISK":PRINTSTRING*
(32, "=");
238Ø PRINTTAB(10) "searching"
239Ø GOSUB6Ø
2400 IF PN$=NM$ THEN2420ELSE2410
2410 R=R+1: IF R>=IE THEN2470ELSE
2390
242Ø IF Y$<>"Y"THEN PRINT@128,CL
243Ø Y$="Y"
2440 PRINTNM$+"/"+EX$;FL$(VAL(FL
$));FA$(VAL(FA$));GR;DN
2450 IF VAL(FL$)=2 THEN PRINT"ST
ART="+BPR$;" END="+EPR$;" EX="+E
AD$
246Ø GOTO241Ø
2470 PRINTTAB(9) "that's all!!":I
F Y=="Y" THEN248ØELSE:PRINT@134,
"entire index searched":PRINT:PR
INT:PRINT " "+PN$+" IS NOT IN IN
DEX FILE"
248Ø PRINT:PRINT"
                     WANT TO SEAR
CH FOR ANOTHER?": PRINTTAB (4) YON$
2490 PRINT HDR$
```

```
252Ø GOSUB253Ø:GOTO255Ø
2530 FL$(0)="BASIC PROGRAM":FL$(
2) = "MACHINE LANGUAGE"
2540 FL$(3)="SOURCE CODE":FL$(1)
="BASIC DATA":RETURN
2550 CLS:PRINT@4, "hardcopy print
 by disk":PRINTSTRING$(32,"#")
256Ø GOSUB222Ø
2570 DP=1:PL=1:A=1:SG=0:TE=IE
258Ø PRINT#-2, TAB(15) "SSDIS INDE
X BY DISK
            "; DATE$: PRINT#-2: PL=
PL+1
259Ø FOR R=A TO TE
2600 IF (LEN(I$(R))=0) OR (LEN(I
$(R))>13) THEN 2690 ELSE GOSUB10
2610 IF SG=0 THEN 2620 ELSE GOSU
B276Ø:PRINT#-2, TAB(28) "FREE GRAN
ULES = ";68-SG:SG=Ø
262Ø GOSUB276Ø:PRINT#-2:GOSUB276
2630 PRINT#-2, TAB(20) "DISK NUMBE
R - "; DN + ; TAB (45) ; NM + ; X = X + 1
264Ø GOSUB276Ø
2650 PRINT#-2, TAB(5) "NAME"; TAB(2
1) "TYPE"; TAB (38) "FORMAT"; TAB (47)
"GRANULES"; TAB (58) "START, END, E
XEC"
266Ø GOSUB276Ø
267Ø PRINT#-2, TAB(3)STRING$(12,"
=");TAB(18)STRING$(16,"=");TAB(3
8) STRING$ (6, "="); TAB (47) STRING$ (
8,"="); TAB(58) STRING$(17,"=")
268Ø GOTO278Ø
269Ø IF I$(R)=""THEN278Ø
2700 GOSUB60
2710 GOSUB2760
272Ø X=X+1:SG=SG+GR:PRINT#-2, TAB
(3) NM$+"/"+EX$; TAB(18) FL$ (VAL (FL
$));TAB(37)FA$(VAL(FA$));TAB(49)
GR;
2730 IF VAL(FL$)=2 THEN PRINT#-2
.TAB(58)BPR$+" "+EPR$+" "+EAD$;
274Ø PRINT#-2
275Ø GOTO278Ø
276Ø PL=PL+1: IF PL>=55 THEN277ØE
LSE RETURN
2770 FOR S=1 TO 12:PRINT#-2:NEXT
:PL=1:RETURN
278Ø NEXT R
2790 PRINT#-2, TAB(28) "FREE GRANU
LES = "68-SG:SG=0:CLS:PRINT@224,
 "INDEX COMPLETE. TOUCH 'M' FOR
2800 Y==INKEY=:IF Y=="M" THEN330
ELSE2800
```

2810 GOSUB2530

2820 CLS: PRINT@3, "hardcopy print

Color Computer News

2500 C\$=INKEY\$: IF C\$=""THEN2500 2510 IF C\$="Y" THEN2330ELSE330 34 May 1983

by program": PRINT HDR\$ 2830 GOSUB3180:GOSUB2220 2840 PRINT#-2, TAB(15) "SSDIS INDE X BY PROGRAM ";DATE\$:PRINT#-2: PL=PL+1 285Ø A=1:TE=IE:C=1:PL=1 2860 B="ZZZZZZ" 2870 FOR R=A TO TE 288Ø IF (LEN(I\$(R))=Ø) OR (LEN(I \$(R))<13) THEN C=C+1:GOT02900 2890 IF I\$(R) < B\$ THEN B\$=I\$(R):B =R 2900 NEXT R 2910 R=B 292Ø IF I\$(R)="" THEN 3Ø2Ø 293Ø IF PL=1 THEN 294ØELSE296Ø 294@ PRINT#-2, TAB(5) "NAME"; TAB(1 1) "/EXT"; TAB(17) "DISK"; TAB(28) "T YPE"; TAB (41) "FORMAT"; TAB (49) "GRA NULES"; TAB (59) "START, END, EXEC" 295Ø PRINT#-2, TAB(3); STRING\$(8," =");TAB(12)STRING\$(3, "=");TAB(17 )STRING\$ (4, "="); TAB (23) STRING\$ (1 6, "="); TAB(41) STRING\$(6, "="); TAB (49) STRING\$ (8, "="); TAB (58) STRING \$(17, "=") 296Ø GOSUB6Ø 297Ø GOSUB276Ø: IF PL=1 THEN 294Ø 298Ø PRINT#-2, TAB(3)NM\$+"/"+EX\$; TAB(18) DN\$; TAB(23) FL\$(VAL(FL\$)); TAB (40) FA\$ (VAL (FA\$)); TAB (51) GR; 2990 IF VAL(FL\$)=2 THEN PRINT#-2 ,TAB(58)BPR\$+" "+EPR\$+" "+EAD\$; 3000 PRINT#-2: I + (R) = "" 3010 GOTO 2860 3Ø2Ø GOSUB3Ø4Ø 3030 GOTO330 3040 OPEN "I", #1, "IFILE/DAT:0" 3Ø5Ø INPUT #1, IE, LDN 3060 TE=IE 3070 FOR S=1 TO TE 3080 IF EOF(1)=-1 THEN 3120 3090 LINEINPUT #1, I\$(S) 3100 NEXT 5 3110 LINEINPUT #1, DATE\$ 3120 CLOSE #1 313Ø RETURN 3140 CLS:PRINTTAB(5) "update inde x file disk":PRINT HDR\$ 3150 GOSUB3180:CLS:PRINT@224, "AR E YOU FINISHED? (Y)ES OR (N)O" 3160 Y==INKEY=: IF Y=="Y" THEN 31 7ØELSE IF Y\$="" THEN316ØELSE33Ø 317Ø END 318Ø PRINT@224, "INSURE CCDIS DIS K IS IN DRIVE Ø":PRINT" Color Computer News

<ENTER> WHEN READY";
3190 INPUT Y\$
3200 OPEN "O",#1,"IFILE/DAT:0"
3210 WRITE #1,IE,LDN:TE=IE
3220 FOR S=1 TO TE
3230 PRINT #1,I\$(S)
3240 NEXT S
3250 PRINT #1,DATE\$
3260 CLOSE #1;RETURN
3270 PCLEAR 1:GOTO40

#### UNIQUE COLOR COMPUTER SOFTWARE!

AMLOG - 200 entry amateur radio log with search features. [16K Ext.] Price includes data cass. - \$10.95
WEIGHT - This software helps you watch the waistline! 90 day diet log with analysis feature. [16K Ext.] Price includes data cass. - \$10.95
SPQUIZ - 150 word Spanish vocabulary builder. Great for anyone trying to learn the language! [16K] - \$7.95
CAPQUIZ - Learn your state capitols. Not just for kids! [16K] - \$7.95

Write for details or contact via CIS EMAIL (72165,1433) Send check or M.O. to:

Creative Distribution, P.O. Box 364, Centerville, OH, 45459 (Ohio residents add 6% tax)

# COLOR COMPUTER WEEKLY

# THE STATE OF THE STATE OF THE S

# CAN YOU AFFORD \$1 A WEEK? The CCW Newsletter will give you this if you can:

- An issue loaded with program listings of all sorts (for just a buck a week—unbelievable)!
- Latest news and information if it happens on Monday you'll know about it by Friday (for a mere 100 cents a week)!
- Mailed out to you first class every week!
   (At last a reason to live from week to week)!
- Free software/hardware manufacturer's directory (This alone is worth the price of the subscription, and we even send regular updates to subscribers.)!

All it takes is ten thin dimes a week to bring meaning to your life. Cumulatively we'll take payment in the following ways:

- Charge my Visa or MasterCard at once for the full amount (\$52/year)
- □ Charge my Visa or MasterCard quarterly
- at the rate of \$13 every three months

  Here's my check for \$14 for the first quarter, bill me in three months for the next quarter (we have to charge
- you extra to send out those bills)

  Here's my check for \$52 for the full year hurry and send me my first issue

| Name _ |      |           |         |     |  |
|--------|------|-----------|---------|-----|--|
|        |      |           |         |     |  |
| City   |      |           | _ State | Zip |  |
| □ Visa | □ MC | Exp. Date | #_      |     |  |
|        |      |           |         |     |  |

Send to: CCW ● P.O. Box 1355 ● Boston, MA 02205

# **COLORED FONTS**

Reviewed by John Abbott 5075 Hillview Drive Muskegon, MI 49441

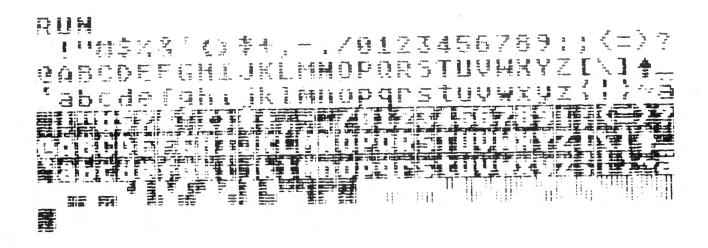

Are you sick and tired of looking at that green screen with that sickening black upper case writing? Have you tried to do word processing with that inverse upper case pretending to be lower case? If you want the characters to be the way you want then you may like Colored Fonts from Renaissance Game Designs. Colored Fonts comes with six fonts to start you off with: Future font, Giant font, Typeset font, Standard ASCII font, Apple font, and Profile font. If you feel that none of these is right, then you can use the font editor and make your own set or just change an existing set. If you use the Radio Shack screen print program you should be able to use the Colored Fonts on your RS printer, and if you have an Epson MX-70/80 then they provide a program to save the fonts on your printer (I don't know how well either of these ideas work. because I do not have a printer).

One of the items that I noted was the ability to change the SCREEN that you were in, and the computer would stay there until you changed it or hit the reset button. The normal default mode is PMODE 4,1 and SCREEN 1,1.

Being in the Hi-res modes (the graphics modes) means that you can mix hi-res graphics with the test. Colored Fonts uses the first four graphics pages, so if you want a text window (only possible at the top of the screen) then you can use PMODE 4,4 to have a 6 line window. You

This program has two problems (compared to a home made lower-case generator, this is nothing!), which prevents it from being used with all programs. One, it does not recognize the CLS command, however it does clear the screen if you enter PRINT CHR\$(12). Two, it does not recognize the PRINT @ command, but you can specify the X and Y positions of the cursor with memory locations 220 and 2210. The following program will serve as a PRINT @ routine: (Note: there are 768 screen locations with Colored Fonts).

have to get the cursor down to the 18th

line by either PRINTing 18 times or by

POKE 221,18. Colored Fonts allows you to

10 Y = INT(PA/32)

20 X = PA - Y\* 32

30 POKE 220,X:POKE 221,Y

40 PRINT P\$;

**50 RETURN** 

# YORK TO BASF-DPS WORLD STANDARD

# **WORLD STANDARD TAPE**

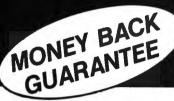

# COMPUTER GRADE BLANK CASSET

PREMIUM 5-SCREW SHELL WITH LEADER FITS ALL STANDARD RECORDERS PREFERRED BY SOFTWARE PRODUCERS, SCHOOLS AND BUSINESSES NATIONWIDE

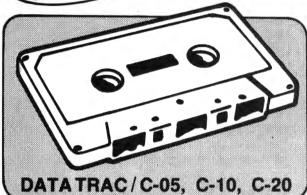

# CASSETTE STORAGE CADDY

NEW! **ORGANIZE** YOUR TAPES! \$295 EACH

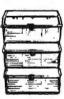

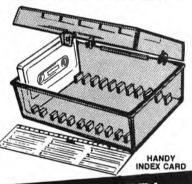

INTRODUCTORY OFFER! ORDER 2 DOZ. CASSETTES AND 1 CADDY 1 CADDY FREE! ORDER SOT CASSETTES AND 2 CADDIES SET 2 FREE USERS SAY ABOUT YORK 10 CASSETTES:

"It's nice to have a tape you can rely on 100% of the time to perform with such quality. And the fast, courteous service was a pleasant surprise." Tom Parkinson-Madison, OH

"We monitored the output to the computer with a specially built meter and found absolutely no dropouts throughout the tape . . . Stace Papadopoulos-Beaverton, OR

"YOU'VE TRIED THE REST, NOW BUY THE BEST"

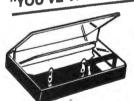

FINEST QUALITY PHILIPS (NORELCO) TYPE HARD BOXES

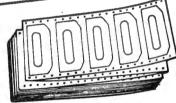

TRACTOR FEED DIE-CUT BLANK CASSETTE LABELS

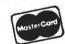

Call: 213/710-1430 FOR IMMEDIATE SHIPMENT on Credit Card Orders.

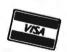

ORDER NOW YORK 10 Computerware

24573 Kittridge St., #CC Canoga Park, Cp 31307

| ITEM               | 1 DOZEN                                    | 2 DOZEN      | TOTAL |
|--------------------|--------------------------------------------|--------------|-------|
| C-05               | 7.50                                       | □ 13.50      |       |
| C-10               | □ 8.00                                     | □ 14.40      |       |
| C-20               | □ 10.00                                    | □ 18.00      |       |
| Hard Box           | □ 2.50                                     | <b>4.00</b>  |       |
| Storage Caddy (    | @ \$2.95 ea.: Quan<br>FREE: Quan           |              |       |
| Blank labels       | 4.00/100                                   | □ 30.00/1000 |       |
|                    |                                            | SUB TOTAL    |       |
| Calif. residents a | dd 6% sales tax                            |              |       |
|                    | ng 1 doz. \$2; 2 doz<br>ch additional doz. |              |       |
| For Parcel Post    | instead of UPS \$1                         | additional   |       |
| Outside Continer   | ntal USA, \$2 additio                      | nal          |       |
|                    |                                            | TOTAL        |       |

| Each cassette includes two YORK 10 labels only. Boxes are sold separately.  |
|-----------------------------------------------------------------------------|
| Shipments are by U.P.S. unless Parcel Post requested. Boxes, caddies, and   |
| blank labels are free of shipping charges when ordered with cassettes. When |
| ordered without cassettes, shipping charges: Boxes-\$1.00/doz., Caddies     |
| \$1.00 each. MINIMUM SHIPPING/HANDLING ON ANY ORDER—\$2.00.                 |
|                                                                             |

| \$1.00 each. MINIMUM          |                      |            | NY ORDER—\$2.00.  |
|-------------------------------|----------------------|------------|-------------------|
| Check or M.O. C<br>enclosed C | harge to redit Card: | USA        | ☐ MASTERCARD      |
| Card No.                      |                      |            | Exp.              |
| Name                          |                      |            |                   |
| Address                       |                      |            |                   |
| City                          |                      | State/Z    | Zip               |
| Signature                     |                      |            |                   |
| Computer make &               | model                |            | Disk?(y/n)        |
| CHECK HERE                    | FOR QUA              | NTITY DISC | COUNTS PRICE LIST |

have a 32x24 or 16x24 or 32x12 or 16x12 screen (char/line x # of lines), but when using the enlarged modes (less than 32x24) the computer will write off the screen if you are not careful.

When using Colored Fonts you must make sure that you don't PCLEAR less than 4 or else it will cause total havoc. You must also be sure that you don't change the amount of protected memory with the CLEAR X,Y command (if you don't use

the "Y" you'll be O.K.)

The following is a word processor that I wrote for use with Colored Fonts. It has to use 32K, Colored Fonts and 1 disk (a second drive cannot be used unless you change the program because it adds an extention of "WPD" to your files automatically). The word processor will even allow you to play music by using strings for the PLAY command. Whenever you are typing music, use the first three lines for title or whatever you need and write your music on line 4 and beyond. To edit your file type "E" while at the menu, then it will ask for your filename, then it displays line 1. Use the left and right arrows to move in the line your want to edit, and use the up and down arrows to move through the text. To change something, type over it. To exit edit mode (or any mode except printing or music) press ENTER. To add information to a file or to start a new one press "A". It will prompt you with a ":" then you can type your text, press ENTER to go on to the next line. If you press CLEAR it will automatically center your text on that line. The back arrow works to erase text in both add modes. To exit the add mode get a fresh ":" then type END in capitals.

```
Ø CLEAR5000:DIM MU$(1000):GOTO 1
0
1 A$=INKEY$:IFA$="" THEN1:ELSERE
TURN
2 PRINT"Old file: ";CHR$(34);FO$
;CHR$(34):LINE INPUT"Filename: "
;FI$:GOSUB4:IFFI$="DIR" THENDIR:
GOTO2:ELSEFI$=FI$+"/WPD":OPEN"D"
,*1,FI$,29:FIELD #1,29 AS TX$:FO
$=FI$:RETURN
3 CLOSE:PRINT:GOTO 100
4 IFFI$="" THENFI$=LEFT$(FO$,LEN (FO$)-4)
5 RETURN
```

```
10 CUS=CHR$(9):CLS=CHR$(12):COS=
" "+CHR$(8):CR$=":":CW$=STRING$(
30,32)
20 CLS:PRINTCL$; "Word Processor"
:PRINT"By John Abbott":PRINT
100 PRINTCU$; "Choose: ": PRINT" Ad
d text":PRINT" Print text":PRINT
 Edit text":PRINT" Music":PRINT
 Copy text":PRINT" Font change"
:PRINT" Stop"
110 GOSUB 1:PRINTCU*;
120 IFA$="A" THEN200
130 IFA$="P" THEN500
135 IFA$="F" THEN1500
140 IFA$="E"
             THEN1000
145 IFA$="C"
             THEN3000
150 IFA = "S" THENPRINTCL $; : END
155 IFA = "M" THEN 2000
160 GOTO 110
199 'Adds to file
200 GOSUB 2: TE = ""
205 R=LOF(1)+1
2Ø7 TE$=""
208 PRINTCRS:
210 GOSUB 1
212 IFA$=CHR$(8) AND LEN(TE$)>Ø
THENTE$=LEFT$(TE$.LEN(TE$)-1):A$
215 IFA$=CHR$(13) THEN249
220 IFA = CHR + (12) THEN 300
225 IFA$<" " AND A$<>"" THEN21Ø
228 IF LEN(TE$)>28 THEN210
229 TE$=TE$+A$
23Ø POKE22Ø.1:PRINTCU$;TE$;CU$;C
248 GOTO 21Ø
249 IFTE$="END" THEN3
250 PRINTCOS:LSET TXS=TES
260 PUT#1,R
27Ø R=R+1
28Ø GOTO 2Ø7
300 X=INT(16-LEN(TE$)/2):Y=PEEK(
221):POKE22Ø,1:PRINTCU$;:PRINTCW
$;:POKE22Ø.X:PRINTTE$;CU$;CO$;
310 GOSUB1
315 IFA$=CHR$(13) THEN TE$=STRIN
G$(X,32)+TE$:GOTO 249
317 IFA$=CHR$(8) AND LEN(TE$)>Ø
THENTES=LEFT$(TE$,LEN(TE$)-1):PO
KE22Ø,1:PRINTCU$;CW$;CU$;:A$=""
318 IF LEN(TE$)>28 THEN 310
319 IFA$<" " AND A$<>"" THEN31Ø
320 TE$=TE$+A$
33Ø X=INT(16-LEN(TE$)/2)
340 POKE220, X
350 PRINTCUS; TES; CUS; COS;
360 GOTO 310
499 'Prints a file
```

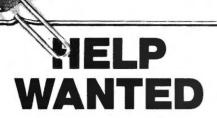

Pos

exp

Req

assi

knc/

13

Co

Wit

Illu<sup>†</sup>

doll

mac Con

poss

expe

is

Dragon Slayers, Space Pilots, Witch Doctors, Maze Makers, Professors and other creative programmers.

### We Want You!

Your original Color Computer Software program is worth money and we want to discuss it with you...

### Earn Top Buck!

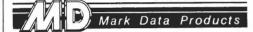

24001 ALICIA PKWY., NO. 226 MISSION VIEJO, CA 92691 (714) 768-1551

### **COMPUTERS**

Growing Company with lots of

500 PRINTCL\*;:GOSUB2

505 PRINT"Print to printer?":608

UB1

510 FORR=1 TO LOF(1)

520 GET#1.R

525 PRINTUSING"## ":R;

526 IFAs="Y" THENFRINT#-2, USING"

## ";R;TX\$

53Ø PRINTTX#;

540 NEXTR

550 PRINT: PRINT

560 GOTO 3

999 'Edit a file

1000 GOSUB2: PRINTCU\$;

1010 MI=1:MA=LOF(1)

1020 PRINTCL\*; "Editor:"

1025 Y=MI:X=0

1030 POKE220.0: POKE221, 1: GET#1, Y

1035 TE\$=TX\$

1040 PRINTTE\$;:POKE220,10:POKE22

1, Ø: PRINTY;

1050 IFPEEK (342) = 247 AND Y MA TH

EN Y=Y+1:GOTO 1030

1060 IFPEEK (341) = 247 AND Y>1 THE

NY=Y-1:GOTO 1030

1070 IFPEEK (343) = 247 AND X>0 THE

NX=X-1:GOTO 1090

1080 IFPEEK (344) = 247 AND X<LEN (T

Color Computer News

X\$) THENX=X+1:GOTO 1090 1082 A\$=INKEY\$:IFA\$=CHR\$(13) THE NPRINTCU\$::GOTO3:ELSEIFA\$="" OR A\$<" " OR A\$="^" THEN1Ø9Ø 1083 MID\$ (TE\$, X+1, 1) = A\$: X=X+1 1085 GOTO 1110 1090 POKE220.0:POKE221.2:PRINTS1 RING# (32, 32): POKE220, X: POKE221, 2 :PRINTCUS:COS:CUS: 1100 GOTO 1050 1110 LSET TX\$=TE\$:PUT#1,Y:GOTO10 1500 PRINTCL \$: 1510 LINE INPUT Name of font: "; FS 1515 IFF = "DIR" THENDIR: GOTO1510 1520 F#=F#+"/SET" 1530 LOADM F\$

1520 F\$=F\$+"/SET" 1530 LOADM F\$ 1535 PRINTCL\$; 1540 GOTO 3 2000 PRINTCL\$;

2000 PRINTCL#;

2050 FORR=4 TO LOF(1)

2060 GET #1,R

2065 M\$=TX\$+" '

2070 MU\$(R)=LEF1\$(M\$, INSTR(1, M\$,

" ")-1)

2080 NEXTR

2090 FORR=4 TO LOF(1)

2100 PLAY MU\$(R)

2110 NEXT

212Ø GOTO 3

3000 PRINTCL \$; "Text copier": PRIN

T:GOSUB2

3010 LINE INPUT"START: "; S\$: S=VA

L(S\$)

3020 LINE INPUT"END: ";E\$:E=VAL(

巴事!

3025 LINE INPUT"DESTINATION: ";D

\$: D=VAL (D\$): IFD=Ø THEND=LOF(1)

3030 DI=(E-S)

3040 FORR=1 TO DI

3050 GET#1,S+R:PUT#1,R+D

3060 NEXTR

3070 GOTO 3

5000 REM LINES OF SUBROUTINES

200 ADD TO FILE

500 PRINT FILES

1000 EDIT FILES

INNE EDIT LIEED

1500 CHANGE FONTS

2000 PLAY MUSIC

3000 COPY TEXT

# DEFENDERS OF THE COCO'S ARK

Reggie Hollingshurst 2886 Sarah Dr. Clearwater, FL 33519

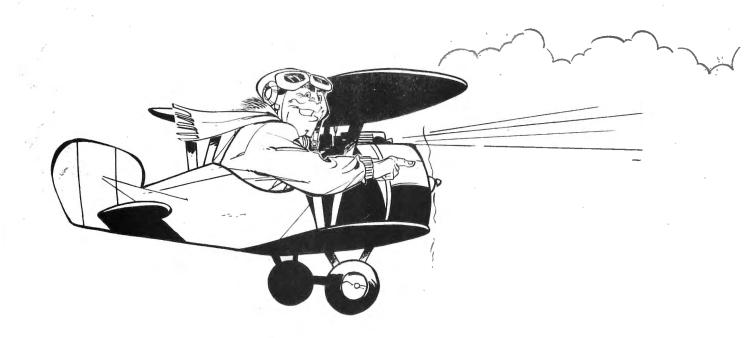

So you want to guard the CoCo's sacred ark (or whatever else you'd like to imagine) against the infidel invaders?? Well, there are a number of CoCo clones of the popular "Defender" arcade game genre which have recently appeared on the scene which will give you that chance. The two I will be taking a look at for you are "Protectors" from Tom Mix Software and "Starfire" from Intellectronics. By the way, this is the second time I have done a comparative review of a similar programs from these same two software houses (see the article entitled "King of the Kongs").

I can apply to these "Defender" type programs my previous sentiments from the "Kong" article and praise the sophistication and graphic marvels these program authors have accomplished. You see, I was one of the real early purchasers of the Color Computer, getting my first 4K model (with a 3 digit serial number!!) well over two years ago. Oh, how I remember the scoffing of the Apple and Atari owners at the "crude" graphics and capabilities of what they mockingly called Tandy's new toy. With programs like these (and 40 May 1983

manyothers), the availability of FLEX and OS-9, and the basic superiority of the MC6809 chip itself, there is far less scoffing these days!!! Anyway, down off my soapbox and back to the matter at hand . . .

### **PROTECTORS**

The Tom Mix Software entry is a neatly put together 21K program providing you with three different levels of difficulty which is a plus for the rank beginner (like me!!) The sound routines and colors used are better than those Starfire, (I particularly liked the ship destruction sequences) however I didn't like the "choppy" way in which the various sprites moved about on the screen when using the slower speeds. I would have liked this program all the more if I had a better sense of forward motion which makes the arcade original such a "trip." Yes, there is a scrolling screen, and a nice touch was the mountain terrain, but I felt that my ship was on an elevator rather than getting the feeling I was moving from side to side.

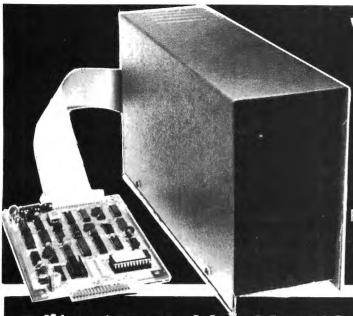

# "THE ALTERNATIVE"

NOW 44995

40 TRACK

200 K BYTES

USER STORAGE

NOW 54995

80 TRACK DRIVE

400 K BYTES
USER STORAGE

**ROM SOFTWARE** 

A Full Featured Basic Compatible DOS INCLUDES: TG-99 Disk Controller W/CCMD 9 DOS ROM • 40 Or 80 Track Disk Drive • Power Supply • Case • 2 Drive Cable • 9 Disk Utility Programs • CCEDT9 Disk Text Editor • Disk Text Processor I

Manufactured Under License From Tall Grass Technologies

# Editor/Assembler CO-RES9

CO-RES9 is a Co-resident Editor/Assembler that will allow you to create, edit and assemble machine language programs for the color computer. It will quickly and efficiently convert assembly language programs into machine code files. It will output machine object code to either cassette tape in a 'CLOADM' compatible format or directly to memory for direct execution.

CO-RES9 editor/assembler tape

w/manual ..... \$39.95 \$29.95

R.S. DISK EDITOR & ASSEMBLER DISK

w/manual ..... \$79.95 \$49.95

# LEXT Pro I

### "The Professional's Word Processor"

TEXT PROCESSOR FEATURES

- · Character Fill
- · Programmable Footer
- Right Justify Line
- Multiple Footnotes
   Three Indent Modes
- Three Programmable Headers
   Ten Programmable Tab Stops
- Ten Programmable Ta
   Margin Justification
- Margin Justification Left & Right
- Decimal Align, Center, Left & Right Justify on Tab Column
- Display & Input from Keyboard
   Change Formatting During Processing

- TEXT EDITOR FEATURES
- Single Keystroke Edit Command
- Append Files from Tape or Disk
   Fully Integrated Disk
- Fully Integrated Disk File
   Handler
- Edit or Process Files Larger
   Than Memory
- (No Conversion Required) Fully ASC II Compatible
   Full Featured Line Oriented
- Screen Editor
   Search and Replace Any
- Character Pattern

  Copy, Move or Delete Lines
- or Blocks of Text

   Edit Basic, Text or Assembler

TEXT PRO II Features Over 70 Commands In All. Disk ... \$79.95

# DATA PACK TERMINAL PACKAGE

Full Text Buffering

• Terminal Baud Rates 300 To 9600 Baud

Automatic Word Wrap Eliminates Split Words

Full/Half Duplex

Automatic File Capture

Programmable Word Length, Parity & Stop Bits

Automatic Buffer Size At Memory Limit

Save & Load Text Buffer To Tape Or Disk
Send Files Directly From Buffer Or Disk

• Full Disk Support For Disk Version

Printer Baud Rates 110-4800

Send Control Codes From Keyboard

ASCII Compatible File Format

 Display On Screen Or Output Contents Of Buffer To Printer

We also have a disk version available called "DISKPACK." It includes all the commands mentioned plus commands for disk control. They include: Disk Load, Disk Save, Directory, Send Disk File and Kill Disk File. As usual all files are Basic Compatible ASCII formatted files which are also compatible with our Text Editor and Word Processor programs.

Datapack on tape w/manual \$24.95
Diskpack for R.S. disk w/manual \$49.95
Diskpack for CCMD 9 w/manual \$39.95

5566 Ricochet Avenue Las Vegas, Nevada 89110

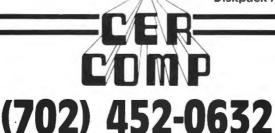

All Orders Shipped From Stock Add \$2.50 Postage

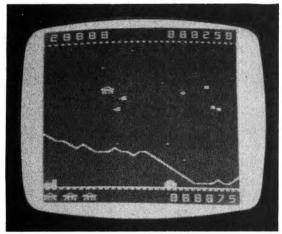

Protector's Screen

Another minor drawback for most people would be that two joysticks are required to play. The left stick controls the direction of the ship and that fire button is your speed control. Only by pressing both fire buttons at the same time can you use your four "smart" bombs. Unless you have something like Jarb's dual joystick unit, I seriously doubt that you will avail yourself much of the left stick's functions. That clearly takes away from this program's playability.

I uncovered no play "bugs" but did discover that the letters "A" and "D" activated the fire button. By abandoning my joystick fire button in favor of those two keys, I was able to lay down quite a barrage! It is a good thing that you have the three difficulty levels, without which one might tire of this program in fairly short order. It only take 5000 points to get back another ship, and with four smart bombs with each craft, you have quite an arsenal at your disposal. Even fumble fingered "Indiana Reggie" (that's me!) was racking up the points after just a few games. In spite of the minor difficulties cited, all in all, Protectors is a good program and may be the choice for you if has the features you prefer. [Available from Tom Mix Software, 3424 College N.E., Grand Rapids, MI 49505. The 32K machine language cassette is \$24.95, disk is \$27.951

### STARFIRE

The Intellectronics version takes a bit different approach than Protectors, and in 42 May 1983

so doing, is a lot closer in format and tactics to the original arcade game. The graphics, while not as exotic or colorful as the other program, are on the whole, a lot smoother (though there are occasional problems of sprite figures overlapping each other.) I do get my desired simulation of lateral motion of my ship. While recognizing that the graphics and sound routines are not as exotic as Protectors, I'd like to point out that this program runs in a 16K machine, and most impressively, it uses about 65 percent less code!

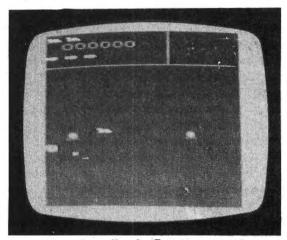

Starfire's Screen

As I mentioned, the Starfire game plays much closer to the original and includes features such as having your men snatched and if you save them, you get bonus points (loose them all and you have to grope around in the dark!) You only get three smart bombs (which wipe all enemies on the screen) but you have a hyperspace option to (hopefully) get you out of trouble. However, use that with the knowledge that you can pop out of it in worse shape than before! Although it takes a bit to get used what the tiny blips represent, there is also a radar scanner in the top righthand corner which helps keep you aware of what is going on off screen.

As opposed to the three difficulty levels in Protectors, there is only one play mode in Starfire, but because it takes 40,000 points to gain back a ship and another smart bomb, it is more difficult to master this game than you might think. The next bonus level is at 80,000 points at which point you get ten new men. I assume that this is the way things are from the written instructions, because I came no where

near either of those bonus levels!!

Starfire controls are totally on the keyboard, which I didn't like at first but which actually improve playability once you get used to them. The control responses are lighting fast and reliable. An odd choice to me was the selection of the "2" and "Z" keys to control the up/down movement with the number "3" key reversing your present direction. I would have used the up/down arrows and the "Z" key to change direction instead (said he who still can't program very well in BASIC!!) But anyway, the right arrow fires your laser and the left arrow is your forward thrust control, with the spacebar activating hyperspace and the clear key releasing your smart bombs. (Available from Intellectronics, 22 Churchill Lane, Smithtown, NY 11787. The 16K machine language cassette tape is \$21.95)

### **CONCLUSIONS**

As I brought up in the beginning, both of these programs are well done. But

despite its graphic limitations, I would give an edge to the Starfire version because of better playability and the fact that it only requires a 16K machine. The author must be commended for packing so much into a limited amount of memory usage. I hope that we can all look forward to many more such offerings in the future!

# S.A.T

( College Entrance Exam )

Math and Verbal

Six graded programs

with explanations

cassette only \$19.95

☐ Radio Shack Color Computer 16K

☐ TI 99/ 4A 16K

☐ Timex/Sinclair 16K EMMONS SOFTWARE Box 356 Salem, NH 03079

# PARALLEL PRINTER INTERFACE

FOR THE RADIO SHACK COLOR COMPUTER

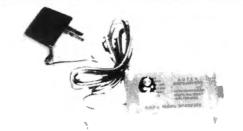

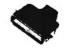

- RUN ANY STANDARD PARALLEL PRINTER FROM THE COLOR COMPUTER SERIAL I/O PORT
- \* WORKS WITH: EPSON MX 70/80/100, NEC PC8023, CENTRONICS, C-itoh, OKIDATA, SMITH CORONA DAISY WHEEL, RADIO SHACK, OR ANY OTHER PRINTER WITH A STANDARD PARALLEL INPUT.
- \* SWITCH SELECTABLE BAUD RATES FROM 300 to 9600

  The Color Computer is capable of 9600 Baud -- Poke 150, 1.

  Running at 9600 Baud greatly increases the printing speed of some printers.
- \* COMPLETE ALL CABLES AND CONNECTORS INCLUDED
- \* PRICE: \$69 plus \$3 for shipping and handling. Michigan residents add 4% sales tax.

### BOTEK INSTRUMENTS

4949 HAMPSHIRE UTICA, MICHIGAN 48087 313-739-2910

Dealer inquiries invited

# **AVENGER**

By Robert P. Bussell 104 Barley Court Lexington Park, MD 20653

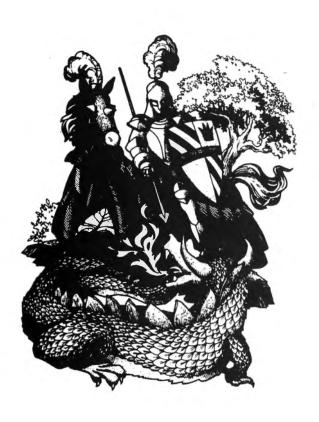

The Cornsoft Group 6008 N. Keystone Avenue Indianapolis, IN 45220 \$19.95

The Avenger is an adaptation of the arcade game Defender written for the TRS-80 Color Computer by the Cornsoft Group. This program is written in machine language and offers fast action and dynamite sound.

In this arcade game you are a crop duster charged with the mission of saving your planet from the pests that are destroying it. You are armed with a laser cannon and five pesticide bombs. You also have a long range scanner to view what's coming at you next. You can maneuver your ship up and down and thrust forward into the next group of droid pests. This all sounds easy but beware, these pests come in a variety of forms and all can be hazardous to your health. There is another character called the Avenger who flies around in a saucer and is all over you. Wave after wave of pests appear. If you make it to the eighth wave, an alert appears on the screen that says VEN-

GEANCE ENCOUNTER. I will not describe a vengeance encounter to you. This is something you must experience for

yourself.

At the beginning of the game you have five ships and five pesticide bombs. As you accumulate points you receive bonus ships and bombs. The pesticide bombs will destroy everything on the screen but you only have five of them so use them with care. The pests come in many sizes and shapes. Some fire at you, others are attracted to you, and some of them just get in your way. You are awarded points for every pest you destroy. Some of the pests however, when hit with a laser cannon break into smaller pests. It will take many, many playings of this game just to find out all of the tricks the pests have in store for you.

The Avenger is the fastest action arcade game for the Color Computer that I have tried to date. The sound effects when played on a TV with a good speaker are on a level with the arcade version. The graphics are very smooth and fast. The long range scanner shows where you are and where the enemy is. It does not, however, show what kind of enemy pest is

coming.

The only weak point in this program is the instructions printed on the back of the program package. The first problem I encountered was trying to determine which version of the computer the program would run on. By experimenting I have determined that the program requires 16K but does not appear to require Extended BASIC. Also, the instructions state that you can play the Avenger with the keyboard or with joysticks. The program would not work with the joysticks. I tried switching them with no results. By pressing all the keys on the keyboard I found that you can switch between the keyboard and the joysticks by using the "K" and "J" keys respectively, during game startup.

I can recommend this game heartily. It is not a program that is easily mastered and then put on the shelf to rest. I particularly like the way the author comes up with new surprises as you progress

through the game.

Whether for reasons of feel, appearance, or reliability, you, like most Color Computer owners, would probably prefer a better keyboard.

Now, you can have one.

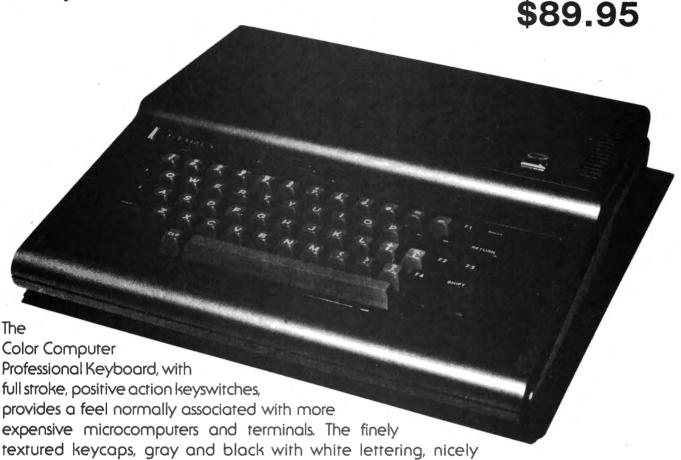

complement the Color Computer's sleek appearance. And, the keyboard's high quality construction assures years of reliable operation. A 90-day limited warranty is provided. The four function keys, occupying the extra positions in the keyboard matrix, are an added bonus. Whether with your own software, or with that from vendors who have specially adapted theirs, (such as Frank Hogg Laboratories' FLEX), the function keys enhance the keyboard's utility. BASIC programming examples and assembly language driver listings are included. The keyboard is custom made for the Color Computer by Macrotron, an experienced manufacturer of computer components and peripherals. Consequently, installation is a simple plug-in operation, requiring no soldering or cutting whatsoever. The installation procedure is detailed in an illustrated user's manual, which is included but also available separately for \$2.00 (refundable with purchase). Two versions of the keyboard are available, one for revision E and earlier Color Computers and the other for the revision F (also known as A or ET) Color and TDP-100 computers. Please specify which version you have when ordering, if possible. Otherwise, include the complete catalog number and serial number.

### **Micronix Systems Corporation**

#7 Gibraltar Square St. Charles, MO 63301 (314) 441-1694

Terms: Prepaid check or money order, Mastercard or Visa. Shipping Charges: U.S. \$2.00, Canada \$4.00, COD \$3.50 (No COD's to Canada).

## CALLDUPE

By Ken Newman 81 Holly Drive Woodbury, NJ 08096

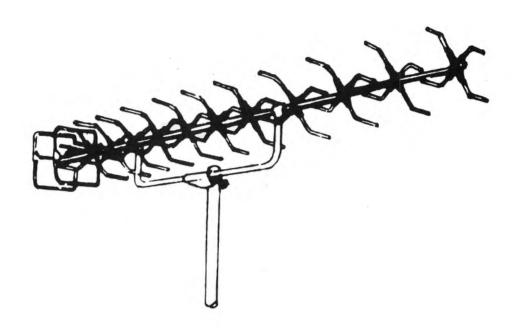

PROGRAM SPECIFICATIONS: 'CALL-DUPE'

USE: Finds duplicate callsigns in Ham Radio contests.

SYSTEM: TRS-80CC Extended Color

Basic, 16/32KB, & Cassette. AUTHOR: Ken Newman, N2CQ

### **OVERVIEW:**

. 100 .

After the initial setup, the program accepts keyboard input of international callsigns, checks them for duplicates in memory, prints them on the screen, and puts them on tape backup. The tape can be used with another program for printing a call summary sheet. (Dupesheet). If there is a power failure, the tape can be loaded into memory, and operation can resume. Audible prompts are sounded for error messages and for keyboard input, in the main routine.

### **OPERATING DETAILS:**

The system prompts and operator responses follow:

OPER: Power up the system. Key in: POKE25,6:NEW 'ENTER'

46 May 1983

OPER: CLOAD 'ENTER'. RUN (when OK)

SYS: ENTER FILE NAME FOR THIS CONTEST?

OPER: 'filename' 'enter'. (Name for the tape file).

SYS: LOAD QSOS FROM TAPE (Y/N)? OPER: (N) 'ENTER'. (Nothing on tape

yet) or,
(Y) 'ENTER'. (See Note #3 to load the tape

file).

SYS: PREPARE RECORDER FOR output. PRESS 'ENTER' WHEN READY?

OPER: 'ENTER'. (Opens the tape file to write)

SYS: ENTER MODE: OFF=OFFLINE. ON=ONLINE.

OPER: (ON) 'ENTER' or, (OFF) 'ENTER' (See note #1)

TER'. (See note #1)
SYS: (Display menu of bands available).

OPER: 'LETTER' 'ENTER'. (Select band to operate).

SYS: NEXT CALL?

OPER: 'callsign' 'ENTER'. (The callsign to check in memory)

SYS: LOG 'callsign'. (Means the call was

not a duplicate)
OPER: 'ENTER'. (to log the call). or,

'spacebar' (Not to be logged)

SŶS: NEXT CALL?

OPER: (Continue with entering more callsigns) (see note #2)

### NOTE #1:

OFFLINE is for keying in a log after the contest.

ONLINE is the mode for operating in the contest. It allows you to enter calls, and gives the operator a chance to decide to log them or not.

### NOTE #2:

The 'NEXT CALL' system prompt has three commands which can be used besides entering a callsign:

To change bands, key in: 'BAND' 'ENTER'. (The Band Menu is displayed).

To delete a call from memory and put a delete message on tape, key in: (DEL= (callsign)) 'ENTER'. (The total number is decremented).

To finish inputting calls, put the last record on tape, and close the file, key in: 'STOP' 'ENTER'. If you think you may want to load the tape file again to continue processing, note the last call before the 'STOP' command.

### NOTE #3:

Loading calls from tape:

It is quite possible the tape file could be segmented. Each time the 'STOP' command has been used, the file is closed. If the file is loaded to continue operation, the file has another segment. It is up to the operator to keep tabs what the callsign was for the last 'STOP'. The system prompt, 'LOAD QSOS FROM TAPE (Y/N)?' expects keyboard input (Y) until the last segment. When the operator recognizes the last callsign in the last segment, key in: (N) 'ENTER'. Processing can now continue.

Color Computer News

```
130 'INITIALIZING
140 CLEARD: CLEARMEM-1900: DIMA$ (9
,25),BN$(8):CLS
150 DATA (A) 1.8 MHZ, (B) 3.5 MHZ
,(C) 7 MHZ,(D) 10 MHZ,(E) 14 MHZ
,(F) 18 MHZ,(G) 21 MHZ,(H) 24.5
MHZ.(I) 28 MHZ
160 FORA=0 TO 8: READ BN$(A): NEXT
170 XN$="04T2@@V15L1A": XE$="04T2
ØØV3ØL1AGAGAGAGAG
190 'SETUP
200 CLS:PRINT@160, "ENTER FILE NA
ME FOR THIS CONTEST": INPUTFI#:CL
S:PRINT
210 INPUT "LOAD QSOS FROM TAPE?
<Y/N>"+A3#
220 IFA3$="N"THEN280 ELSE IFA3$<
>"Y" THEN 210
230 CLS:PRINT@(32*4), "PREPARE RE
CORDER FOR INPUT"; : PRINT: INPUT "
PRESS <ENTER> WHEN READY"; A3$:CL
S:PRINT@166, "SEARCHING: (";FI$;"
240 OPEN "I", #-1, FI$: T=1
250 IF EOF(-1) THEN 270
260 INPUT#-1,C$,BN$:BN=ASC(BN$)-
65: GOTO37Ø
27Ø CLOSE #-1:T=0:GOTO 21Ø
280 CLS:PRINT@32*4, "PREPARE RECO
RDER FOR output":PRINT:INPUT" PR
ESS <ENTER> WHEN READY"; A3$
29Ø OPEN"O",#-1,FI$:T=Ø
300 CLS:PRINT@32*4, "ENTER MODE:
":PRINTTAB(12) "OFFLINE=OFF":PRIN
TTAB(12)"ONLINE=ON":INPUTOL$
32@ C$="BAND":GOTO39@
340 'MAIN ROUTINE
350 IFT=1THEN250
360 PLAYXN$:PRINT"NEXT CALL";:IN
PUTC#:PRINTSTRING#(32,8);
370 IF LEFT*(C*,4)="DEL=" THEN C
$=RIGHT$(C$, LEN(C$)-4):DE=1
380 IF C$="STOP" THEN CLOSE#-1:C
LS:PRINT"READY TO POWER OFF": INP
UT"ENTER TO CONTINUE QSOS, OR EL
SE POWER OFF NOW!"; A3$:OPEN"O", #
-1,FI$:GOTO350
390 IFC#<>"BAND"THEN410ELSECLS:P
RINITAB(7) "FREQ. BAND (MHZ) ":PRI
NT
400 FORA=0 TO 8:PRINTTAB(9)BN$(A
```

):NEXTA:PRINT:INPUT"WHICH LETTER

"; BN\$: BN=ASC(BN\$)-65: CLS: GOTO35Ø

410 'SET ARRAY 420 IF LEN(C\$)<3 [HEN470 43Ø FOR A=3 TO 2 STEP-1 440 B=ASC(MID\$(C\$,A,1))-48 45Ø 1F B<1Ø AND B>-1 THEN 48Ø 460 NEXT A 470 PLAYXES: PRINT" CALL FORMAT E RROR ": C\$: GOT035Ø 48Ø IFLEN(C\$)=A THENE=25:GOTU5ØØ 49Ø E=ASC(MID\$(C\$,A+1,1))-65: IFE <ØTHENE=25ELSETFE>25THEN47@ 500 'FIND CALL 510 A=INSTR(C\$,"/"):IFA>0THENCA\$ =LEFT\$(C\$,A-1)ELSECA\$=C\$ 52Ø A=1NSTR(A\$(B,E),CA\$+BN\$+"%") 530 IFDE=0THEN560ELSEIFA>0THENA\$ (B, E) = LEFT \$ (A\$ (B, E), A-1) + RIGHT \$ ( A\$ (B, E), LEN (A\$ (B, E)) -LEN (CA\$+BN\$ +"%")-(A-1)):DE=0:PRINT" DELETED "C\$:C\$="DEL="+C\$:2=2-1:IFT=Ø1HE NPRINT#-1,C\$,BN\$ 54Ø GOT035Ø 550 IFA=0THENPLAYXE\$:PRINT" NOT FOUND. NOT DELETED ";C\$:DE=0:GOT 0350 560 IFA>0 THEN PLAYXES:PRINT" DU PLICATE CALL "; C\$: GOTO350 57Ø 1FT=1THEN66Ø 580 1FLEN(A\*(B,E))+LEN(CA\*)=>254 THENPLAYXES: PRINT" ARRAY OVERFLO CALL MANUAL W ERROR. LOG THIS LY ";C\$:GOTO35@ 590 IFOL\$="OFF"THEN650 600 'LOG CALL 61Ø PLAYXN\$:PRINT"log ";C\$ 62Ø A3\$=INKEY\$: IFA3\$=""THEN62Ø 630 A=ASC(A3\$):PRINTSTRING\$(32,8 64Ø 1FA=32THEN35Ø 650 PRINT#-1,C\$,BN\$ 660 A\$(B,E)= A\$(B,E)+CA\$+BN\$+"%" 67Ø Z=Z+1 68@ PRINT"#";:PRINTUSING"###";Z; :PRINT" "C\$" ";:PRINTTAB(12)RIGH T\$ (BN\$ (BN) , LEN (BN\$ (BN) )-4) 69Ø GOT035Ø

#### COMPUTER NEWS COLOR

Entering POKE25,6:NEW for a P-CLEARO does not work on a disk system as it destroys the file buffers and file control blocks. Instead, do the following for a PCLEAR0 on a disk system: PMODE0 (ENTER)

POKE25,14 (ENTER)

NEW (ENTER)

?MEM (ENTER) (should return 28,967)

### DISK ZIPPER

COLOR DISK UTILLITY PACKAGE

A MENU DRIVEN SYSTEM DISK CONTAINING ERROR CRASHLESS BACKUP : DUAL AND SINGLE DRIVE WRITE OR READ ANY SECTOR : CHECK DISK FOR ERRORS PAGE DISK THROUGH ANY PMODE WINDOW IN COLOR DUMP DISK IN HEX OR ASCII PRINTER SUPORTED LOAD ML TAPE TO DISK RELOCATES UNLOADABLES
WITH COMPLETE MANUAL REOSJEK RS DISK
ONLY 24.95

### ARCADE - CONTROLS!

WICO-MADE JOYSTICK INTERFACE: TWIN STICKS ALLOWS ANY TWO JOYSTICKS TO WORK ON THE COLOR COMPUTER: ONLY 19.95

ACC-U-FIRE PADDELS. ATARI-TYPE GAME PADDELS PLUG INTO COLOR -COMPUTER FOR IMPROVING SCORES! WORKS ON HOR & VERT, GAMES. ONLY \$19.95!

#### HARDWARE!

ROMPACK EXTENDER PUT YOUR DISKPACK WHERE YOU WANT IT: 3 FEET LONG QUALITY CABLE ONLY 27.00

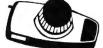

REVERSE PRINT ADAPTER ! NOW PRINT GREEN ON BLACK SCREEN! ALL HARDWARE, NO SOFTWARE! NO SOLDERING! AND ONLY \$19.95!

WORKS ON ANY TV- SMALL BOARD GOES ON THE RF SHIELD ONLY THREE WIRE CLIPS EPROM PROGRAMING! 2K,4K,8K BYTES
WE WILL PROGRAM YOUR EPROM FOR 5.0 0
SEND US ONE OF YOUR GAMEPACKS AND WE WILL PUT YOUR PROGRAM IN IT FOR ONLY 20.00

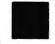

PROGRAM INTITUDE CITE TO DETAILS

CALL OR WRITE FOR DETAILS

YOU CAN PRINT VIDTEX FROM ROMPACK

WICO COMMAND CONTROL STICK 2800

WICO REDBALL STICK 3400

WICO TRACKBALL 6800

WICO TRACKBALL 6800

WICO TRACKBALL 6800 WICO COMMAND CONTROL STICK 2800
WICO REDBALL STICK 3400
WICO TRACKBALL 5800 DISKWASHER POINTMASTER 15.95 WE CARRY TOM-MIX & MARK-DATA.
ZAXXON DATASOFT 34.85

DONKEY KING ...... \$24.95 PROTECTORS ... ASTRO BLAST .... SPACE RAIDERS.

MOON LANDER E.B. 19.95

HAYWIRE ...... 24.95

WITHOUT CABLE

MICRO - DIV. Toledo Ohio 43612 450 W. LASKEY 1 419 476 6282

ASK FOR MICRO-DIV.

C.O.D. Credit Card orders accepted add \$2.00 shipping

## POWERBYTE SOFTWARE TAM

**Presents** 

<del>┢</del>┾<del>┆</del>┾<del>┆</del>┆┼

### APPLICATION SOFTWARE **Business and Home**

for the

## TRS 80 Color Computer TDP-100 Computer

65 Applications Available including:

| THE ACCOUNTANT - Ge                                                         |         | ger, Income                         | \$29.95 |
|-----------------------------------------------------------------------------|---------|-------------------------------------|---------|
| Statement & Balance Shee<br>ACCOUNTS RECEIVABL<br>Journal for Current Accou | E/PAYA  | BLE - Create<br>cord of Paid Accts. | \$21.95 |
| <b>BUSINESS INVENTORY</b>                                                   | \$19.95 | AT HOME INVENTORY                   | \$12.95 |
| ORDER TRACKER                                                               | \$19.95 | CHECKBOOK BOOKY                     | \$12.95 |
| MY PROFIT MARGIN                                                            | \$16.95 | THE STOCK TICKER                    | \$16.95 |
| BILLING SOLVER                                                              | \$19.95 | TAPE                                |         |
| CASH FLOW MODEL                                                             | \$16.95 | UTILITY BILL SAVER                  | \$12.95 |
| THE CLIENT TICKLER                                                          | \$19.95 | THE BAR CHART                       | \$8.95  |
| INCOME & EXPENSER                                                           | \$15.95 | MOTHER'S RECIPES                    | \$12.95 |
| BUSINESS                                                                    | \$16.95 | THE MAILMAN                         | \$12.95 |
| APPOINTMENTS                                                                |         | GRADE MY KIDS                       | \$15.95 |
|                                                                             |         |                                     |         |

AND MANY, MANY MORE!!

ALL PROGRAMS FOR CASSETTE & GUARANTEED TO LOAD

### FREE CATALOG

WITH INTRODUCTORY SPECIALS

### POWERBYTE SOFTWARE

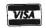

2 CHIPLEY RUN WEST BERLIN, NJ 08091 (609) 346-3063

<del>\*\*\*\*\*\*\*\*\*\*\*\*\*</del>

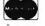

# Spectrum Projects Your TDP-100 Dealer Trims Down Prices!

64K TDP-100 with Ext/Basic \$499.95

Line Printer I (DMP-100)

\$299.95

Color Graphic Printer

\$199.95

DC Modem I Communications

Color Cassette Recorder

\$49.95

Dept. A

16K TDP-100 with Ext/Basic \$399.95

CALL 212 441 2807

all orders plus \$2.00 S/H N.Y. residents add sales tax SPECTRUM PROJECTS

93-15 86th DRIVE WOODHAVEN, NY 11421

# CONVERT YOUR D TO E THE "E"ASY WAY

By Russell T. Delaney P.O. Box 186 Westland, MI 48185

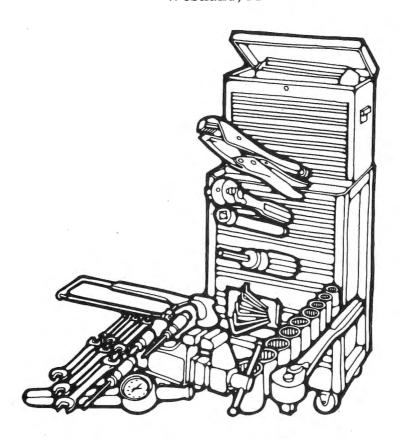

Hey hardware hackers of the world, it's time to get your old D revision Color Computer up with the times and convert it

to E board specifications!

There is no real excuse for you if you have a little knowledge on how to work on a PC board and at least know how to solder moderately well why you shouldn't be able to do it. After all, didn't you get into computers to at least get some knowledge on how the machine works..or did you just pick it up to look pretty and make pretty pictures..well enough of this and lets get to it!

TOOLS YOU WILL BE REQUIRED TO

USE:

- (1) A Soldering Iron, one with the proper wattage that you need to work on a Printed Circuit Board.
- (2) A Solder Wick, or Solder Removing Tool.
- (3) An Exacto Knife or some type of cutting blade.
- (4) Solder, preferable PC board solder, small, thin, low wattage.

(5) A Soft Padded Mat.

(6) Two screwdrivers: one flathead and one phillips.

(7) Patience!

Please Note: Step 7 is a very crucial one. It can make or break the upgrade!

DISASSEMBLY

Now you are ready for the disassembly. Find a nice place where you have plenty of room to work, and access to an outlet for your soldering iron. Now do the following: (1) Place the Color Computer face down on the padded mat and remove the seven screws from the bottom of the case. Don't shy away because there are 3 screw holes not filled, this is normal.

(2) Carefully place the computer face up, lift off the case top and set it aside.

- (3) Carefully lift the keyboard from the plastic bosses and remove the keyboard cable.
- (4) Remove the tie wraps, if any are there, on the top cover of the RFI shield and lift the shield off.
- (5) Remove the three screws supporting the transformer assembly (two on the transformer, one on the board) and disconnect all jumper cables. (IMPORTANT: BE SURE TO NOTE WHICH COLOR OF WIRE CONNECTS TO TERMINALS E5, E6, E7).

(6) Remove the ten screws fastening the CPU PC Board and lift the board off its

plastic bosses.

(7) Notice the sixteen fasteners which hold the metal Ground Plane and its insulator to the back of the PC Board. It is necessary to remove all sixteen fasteners. Use a screwdriver or small thin tool to pry off the fasteners from the board.

REVISION D PROCEDURE (For 32K and

64K upgrades)

(1) Check the number stamped on U#. It should be 8040364A. If the number is not followed by an A, you must replace it with a revision 1.1 ROM which has that number. Some of the advertisers in Color Computer News sell this ROM.

(2) Remove the following capacitors:

C61, C31, C64, C35, C67, C45, C70, C48 (3) Move the jumper plug at the right of U10 to the 16K position and remove the jumper plug between U8 and U4.

(4) Make the following cuts and add the following jumpers to the Printed Circuit

Board.

CUTS

+5V to pin 9 of the RAM's

+5V to the RAM's pin 1

+12V to pin 8 of the RAM's

+5V to the RAM's pin 8

-5V to pin 1 of the RAM's U4

12 to U8 pin 17

(5) Remove the RAM's currently in the U20 through U27 positions and install the 32K or 64K RAMs in their places. (To preserve the old RAM's, place them in some conducting black foam for protection against static).

(6) Be sure that the notches in the chips are carefully positioned in the direction of U4 and U10.. If not.. I hope your

pocketbook is in good shape!

(7) Carefully, yes CAREFULLY, check your work. Be sure all traces are clean and all solder work is good. A good technician

always double checks.

(8) Replace the Ground Plane and its Insulator on back of the PC board and install all fasteners except the five along the front edge of the PC board. You may need to close the tips of the fasteners with pliers then insert.

(9) Now it is time to reassemble the

Computer.

RE-ASSEMBLING THE COMPUTER

(1) Since you should have all the fasteners back in I will take you from the point of PC board re-installation... So carefully set

your CPU board back onto the plastic bosses and replace the ten screws which hold it down.

(2) Replace the transformer assembly, making sure that the wire connectors to terminals E5, E6, and E7 are back into their proper locations... and also, place the three support screws back in (two on the transformer, and one on the board).

(3) Place the RFI shield back on. It might be a good idea to place two pieces of Electrical Tape on the shields sides, thus holding it down in place, or tie wraps if

you prefer.

(4) Place the keyboard back onto its plastic bosses and replace the cable back to its proper position on the CPU board. MAKE SURE THAT YOU WATCH AS YOU CONNECT IT BECAUSE, IT IS VERY EASY TO PLACE THE KEYBOARD CONNECTOR ON WRONG SO THAT THE PINS DO NOT MATCH UP!

(5) Now, simply place the top cover back

on the Color Computer.

(6) Once the computer is turned over, install the seven screws back where they had originally came from. NOTE: MAKE SURE THE TWO SMALLEST SCREWS RETURN BACK TO THE FRONT POSITION OF THE COMPUTER! IF YOU ATTEMPT TO SUBSTITUTE LARGE SCREWS IN THEIR PLACE, YOU WILL HAVE TWO NICE PRETTY HOLES IN THE TOP CASE OF YOUR COLOR COMPUTER! REMEMBER, THREE HOLES, THE ONES JUST BEHIND THE LABEL ON THE BOTTOM ARE EMPTY.

(7) Refer to step 8(8) YOU'RE DONE!

Now you have a finished upgraded D revision board, and if you are interest in how much money you have just saved... about \$30.00 some places are charging to do this procedure... I outta know.. I work for one...

### Color Computer

News

Tin

If a disk drive will not perform a proper DSKINI to format a disk, yet all other disk functions seem to work, remove the drive cover and shine a fluorescent light on the drive wheel on the left side of the unit. With the drive unit running, the 60 cycle hash marks on the drive wheel should appear to stand competely still. If not, adjust the yellow potentiometer to the lower left of the drive wheel until the hash marks appear to stand still.

# **KIDSTUFF 2/KIDSAVENTURE**

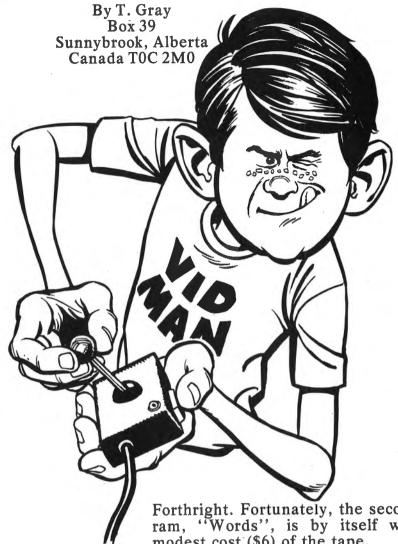

Forthright Software 278 Connecticut Avenue Newington, Conn. 06111

The first tape, Kidstuff 2, promises a word program and six games in Extended Basic. The games first. My five-year-old son enjoyed "Drawing", moving a red block (no choice of color) around the screen, but he soon tired of guessing a number between one and ten. "Asteroids", the third game, seemed to be right out of the Color Basic manual. The three math games had few sounds or graphics. One, Addition, had a bug that had my son adding decimal numbers instead of whole numbers, but I didn't bother to fix this because I have other programs that do a better job of math drill. The final game, intended to provide practice with inequalities (greater than / less than / equal to) used a vertical format that was both unusual and confusing. Last, but far from least, on these math games my son found the display for a wrong answer more attractive than that for a right answer!

If "Games" had been the only program on the tape, it would have gone back to 52 May 1983

Forthright. Fortunately, the second program, "Words", is by itself worth the modest cost (\$6) of the tape.

One section, "Billboard", allows the player to enter five lines of up to 10 letters each. The message is then printed in huge black letters centered on a colored screen. Great fun for kids and parties.

The screen color is set to red in line 150. Changing that line to

150 INPUT "ENTER NUMBER OF COL-OR (1 TO 8); C: C1 = C

will allow you to choose one of the standard screen colors.

For some more variety in the display of the billboard, add

2105 FOR W = 1 TO 700:NEXT W: GOTO

which gives a flashing billboard (press BREAK to quit); or insert pauses (FOR W = 1 TO 1000:NEXT W) at 2065, 2075, 2085 and 2095 to make the billboard slowly print one line at a time.

The second half of Words is called "Flashcards". This uses the same block graphic letters as Billboard but flashes one word at a time onto the screen. The player then types the word shown. Correct

answers get a sound/text reward; but misspelled answers are displayed with the original word. There are two levels based on the length of words involved but there is no way to control the length of presentation, nor is there any provision for a second look at the word (useful for young children or slow learners). The words are stored in data statements and so can be modified.

After a set of ten words has been presented, there is a not particularly interesting display called "Fireworks" (if the name hadn't been in a REM statement in the program, I'd never have known what they were) followed by a happy or sad face, depending on the score.

The documentation says to BREAK and RUN to go from Billboard to Flashcard or back, but entering @ in either program

will return you to the menu.

Since "Games" was poor and "Words" was better, you can guess that I've saved the best till last. The second tape, KIDS AVENTURE, showed such a difference in presentation and performance that it's hard to believe they have the same author. This is a full graphics adventure that is easy to understand, challenging for children, and lots of fun. The hi-res green on black maze contains various obstacles such as moving (butunaggressive) monsters, locked doors, and scary caves. To help these problems, there are object such as a key, rubber boots, and swords. The player uses a joystick to move through the maze, collecting items or stumbling into obstacles. Objects collected are "stored" in a box at the bottom of the screen, while simple descriptions of objects, obstacles, and events are printed just below the storage area. It took Mom and Dad about 30 minutes to explore the entire maze; members of my Grade six class took about the same; and Number One Son may need several weeks.

The maze has two skill levels, two speeds of play, and two message speeds to adjust for reading rate. This one is for kids 12 and under, I'd say. It is DEFINITELY worth its \$9 cost!

### Color Computer News Tip

POKEing 359,0 eliminates all output to the screen. The cursor will move only for PRINT @ commands.

# JPC PRODUCTS CO. **POOR MAN'S FLOPPY** HIGH SPEED CASSETTE SYSTEM Now for the TRS-80 Color Computer

The JPC PRODUCTS High Speed Cassette System, in operation for over 4 years, is now available for all versions of the Radio Shack® Color Computer.

- TC-8C Plugs directly into the expansion port of your TRS-80 Color Computer. It is fully compatible with all versions of the Color Computer from the standard 4K to the Extended 32K.
  - FAST Twice the speed of the Color Computer System.
- RELIABLE Less than one error in a million bits.
  SUPPORTS TWO DRIVES Software selectable.
  ALL FILE TYPES BASIC, machine language, data.
- MOTOR CONTROL Two on-board relays. EPROM OPERATING SYSTEM
- SPARE EPROM SOCKET 2716 or 2732 compatible.
- OPTIONAL JBUG MONITOR EPROM or Cassette 6809 Assembler
  - 6809 Dis-assembler
- · Memory modify and list Break point traps
- ASSEMBLED and TESTED

TC-8C ..... . . \$129.95 JBUG (EPROM) .... \$34.95 JBUG (Cassette) . . . \$29.95

Cash, Master Card or Visa Shipping & Handling \$3.50(US) \$5.50 (Canada) \$15.00 (Foreign) Technical Inquiries: Phone 5:00 - 6:00 PM MST

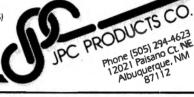

Let your 32K ECB COLOR COMPUTER (T.M. TANDY/ Radio Shack) compose and play original music according to the rules first set down by Mozart over 200 years ago. An unusual program-nothing like it anywhere else in the world.

- \* 100 quadrillion possible tunes.
- \* 350 million years to hear all the possibilities.
- \* Each tune approximately 2 minutes long.
- \* Requires 32K Extended Color Basic (cassette tape) system.

\$14.95 + \$2.00 shipping & handling (\$5.00 outside continental United States). North Carolina residents add 4% sales tax. Send check or M.O. (sorry, no COD's, no bankcards) to:

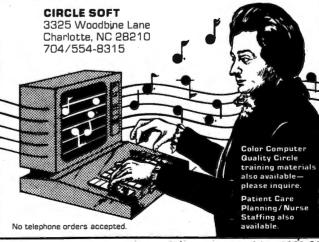

# TUNNELS OF TERROR

By Miles Jagusch R.R. 1 Red Wing, MN 55066

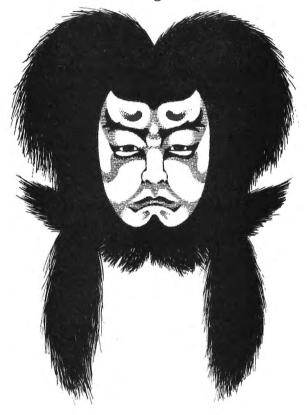

### INTRODUCTION:

Last year, my best friend (who happened to own a Color Computer) first introduced me to computers. I was immediately hooked! I took every opportunity I had to use his computer. He even taught me how to program. Well, to make a long story short, I soon bought my own Color Computer and my first adventure "The Black Sanctum" (story sound familiar? Read "Mail Call" Nov./Dec. 1981). Since then I've spent all my free time trying to improve my programming. I originally wrote this program last November, and I've been refining and debugging it since then. I hope you enjoy it!. PROGRAM DESCRIPTION:

The key to this program is the use of arrays. All the data needed to operate the program is included with these arrays. Be especially careful when you enter lines 40, 50 and 60 as this data is responsible for movement within the program. If there is an error in this data it will result in an error in the map of the dungeon. The data in line number 80 is for the location of objects, and the objects themselves are in lines 100 and 110. Finally, the data in lines 130 and 140 are for room descriptions.

The way this system works is when you enter a room, the computer reads the arrays, and if a member of an array equals the room number, that string of the array is printed as a visible object (or room description). For example: if L(10) = your room #, then L\$(10) is printed as a visible object. As far as the direction array goes, when a movement is made, the computer will read that member of the array and change the room number to that number.

The next important part of this program comes in line numbers 150 and 160 which contain the strings containing the command verbs and the command objects respectively. If the computer doesn't recognize the correct command words, this is the first place to check. Lines 550 to 580 are responsible for determining which command word numbers are used. For example, the first command word, the second command word, etc. Line 640 sends program operation to the correct section of the program depending on the command number. If a command doesn't give the expected result, this is where to look.

The final thing needing explanation is the sub-routine for the inputting of

54 May 1983

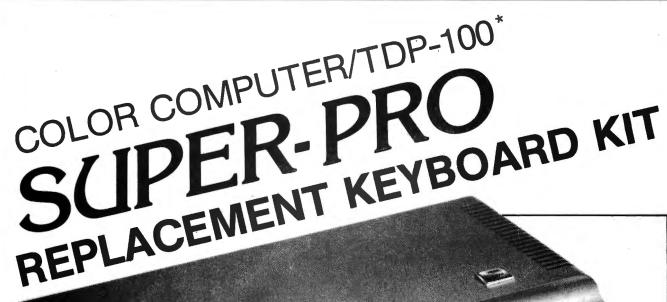

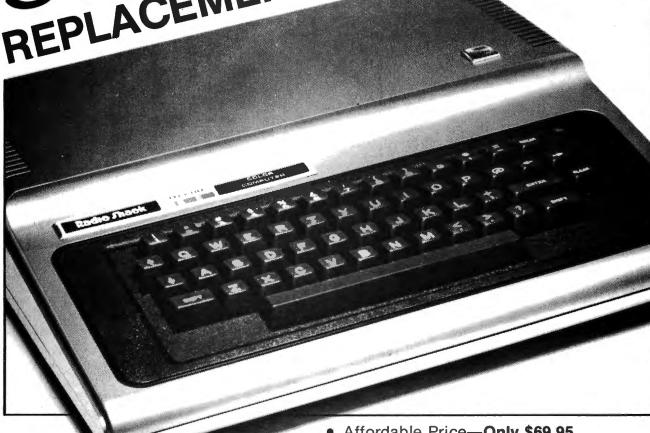

\*Computers produced after approximately October 1982 require an additional keyboard plug adapter. Please add \$4.95

- Affordable Price—Only \$69.95.
- A *must have* for all serious computerists.
- Highest quality—U.S. made.
- Direct replacement—same key layout
- Professional appearance and operation.
- Fast, simple installation.
- Complete instructions included.
- In stock now.

AT YOUR FAVORITE DEALER OR DIRECT FROM

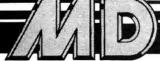

# Mark Data Products

24001 ALICIA PKWY., NO. 226, MISSION VIEJO, CA 92691 • (714) 768-1551

We pay shipping on all orders in the continental U.S. and Canada. Overseas add \$5.00 for shipping and handling. Foreign orders please remit U.S. funds. California residents, please add 6% sales tax. We accept MasterCard and VISA. We are always looking for quality machine language programs. Contact us for details.

commands. This is found in line numbers 1630 to 1660. What this does is to find the first four letters of each word (if there are four letters) so they can be used in the determination of the command numbers. By the way, only the first four letters of each word are needed for an acceptable command.

P.S. For this program to fit onto a 16K computer, you must POKE 25,6: POKE 27,6: POKE 29,6: POKE 31,6:CLOAD. This is also necessary for loading the program.

PRÖGRAM OPERATION:

As stated in the instructions within the program, commands are to be given in one or two word sentences. In order for the computer to understand your commands, there must be a space between the command verb and the command object. The only exceptions to this are directions which only require the first letter. For example, to go north, just type "N" and then enter. As far as the 'help' and "hint" commands go, they will give you a full list of possible command verbs. For those of you who are adventure 'purists', you may not wish to use this command as it may give away answers to some of the problems. Two of the most commands are save" and "load". These commands are used to save or load a game already in progress. They simply save or load all the data necessary for the game in progress to or from a cassette file. The file name is the name that you input as your character's name (CH\$).

This adventure contains many things including weapons, armor, monsters and magical items. You will need every item that you come across (excluding non-moveable items such as a bed or a table) at one time or another during the course of the game. Some things you will only need once, while others you will need several times. You may only carry seven items at one time, so you must decide which ones you will need and at what time. Many of the objects are also hidden, so you may have to search (examine) in order to find

them.

One more thing I feel needs explanation is winning the game. In order to win the game, you must defeat the evil Vrock in mortal combat. One warning- DO NOT attempt this until you are sure you have all the things you will need to accomplish this task. The Vrock is very powerful.

One final comment. It will be extremely helpful to map the dungeon. It contains well over 50 different locations and is very easy to get lost in. CONCLUSION:

I truly hope you enjoy this adventure. If anyone has any questions or comments about this program, I would deeply appreciate a letter from you. Also, if anyone is concerned about learning the secrets to this program while typing it in, I will gladly send you a copy of this program on cassette tape for \$5.00. My address is:

Miles Jagusch R. R. 1 Red Wing, MN 55066

'TUNNELS OF TERROR

'WRITTEN BY MILES JAGUSCH 3 'R.R. 1 4 'RED WING, MN 55066 10 CLEAR400:DIMD(59,4),L(30),L\$( 3Ø), R\$(17): CH=4Ø: MH=5Ø: R=16 20 CLS:PRINT@199, "ONE MOMENT PLE ASE.":PRINT@227,"I AM PREPARING THE DUNGEON." 3Ø FORX=1T059:FORY=1T04:READD(X, Y):NEXT Y, X 40 DATA17,,,22,4,,,,,22,21,20,, ,,38,,23,40,34,,,39,,35,,33,50,, ,,,49,,,,30,,,31,,,,,10,,,,,53,, 53,,,55,,,47,56,22,59,,,18,1,,,, 17, 19, 44, , , 20, 18, 23, 4, , 19, 39, , 3, , 45, 16, 1, 3, 36, 20, 24, 5, 25, , , 23, 26 ,24,,,27,25,,,28,26,,,,27,,29,,, 28, 30, 10, 33, 29, 50, , 11, 52 50 DATA32,,58,31,,30,,7,,51,6,,, 7,36,,37,35,23,,,,30,35,46,37,5, ,,57,21,6,,41,,5,,,40,,42,47,43, 41,,42,44,,51,43,45,18,,44,22,,, ,,37,47,48,42,46,15,49,47,,,9,48 ,50,53,,8,30,49,52,34,43,,,51,,3 1,,14,49,13,58,,57,,,56,14,,55,, 15, , , 39, , 54, 32, 54, , , 16, 59 60 DATA59,59 7Ø FORX=ØTO29:READL(X):NEXT 80 DATA, 3, 3.5, 1, 1.5, 2, 8, 7, 11.5, 5 ,5.5,15.5,15.5,1,4,11,5,15,13,13 ,10,12,7,,,,,,,9 90 FORX=0TO29:READL\$(X):NEXT 100 DATA, "A LONG CANE", "A JAVELI N", "A PEWTER CANDLEHOLDER", "A LA RGE, GREEN GEM", "A SILVER CROSS" "A ROUND SHIELD", "A SET OF KEYS ","A GOLD RING","A SEALED TUBE", "AN ANCIENT SCROLL", "A WAR HAMME R", "A SET OF ARMOR", "AN OAK TABL E", "A LARGE BOOKCASE"

Tired of plugging and unplugging devices from the RS232 port of your Color Computer? Make your life easier. Buy our RS232 expansion cable and connect two devices at the same time. Just right for printers, moderns, etc. Anything that plugs into the Color Computer will plug into this high quality cable.

RS232 Cable

\$20.00

COLORCOM/E BONUSI Order COLORCOM/E and get the R\$232 cable for only \$15.00. Save \$5.00

| 32K RAM Button                   | \$2.99      |
|----------------------------------|-------------|
| Nanos System Reference Card      | \$3.99      |
| SPECTRUM PUTS THE SLAM O         | N RAM       |
| 16K Chips                        | \$12.00/set |
| 64K Chips                        | \$49.95/set |
| Basic ROM 1.1                    | \$36.00     |
| Disk ROM                         |             |
| 6883 (SAM) Chip with heat sink   | \$29.95     |
| 6809E                            | \$29.95     |
| CoCo First Aid Kit (Be Prepared) |             |
| (2 6821's, 6809E, & 6883)        | \$69.95     |

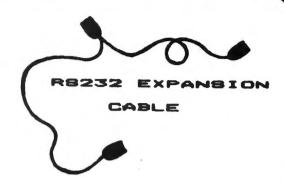

| Color Computer Tech Manual                 | \$7.95              |
|--------------------------------------------|---------------------|
| Epson Printer Interface (Serial I/O Port). |                     |
| Lowercase Kit                              | <b>ONLY</b> \$69.95 |
| 12 Key Numeric Keypad                      | \$79.95             |
| Extended Basic ROM Kit                     | \$88.00             |
| 64K "E"/"F"/TDP Board Upgrade              | \$99.95°            |
| RS Disk Interface (with manual)            | \$179.95            |
| Epson MX-80 w/CoCo Interface               | \$499.95            |
| * FREE Return UPS Shipping                 |                     |

STINGER IS HERE! The ultimate maze game. Cassette \$24.95 Disk \$29.95 ROMPak \$34.95

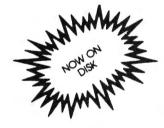

# GOLORGOM / E SMART TERMINAL PACKAGE

WE DIDN'T WAIT for the competition to catch up with us! We've added even MORE features to COLORCOM/E, our superb Smart Terminal program for the Color Computer. Compare before you buy. NOBODY offers you more!

- ★ Complete Upload and Download Support
- ★ Online Cassette/Disk Reads and Writes
- ★ 110, 300, 600, or 1200 Baud
- ★ Full or Half Duplex
- ★ Preenter Data Before Calling (Saves \$\$'s)
- \* Offline and Online Scrolling

- \* Automatic Capture of Files
- ★ Send All 127 ASCII Characters From Keyboard
- **★** Word Mode Ellminates split Words
- ★ 7 or 8 Data Bits (Including Graphics Support)
- ★ Efficient Data Storage S-t-r-e-t-c-h-e-s Memory
- \* ROM Pack or Disk

COLORCOM/E

\$49.95

AND, our efficient storage and easy editing of received data makes printing to your printer offline a snap. Select any portion of the received data for printing. No need to print everything.

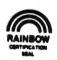

Add \$2 for Shipping and Handling

### 64K DISK UTILITY PACKAGE

1, 40K—Tired of seeing 22823? A ?MEM now returns 31015 with four pages for graphics!

 Software Print Spooler—Tired of walting for your printer? You can now output data to a RAM buffer at high speed and go back to programming while your data is being printed simultaneously on your printer! Works

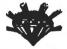

**SPECTRUM PROJECTS** 

93-15 86th DRIVE (212) 441-2807 (VOICE) WOODHAVEN, N.Y. 11421 (212) 441-3756 (DATA)

with printers that accept 1200 baud.

 ROMCRACK—Now you can place your ROM PAC software on diskl ROMCRACK can make most ROM PAC software work on your disk.
 \$21.95

\*\*\* Available on casette tape by Itself for \$9.95. Haif-price when ordered with Spectrum's 64K chipsi

Call the Rainbow Connection At (212) 441-3755 & (212) 441-3766 for Rainbow Programs & Reviews

```
110 DATA"A WOODEN CHEST", "A OAK
TABLE", "A NASTY LITTLE DWARF", "A
 BRASS BED", "A WOODEN CHAIR", "A
HUGE, IRON DOOR", "A RATHER LARGE
                 VROCK", "A DUMP
  MEAN-LOOKING
Ý OLD CARETAKER",,,,,,,"A TRANSY
LVANIAN VAMPIRE"
120 FORX=1TO17:READR$(X):NEXT
13Ø DATA"THE TEA ROOM", "A PRIVAT
E STUDY", "THE ENTRY HALL", "THE L
IBRARY", "THE KITCHEN", "THE SITTI
NG ROOM", "A SMALL CHAMBER", "THE
ARMORY", "THE GUARD ROOM", "A WELL
-LIT CORRIDOR", "A STORAGE CLOSET
 ", "THE VROCK'S LAIR", "A SMALL BE
DROOM", "AN EMPTY ROOM"
 140 DATA"A LARGE DINING HALL", "A
  DARK PASSAGEWAY", "THE WILDERNES
150 L (16) =0: FWs="N S E WTAKEINV
ELOOKDROPGET EXAMREADOPENREMOUSE
 SWINTHROWEARHIT HOLDMELKUNLOKIL
LHELPHINTSAVELOAD"
16Ø SW$="CANEJAVECANDGEM CROSSHI
EKEYSRINGTUBESCROHAMMARMOTABLBOO
KCHESDWARBED CHAIDOORVROCCAREBOT
TEND MANUHANDWORDHEADABATVAMP"
170 CLSØ:PRINT@136, "tunnels"; CHR
$(128); "of"; CHR$(128); "terror";
180 PRINT@203, "written"; CHR$(128
 ); "by";
 190 PRINT@265, "miles"; CHR$ (128);
"h"; CHR$ (128); "jagusch";
200 FORX=1T01500: NEXT
210 FORX=0TO20:PRINT@(70+X),CHR$
 (166);:NEXT
220 FORX=0T07:PRINT@(102+32*X),C
HR$ (166); : NEXT
23Ø FORX=ØT07:PRINT@(122+32*X),C
HR$ (166); NEXT
24Ø FORX=ØTO2Ø:PRINT@(326+X),CHR
 $ (166); NEXT
25Ø FORX=ØTO63:PRINT@X,CHR$(166)
 ; : NEXT
26Ø FORX=352T0479:PRINT@X.CHR$(1
66); : NEXT
27Ø FORY=ØTO9:FORX=ØTO5:PRINT@(6
4+Y*32+X), CHR$(166);:NEXTX, Y
28Ø FORY=ØT09:FORX=ØT05:PRINT@(9
Ø+32*Y+X), CHR$(166); :NEXTX, Y
290 FORX=1T02000:NEXT
300 CLS:PRINT@225, "WHAT IS YOUR
CHARATER'S NAME ";: INPUTCH$
310 CLS:PRINT@228, "DO YOU NEED I
NSTRUCTIONS?"
320 Z$=INKEY$: IFZ$=""THEN320
33Ø IFZ$="N"THEN43Ø
34Ø IFZ$="Y"THEN36Ø
```

350 GOTO320 360 CLS:PRINT"IN THIS ADVENTURE YOU WILL ENCOUNTER MANY THI NGS. ": PRINT" THE COMPUTER WILL AS TO DU. AND YOU WILL k YOU WHAT ANSWER USINGTWO-WORD SENTENCES ( EXCEPT FOR DIRECTIONS WHICH YOU MUST USE SINGLE-LETTER ANSWER S).":PRINT"EXAMPLES: ":PRINT"N 370 PRINT"GET KEYS": PRINT"DROP G EM":PRINT"USE HAMMER" 38Ø PRINT@451, "PRESS ANY KEY TO CONTINUE." 390 Z\$=INKEY\$:IFZ\$=""THEN390 400 CLS:PRINT"IF YOU BECOME TOTA LLY STUMPED. YOU MAY WANT TO TY PE 'HELP' OR 'HINT' TO GET A FU LL LIST OF POSSIBLE COMMANDS. ":PRINT"YOU MAY NOT WANT TO USE FUNCTION IF YOU LIKE MOR E OF A CHALLENGE, ": PRINT: PRINT: PRINT"P.S. IT MAY BE HELPFUL 410 PRINT"THE DUNGEON. ": PRINT@48 3. "PRESS ANY KEY TO CONTINUE." 420 Z = INKEY = 1F Z = " "THEN 420 43Ø CLS:PRINT"YOU HAVE JUST DESC ENDED ABOUT 1000 FEET DOWN A L ONG, DARK TUNNEL.": PRINT: PRI NT"YOU ARE NOW AT THE ENTRANCE T THE FUNNELS OF TERROR!!!":PRI NT@235, "GOOD LUCK!": PRINT@453, "P RESS ANY KEY TO BEGIN." 440 Z\$=1NKEY\$: IFZ\$=""THEN440 450 CLS:PRINT"YOU ARE IN "; 460 IFR=59THENPRINTR\$(17):GOT049 470 IFR>15THENPRINTR\$(16):GOTO49 480 PRINTR\$ (R) 490 PRINT"VISIBLE PASSAGES: ":: GO SUB155Ø 500 PRINT:PRINT"VISIBLE OBJECTS: ": GOSUB1600 510 IFR=15THENGOSUB1700 520 PRINT: GOSUB1630 530 F=0:S=0 540 IFR=9THENTU=TU+1 55@ FORX=1TOLEN(FW\$)S1EP4:IFMID\$ (FW\$, X, 4) = A\$THENF = (X+3) /4: GOTO57 560 NEXTX 570 FORX=1TOLEN(SW\$)STEP4:IFMID\$  $(SW_{*}, X, 4) = B*THENS=(X+3)/4:GOTO59$ 580 NEXTX 590 IFF<5ANDF<>ØTHEN1750 600 IFF=7ANDS=0THEN450

61Ø IFF=6ANDS=ØTHEN73Ø

620 IFF=25THEN2060ELSEIFF=26THEN 2120

63Ø IF (F=230RF=24) ANDS=ØTHEN151Ø ELSEIFF<10RS<1THENPRINT"I DON'T UNDERSTAND YOUR REQUEST. ": GOT052

640 ON(F-4)GOTO680,730,810,780,6 80,810,970,1010,1090,1140,1140,1 270, 1330, 1370, 1380, 1410, 1440, 148 0,2060,2120

650 IFR=9THENGOSUB1670

66Ø IFR=12THENF9=F9+1:G0SUB1810 67Ø GOT052Ø

680 IFS<13ANDS<>7ANDW<>7ANDL(S)= R THENL(S)=100:PRINT"OK.":W=W+1 69Ø IFS=24ANDR=4 THENPRINT"HEY!

THE BOOKCASE MOVED

REVEA

LING A PASSAGE TO THE !":D(4,2)=2:GOTO650

SOUTH

700 IFS=7ANDR=7 THENPRINT"THE CA RETAKER WON'T LET YOU."

710 IFS>12 THENPRINT"DON'T BE RI DICULOUS."

72Ø GOTO65Ø

73Ø CLS:PRINT"YOU ARE CARRYING:" :FORX=1T012

74Ø IFL(X)=1ØØ THENPRINTL\$(X) 750 NEXTX:PRINT@451."PRESS ANY K EY TO CONTINUE."

76Ø Z\$=INKEY\$: IFZ\$=""THEN76@ 77Ø GOTO45Ø

780 IFS=4ANDL(S)=100ANDR=7THENPR INT "THE CARETAKER GRABS THE GEM AND HANDS YOU THE KEYS. ": L(7)=10 Ø:L(4)=Ø:GOTO65Ø

790 IFL(S)=100THENPRINT"OK.":L(S ) =R: W=W-1: GOTO65Ø

800 PRINT"YOU DON'T HAVE IT!":GO T065Ø

810 IFS=4AND(L(S)=R ORL(S)=100) THENPRINT"IT LOOKS VERY EXQUISIT E.":GOT0650

820 IFS=10AND(L(S)=R ORL(S)=100) THENPRINT"IT HAS WORDS WRITTEN ON IT.":GOT0650

830 IFS=9AND(L(S)=R ORL(S)=100) THENPRINT"IT HAS A LOOSE END. ": G 070650

840 IFS=4AND(L(S)=R ORL(S)=100) THEN700

850 IFS=17 ANDL(17)=R ANDL\$(17)= "A DEAD DWARF" THENPRINT"HE IS W EARING ARMOR. ":L(12)=R:GOTO65Ø 860 IFS=1AND(L(S)=R ORL(S)=100) THENPRINT"IT HAS A LOOSE HEAD. ": G0T065Ø

870 IFS=16ANDL\$(17)<>"A DEAD DWA RF"ANDL(S)=R THENPRINT"I CAN'T D

# **Master Control For Your Computer** JOB CONTROL PROGRAM

### Features and Applications

- parameter substitution
- conditional branching/loop control
- error trapping and recovery options built-in text editor
- compact . . . all commands reside in 2K by bytes co-resident with executing programs
- fast, efficient machine language implementation both 6809 and 6800 versions available
- runs on all standard FLEX computers, including TRS-80 Color Computer"
- compatible with all standard FLEX programs
- fully supported by the author
- comprehensive, well written 60-page manual with relevant examples
- source code available for customization
- liberal license arrangement for software producers
- make complex processing routines simple perform file maintenance, backups easily
- software producers: make systems user-friendly, easier to use and operate
- computer dealers: demonstrate software/hardware automatically
- simplify program development activities allow your computer to run unattended for long compiles, assemblies,

### ORDERING INFORMATION

- Object code only, \$29.95 (special price good for orders
- Object + source, \$89.95 Manual only, \$12.95 (credited toward purchase)
- Please add \$3.00 SH charges Colorado residents add X% state sales tax

### by Peter Murray

Special Price For JCP:

(Object code on FLEX diskette, plus 60-page manual)

Expires May 31

Reg. \$49.95

See July 1980 '68' Micro Journal review of JCP

JCP Coordinates your FLEX computer

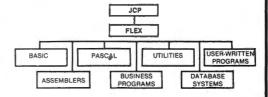

#### What is JCP?

JCP, field-tested by satisfied users for over two years, is a program which loads into memory, then controls operation of the computer. Sequences of FLEX programs, utilities, language processors, etc. are executed, with JCP supplying all parameters, options, and operator inputs as required (or, allowing direct operator input, if desired). You define a JCP procedure (job stream) once; thereafter, you type a simple oneline command to initiate the job. You don't have to remember all those operational details required to run a routine job. Just tell JCP to run a procedure, JCP even handles error situations under user options — JCP can handle the error or can BREAK to give you the chance to look at the situation, take corrective action, then CONTINUE the procedure from the point of interruption! JCP allows conditional branching within a job stream. JCP will substitute parameters into the job stream, allowing general purpose procedures to handle complex compiles, assemblies, link-edits, sorts and so forth. JCP puts you in control of your computer!

We accept VISA/MASTER CHARGE

#### **Trademark Credits**

FLEX is a registered trademark of Technical Systems Consultants, Inc. TRS-80 Color Computer is a registered trademark of the Tandy Corp. \*Frank Hogo Laboratory supplies a version of FLEX which runs on the TRS-80 Color Computer.

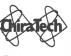

Scientific Instruments

204 N. Link Lane, Alpha 9 Fort Collins, Colorado 80524 (303) 484-1913

60 May 1983

```
O THAT NOW. ": GOTO65Ø
880 IFS=15ANDL(S)=R THENPRINT"IT
 IS SEALED SHUT WITH NO
                               VI
SIBLE LOCK. ": GOTO650
890 IFS=14ANDL(S)=R THENPRINT"IT
HAS ONE MANUSCRIPT THAT
                               ST
ICKS OUT FROM THE REST. ": GOTO 650
900 IFS=3AND(L(S)=R ORL(S)=100)
THENPRINT"IT HAS A LOOSE BOTTOM.
":GOT065@
910 IFS=24ANDR=4THEN690
92Ø IFS=19ANDR=1ØTHENPRINT"IT'S
LOCKED!": GOTO65@
930 IFS=20ANDR=12THENPRINT"YOU'R
E CRAZY!":GOTO65Ø
94Ø IFS=21ANDR=7THENPRINT"HE WON
'T LET ME.": GOT0650
950 IF(S=2 ORS=5 ORS=6 ORS=7 ORS
=8 ORS=11 ORS=12 ORS=13 ORS=17 O
RS=18) AND (L (S) = R ORL (S) = 100) THEN
PRINT"I SEE NOTHING SPECIAL. ": GO
T065Ø
96Ø IFS<28AND(L(S)<>R ORL(S)<>1Ø
Ø) THENPRINT"I DON'T SEE IT HERE
.":GOTO65Ø
970 IFS=10AND(L(S)=R ORL(S)=100)
THENPRINT"IT SAYS-'MELKURION ABA
TH' ": FORZ=1T092Ø: NEXTZ: CLS: PRINT
"THE SCROLL DISAPPEARS IN A PUFF
 OF SMOKE!"
98Ø IFS=26AND(L(10)=R ORL(10)=10
Ø) THENPRINT"IT SAYS-'MELKURION A
BATH' ": FORZ=1T0920: NEXTZ: CLS: PRI
NT"THE SCROLL DISAPPEARS IN A PU
FF OF SMOKE!"
99Ø IFL(1Ø)<>R ANDL(1Ø)<>1ØØTHEN
PRINT"THERE IS NOTHING HERE TO R
EAD. "
1000 GOT0650
1010 IFS=9ANDFS=0AND(L(S)=R ORL(
S)=100) THENFS=0: PRINT"THERE APPE
ARS TO BE AN ANCIENT SCROLL INS
IDE. ":L(10) =R:F12=1:GOT0520ELSEI
FS=9AND(L(S)=R ORL(S)=100) THENPR
INT"IT'S OPEN!":GOTO65Ø
1020 IFS=23AND(L(9)=R ORL(9)=100
) ANDFS=ØTHENL (1Ø) =R: PRINT"THERE
APPEARS TO BE AN ANCIENT
                           SCROLL
 INSIDE. ":FS=1:GOTO52@ELSEIFS=23
AND(L(9)=R ORL(9)=100) THENPRINT"
IT'S OPEN!":GOTO650
1030 IFS=19ANDL(7)=100THENPRINT"
THE DOOR OPENS REVEALING A
CHAMBER TO THE NORTH. ":D(10,1)=1
2:L$(19)="AN OPEN DOOR":GOT0650
1040 IFS=15ANDL(S)=R THENPRINT"I
T IS SEALED SHUT WITH NO
```

```
ISIBLE LOCK. ": GOTO450
1050 IFS=3ANDFC=0AND(L(S)=R DRL(
S)=100) THENFC=1:PRINT"THE BOTTOM
OPENS REVEALING A
                       LARGE GEM
INSIDE.":L(4)=R:GOTO52@ELSEIFS=3
AND (L(S)=R ORL(S)=100) THENPRINT"
IT'S OPEN!": GOTO650
1060 IFS=22ANDFC=0AND(L(3)=R ORL
(3) = 100) THENFC=1: PRINT"THE BOTTO
M OPENS REVEALING A
                        LARGE GEM
 INSIDE. ":L(4)=R:GOTO52ØELSE1FS=
22AND(L(3)=R ORL(3)=100) THENPRIN
T"IT'S OPEN!":GOTO65Ø
1070 IFS=19ANDR=10ANDL(7)<7100TH
ENPRINT"IT'S LOCKED": GOTO650
1080 PRINT"I CAN'T DO THAT. ": GOT
0 650
1090 IFS=23AND FS=0AND(L(9)=R OR
L(9)=100) THENFS=1:PRINT"THERE AP
PEARS TO BE AN ANCIENT
                         SCROLL I
NSIDE. ":L(10)=R:GOTO520ELSEIFS=2
3AND(L(9)=R ORL(9)=100)THENPRINT
"IT'S OPEN!":GOT065Ø
1100 IFS=22ANDFC=0AND(L(3)=R ORL
(3)=100) THENFC=1:PRINT"THE BOTTO
M OPENS REVEALING A
                        LARGE GEM
 INSIDE.":L(4)=R:GOTO52@ELSEIFS=
22AND(L(3)=R ORL(3)=100)THENPRIN
T"IT'S OPEN!": GOTO650
111@ IFS=24ANDR=4THEN69@
1120 IFS=27AND(L(1)=R ORL(1)=100
) THENPRINT"YOU DISCOVER IT'S REA
LLY A
           JAVELIN. ": L(2) = R: L(1)
=Ø: GOTO65Ø
1130 GOTO1080
1140 IFS=11ANDL(S)=100ANDR=11THE
NPRINT"YOU SMASHED IT OPEN. ": PRI
NT"YOU SEE A GOLD RING IN THE
   DEBRIS.":L$(15)="A SMASHED CH
EST":L(8)=R:GOTO65Ø
1150 IFR=12THEN1200
1160 IFS=25THENPRINT"NO EFFECT."
: GOT045Ø
1170 IFS<13ANDL(S)=100THENPRINT"
NO EFFECT. ": GOTO 650
1180 IFL(S)<>100THENPRINT"YOU DO
N'T HAVE IT!": GOTO650
1190 GOTO1080
1200 CLS: IFS=11ANDL(S)<>100THENP
RINT"YOU DON'T HAVE IT!": GOTO650
```

1210 IFS=25THEND=3 1220 IFS=11ANDL(S)=100THEND=6 1230 PT=RND(20):IFPT>10THEN1250 1240 PRINT"YOU MISSED HIM.":GOTO 650 1250 PD=RND(D):MH=MH-PD 1260 PRINT"YOU HIT HIM FOR ";PD;

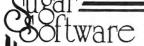

# AUTO RUNGES

Auto Run is a utility program for the TRS-80° Extended Basic Color Computer. It is used to add convenience and professionalism to your software.

Auto Run will help you create your title screen with the graphics editor. The graphics editor allows you to choose a background color and border style. Using the arrow keys and several other commands you can draw pictures, block letters and also include text.

Auto Run will generate a machine language loader program to preceed your program on the tape. Then, to start up your program, simply type CLOADM to load in the Auto Run loader program, which will then automatically start itself up, display your title screen, load your program and then RUN or EXEC it.

Also you may record a vocal or musical introduction preceding your program. The Auto Run loader will control the audio on/off:

Basic programs can be set to load anywhere in memory above \$600 (the PCLEAR 0 page).

Software authors: The Auto Run prefix may be appended to your software products.

Auto Run is \$14.95 and includes complete documentation and an assembly source listing.

Requires 16K Extended Basic.

# Galactic Hangman

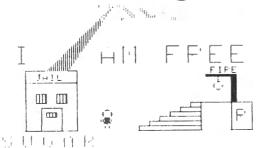

A great new twist to the popular, educational word guessing game for the Color Computer. Large (700 words) and sophisticated vocabulary. Or enter your own words, your child's spelling list, foreign language vocabulary, etc.

Outstanding high resolution graphics, animation and sound effects.

For \$14.95 you get both the 16K and 32K versions of Galactic Hangman.

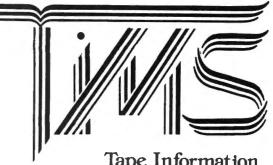

## Tape Information Management System

A user-oriented, easy to use personal database management system for the TRS-80\* Color Computer with these outstanding features:

\*keeps files of programs, names, addresses, birthdays, recipes, class or club rosters, anything

\*variable record and field lengths

\*phrase substitution editor

\*up to 8 user-definable fields

\*ML sort (up to 3 fields), search and delete functions

\*2 search modes — range and item

\*user-definable printer format, for any printer

\*up to 230 characters per record

For \$24.95 you get the database management system, our full documentation which includes a reference guide and a programmer's guide, and our 1981 Bibliography of articles relating to the Color Computer. Requires 16K Extended Basic. 32K recommended.

1982 TIMS Bibliography - \$9.95

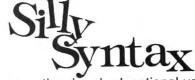

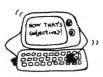

A sensational and educational version of a popular party game for the TRS-80\* Color Computer . . .

For 1 to 10 players. Load a story into the computer. The players are asked to supply a noun, verb, part of body, celebrity, etc. which the program uses to complete the story. The story, which is displayed when all words are entered, will be hilarious. Silly Syntax requires 16K Extended Basic (32K for disk version). For \$19.95, you get a user guide and a tape containing the Silly Syntax game and 2 stories. You can create your own stories or order story tapes from the selection below.

Silly Syntax stories — Ten stories per tape.

SS-001 - Fairy Tales SS-002 - Sing Along SS-004 - Current Events

SS-002 - Sing Along SS-006 - Adventure/Sci-Fi SS-003 - X-Rated SS-007 - Potpourri

Each story tape is \$9.95. 10% off for 3 or more story tapes. Disk is \$24.95 for Silly Syntax and 2 stories or \$49.95 for Silly Syntax and all 62 stories.

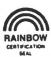

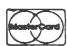

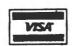

SUGAR SOFTWARE 2153 Leah Lane Reynoldsburg, Ohio 43068 (614) 861-0565

CIS orders EMAIL to 70405, 1374

Add \$1.00 per tape or disk for postage and handling. Ohioans add 5.5% sales tax. COD orders are welcome. Dealer inquiries invited.

\*TRS-80 is a trademark of Tandy Corp.

```
" POINTS.":GOTO650
127Ø IF (S=2 DRS=11) ANDL (S)=100AN
DR=14ANDL$(17)<>"A DEAD DWARF"AN
DL (17)=R THENPRINT"GOOD JOB! YOU
 KILLED HIM! ": L(S) = R: L $ (17) = "A D
EAD DWARF": W=W-1:GOT065@
128@ IFS=2ANDL(S)=1@@ANDR=12THEN
W=W-1:GOT01900
1290 IFS=11ANDL(S)=100ANDR=12THE
NW=W-1:GOTO1900
1300 IFS<13ANDL(S)=100THENPRINT"
OK. ":L(S)=R:W=W-1:GOTO65@
1310 IFL(S)<>100THENPRINT"YOU DO
N'T HAVE IT!"
132Ø GOT065Ø
1330 IFS=6AND(L(S)=R ORL(S)=100)
ANDF5=@THENBO=BO+1:L(S)=1@@:F5=1
:PRINT"OK.":GOTO650
134Ø IFS=BAND(L(S)=R ORL(S)=100)
ANDF6=ØTHENBO=BO+1:F6=1:PRINT"OK
. ": GOTO65@
1350 IFS=12AND(L(S)=R ORL(S)=100
) ANDF7=@THENF7=1:B0=B0+3:PRINT"O
K. ": 601065Ø
1360 PRINT"THERE IS NOTHING HERE
 TO WEAR. ": GOTO650
1370 PRINT"TRY 'USING' SOMETHING
.":GOTU65Ø
138Ø IFR=9ANDF1=ØANDS=5THENRA=RA
+1:PRINT"O.K.":GOTO650
1390 IFL(S)=100THENPRINT"OK.":GO
1400 PRINT"YOU DON'T HAVE IT!":G
010650
1410 IFR=9ANDF1=0ANDS=28THENRA=R
A+1:PRINT"0.K.":G0T0650
1420 IFS=28THENPRINI"NOTHING HAP
PENS. ": GOTO450
1430 PRINT"WHAT?!?!":GOT0650
1440 IFS=9ANDL (7)=100ANDR=10ANDL
$(9)<>"AN OPEN DOOR"THENPRINT"IT
'S OPEN NOW.":L$(19)="AN OPEN DO
OR": D(10,1)=12:GOTO650
1450 IFS=15ANDR=11THENPRINT"THER
E'S NO LOCK TO UNLOCK!": GOTO450
1460 IFS=9ANDR=10ANDL$(9)="AN OP
EN DOOR"THENPRINT"IT'S ALREADY O
PEN. ": GOT065Ø
147Ø GOTO1Ø8Ø
148Ø IFS=21ANDR=7THEN2Ø3Ø
1490 IF (S=20 ANDR=12) OR (S=29 AN
DR=9) THENPRINT "TRY 'USING' SOMET
HING. ": GOTO65Ø
1500 GOTO1080
1510 CLS:PRINT"COMMAND WORDS ARE
-":PRINT"GET", "TAKE", "DROP", "INV
ENTORY", "LOOK", "EXAMINE", "READ",
```

"OPEN", "REMOVE", "SWING", "USE", "T

```
HROW", "WEAR", "UNLOCK", "KILL", "HE
LP", "HINT", "SAVE", "LOAD": PRINT"S
ECRET WORD (YOU MUST FIND IT
OURSELF) "
1520 PRINT@451, "PRESS ANY KEY TO
 CONTINUE."
1530 Z$=INKEY$: IFZ$=""THEN 1530
1540 GOT0650
155@ IFD(R,1)<>@THENPRINT" N";
156@ IFD(R,2)<>@THENPRINT" S";
157Ø IFD(R,3)<>ØTHENPRINT" E";
1580 IFD(R,4)<>0THENPRINT" W";
1590 PRINT: RETURN
1600 FORX=1TO29:1FL(X)=R THENPRI
NTL $ (X)
1610 NEXTX
1620 RETURN
1630 A$="": B$="": INPUT"WHAT NOW"
#A$: IFLEN(A$)<4THENFORX=1TO(4-LE
N(A$)):A$=A$+" ":NEXTX
1640 FORX=1TOLEN(A$): IFMID$(A$.X
,1)=" "ANDLEN(A$)>(X+2)THENB$=MI
D$ (A$, X+1, 4): IFLEN (B$) <4THENB$=B
$+" ":GOT0166@ELSEGOT0166@
165Ø NEXTX
166Ø A==LEFT=(A=,4):RETURN
1670 IFRA=2ANDF1=0THENFORX=240TO
50STEP-5: SOUNDX, 1: NEXTX: PRINT"TH
E VAMPIRE LETS OUT A BLOOD-
RDLING SHRIEK AND DISAPPEARS. ":C
H=50:F1=1:L(29)=0: RETURN
168@ IFTU=5ANDF1=@THENPRINT"IT L
OOKS LIKE HE GOT YOU IN THE NECK
! ": GOTO193@
169Ø RETURN
1700 IFFD=1THENRETURN
1710 PRINT"THE NASTY LITTLE DWAR
F THROWS A WAR HAMMER AT YOU. ":L
(11)=R:GOSUB1740
1720 IFA$<>"DUCK"THENPRINT"000PP
PSSS!": PRINT"HE TOOK YOUR HEAD O
FF WITH IT!": GOTO1930
1730 PRINT"YOU DODGED IT!":PRINT
"THE DWARF RUNS OUT OF THE ROOM
 TO THE WEST. ": FD=1:L(17)=14:RET
URN
1740 INPUT"WHAT NOW"; As: As=LEFT$
(A$, 4):RETURN
1750 IFR=12THEN1800ELSEIFF=1ANDD
(R, 1) <> ØTHENR=D(R, 1):GOTO45Ø
1760 IFF=2ANDD(R, 2)<>OTHENR=D(R,
2):GOTO45Ø
1770 IFF=3ANDD(R,3)<>OTHENR=D(R,
3):GOTO45Ø
1780 IFF=4ANDD(R,4)<>OTHENR=D(R.
```

1790 PRINT"YOU JUST RAN INTO A W

4):GOTO45Ø

ALL. ": GOT0520

1800 PRINT"THE VROCK WON'T LET M E!": GOTO65Ø 1810 IFF9<2THEN1890 1820 MT=RND(20):IFMH<=0 THEN2040 1830 MT=MT-BO: IFMT>6THEN1850 1840 PRINT"HE MISSED YOU. ": GOTO1 880 185@ MD=RND(6):CH=CH-MD 1860 PRINT"HE HIT YOU FOR "; MD; " POINTS." 187@ IFCH<=@THEN193@ 1880 PRINT"HE HAS "; MH; "HIT POIN TS.":PRINT"YOU HAVE ";CH; "HIT PO INTS." 189Ø RETURN 1900 CLS: IFF9>1THENPRINT"YOU ARE TOO CLOSE.":GOTO65@ELSEPJ=RND(1 @@): IFPJ>5@THEN192@ 1910 PRINT"YOU MISSED HIM. ": GOTO 630 1920 IFS=11THENDH=RND(6):PRINT"Y OU HIT HIM FOR "; DJ; " POINTS.":M H=MH-DH:L(11)=R:GOTO650 ELSEDJ=R ND(10):PRINT"YOU HIT HIM FOR ";D J; " POINTS. ": MH=MH-DJ:L(2)=R:GOT 0650 193@ PLAY"T502V31L2FL4FL1B-L2FL4 B-03L2D02P12FL4B-03L2D02P12FL4B-O3L2DO2P12FL4B-O3L2DO2P12L2B-L4O 3DL1FL2DL4O2B-L2FP12FL4FL1B-" 1940 FORX=1T0750: NEXTX 1950 CLS:PRINT"OOOPPPSSS!!!":PRI NT"YOU SEEM TO HAVE GOTTEN YOURS ELFKILLED!":PRIN1"BETTER LUCK NE XT TIME!":FORX=1T02@@@:NEXTX 1960 PRINT@450, "WOULD YOU LIKE T O TRY AGAIN?" 1970 Z#=INKEY#: IFZ#=""THEN1970 198Ø IFZ\$="Y"THENRUN 199Ø IFZ\$="N"THEN2Ø1@ 2000 GOTO1970 2010 CLS:PRINT@162,"I HOPE YOU E NJOYED YOURSELF '": PRINT@230, "PLE ASE COME AGAIN TO": PRINT@294, "TH E TUNNELS OF TERROR!" 2020 GOTO2020 2030 CLS:PRINT"YOU FIND YOU CANN OT MOVE!":FORX=1T01000:NEXTX:PRI NT"YOU HEAR SOMETHING BREAKING!" :FORX=1T05@@:NEXTX:PRINT"IT'S YO UR BONES!!!":FORX=1T01500:NEXTX: PLAY"01T255V31L255CDEFGAB": PR1NT "YOU NECK JUST SNAPPED!!!":FORX= 1T01000:NEXT:GOT01930 2040 FORX=1T01000:NEXTX 2050 CLS:PLAY"03L4T5FB-04DL2FL4D

OU'VE DONE IT! YOU'VE DEFEATED T HE VROCK AND ALL HIS EVILS SER VANTS. ": PRINT" YOU'VE MADE AN ABS OLUTELY **EXCELLENT PERFORMA** NCE!": 60T01960 2060 CLS: PRINT"PLEASE POSITION T APE, PRESS PLAY, AND HIT ANY KEY T O BEGIN SAVING" 2070 As=INKEYs: IFAs=""THEN2070 2080 OPEN"O", #-1, CH\$ 2090 FORX=0TO29:PRINT#-1,L(X):PR INT#-1, L\$(X):NEXTX 2100 PRINT#-1,FC:PRINT#-1,F5:PRI NT#-1,F1:PRINT#-1,F9:PRINT#~1,TU :PRINT#-1,RA:PRINT#-1,R:PRINT#-1 , W: PRINT#-1, BO: PRINT#-1, D(10, 1): PRINT#-1,D(4,2):PRINT#-1,CH:PRIN T#-1, MH: PRINT#-1, FD 211@ CLOSE#-1:GOT045@ 2120 CLS:PRINT"PLEASE POSITION T APE, PRESS PLAY, AND HIT ANY KEY T O BEGIN LOADING" 2130 A\$=INKEY\$:IFA\$=""THEN2130 2140 OPEN "I", #-1, CH\$ 215@ FORX=@TO29:INPUT#-1,L(X):IN PUT#-1, L\$(X): NEXTX 216@ INPUT#-1.FC:INPUT#-1.FS:INP UT#~1,F1:INPUT#-1,F9:INPUT#-1,TU :INPUT#-1,RA:INPUT#-1,R:INPUT#-1 , W: 1NPUT#-1, BO: INPUT#-1, D(10, 1): INPUT#-1, D(4, 2): INPUT#-1, CH: INPU T#-1, MH: INPUT#-1, FD 217Ø CLOSE#-1:GOT045Ø

Color Computer News Tip

EXEC 44539 has the same effect as:

# → BOOKS & PROGRAMS ←

ASSEMBLY LANGUAGE GRAPHICS for the TRS-80 Color Computer by DON & KURT INMAN

280 pages \$14.95 +\$1.25 postage & handling

→ SOFTWARE 16K EXTENDED ←

New!!!
CRYSTAL
REVENGE
\$16.95 +\$1.25
postage & handling

OWL-WARE
P.O. Box 116C
Mertztown, PA.
19539

PA.Res. Include 6 % Tax

IIIIIIIII DEALERS INQUIRES INVITED IIIIIIIIIII

L1F":PRINT"WELL, IT LOOKS LIKE Y

# DISK UTILITY PROGRAM

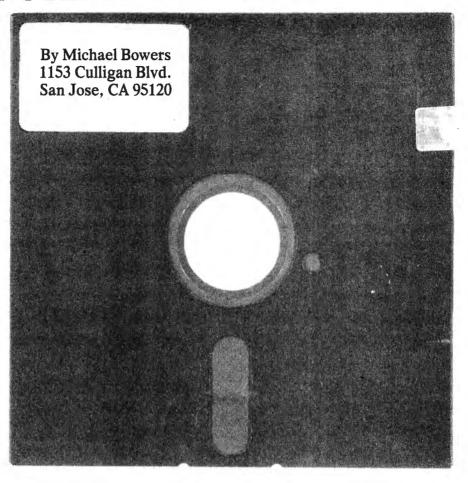

I ordered my Color Computer so I could play games and then do serious work using FLEX. FLEX has several neat utilities for listing directories, copying, and deleting FLEX data sets. These functions were missing from the Radio Shack DOS so I decided to write my own. This task was simplified because Radio Shack DOS is written such that the commands COPY and KILL may be executed from a BASIC program. Thus the power of basic may be used to form the constructs that DOS needs.

One of the things I like about the FLEX utilities was the ability to enter a command followed by a text string. The command would then only operate on data sets whose name began with the text string. For example, COPY DI would copy all data sets whose name began with DI such as DISKUTIL and DIVIDE. The IBM system I use at work allows me to use a suffix for selecting data sets. This \* UTIL would select all data sets ending with UTIL such as DISKUTIL and TAPEUTIL. I also decided it would be nice to select all data sets with the same extension. Thus /DAT will give all data sets with an extension of DAT.

The functions that I wanted to do were: selectively list the directory, selectively copy data sets, and selectively kill (delete) data sets. I wanted the KILL option to ask (prompt) before deleting the data set. I also wanted a prompt option for copy so that all items meeting the selection did not have to be copied.

INSTRUCTIONS FOR USE The commands that DISKUTIL allows follow.

opts = Optional Text String nbr = optional drive number

The first four commands accept the optional text string that is used to select data sets. The text string selector can take any one of the following forms:

# Telewriter-64 the Color Computer Word Processor

- 3 display formats: 51/64/85 columns × 24 lines
- True lower case characters
- User-friendly full-screen editor
- Right justification
- **Easy hyphenation**
- Drives any printer
- Embedded format and control codes
- Runs in 16K, 32K, or 64K
- Menu-driven disk and cassette I/O
- No hardware modifications required

### THE ORIGINAL

Simply stated, Telewriter is the most powerful word processor you can buy for the TRS-80 Color Computer. The original Telewriter has received rave reviews in every major Color Computer and TRS-80 magazine, as well as enthusiastic praise from thousands of satisfied owners. And rightly so.

The standard Color Computer display of 32 characters by 16 lines without lower case is simply inadequate for serious word processing. The checkerboard letters and tiny lines give you no feel for how your writing looks or reads. Telewriter gives the Color Computer a 51 column by 24 line screen display with true lower case characters. So a Telewriter screen looks like a printed page, with a good chunk of text on screen at one time. In fact, more on screen text than you'd get with Apple II, Atari, TI, Vic or TRS-80 Model III.

On top of that, the sophisticated Telewriter full-screen editor is so simple to use, it makes writing fun. With single-letter mnemonic commands, and menu-driven I/O and formatting, Telewriter surpasses all others for user friendliness and pure power.

Telewriter's chain printing feature means that the size of your text is never limited by the amount of memory you have, and Telewriter's advanced cassette handler gives you a powerful word processor without the major additional cost of a disk.

...one of the best programs for the Color Computer I have seen...

- Color Computer News, Jan. 1982

### **TELEWRITER-64**

But now we've added more power to Telewriter. Not just bells and whistles, but major features that give you total control over your writing. We call this new supercharged version Telewriter-64. For two reasons.

### **64K COMPATIBLE**

Telewriter-64 runs fully in any Color Computer — 16K, 32K, or 64K, with or without Extended Basic, with disk or cassette or both. It automatically configures itself to take optimum advantage of all available memory. That means that when you upgrade your memory, the Telewriter-64 text buffer grows accordingly. In a 64K cassette based system, for example, you get about 40K of memory to store text. So you don't need disk or FLEX to put all your 64K to work immediately.

### 64 COLUMNS (AND 85!)

Besides the original 51 column screen, Telewriter-64 now gives you 2 additional high-density displays: 64 × 24 and 85 × 24!! Both high density modes provide all the standard Telewriter editing capabilities, and you can switch instantly to any of the 3 formats with a single control key command.

The  $51 \times 24$  display is clear and crisp on the screen. The two high density modes are more crowded and less easily readable, but they are perfect for showing you the exact layout of your printed page, all on the screen at one time. Compare this with cumbersome "windows" that show you only fragments at a time and don't even allow editing.

# RIGHT JUSTIFICATION & HYPHENATION

One outstanding advantage of the full-width screen display is that you can now set the screen width to match the width of your printed page, so that "what you see is what you get." This makes exact alignment of columns possible and it makes hyphenation simple.

Since short lines are the reason for the large spaces often found in standard right justified text, and since hyphenation is the most effective way to eliminate short lines, Telewriter-64 can now promise you some of the best looking right justification you can get on the Color Computer.

### FEATURES & SPECIFICATIONS:

Printing and formatting: Drives any printer (LPVII/VIII, DMP-100/200, Epson, Okidata, Centronics, NEC, C. Itoh, Smith-Corona, Terminet, etc).

Embedded control codes give full dynamic access to intelligent printer features like: underlining, subscript, superscript, variable font and type size, dot-graphics, etc.

Dynamic (embedded) format controls for: top, bottom, and left margins; line length, lines per page, line spacing, new page, change page numbering, conditional new page, enable/disable justification.

Menu-driven control of these parameters, as well as: pause at page bottom, page numbering, baud rate (so you can run your printer at top speed), and Epson font. "Typewriter" feature sends typed lines directly to your printer, and Direct mode sends control codes right from the keyboard. Special Epson driver simplifies use with MX-80.

Supports single and multi-line headers and automatic centering. Print or save all or any section of the text buffer. Chain print any number of files from cassette or disk.

File and I/O Features: ASCII format files — create and edit BASIC, Assembly, Pascal, and C programs, Smart Terminal files (for uploading or downloading), even text files from other word processors. Compatible with spelling checkers (like Spell 'n Fix).

Cassette verify command for sure saves. Cassette autoretry means you type a load command only once no matter where you are in the tape.

Read in, save, partial save, and append files with disk and/or cassette. For disk: print directory with free space to screen or printer, kill and rename files, set default drive. Easily customized to the number of drives in the system.

Editing features: Fast, full-screen editor with wordwrap, block copy, block move, block delete, line delete, global search and replace (or delete), wild card search, fast auto-repeat cursor, fast scrolling, cursor up, down, right, left, begin line, end line, top of text, bottom of text; page forward, page backward, align text, tabs, choice of buff or green background, complete error protection, line counter, word counter, space left, current file name, default drive in effect, set line length on screen.

Insert or delete text anywhere on the screen without changing "modes." This fast "free-form" editor provides maximum ease of use. Everything you do appears immediately on the screen in front of you. Commands require only a single key or a single key plus CLEAR.

...truly a state of the art word processor...
outstanding in every respect.
— The RAINBOW, Jan. 1982

### PROFESSIONAL WORD PROCESSING

You can no longer afford to be without the power and efficiency word processing brings to everything you write. The TRS-80 Color Computer is the lowest priced micro with the capability for serious word processing. And only Telewriter-64 fully unleashes that capability.

Telewriter-64 costs \$49.95 on cassette, \$59.95 on disk, and comes complete with over 70 pages of well-written documentation. (The step-by-step tutorial will have your writing with Telewriter-64 in a matter of minutes.)

To order, send check or money order to:

Cognitec 704 Nob Street Del Mar, CA 92014

Or check your local software store. If you have questions, or would like to order by Visa or Mastercard, call us at (619) 755-1258 (weekdays, 8AM-4PM PST). Dealer inquiries invited

(Add \$2 for shipping. Californians add 6% state tax. Allow 2 weeks for personal checks. Send self-addressed stamped envelope for Telewriter reviews from CCN, RAINBOW, 80-Micro, 80-U.S. Telewriter owners: send SASE or call for information on upgrading to Telewriter-64. Telewriter-compatible spelling checker (Spell 'n Fix) and Smart Terminal program (Colorcom/E) also available. Call or write for more information.)

Apple II is a trademark of Apple Computer, Inc.; Atari is a trademark of Atari, Inc.; TRS-80 is a trademark of Tandy Corp; MX-80 is a trademark of Epson America, Inc.

### This is the prefix form. All data sets beginning with the text string are selected.

\* ###This is the suffix form. All data sets ending with the text string are selected. / ###This is the extension form. All data sets with the ### extension are selected.

Note that the selector string ### may be any length from 0 to 8 characters for the prefix or suffix. The string ### can be 1 to three characters for the extension selector. However only zero or one of the three forms can be used. They can not be mixed in the same command.

With the drive command, the drive address can be entered with the command. If the address is not entered the program will prompt for it after enter is pressed. When the program is loaded the drive defaults to drive 0. The List command will list the selected directory on the current drive. The PK command prompts for killing data sets on the current drive. The C and PC commands are designed primarily to copy from one drive to a second drive. When the copy commands (PC C) are invoked, programs asks for the target disk. It then gives the source and target disk addresses and asks if they are OK. If they are OK the copy starts. If the answer is no, the program returns to the command mode. Since the copy command is executed within a basic program, any file error will abort the program. To prevent AE? (file already exists) errors from occurring, the program checks the target disk to see if the data set already exists. If it does, it is deleted (killed) on the target disk, then the source is copied to the target disk. The copy command (C PC) are primarily set up for plutocrats with two or more drives. For the poor relations who only have one drive, copy still works, but in a degraded mode. When DISKUTIL asks for the target drive answering with the same drive as the source will invoke the DOS single disk copy command. DOS (not the program) will have you inserting source and target disks until the copy is complete. The single disk copy is not smart enough to check to see if the data set already exists on the target disk. If it does the program will terminate with an AE? error.

The FREE command displays how many free granules are left on the disk. If a drive address is not specified, the number of 66 May 1983

free granules on the default drive is displayed. If a drive address is entered then the number of free granules on the addressed drive is displayed.

### **EXAMPLES**

RUN "DISKUTIL"

L DISK List all items in directory beginning with DISK on drive 0.

L \* S List all items in directory ending with S on drive 0.

L List entire directory on drive 0.

FREE List number of free granules on drive 0.

L /DA List all items in directory with extension starting with DA on drive 0. DRIVE 1 Set default drive to 1.

PK \* GAME for each data set on drive 1 that ends with "GAME", the program will ask if it is OK to delete. If yes they will be deleted.

FREE 0 List number of free granules on drive 0. Note that even though the default drive is drive 1, the free granules are listed for drive 0. The default drive remains drive 1.

C/BIN The program will ask for the target drive, then copy all files with an extension of /BIN from drive 1 to the target drive, listing the file names as they are copied. DRIVE 0 Set default drive to 0.

PC The program will ask for the target drive, then attempt to copy all (since no optional text string was specified) files from drive 0 to the target drive. For each file, the program will ask if it is OK to copy. If no, the program goes to the next file. If yes, and the target drive is not the source drive, the program checks the target drive to see if the data set exists. If it does not, the data set is copied. If it does exist, the program asks if it is OK, to delete the data set on the target drive. If it is OK, the target data set is deleted. Then the data set is copied from source to target. If it is not OK to delete the target drive data set the program goes to the next data set.

A suggestion for those who type in this program. To make sure a typing mistake does not delete a valuable disk, save the program on a disk that has several other files on it. Then use the DOS BACKUP command to copy the entire disk to a new disk. Put the original disk in a safe place. Execute the program from the copied disk. Try all the functions, and check the

directories to make sure the program 640-870 determine if directory entry works as expected. If you find any typing matches optional text string mistakes, make sure the copy on the 880-1010 copy if match subroutine 1020-1090 get target drive address for master disk is corrected. PROGRAM OUTLINE AND VARIABLE FUNCTION 1100-1160 prompt copy ok VARIABLE MAIN USE 1170-1270 prompt kill 1280-1460 check target disk directory to DD default drive number D2target drive for copy see if data set already exists C\$ command and other text string input 1470-1490 restore source disk after single C length of C\$ and also as a switch disk copy PC 1500-1590 display commands (help menu) lines until full screen counter GT\$ optional text field 1600-1620 pause when screen full LG length of optional text field HAPPY COPYING SL type of command: SL=1 list SL=2 copy 10 'LIST COPY AND DELETE UTILITY SL=3 prompt copy SL=4 prompt kill 20 'BY MIKE BOWERS SEPT 1982 drive number for free command FD 30 VERIFY ON do loop counter for directory list S 4Ø CLEAR15ØØ:CLS:DD=Ø A\$,B\$ string to input data from disk 50 GOSUB 1500 do loop counter for directory list N 60 LINE INPUT "ENTER COMMAND (H) name from directory NA\$ :";C\$ extension from directory EX\$ 70 PC=0 switch to show name match M 80 C=LEN(C\$) 1 = no match90 IF C=0 GOTO 60 2 = matchused for secondary directory do loop and 100 FOR I=C TO 1 STEP-1 SS 11Ø IF MID\$(C\$,I,1)<>" " GOTO 14 to show if embedded / source (from) name for copy and delete F\$ 12Ø NEXT I to name for copy **T**\$ 130 GOTO 60:' IF ALL BLANK GET C AA\$,BB\$ secondary disk input string MD AGAIN secondary do loop counter NN 140 IF C <> I THEN C\$=LEFT\$(C\$, I secondary name NM\$ ); DROP TRAILING BLANKS secondary extension ET\$ 150 C=LEN(C\$) input for next page question R\$ 160 FOR I = 1 TO C 17Ø IF MID\$(C\$, I, 1) <> " " THEN 190 PROGRAM OUTLINE 18Ø NEXT I 10-50 init variables, reserve string space, 190 IF I <> 1 THEN C\$ = RIGHT\$(C display help \$.1+C-I): DROP LEADING BALNKS 60-490 main loop 200 C=LEN(C\$) 60-90 get command 210 'SEE IF GENERIC TEXT FIELD E 100-190 drop trailing and leading blanks NTERED (GT\$) 200-230 move optional text field into LG\$ 22Ø LG=INSTR(1,C\$," ") 240-280 first level command decode based 23Ø IF LG>Ø THEN GT\$=RIGHT\$(C\$,C on length of command -LG):C\$=LEFT\$(C\$,LG-1):C=LEN(C\$) 300-340 command decode for one letter :LG=LEN(GT\$) commands 240 IF C=1 THEN 300 350-380 command decode for two letter 250 IF C=2 THEN 350 commands 260 IF C=3 THEN 390 390-430 command decode for 3,4,5 letter 27Ø IF C=4 THEN 41Ø commands 28Ø IF C=5 THEN 42Ø 440-460 get default drive number 29Ø PRINT"INVALID COMMAND--TRY A 470-490 print free granules GAIN": GOTO 60 500-630 read directory, process each entry 300 IF C\$ = "L" THEN SL=1:GOTO 5 for list, copy or kill as directed by SL May 1983 67

68 May 1983

616 310 IF C\$ = "C" THEN SL=2:GOSUB 1020: ON M GOTO 60,500 320 IF C\$ = "E" THEN END 330 IF C\$ = "H" THEN GOSUB 1500: GOTO 60 34Ø GOTO 29Ø 350 IF C\$ = "PC" THEN SL=3:60SUB 1020: ON M GOTO 60,500 360 IF C\$ = "PK" THEN SL=4:GOTO 370 IF C\$ = "EN" THEN END 38Ø GOTO 29Ø 39Ø IF C\$ = "END" THEN END 400 GOTO 290 410 IF C\$ = "FREE" THEN 470 42Ø IF C\$ = "DRIVE" THEN GOTO 44 43Ø GOTO 29Ø 44Ø IF LG=Ø THEN INPUT "INPUT DR IVE # "; GT\$ 45Ø DD=VAL (GT\$) 46Ø GOTO 6Ø 470 IF LG = 0 THEN FD=DD ELSE F D = VAL(GT\$)480 PRINT "GRANULES REMAINING ON DISK = ";FREE (FD) 490 GOTO 60 500 FOR S=3 TO 11 510 DSKI\$ DD, 17, S, A\$, B\$ 520 A\$=A\$+LEFT\$(B\$,127) 53Ø FOR N=ØT07 540 NA\$=MID\$(A\$,N\*32+1,8) 55Ø EX\$=MID\$(A\$,N\*32+9,3) 560 IF ASC(NA\$) = 0 THEN 590 ELSE IF ASC(NA\$)=255 THEN 610 57Ø B\$=NA\$+"/"+EX\$ 580 ON SL GOSUB 640,880,880,1170 590 NEXT N 600 NEXT S 610 ' END OF DIR LOOP 620 GOTO 60 63Ø END 640 ' PRINT AND MATCH SUBROUTINE 650 M=1:'INIT TO NO MAICH 660 IF LG = Ø GOTO 750 67@ SS=INSTR(2,GT\$,"/") 680 IF SS = 0 OR SS = 7 THEN 710 690 GT\$ = LEFT\$(GT\$,SS-1) + STRI NG\$(9-SS," ") + RIGHT\$(GT\$,1+LG-SS) 700 LG=LEN(GT\$) 710 IF GTs = LEFTs(Bs,LG) THEN 7 720 IF LEFT\$(GT\$,1)="\*" THEN GOS

UB 800: ON C GOTO 780,750 730 IF LEFT\$ (GT\$,1)="/" THEN 790 74Ø GOTO 78Ø 750 IF SL=1 THEN PC=PC+1 76Ø IF PC>=16 THEN GOSUB 16ØØ 770 PRINT B\$+":"+STR\$(DD):M=2 78Ø RETURN 79Ø IF RIGHT\$(GT\$, LG-1)=MID\$(B\$, 10.LG-1) THEN 770 ELSE 780 800 'SET C TO 1 IF LAST OF B\$ < > GT\$ ELSE C=2 IF = 810 C=1:'INIT TO NO MATCH 820 FOR J=8 TO 1 STEP-1 830 IF MID\$(B\$,J,1) <> " " THEN 84Ø NEXT J 850 C = LEFT + (B + , J)860 IF RIGHT (C+, LG-1) = RIGHT (G T\$, LG-1) THEN C=2 870 RETURN 880 'COPY IF MATCH 89Ø GOSUB 64Ø : PRINT IF MATCH 900 IF M=1 THEN 1010 910 IF SL=3 THEN GOSUB 1100: PRO MPT MODE 920 IF M=1 THEN 1010 930 F\$=B\$+":"+RIGHT\$(STR\$(DD),1) 940 Ts= B\$+":"+RIGHT\$(STR\$(D2),1 950 IF D2 <>99 THEN GOSUB 1280: SEE IF ALREADY EXISTS 960 IF M = 1 THEN 1010: SKIP IF NOT DELETED 970 IF D2 = 99 THEN CLS: COPY F\$ : GOTO 99Ø 98Ø COPY F\$ TO T\$ 990 PRINT B\$ + " COPIED" 1000 IF D2 = 99 THEN GOSUB 1470 1010 RETURN 1020 'GET SECOND DRIVE ADDRESS 1030 INPUT "TARGET DRIVE# ":C\$ 1040 D2=VAL(C\$) 1050 PRINT"COPY FROM DRIVE" STR\$ (DD) + " TO DRIVE" +STR\$(D2) 1060 INPUT "C IF CORRECT, N IF W RONG"; C\$ 1070 IF LEFT\$(C\$,1)="C" THEN M=2 ELSE M=1 1080 IF D2 = DD THEN D2=99 1090 RETURN 1100 'PROMPT COPY 1110 PRINT "Y IF OK TO COPY " 1120 SOUND 128,1 113Ø C\$=INKEY\$ 1140 IF C\$ = "" THEN 1130 1150 IF C\$ = "Y" THEN M=2 ELSE M

=1 116Ø RETURN 1170 'PROMPT DELETE 1180 GOSUB 640: PRINT IF MATCH 1190 IF M=1 THEN 1270 1200 PRINT "Y IF OK TO KILL (DEL ETE) " 1210 C\$=INKEY\$ 122Ø IF C\$="" THEN 121Ø 1230 IF C\$<>"Y" THEN 1270 124Ø T\$=B\$+":"+RIGHT\$(STR\$(DD),1) 1250 KILL T\$ 126Ø PRINTT\$ + " DELETED" 127Ø RETURN 128Ø FOR SS=3 TO 11 1290 DSKI\$ D2,17,55,AA\$,BB\$ 1300 AA\$=AA\$+LEFT\$(BB\$,127) 1310 FOR NN=0TO7 1320 NM\$=MID\$(AA\$,NN\*32+1,8) 1330 ET\$=MID\$(AA\$, NN\*32+9,3) 1340 IF ASC(NM\$)=0 THEN 1360 ELS E IF ASC(NM\$) = 255 THEN 1380 1350 IF B\$=NM\$+"/"+ET\$ THEN 1390 1360 NEXT NN 137Ø NEXT SS 1380 RETURN 1390 IF SL = 2 THEN 1440 1400 PRINT T\$ + "ALREADY EXISTS. OK TO DELETE?"

1410 C\$ = INKEY\$ 1420 IF C\$ = "" THEN 1410 1430 IF C\$<>"Y" THEN M=1:GOTO 14 1440 KILL T\$ 145Ø M=2 1460 RETURN 1470 PRINT"INSERT SOURCE DISKETT E AND PRESS ENTER" 1480 GOSUB 1130 1490 RETURN 1500 CLS:PRINT"L ###---LIST DIRE CTORY" 1510 PRINT"C ###---COPY" 1520 PRINT"PC ###--PROMPT COPY" 1530 PRINT"PK ###--PROMPT KILL" 1540 PRINT"DRIVE #-SET ACTIVE DR IVE" 1550 PRINT"FREE #--GRANULES LEFT ON DRIVE" 1560 PRINT"H ----DISPLAY THIS TEXT" 1570 PRINT"E END PROGRAM" 158Ø PRINT"### TEXT SELECTION" 159Ø RETURN 1600 INPUT "HIT ENTER TO CONTINU E"; R\$ 161Ø PC=Ø 162Ø RETURN Radio Shack

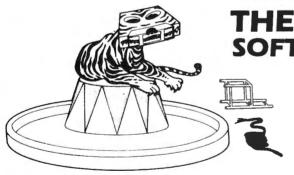

THE GREATEST SOFTWARE DEAL ON EARTH!

Tame your computer without breaking your wallet's spirit! Quality programs on tape for the

Color Computer

System 100

A subscription to **Chromasette Magazine** consists of 6 to 8 ready-to-load useful, practical, and fun programs delivered by First Class Mail every month. Programs like Curve Fit, Diggem, Graph Text, List Mod, Robot Run, House Adventure, and Keep Text.

Treat yourself to a great show — get a subscription to **Chromasette Magazine.** Or catch a single act and try a back issue. You'll be delighted by the tricks your computer will do!

The Bottom Line: 1 year (12 issues)

\$50.00

Calif. residents add 6% to single copies

price of peanuts!

6 months (6 issues) \$30.00

North America — First Class postage included.

Single Copies

\$ 6.00 Overseas — add \$10 to subscriptions and \$1 to single copies. Sent AO rate.

The Fine Print:

All issues from July 1981 available — ask for list. Programs are for the Extended BASIC model and occasionally for disks.

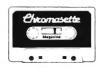

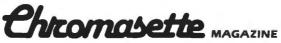

Santa Barbara, CA 93102 (805) 963-1066 Master Card/Visa

# THE POOR MAN'S FLOPPY

By James G. Kriz 5517 Williston Drive Parma, OH 44129

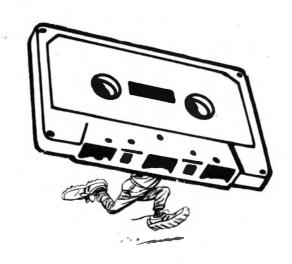

I recently received from JPC Products a new product called TC-8C Cassette Interface. It is advertised as the "Poor Man's Floppy". Some of you may recognize the ancestor of this product as originally offered for the Mod I. The TC-8C is a plug-in ROM pack that contains a cassette operating system for the Color Computer called CCCOS. Before you say "cassette, why bother?", read on! The TC-8C has two jacks for connecting two cassette recorders. The CCCOS supports the concurrent operation of both recorders. It is possible to read a file on one recorder, add, delete, or change a record and write that file out on the other recorder just like the big tape-oriented mainframes. No longer is it necessary to limit the length of tape files to that which will fit into available memory. Actually, although JPC makes no mention of it in their ads, it is possible to operate three recorders concurrently since the operation of the standard Color Computer cassette port is in no way affected by the CCCOS.

Beginning to sound good? There is more. The TC-8C operates at a little more than twice the speed of the standard Color

Computer cassette port - approximately 3600 baud. This rate is changeable by the user, if so desired, by a "POKE". A program that normally takes about 45 seconds to load takes only 20 seconds with the TC-8C! This does point to one of the apparent restrictions on the use of the TC-8C. I experimented with three different cassette recorders: a \$50 Radio Shack model, a \$35 Panasonic, and the recommended CTR-80A. The Panasonic would not load at all. The Radio Shack worked sporadically with too many I/O errors to be considered acceptable. The CTR-80A has been working fine with no problems.

Because of the higher baud rate, standard Color Computer tapes are not compatible with the TC-8C; however, this is not really a serious problem. Conversion is easy. Since the standard port is unaffected, simply load a program in the usual way and save it using the TC-8C.

The CCCOS provides 13 commands and 5 BASIC statements. It resides in ROM and is activated by EXECuting 53248 (HD000). When active, it uses 594 bytes at the top of memory for IO buffers, etc.

70 May 1983

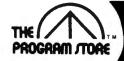

# **Color Computer Collection**

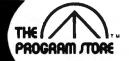

## SCEPTER OF KZIRGLA

From Rainbow Connection Software

Real-time graphics adventure game with arcade sound for the color computer. 13 floors of dungeon with monsters. treasure chests, hidden trap doors . . . even a flying magic carpet! All in your quest to find the Scepter of Kzirgla, Whatever you do, don't get caught in the poisonous gas cloud! Extended BASIC required.

16K Tape, \$16.95, 16K Disk, \$21.95

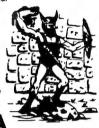

### CONQUEST OF KZIRGLA

The adventure continues, seek out and destroy the enemy wizard before his sceptor recharges. While a continuation of Sceptor of Kzirgla, you don't have to have the earlier program to play Conquest.

16K Tape \$21.95 or 32K Disk \$26.95

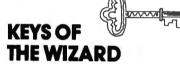

by John Gabbard From Spectral Associates

Unlock all the doors! Smart creatures follow you through-

out hundreds of rooms filled with glittering treasures, magic spells, traps, tricks and puzzles. This exciting machine language text adventure has great sound. Three skill levels allow you to learn easily and work up to expert. Cassette save with random features so you never play the same game twice!

16K Tape \$19.95

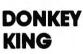

How high can you climb? Use the practice game to test your skills. Become an expert at this arcade-style game filled with exciting sound and realistic action. For 1 or 2 players. There are 4 screens: barrels, pins, jacks and conors. Reach the hammer if you're fast and strong.

32K Tape \$26.95

### MOON SHUTTLE

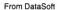

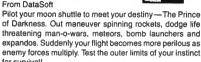

16K Tape \$34.95

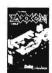

### ZAXXON

From DataSoft

The official Zaxxon, now for home use, combines 3 dimensional effects, unique color graphics and realistic sound effects. Arcade action while you maneuver your ship through a battlefield of enemy missiles, tanks and planes to meet your match in the deadly Zaxxon Robot armed with a lethal homing device

16K Tape \$39.95

### PLANET INVASION

From Spectral Associates

Be a defender! Your ships are fortified with smart bombs to protect the planet from aliens. Machine-language arcade style game with fast action and superior Hi-Res graphics. What will be the fate of civilization when you are in control? Joystick required.

16K Tape \$21.95

# **Bookshelf**

## **ASSEMBLY** LANGUAGE GRAPHICS

by Don Inman and Kurt Inman

From Reston Books

Improve your skills! Create graphical data displays after reading these revealing applications using sound and graphics to show you what can be done with an assembler. A complete guidebook to assembly language programming on the Color Computer.

\$14.95

## **Programmer's** Corner

### BASIC AID

From Eigen Help for the BASIC programmer! Merge command, move command and automatic numbering plus 45 common BASIC commands - or change keys to your specifications. Comes with convenient easy to use plastic keyboard overlay. Power up and you instantly have all the develop-

**ROM \$34.95** 

### TELEWRITER 64

From Cognited

Now word processing at its best! This machine language program uses Hi-Res graphics to draw text. It includes advanced features to create, edit store, format and print any kind of text with justification, hyphenation and page numbering. Creates a new character set (no hardware modifications required) that has true lower case letters in 3 display formats 51/64/85 columns x 24 lines. The full screen editor is simple to use with single key commands. menu driven I/O and formatting. Comes with well written documentation and runs on 16K, 32K, or 64K with or without extended basic. Telewriter surpasses other word processors for user friendliness and power.

Tape \$49.95 or Disk \$59.95

### TYPING TEACHER

by Bob Sleath

From Spectral Associates

Do you hunt and peck? For beginners or rusty typists, become proficient in touch typing at your own pace. Instructional program has 15 lessons stressing eve-finger coordination, accuracy and speed. The last lesson points out errors so you know which characters you miss. Smooth, free-flowing typing is simple with this tutorial.

16K Tape \$19.95

## **BREAKTHRU**

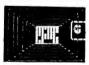

From Avalon Hill

Futuristic racquetball! Knock out five walls at the opposite end of the court using joystick to strike or deflect the lively ball. Fast action, 3 dimensional, high resolution machine language, arcade game. Exciting simulation of motion and

16K Tape \$19.95

Over 2500 Programs for TRS-80,

### For Information Call 202-363-9797

Visit our other stores: 829 Bethel Rd., Columbus OH Seven Corners Center, Falls Church, VA W. Bell Plaza, 6600 Security Blvd., Baltimore, MD White Flint Mall, Rockville Pike, Rockville, Md. Coming Soon to Boston, Philadelphia and Pittsburgh.

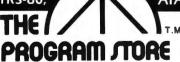

ATARI 400/800, APPLE, IBM & VIC 20.

### To Order Call Toll-Free 800-424-2738

MAIL ORDERS: Send check or M.O. for total purchase price, plus \$2.00 postage & handling, D.C., MD: & VA.: add sales tax. Charge cards: Include all embossed in-

© 1983 The Program Store, Inc.

| VISA | _ | 1000   |
|------|---|--------|
|      |   | 77.5.4 |
|      | _ |        |

| Item | Tape/Disk/Book | Price | Postage   | \$2.00 | Name    |       |     |
|------|----------------|-------|-----------|--------|---------|-------|-----|
|      |                |       | Total     |        | Address |       |     |
|      |                |       | □ CHECK   | □ VISA | City    | State | Zip |
|      |                |       | .   MASTE | RCARD  | Card #  |       | Exp |

The commands are:

@SAVE - same as CSAVE except that it does not support the A (ASCII) option.

@LOAD - same as CLOAD

eVERIFY - a command most welcome on the Color Computer; compares a eSAVEd program with the original in memory to verify a good save.

@SAVEM - similar to CSAVEM except

that addresses must be in Hex. @LOADM - same as CLOADM

@VERIFYM - verifies the save of machine

language programs.

@DIR - similar to SKIPF. Lists all file names on a cassette on screen. If a file name is specified, @DIR stops after that name.

@GO - similar to EXEC. Causes execution of a machine language program.

@ON - same as MOTOR ON.

@OFF - same as MOTOR OFF.

@RUN - load and runs the named BASIC program. It's almost like having auto-run. @RUNM - loads and executes machine language programs.

@KILL - deactivates CCCOS to free up those 594 bytes at the top of memory.

The format of the above commands includes a drive number so that they may

be used for either tape 1 or 2.

The available BASIC statements are @OPEN, @CLOSE, @INPUT, @PRINT, and @EOF. These all generally parallel the corresponding BASIC IO statements with a few differences. Device number may be specified so that, for example, Tape 1 may be opened as input while Tape 2 is opened as output. One minor problem with the system is that in the @OPEN a file name must be specified; you cannot use a variable and set the file name to some value during program execution. The biggest fault of this otherwise outstanding system is the absence of the @LINEINPUT instruction. This makes it useless for data tapes created by text editors or word processors since commas and colons are treated as delimeters by @INPUT instruction and any lines containing them will be truncated.

I teach Programming and Systems Analysis at a local college so I know what good documentation should look like. The documentation supplied with the TC-8C is an outstanding example of what good documentation should be. It consists of 45 pages in a loose leaf binder. Each command and statement gets one full page to itself. Error messages are clearly

defined and information regarding key variables and addresses is provided.

The ROM pack itself is well made. It contains a spare ROM socket for insertion of a ROM of your choice. JPC recommends that you use their J-BUG monitor ROM. The manual includes instructions for installation of a second ROM and the setting of DIP switches for different PROM types. JPC also thoughtfully includes a nut driver for opening the ROM PACK.

Overall, with the exception of the lack of a @LINEINPUT statement, I feel that the TC-8C is an exceptional product for the Color Computer and, even with the additional cost of a second CTR-80A or CTR-81, is a reasonable alternative to a

disk system.

If you decide to delay your purchase of the TC-8C until it has had more time in the field or until it is revised to include @LINEINPUT or the ability to specify a variable in the file name entry, fear not. I discussed this problem with Gerry Williams, president of JPC, and he explained that registered owners of JPC products are sent announcements of major revisions and are given the opportunity to upgrade at the cost of the change only. This is usually in the \$10 to \$12 range. He also said that some of the suggestions made here may be implemented within 4 to 5 months.

The TC-8C is available from:

JPC Products Co.

12021 Paisano Ct. N.E.

Albuquerque, NM 87112

Price \$129.95

### COLOR COMPUTER NEWS TIP

To disable ROM pack POKE 65315,54 then insert ROM pack. To execute POKE 65315,55 or EXEC&HC000.

POKE65313,4 turns the cassette motor on and leaves it on. POKE65313,52 to turn it off.

To keep the screen on text or Graphics POKE359,57 and SCREEN 1,1 will show the graphics, you will still be able to type, but it will not be shown. SCREEN 0,1 inverses the screen.

## OR COMPL

#### MACRO-80c

The Micro Works is pleased to announce the release of its disk-based editor, macro assembler and monitor, written for Color Computer by Andy Phelps. THIS IS IT — The ultimate programming tool!

The powerful 2-pass macro assembler features conditional assembly, local labels, include files and cross referenced symbol tables. MacRo-80c supports the complete Motorola 6809 instruction set in standard source format. There are no changes, constraints or shortcuts in the source language definition. Incorporating all of the features of our Rompack-based assembler (SDS80C), MacRo-80c contains many more useful instructions and pseudo-ops which aid the programmer and add power and flexibility.

The screen-oriented text editor is designed for efficient and easy editing of assembly language programs. The "Help Key" feature makes it simple and fun to learn to use the editor. As the editor requires no line numbers, you can use the arrow keys to position the cursor anywhere in the file. MACRO-80c allows global changes and moving/copying blocks of text. You can edit lines of assembly source which are longer than 32 characters.

DCBUG is a machine language monitor which allows examining and altering of memory, setting break points, etc.

The editor, assembler and monitor — as well as sample programs come on one Radio Shack compatible disk. Extensive documentation included. MACRO-80c Price: \$99.95

#### YOU NEED **COLOR FORTH!!**

•Forth is faster to program in than Basic •Forth is easier to learn than Assembly Language •Forth executes in less time than Basic

Forth is a highly interactive language like Basic, with structure like Pascal and execution speed close to that of Assembly Language. The Micro Works Color Forth is a Rompack containing everything you need to run Forth on your Color Computer.

Color Forth consists of the standard FORTH Interest Group (FIG) implementation of the language plus most of FORTH-79. It has a super screen editor with split screen display. Mass storage is on cassette. Color Forth also contains a decompiler and other aids for learning the inner workings of this fascinating language. It will run on 4K, 16K, and 32K computers. Color Forth contains 10K of ROM, leaving your RAM for your programs! There are simple words to effectively use the Hi-Res Color Computer graphics, joysticks, and sound. The 112-page manual includes a glossary of the system-specific words, a full standard FIG glossary and complete source listing. COLOR FORTH ... THE BEST! From the leader in Forth, Talbot Microsystems. Price: \$109.95

#### SOFTWARE DEVELOPMENT SYSTEM

The Micro Works Software Development System (SDS80C) is a complete 6809 editor, assembler and monitor package contained in one Color Computer program pack! Vastly superior to RAM-based assemblers/editors, the SDS80C is non-volatile, meaning that if your application program bombs, it can't destroy your editor/assembler. Plus it leaves almost all of 16K or 32K RAM free for your program. Since all three programs, editor, assembler and monitor are co-resident, we eliminate tedious program loading when going back and forth from editing to assembly and debugging

The powerful screen-oriented Editor features finds, changes, moves, copys and much more. All keys have convenient auto repeat (typamatic), and since no line numbers are required, the full width of the screen may be used to generate well commented code.

The Assembler features all of the following: complete 6809 instruction set: conditional assembly: local labels: assembly to cassette tape or to memory: listing to screen or printer; and mnemonic error codes instead of numbers

The versatile monitor is tailored for debugging programs generated by the Assembler and Editor. It features examine/change of memory or registers, cassette load and save, breakpoints and more. SDS80C Price: \$89.95

#### MICROTEXT: COMMUNICATIONS VIA YOUR MODEM!

Now you can use your printer with your modem! Your computer can be an intelligent printing terminal. Talk to timeshare services or to other personal computers: print simultaneously through a second printer port; and redisplay text stored in memory. Dump to a cassette tape, or printer, or both. Microtext can be used with any printer or no printer at all. It features userconfigurable duplex/parity for special applications, and can send any ASCII character. You'll find many uses for this general purpose module! Microtext is available in ROMPACK, ready-to-use, for \$59.95.

PARALLEL PRINTER INTERFACE — Serial to parallel converter allows use of all standard parallel printers. PI80C plugs into the serial output port, leaving your Rompack slot free. You supply the printer cable. PIBOC Price: \$69.95

#### GAMES

Star Blaster — Blast your way through an asteroid field in this action-packed Hi-Res graphics game. Available in ROMPACK; requires 16K. Price: \$39.95 Pac Attack — Try your hand at this challenging game by Computerware, with fantastic graphics, sound and action! Cassette requires 16K. Price: \$24.95

Berserk — Have fun zapping robots with this Hi-Res game by Mark Data Products. Cassette requires 16K. Price: \$24.95

Adventure — Black Sanctum and Calixto Island by Mark Data Products. Each cassette requires 16K. Price: \$19.95 each.

Cave Hunter — Experience vivid colors, bizarre sounds and errie creatures in hot pursuit as you wind your way through a cave maze in search of gold treasures. This exciting Hi-Res game by Mark Data Products requires 16K for cassette version. Price: \$24.95

Also Available: Machine Language Monitor ★ 2-Pass Disassembler ★ Memory Upgrade Kits ★ We Stock 64K Chips ★ Parts and Services ★ Books ★ Call or write for information

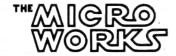

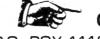

**GOOD STUFF!** 

MasterCharge/Visa Accepted California residents add 6% tax.

P.O. BOX 1110, DEL MAR, CA 92014 (714) 942-2400

#### REVIEW-THE COMPOSER

From Speech Systems by Gabe Weaver 1309 W. Ave. J-2 Apt. 1 Lancaster, CA 93534

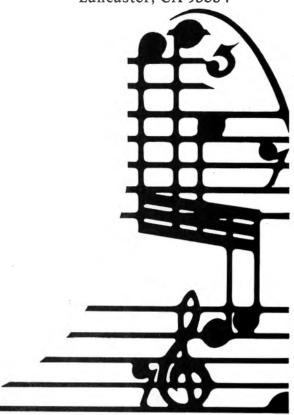

Extended Basic's PLAY command is a powerful musical tool. The PLAY statement allows you to easily compose and play a melody on the Color Computer. The VIC 20 and Commodore 64 require two POKES for each note entered. One drawback of the PLAY command is the inability to play multiple voice songs. Only one note, at a time, can be played using the PLAY command. I was told by Radio Shack that multiple voice music could be composed and played on the Color Computer using machine code. Unhappily, Radio Shack could give me no guidance on how to write machine code for multiple voice music.

In November 1982 I noticed several advertisements for a music utility called the "COMPOSER", by Speech Systems. According to the advertisements the "COMPOSER" will play music in four voices, has a seven octave range, variable tempo and octave capability, single and double dotted notes, quarter and eighth note tripletts, and a detailed manual. I called Speech Systems and talked to Richard Perry the author of the "COMPOSER". Richard reconfirmed that the "COMPOSER" has all the capabilities 74 May 1983

described in the advertisements. I ordered the disk version of the program from Richard. The "COMPOSER" arrived within a couple of days.

The package contained a large manual and the disk version of the "COM-POSER". Without hesitation, I began to read the manual. From the very beginning I knew that I had struck pay-dirt. The manual begins with discussions on how to handle possible cassette version loading problems, using the cassette recorder to record music, and how to play music through a hi-fi system. A quick listen section describes how to sample the power of the "COMPOSER". The disk version has a "JUKEBOX" program which plays "Raindrops Keep Falling On Your Head", "Exodus", and several sound effects. Boy-oh-boy, I could hardly believe my ears or eyes. The TV screen was alive with a kaliedescope of semigraphic colors and music, that would rival many organs or music synthesizers, was filling the air. "COMPOSER" is the main Basic program on the disk and cassette versions. If you follow the quick listen instructions you will be able to compile the source program and play "Raindrops Keep Falling On Your

#### THE STEREO COMPOSER

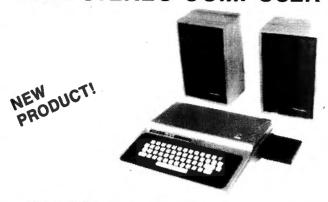

The STEREO COMPOSER music synthesizer was developed for the true music lover. All the features available for the COMPOSER described below are also available for the STEREO COMPOSER. However, instead of using the single 6 bit digital to analog converter built into the computer and the speaker built into your TV, the STEREO COMPOSER uses two 8 bit digital to a ralog converters which drive two audio power amplifiers. These amplifiers surply enough audio power to easily drive your own external speakers. If you like, the output may be connected to your home stereo system to further increase fidelity. Connection is provided by two phono connectors. If the music is too loud, two built-in volume controls are provided to allow you to control the volume of each of the channels separately. The advantage of being able to use external high quality speakers is obvious. The use of higher quality digital to analog converters serves to further increase music fidelity.

The STEREO COMPOSER produces music in stereo. Of the 4 voices produced, 2 are directed to each channel. This ability alone increases the realism of the music. You can even move the voices between speakers as the music plays.

The STEREO COMPOSER comes assembled, tested, burned in, with all the software and hardware to allow you to immediately start enjoying your music. A complete manual and examples are provided to give you everything you need to know.

The STEREO COMPOSER is completely mernory decoded so it does not conflict with the Radio Shack disk controller. In this way, disk owners with an expansion interface such as the BT-1000 by Basic Technology can produce music from disk with the STEREO COMPOSER in one slot and the disk controller in another. In fact, you can even have THE VOICE in another slot without any fears that there will be memory conflicts.

Requires Extended BASIC and Minimum of 16K Specify Cassette or Disk

STEREO COMPOSER (Hardware and Software) ......\$119.9

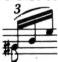

#### THE COMPOSER

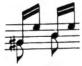

The **COMPOSER** is a 4 voice music compiler which easily allows one to develop high quality music. Each voice is programmed separately. In addition, each voice uses its own waveshape table which means a unique sound for each of the 4 voices

The **COMPOSER** features a 7 octave range. It supports dotted and double dotted notes as well as eighth, quarter, and standard triplet notes. Sixteenth and thirty second notes are also supported.

The **COMPOSER** allows the music to be played at any tempo and in any key. And believe it or not, the tempo and key can be modified as the music plays. This gives the user tremendous versatility in developing music. Key modification also allows the user to move the music up or down one or more octaves.

The **COMPOSER** displays a constantly changing random kaleidoscope pattern as the music plays. In addition, the number of the note being played is displayed which aids one in finding sour notes during music development. Both of these displays can be disabled to allow any screen to be displayed while the music is playing. In this way, one can show the words to a song or display a picture as the music plays.

The **COMPOSER** develops a machine language position independent subroutine that can be Saved, Loaded, and Executed independent of all other software. This means that you can share your music with friends. In fact, you can write your own BASIC programs that call and play the music. Software vendors may include the music in their own product.

The **COMPOSER** is menu driven making it extremely easy and friendly to use and operate. A thick operating manual is also provided. Many examples are given to aid the user in getting started. All you need is provided, no additional hardware is necessary. Don't let the price fool you, the **COMPOSER** has got to be heard to be appreciated.

Requires Extended BASIC and Minimum of 16K

 CASSETTE VERSION
 \$24.95

 DISK VERSION (32K)
 \$29.95

\*\*\*\*\*\*\*\*\*\*\*\*\*\*\*\*\*\*\*\*

NEW PRODUCT!

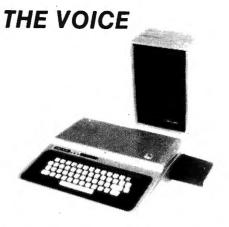

SPEECH SYSTEMS got its start providing high quality speech synthesizers for SS-50 bus computers. We are now proud to announce the same high quality product for the Color Computer and TDP-100.

THE VOICE should not be mistaken with software speech synthesizers which require the computer to do all the work in producing speech.

**THE VOICE** uses a special large scale integrated circuit, the SC-01 by VOTRAX, to reproduce any one of 64 phonemes at 4 inflections. Phonemes are basic units of speech which allow one to reproduce any word in English as well as many other languages.

THE VOICE has two outputs. Speech may be heard through the user's TV speaker, or the built-in audio power amplifier may be connected to your own external speaker. A phono connector is provided for this purpose and if the volume is too high, a built-in volume control may be used to adjust it to the proper level.

THE VOICE comes assembled, tested, burned in, with all the necessary hardware and software. A complete manual with many examples are provided to get you started in developing your own BASIC or machine language programs to use speech.

**THE VOICE** is completely memory decoded so it does not conflict with the Radio Shack disk controller. In this way, disk owners with an expansion interface such as the BT-1000 by Basic Technology can produce speech from disk with **THE VOICE** in one slot and the disk controller in another. In fact, you can even have the **STEREO COMPOSER** in another slot without any fears that there will be memory conflicts.

We are trying to develop a library of software for **THE VOICE**. Toward this end, we will be offering substantial royalties to software authors for their work.

Requires Extended BASIC and Minimum of 16K Specify Cassette or Disk

THE VOICE (Hardware and Software) .......\$179.95

#### **HOW TO ORDER**

We accept CASH, CHECK, COD, VISA, and MASTER CARD orders.

Illinois residents purchasing the STEREO COMPOSER or THE VOICE please add 54% sales tax.

Dealer Inquiries Invited

SPECIALISTS IN SYNTHES!ZERS FOR THE COLOR COMPUTER AND TDP-100.

## Speech Systems

38W255 DEERPATH ROAD BATAVIA, ILLINOIS 60510

(312) 879-6880

CALL ANY DAY, ANYTIME TO ORDER. YOU MAY ALSO ORDER BY MAIL.

Head".

The next section of the manual deals with how to use the "COMPOSER". A display menu is presented: 1. Load Source (BASIC), 2. Compile Source, 3. Play Music, 4. Modify Tempo, 5. Modify Key/Octave, 6. Save Compiled Music (ML), 7. Save Source (BASIC), 8. Graphics On (Y/N), 9. End or Edit. The Load Source (BASIC) option allows you to load in a Basic source program you have developed. This will normally be the first option the user will select. Option 2 Compile Source translates the Basic source program into machine code. An error detecting routine will display source program errors. After correcting all source program errors and compiling the source program you are ready to select option 3 Play Music. If Graphics On is selected in option 8 a colorful semigraphics presentation will be displayed on the TV screen. In addition, a note counter will be displayed in the lower right corner of the screen to aid in debugging music. Modify Tempo, option 4, allows you to modify the tempo of the music. The tempo can also be modified by placing tempo data statements in the source program. Option 5 Modify Key/Octave allows you to modify the key or octave of your entire musical score. The key can be dynamically changed by placing key data statements in the source program. When you are satisfied with the music select option 6 Save Compiled Music (ML). The saved machine code program can be run as a stand alone program or used with a Basic program. The machine code program is position independent. Option Source (BASIC) saves the Basic "COM-POSER" program and the source data statements. Option 8 Graphics On (Y/N) enables or disables the semigraphic display in the machine code program. The End or Edit option allows you to modify the source data statements.

A "Preparing Music" section describes how to write the Basic source code data statements. This section is exceptionally written. E!5G4C #4B!4E is a typical source data statement. This statement translates to four notes: E flat octave 5, G octave 4, C sharp octave 4, B flat octave 4 played for an eighth note duration. Best of all, the four notes are played simultaneously. There are several diagrams in this section that make translation of sheet music to 76 May 1983

source data statements very easy.

Source data statements for "King Of The Road", "Adeste Fideles", "Battle Hymn Of The Republic", "Blowin In The Wind", "Mexican Hat Dance", and "Jimmy Crack Corn" are included in the manual. These data listings are excellent examples of Basic source programs. Just type the desired song's data listing into the source program and compile. The song is then ready to play and save.

The "COMPOSER" manual includes a short discussion on sound effects and a detailed Reference List. Anyone wishing to research voice or music synthesis will find the Reference List very useful.

After reading the manual I decided to write some music. Being a science fiction fan, I decided to translate the theme from "STAR WARS". I bought the sheet music for "STAR WARS" from the local music store and began the easy task of translating the sheet music notes to source data statements. My first attempt at writing music using the "COMPOSER" was a success. I experimented with the Key and Tempo options until the music was to my liking. I might add, these options are very easy to use. Using option 6 Save Compiled Music (ML) and option 7 Save Source (BASIC) I saved my music. In addition, I also recorded the music on my cassette recorder so I could play the music on my stereo. Playing the music on a good stereo system is a real musical treat. The Color Computer can really hit those high and low notes. This program is an excellent example of the outstanding software available for the Color Computer.

The "COMPOSER" is available from Speech Systems, 38 W. 255 Deerpath Rd., Batavia, IL 60510, 16K Extended Basic Cassette \$24.95 or Disk \$29.95.

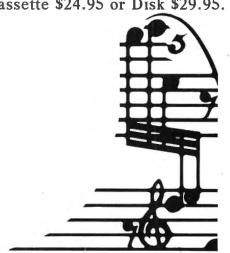

## OM MIX SOFTWAR

TDP 100 • 3424 College N.E., Grand Rapids, MI 49505 (616) 364-4791•

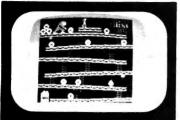

#### THE KING

32K Machine Language \$26.95 tape \$29.95 disk

ARCADE ACTION - How high can you climb? Four full graphic screens. Exciting Sound - Realistic graphics. Never before has the color computer seen a game like this. Early reviews say: Just like the arcade - Simply outstanding!

#### **PROTECTORS**

Exciting fast paced arcade game that looks and plays like he popular arcade game 'DEFENDER''.

Wave after wave of enemy fighters drop bombs on your city. Destroy them before they destroy your city. Soon the

mother ships appear firing laser blasts at you. Watch for the heat seeking mines.

Your defense includes your laser cannon plus four smart bombs on each of your four ships. A new ship with each 5,000

High resolution graphics with four colors make this new 32K arcade game the one for others to follow. \$24.95 TAPE \$27.95 DISK

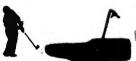

#### COLOR GOLF

Now sit at your computer and play nine or eighteen holes. Outstanding graphics in the fairway or on the green. Helps your game. 32K EXTENDED BASIC

BIRD ATTACK-A fast paced machine language arcade game. Shoot the birdmen before they descend upon you. Watch out for their bombs! 16K Machine Language

MAZE RACE-Maze race is a one or two player game. Play either against the built in timer or against your favorite opponent. 16K **Machine Code** 

SOLO POOL-Now play pool with your color computer. Two players. Plays like machine language. Super color. High resolu-\$17.95 tion graphics. 16K Ext. Basic

#### OTHER GREAT GAMES ALL PROGRAMS REQUIRE 16K

MOON LANDER. Fantastic Graphics. Land on the Moon if you can. 2 Programs. Ext. Basic \$17.95

DANCING DEVIL+Watch him dance to music or program him vourself. Machine Language. \$14.95

WAR KINGS. Battle to save your castle and king. High resolution graphics with outstanding sound make this one a real winner. 16K Machine Language \$17.95

#### **ADVENTURES**

TREK-16-Travel thru space with Spock and Capt. Kirk. Adventure. Tough! Ext. Basic. \$17.95

SHIPWRECK-Escape from a desert isle if you can. Great Adventure! Ext. Basic. \$14.95

ESCAPE FROM SPECTRE (Graphic Adventure)-You are a secret agent for British Intelligence sent on a mission to obtain the secret nerve gas formula being developed by S.P.E.C.T.R.E. to destroy the world. 16K Ext. Basic

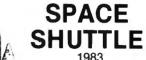

\$28.95 TAPE ONLY

32K Ext. Basic

This program gives you the real feeling of flight. Full instrumentation complete to the max. Actual simulation of space flight, 32K

Ext. Basic

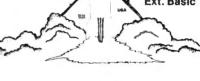

TRAP FALL by Ken Kalish

'Pitfalls" in this game are many. Hidden treasures, jump over the pits, swing on the vine, watch out for alligators, beware of the scorpion. Another game for the Color Computer with the same high resolution graphics as "The King". Requires 16K

#### KATERPILLAR ATTACK

Outstanding graphics and sound will end all of those trips to the arcade. So much like the arcade you have to see it to believe it. Requires Ext. Basic.

**16K MACHINE LANGUAGE** 

\$21.95 \$24.95

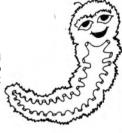

DISK

UTILITIES
COLOR MONITOR-Written in position independent code. (May be located in any free memory). Very compact. Only occupies 1174 bytes of memory. Full Featured. Includes Break-Pointing of machine language programs, register display and modify, memory display and modify, and block memory move commands. Displays memory in hex and ascii format on one line 8 bytes long. **MACHINE LANGUAGE \$24.95** 

ROM-This program is a utility that will move "most" 8K Rom-Packs to disk and allow you to run them from disk. Easy to use. Requires 64K.

SCREEN PRINT ROUTINE-Using your Epson or Microline Printer. Print the screen contents on a full size 81/2 x 11 sheet. 16K Ext. Basic \$17.95

TAPE DUPE-Brand new machine language program that \$16.95 copies any tape effortlessly. Completely automatic.

DISK TO TAPE-Dump the contents of any disk to tape \$17.95 automatically. Machine Language.

TAPE TO DISK-Load the contents of any tape to disk \$17.95 automatically. Machine Language.

MAIL LIST-Maintain a complete mailing list with phone numbers etc. Ext. Basic. \$17.95

THE FIXER-Having trouble moving those 600 Hex progams to disk? The fixer will help. Completely automatic. \$17.95

TAPE CAT-All new machine language program lists contents of tapes to printer. Make a catalog of your tapes. \$17.95

PROGRAM PRINTER UTILITY-This program will list basic programs to your printer in two column format. Saves paper and \$17.95 makes your listing look professional. Disk based.

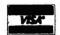

ADD \$1.00 POSTAGE & HANDLING MICHIGAN RESIDENTS ADD 4% SALES TAX

TOP ROYALTIES PAID LOOKING FOR NEW SOFTWARE

\*TO PLACE ORDERS AFTER 5:00 P.M. CALL OUR BBS AT 616-364-4791

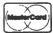

#### NUMERIC DATA ENTRY PAD

By Don Brettle 4709 Kellogg Drive Woodbridge, VA 22193

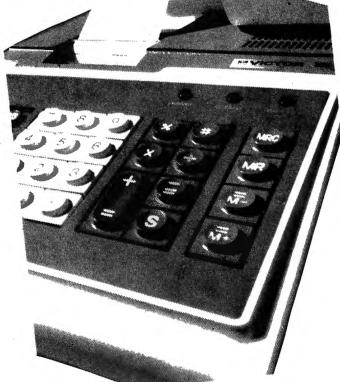

Radio Shack must have intended the Color Computer to be a game machine because they forgot to give us the proper keypad to enter our numerical data easily.

We all know the Color Computer is much more than a game machine. The Color Computer is a friend that can do everything any other micro can.

Let me first explain the real reason I made this modification to my Color Computer. I have a number of loves in life. My wife (Grace), my two sons, and my Color Computer. Either Grace or I were spending too much time entering data into the Color Computer and not enough time with each other (we are both in retailing with different firms). Many nights it was one or two in the morning before we finished updating the daily figures.

One answer to the late nights would be faster data entry. Grace says a keypad is what we need. I could not find any advertised so I decided to make my own. First I had to decide how to connect it to the Color Computer. I thought about the cartridge slot, the I/O port, cassette and joystick ports but ruled them all out because I didn't fully understand how they worked even after reading a number of articles about them. I don't understand all the timing and logic signals etc. Besides it would probably require software to drive it 78 May 1983

and I know very little machine code. This left me with the keyboard I/O, the software is already there to read the key board so all I had to do was make my Color Computer think it was reading its own keyboard. Next step was to find the spot to tap into the keyboard. This was easy as the keyboard merely plugs into the circuit board. The theory I was using was to hook up external keys in parallel to the same keys in the keyboard.

This articles shows how I converted an old calculator to a keypad for my Color Computer. The procedure involved opening the color computer and tapping into the connections between the keyboard and main printed circuit board. (Caution this voids your Radio Shack warranty).

The parts I used were;

One old calculator. (Logic circuits and power supply were dead. I didn't need them any way. But the key pad was still good). 5" of 16 conductor ribbon cable.

1 male 25 pin connector. (I only needed 16 of the pins but it was what I had at hand). 1 female 25 pin connector.

Solder and the service manual for the Color Computer.

The procedure I used was;

1. Open up old calculator and cut all traces that come from the keys. This eliminates

any chance of shorts or overloading the

input to the color computer.

2. Rewire the keypad to duplicate the color computer's matrix. This information is found in the service manual. Each key in the calculator has 2 connections. These must be connected to the ribbon cable. I cut off about 18" of the cable and saved it to be used for the connections inside the color computer. The rest of the cable is connected to the calculator. I will number the wires in the ribbon from 1 through 16. I only use wires 5 through 16 (wires 1 through 4 are used for letters but I decided to bring them outside the color computer for possible later use). The following are the connections to the calculator pad. They may vary depending on the number of keys you have available.

Wire #5 to clear entry key

Wire #6 to 0, 1, 2, 3, 4, 5, 6 and 7 keys Wire #7 to 8, 9, X, +, -, . and divide keys Wire #8 to total key and one other spare key (to be used as shift key)

Wires 9 to 16 go to the other connection on

the following keys.

Wire #9 to 0, 8 and total keys

Wire #10 to 1 and 9 keys Wire #11 to 2 and X keys

Wire #12 to 3 and + keys

Wire #13 to 4 key

Wire #14 to 5, - and clear entry keys

Wire #15 to 6 and . keys

Wire #16 to 7, divide and the spare key to be used for shift arrow and comma. These keys I plan to use as control keys. They are connected the same way as the others. Check the service manual to find the correct wire #s.

A good idea is to use a cable clamp of some sort inside the calculator to prevent the wires being pulled loose. Then run the cable out through the air circulation slots or any other opening in the case.

The next step is to connect the other end of the cable to the cable connector. I used a solderless connector so I only had to place the ribbon in its proper position and

press hard.

Now check out the calculator end of the project. This can be done using an ohm meter. If no keys are pressed there should be no continuity between any two pins on the connector. If you find no resistance between the pins then recheck your work for shorts or improper connections. If you press a key you should find continuity between two pins and only two pins.

Example pushing the #1 key will give you continuity between pins 6 and 10 only, no others.

If your tests check out you may now reassemble the calculator.

Now for the scary part.

Remove the cover from the color computer (follow instructions in the service manual of the directions given in the many other articles on how to void your warranty). After removing the cover you will see that the keyboard is connected to the circuit board by a short 16 wire cable with plugs on each end. Unplug the keyboard end of the cable from the keyboard. Turn the keyboard over and you can see 15 pins. Pin #3 is not there. I could not find a socket in my spare parts that would fit over these pins so I got out the soldering iron.

I next took about 18" of ribbon cable and soldered each wire to the corresponding pin. These connections must be made near the base of the pin to allow the keyboard to be plugged back in. Wire 1 to pin 1 wire 2 to pin 2 wire 3 to (oops no pin 3) tape it to insure no short. Wire 4 goes to

pin 4 etc.

I then ran the cable out one of the ventilation slots in the bottom of the color computer and connected the other connector to it. Next I checked for shorts as before. All checked O.K. so I reinstalled the keyboard and put the color computer

back together again.

Now for the tests. Test 1, plug in the color computer and see if it still works properly. It does! Test 2, let boy meet girl. Plug the calculator cable into the cable coming from the color computer. Does the color computer still work? Yes! Try to key in the number from the calculator. Does the keypad work? It does. It even allows you to use the pad in the command mode by using (SHIFT?) to print your answer on the screen. I had enough keys to have the (,) also so I can print to the printer from the pad. I changed the program we were using to ask 1 or 2 rather than Y or N and now the menu driven programs are completely operated from the pad.

Now Grace can enter her numerical data in less than half the time it took her before. This leaves me more time with the color computer to write programs and play games with the boys and more time in bed

with Grace.

#### FULLTIME LOWERCASE HAS COME

a Hardware Review by Old Father William +

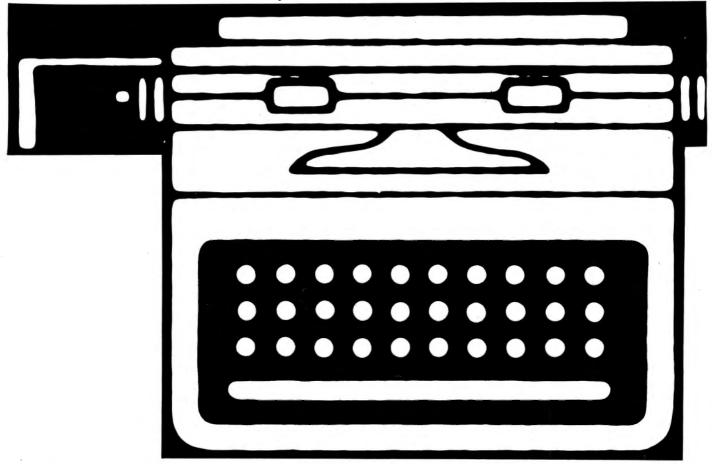

One of my least favorite lines in software ads is the offer of "real lowercase". That line strikes home with me, because just about the only thing I haven't liked about the Color Computer is its reverse-video substitute for lowercase letters. Maybe it is just my old eyes, but I find it almost impossible to proofread text accurately while looking at a screenful of positive and negative video blocks.

The problem I have with "real lower-case" is that I have this prejudice that the word "real" is to be reserved for use with things that either are or aren't, not for things that are sometimes or to a certain degree. If a program will give me lowercase only when it is running, or worse, only when it is running and I can spare 7200 bytes of memory for the lowercase graphics routine, I have a hard time justifying the use of the phrase "real lowercase".

With that introduction in mind, let me tell you that my own Color Computer is now running with fulltime, REAL LOWERCASE. So can yours, for less than 80 May 1983 \$85.00. What's more, we are talking hardware, not software, so it uses none of your precious memory. NONE!

The magic that accomplishes this condition is the WORD PROCESSING LOWERKIT, from Hometronics International, 7701 Fifth Avenue, Brooklyn, NY 11209. The magician is Dennis Kitsz, of Roxbury, VT, the designer of this simple -looking hardware additive. The design is, to me, obviously the "right" one. Radio Shack/Motorola designed the Color Computer to be capable of incorporating an external character generator for the video display, but they didn't make use of that capability. Dennis Kitsz's hardware kit puts an external character generator right where the Color Computer's design left room for one.

If you have sent Hometronics International \$79.97 (+\$2.50 Shipping and Handling) for the fully-assembled version (\$45.00 +S&H gets you the kit form), opening the package reveals a 30 + page instruction manual and a plastic bubble pack protecting a 2-1/4" x 4-1/2" printed

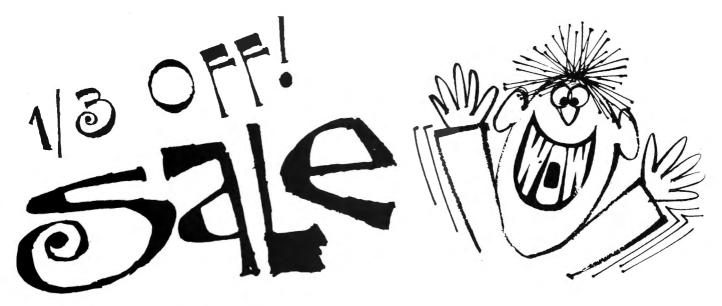

Yes, you can save a full 33% off any issue of the CCN Magna-Zine cassette program loader tapes!! In celebration of Color Computer News' second anniversary, during the month of May we are reducing the cost of single tapes from their regular low price of \$6.00 each to just \$4.00 each! There is no limit on the number of tapes you may order, and you can select from any of the 20 issues published thus far. Act now, because this sale is only good for the cover date of this anniversary issue and after the sale is over, the single tape price will be raised to \$6.50 each. (U.S. and Canada customers please add \$1.00 postage per tape, other foreign please add \$2.00 for airmail. All payments must be in U.S. funds only. Florida residents must add \$.20 sales tax per tape.)

#### **SamplerSeries**

The popular CCN Magna-Zine SamplerSeries volumes are also available now for immediate delivery. The six SamplerSeries tapes are compilations of programs grouped together by general subject matter. This allows you to select only those tapes which most interest you, saving you both time and money. The five of the tapes are priced at only \$14.95 each (plus \$1.00 domestic and \$2.00 airmail postage). The tape titles are: 1) Fun and Games, 2) Hobbies and Hams, 3) Words and Numbers, 4) Get Smart, and 5) For Disks Only. The sixth tape is the "Programmer's Toolbox." Since it has several more programs and a 16 page booklet of technical documentation to go with it, it is priced at \$19.95 (plus \$1.50 domestic and \$3.00 airmail postage. Florida residents must render 5% sales tax unto Gov. Graham for each of the above tapes ordered.)

#### CCN MAGNA-ZINE SUBSCRIPTION INFORMATION

The CCN Magna-zine produces the software loader tapes of the programs appearing each month in Color Computer News magazine. The concept is simple: instead of hours of typing and debugging your favorite programs in CCN, our tape will let you just "cload" your troubles away!! Until June 1st, a 12 month subscription for the U.S. and Canada is \$42.00 (plus \$6.00 postage for a total of \$48.00). For other foreign countries, the airmail postage is \$18.00 (for a total of \$60.00) HOWEVER, the base subscription rate will be increased to \$48.00 for all subscriptions received after May 31st. (i.e. the U.S. & Canadian totals will be \$54.00 and other foreign, \$66.00 per year, and of course, all foreign payment is in U.S. funds) So act now, and save \$\$\$\$!!

Send your orders to:

CCN Magna-zine Service Post Office Box 68 Safety Harbor, Florida 33572

> Send a SASE for a complete listing of all programs

circuit board, bristling with IC chips. Don't let the "30 + pages" scare you. I said that to convey how impressed I am at the thoroughness of the documentation, not how difficult the installation might be. In fact, my copy of LOWERKIT was installed and operating within 10 minutes of my picking up a screwdriver! I can't imagine anything being easier.

OK, let's be fully honest. I did spend 15 minutes before I picked up the screwdriver, reading through what I needed in the instructions. This was happening in the office of REMarkable Software, while Bill Sias was busy doing three other things. Not too busy, though, that he couldn't holler at me that no self-respecting Color Computer hobbyist would ever stoop to reading the instructions before tackling the task. I'm sorry if this looses me readership, but, after all, I am in the "confession is good for the soul" business.

The first item of importance in the manual is: Don't even unwrap the PC board to look at it until you make two decisions about whether or not you want to do this installation. 1.) Are you ready to void your Radio Shack warranty by opening the case? 2.) If you have an early Color Computer, is your Video Display Generator (marked MC6847) soldered directly, pin by pin, to the PC board? If it is soldered in, do you have the equipment and skill to unsolder it without damage? If you decide to wrap it up and send it back unopended, you have a full refund coming. If it has been opened, Hometronics International will deduct \$15.00 from your refund for checkout and re-stocking.

From there on, you open the case of your Color Computer; lift the RF shield; pull out the MC6847 Video Display Generator IC chip; insert the original VDG into the open socket on the LOWERKIT; press the LOWERKIT board in place, so the legs of the IC socket adapter on its bottom side fit into the VDG's old socket; replace the RF shield and screw the Color Computer's case back together. I told you, 10 minutes.

Excuse me for a minute, dear readers, while I fuss at Hometronics International 82 May 1983

for just a minute. Mr. Kitsz and Friends: Everything about the LOWERKIT is so amazingly well planned and executed, I can't imagine where this one unprofessional element got in. Twelve lines of text in the manual, describing how to get the VDG out, using a nailfile. Really! Surely there is someone out there who would sell you, in quantity, an "el cheapo" bent sheet metal IC chip puller. You could throw it in the box as a freebie, or even sell it for your \$.40 cost!

OK, readers, I'm back. You have to realize that I got as much satisfaction out of that as Bill Sias did out of hollering at me about reading the manual.

Now, your LOWERKIT is installed, and you have hooked up the Color Computer again and turned it on. The powerup copyright message fairly jumps off the screen at you. The letters are all larger than the ones you have been accustomed to. You hit (SHIFT) (0) and begin to type lowercase letters. You try (FOR I=1 TO 255:?CHR\$(I);:NEXT I) (ENTER), and there they are; large, readable, clear characters.

A little close examining gives some information about what you are seeing. Every character block you have ever seen on the Color Computer was drawn by either setting (on) or resetting (off) a matrix of pixels 8 wide by 12 high. The standard Color Computer characters are drawn on a 5 wide by 7 high block of pixels within the 8x12 block. Dennis Kitsz uses an area 7 wide by 12 high, so the letters look quite a bit larger, but still occupy the same screen space as the standard characters.

Mr. Kitsz always turns on the entire left column of 12 pixels in each block, as a space between letters. The top 9 pixels of the next 7 columns form the area in which capital letters are drawn. Every once in awhile, that seems crowded to my eye, but I'll take it, in order to get the rest.

The middle 6 pixels of columns 2 to 8 in the block serve for drawing most of the lowercase letters, with taller letters able to extend up toward or to the height of the capitals. That leaves, wonder of wonders, the bottom area, 3 pixels high by 7 columns wide, for honest-to-goodness

descenders for the g, j, p, q, and y. Yes, the neatest collection of tails you can imagine.

If you are counting closely, you have figured out that the system does not leave any separation at all between the tail of a "y" in one line and a "T" in the row immediately below it on the screen. Is that a problem? I don't find it to be. The tail is curved, so only two black pixels from the "y" are contiguous with the top of the "T", and I find it very readable. In practice, this touching doesn't happen very often.

I spoke earlier about the documentation. Excellent is the only word I can think of to describe the booklet. In addition to a detailed description of what LOWERKIT is and how to install and troubleshoot it (with pictures and diagrams), there are several other well-written and informative sections:

- 1. Replacement Parts List including a list of ten other stock character generators which may be ordered instead of or in addition to the standard one normally supplied (Greek, European, Arabic, Kata Kana, math symbols, etc).
- 2. Hometronics International can supply a LOWERKIT with any design of characters possible with an 8x12 matrix. There is a thorough description of how to prepare a data tape to send with your order. The parts list shows a \$20.00 program to use to create this tape. The custom character generators cost \$25.00.
- 3. The input/output list for the 24 pins of the character generator.
- 4. Kit version parts inventory and assembly-step list. The directions seem clear and concise.
- 5. The wiring diagram, PC etching guides, and a diagram of component locations.
- 6. Final descriptions, specification, and order information.

One phrase early in the booklet scared me. The statement is that LOWERKIT is designed for an "otherwise unmodified" Color Computer. Mine is modified. I have 64K. LOWERKIT works just fine in my Color Computer. Hey now! No guarantees! I'm not going to say it will work in your Color Computer, nor is Hometronics International, unless it is the only modi-

fication in there, but all I had to do was to push a couple of wires down out of the way.

LOWERKIT may be purchased with the option of a SPST switch, to be installed anywhere the user may wish. The screen display may then be toggled between the normal Color Computer characters and the LOWERKIT shapes. I put the switch on mine, so that I could review software by looking at it the way most Color Computer owners see it.

Some interesting things happened when tried some word processors with LOWERKIT. Radio Shack's new Color Disk Scripsit has its own 7200-byte lowercase graphic system, which may be turned on or off. LOWERKIT is bypassed completely by Scripsit. There is no difference in the display, whether I have LOWERKIT running or not. My favorite word processor with the normal Color Computer display was Super "Color" Writer II, because it turns everything on the screen to black, except for capital letters. That was very comfortable to my eyes. With LOWERKIT, however, both uppercase and lowercase letters are black-on-white, but Writer is still turning numerals, punctuation, and the screen perimeter black. Back to confusion.

So far, my favorite word processor with LOWERKIT is Cer-Comp's Textpro II, because Bill Vergona chose to use the straight Radio Shack display. I didn't like it that way originally, but with LOWERKIT, I love it. Everything just comes out with the LOWERKIT character set, all in black-on-white, very clear and readable.

Well done, Hometronics International and Dennis Kitsz.

#### COLOR COMPUTER NEWS TIP

To convert Hex numbers to decimal try the following ''PRINT &Hnumber'' The result will be the hex number printed in base 10.

\*\*\*\*\*\*\*\*\*\*\*\*\*\*\*\*\*\*\*\*\*\*\*\*

#### **FLEX CORNER**

By Roger L. Degler Micro Technical Products 123 N. Sirrine, Suite 106

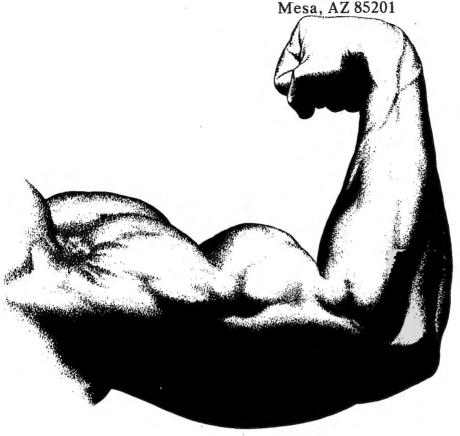

#### MORE DOS COMMANDS

Last month we talked a little about the coming of OS-9, and as you probably gathered, I'm quite excited about it. Please don't think, however, that I don't like FLEX - I do! I wouldn't be writing this column if I didn't. FLEX is very friendly and easy to use, and certainly more versatile than ROM BASIC.

I do want to point out again that FLEX (or OS-9 or what have you) is not for everybody. The types of people that would find such a DOS to be useful are:

1) machine language programmers

- 2) High level language programmers (other than BASIC)
- 3) people looking for serious business software

4) tinkerers (serious hobbyists)

I've undoubtedly missed someone, but it was unintentional. None the less, one thing to remember, is that buying a new DOS is going to cost you a pretty penny. The question you must answer is, "Is it going to be worth it?". I hope that this column, over the months, will help you decide.

#### 64K RAM

Something I would like to take a little time out to discuss is what it means to have 64K of RAM in your system. As I talk with people about their Color Computers, the one thing that seems to be most misunderstood is the 64K of RAM, and what can be done with it. Figure 1 shows several memory maps which we are going to discuss.

The Color Computer was first introduced with only 4K of RAM. Optionally it could be purchased with 16K, or you could upgrade to this later. Figures 1(A) and 1(B) show the memory maps for these systems.

Note how much void space there is in

these maps.

Now, wait a minute - just what do I mean by 'void space?'. Everything in a 6809 microprocessor system which the microprocessor is to read or write data to or from, must have associated with it a unique memory address. When the MPU (MicroProcessor Unit) wants to read or write data to or from a particular device, it will place its unique address on the

# THE BUBBLE STICK INTERFACE\*

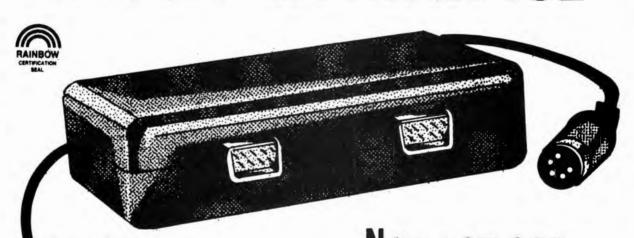

Now you can hookup two Atari\* type joysticks to your Color Computer or TDP System-100 for only \$19.95

\$39.95 - The Interface with two Atari\* joysticks

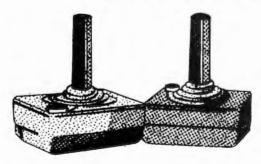

\* Interface made by WICO. Atari is a registered trademark of Atari, Inc.

| YES!                          | PLEASE SEND: ( ) INTERFACEs \$19.95 ( ) STICK/INTERFACE SETs \$39.95 all orders plus \$2 shipping |
|-------------------------------|---------------------------------------------------------------------------------------------------|
| NAME<br>ADDRESS<br>CITY,STATE |                                                                                                   |

#### SPECTRUM PROJECTS

93-15 86th DRIVE WOODHAVEN, NY 11421 212-441-2807

address bus, so that this device can recognize (decode) its own address, and respond by placing its data on the data bus to return to the MPU, or by accepting the data being sent to it on the data bus from the MPU. It should be simple enough to see that each address, therefore, should have only one device assigned to it. Otherwise, two (or more) devices will be answering at the same time, and this gets very confusing indeed.

Likewise, to each device, there is, hopefully, only one assigned address. However, this is not always the case. Some address decoding schemes allow a device to answer to a range of addresses. This is alright as long as the programmer is aware of the fact, and makes sure he always accesses the proper addresses. This is typically referred to as 'partial'

address decoding.

But, just what are these 'devices' that answer to the requests of the MPU? Again, they are anything that the MPU would like to read or write data to or from. Memory, such as RAM, ROM, EPROM, etc., qualifies as this type of device since the MPU frequently reads or writes data to or from it. Also, I/O (Input/Output) ports through which the MPU gains access to other electrical circuits. These ports act as interfaces between external circuitry and the MPU by providing unique addresses through which this data may

Computer systems which use this type of addressing scheme are called 'memory mapped' because everything the MPU can access, from actual memory devices (such as RAM), to I/O devices, MUST appear to the MPU as unique memory addresses. Another type of addressing scheme which is commonly used is called 'I/O' mapping, but we don't have time to discuss that here. All Motorola microprocessor chips, such as the 6800, 6809, and 68000, are

'memory mapped'.

Well, now back to the question regarding the void spaces shown on the memory maps. The 6809 MPU generates a 16-bit address bus. This allows the MPU to access 65,536 (2 to the 16th power) unique addresses. In most Color Computer configurations however, there are far less than 65,536 unique devices (memory locations and I/O ports). This simply means that many of the addresses are unassigned. If the MPU requests data 86 May 1983

from any of these unassigned addresses, no device in the system will answer the request, and the MPU will read whatever happens to be 'floating' on the data bus at that particular time - obviously nothing of any value. It is these unassigned addresses we are referring to as void space. You can see, in a 4K system and a 16K system, there is a lot of it.

The next generation of memory expansion came when people started piggy -backing the 16K chips to achieve 32K. This gives a memory map as shown in figure 1(C). There are no differences here except that there is much less void space. Generally, it seems that people have no problems understanding maps A thru C. The only confusion apparently comes from the void space above the BASIC ROMS.

The size of the void above the ROMS depends upon which ROMs are installed in your system. Anytime a particular ROM is not installed, a void exists in its place. There voids are typically never used by anything other than the ROMs themselves, or RAM when we go into the 64K mode, as shown in memory map 1(E).

The next step in the evolution occured when Radio Shack started selling the 32K versions of the computer. This accomplished by using 64K RAM chips instead of the 16K chips. Of course, only the first half of these chips was to ever be used. This required that they produce a new version of the PC board to accomodate these new RAM chips. This new version was called 'REV. E'

However, it was immediately obvious to several people that there was a second, hidden, 32K of RAM in these systems. And, of course, they wanted to figure out a

way to put it to use.

One approach was to divide the 64K RAM into two 32K pages at the bottom of memory and swap the two pages back and forth, as shown in Figure 1(D), always leaving the system ROMs resident in the upper half of the memory map. Only one page of RAM could ever be accessed at a time by the MPU via this approach. The real trick to making use of both pages was in the fact that the program that switched the pages had to reside somewhere in the upper 32K of the memory map (the ROM section), as this was the only section which remained present no matter which RAM page was selected. And, of course, the problem here was how to load a program

#### FIGURE 1

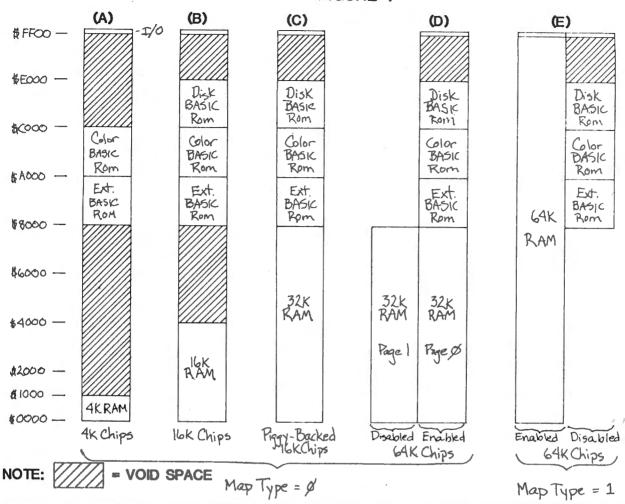

#### FILMASTR

A powerful DATA MANAGEMENT SYSTEM for the COLOR COMPUTER. If you have been wanting a really good data manager at a reasonable price, **THIS IS IT!** FILMASTR combines the best features of the big systems to provide a combination of speed, power, and simplicity that can't be beat.

**CUSTOM SCREENS -** Design input screens with up to 20 fields. Inverse labels for contrast.

FORM FILL ENTRY - Non-destructive blinking cursor, full screen editing, no garbage collections, copy fields from previous record. Keeps up with the fastest typist.

FAST SORT & SEARCH - Machine language sorts the entire file in seconds. Sort on any field or fields. Use a variety of relational search techniques to select any record or group of records that you can define.

**EDIT FILES -** Change or delete any record easily. Create and save sub-files or append files.

**PRINT FORMAT -** Print any field in any order on any line. Insert characters or phrases.

MENU DRIVEN - No special commands to be learned.
All functions are menu selected and aided by on screen instructions.

**CAPACITY -** Up to 255 characters per record, 24000 characters per file. (9000 with 16K)

**DOCUMENTATION** - A thorough manual with examples and explanation of every command.

FILMASTR

16K or 32K TAPE \$29.95 EXT BASIC DISC 34.95

#### TIME & MONEY

A "WHAT IF?" financial planning tool. T & M is used to evaluate the time value of money as an aid in planning investments, savings plans, retirement plans, leases; loans, mortgages or any other situations that involve compound interest.

The program is menu driven with simple on-screen instructions. It uses a unique form fill-in for data entry with easy editing. It even accepts simple math expressions as input.

Calculated results are automatically entered as data and can be used for further "WHAT IF?" calculation. All factors are always on screen, making it easy to understand the relationship between TIME & MONEY.

TIME & MONEY 16K or 32K TAPE \$19.95 EXT BASIC DISC 24.95

THE COMPUTER HOUSE

(814) 371-4658

BOX 1051, DUBOIS PA, 15801

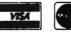

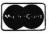

Add \$2.00 Postage & Handling PA Residents Add 6% Tax C.O.D. \$2.00 Additional into the ROM area.

Imagine what would happen if a program running in page zero attempted to switch pages. Remember, when your system is first turned on, the RAM contain only garbage. Large portions of page zero are initialized. So, if a program in page zero switches pages, then this program in page zero is going to disappear from the MPU's memory map, and garbage is going to appear in its place. I probably don't need to tell you this, but, generally when this happens, your computer will come to a grinding halt, or at least, trot off on its own, doing who-knows-what. Needless to say, this approach has not achieved very wide use.

The second approach to utilizing the second 32K of RAM is one which allows the computer to enter the memory map shown in figure 1(E). This memory map is referred to as 'map type 1'. Whereas all the other maps are referred to as 'map

type 0'.

With the new 'rev. E' PC boards there was still an obstacle to overcome. As you can see, when map type 1 is selected, the upper 32K of RAM is supposed to substitute for the ROMs in this area. In other words, the ROMs are supposed to

disappear.

But, the design of the Color Computer would not quite let this happen. When this map is selected and the MPU wants to read data from an address in the upper 32K area, everything works ok, and the RAM chips send the contents of the proper location down the data bus back to the MPU. While this happens, the ROMs are effectively disabled.

However, whenever this map type is selected and the MPU wants to write data into an address in the upper 32K area, the address decode logic in the computer tells the ROM chips that they are to be read from. So, at the same time the MPU is trying to send data to the RAM chips via the data bus, the ROMs are trying to send their contents to the MPU on the same data bus. This contention causes the trivial problem that the MPU cannot write the proper data into the upper 32K of RAM. And, this makes the RAM useless!

But, don't despair, there is an easy fix. Frank Hogg designed the simple modification, now strangely enough referred to as the 'Frank Hogg mod.', to make the ROM chips mind their own business 88 May 1983

whenever 'map type 1' is selected. This allows the upper 32K of RAM to be used successfully, thus allowing your computer to become a full 64K system. This modification has been documented in several magazines, and is also readily available from Frank Hogg Labs, as well as many other companies, including Micro Technical Products.

With this modification in place, it is indeed a simple matter for a program to be loaded from tape or disk into the lower 32K of RAM which will switch to 'map type 1' and make use of the upper 32K of

RAM for whatever it wishes.

I should point out that one of the most common applications for the upper 32K of RAM is to copy into it an exact duplicate of the BASIC ROMs. This allows your system to remain in BASIC, but places the BASIC system into RAM where it can be modified. It also fills the void which used to exist above the ROMs with RAM. This extra RAM may then be used to hold assembly language programs. It may not (at least not easily) be use for storing programs written in BASIC, as the BASIC system has no idea this area of memory even exists. It is also in this map type that FLEX and OS-9 execute.

Now, to finish up this discussion, this modification is so acceptable to Radio Shack that they have incorporated it into the newest Color Computers and the TDP System 100's as well. This new generation of Color Computers is fondly being referred to as 'revision F', although technically that is incorrect. The PC board in these new systems (both the Color Compute and the TDP-100) is a whole new version, and hence has no revision letter assigned to it. Whenever this new PC board undergoes a revision, will we start all over again with revision 'A'?

All of these new systems that are purchased as 32K systems are in actuality full-blown 64K systems. All of the TDP system 100's are of this new generation. To tell if a Color Computer is one of these new models, look at the model number on the bottom of the computer. It it ends with an 'A' then it is, otherwise it is not.

I hope you found this discussion helpful. I undertook this discussion because I believe you can get a lot more out of your computer if you understand more about how it works. Anyway, we'd better get on with our confinuing discussion of FLEX's

### COLOR COMPUTER | FLEX\* | OS-9† USERS

DO YOU WANT faster running programs (over 100 times faster than BASIC)? A high level language that is also a low level language? A compiler that runs in less than 32K? Assembly language output? Position independent code? Extensive library functions in source assembly code? Periodic newsletters with new library functions? An aid in learning assembly language? Liberal version updates?

C is the language of the eighties; accepted by IBM and Bell Labs for system development: a compact, highly versatile, easy to use language, excellent to use to build games, applications, utilities, operating systems, etc.

DUGGER'S GROWING SYSTEMS with over 21 years of experience in computing was first on the market with a 6809 C compiler. The compiler has been extensively tested, revised, and proven.

DUGGER'S GROWING SYSTEMS C is a growing subset of the standard C. Version 1 contains all the necessary C commands (while, if, if else, int, char, etc.). Version 2 contains additional features (float, long, for, goto, etc.).

AN EXTENSIVE
LIBRARY in assembly
language source is
provided (char, I/O,
formatted print,
filehandling, string
manipulating, etc.) Color
Computer version also has
additional functions which
use the BASIC ROM

functions (cls, polcat, floating point, etc.).

#### ORDER NOW

(new low prices)

Color Computer C Compiler Version 1.2 (disk version) . . \$49.95 Flex C Compiler OS-9 C Compiler . . . 95.00 Version 1.2 ..... C Programming Language by Kernighan & Ritchie Computerware disk assembler . 49.95 Computerware Scribe (Disk editor-text formatter) 49.95 Shipping add \$3.00 C.O.D. and Foreign handling add 15%

MasterCard and Visa accepted.

#### DUGGER'S GROMIUC回SASTEUR

Post Office Box 305 • Solana Beach California 92075 • (619) 755-4373

DEALER INQUIRIES INVITED

## Move up to Clanguage compiler

commands.

#### More Commands

Command: NEWDISK

The NEWDISK command is used to format diskettes to be compatible with FLEX. As you may recall from some of our earlier discussions, FLEX's disk format is not the same as ROM BASIC's. Hence, the NEWDISK command must be used rather than ROM BASIC's DSKINI command. The general syntax of the NEWDISK command is:

+ + + NEWDISK (drive #)

where (drive #) is the disk drive number in which you wish to format the new diskette. A note of caution here - you may re-format a diskette at any time. However, doing so to a diskette which already contains files will totally obliterate the files. So, be careful to make sure the correct diskette is installed before allowing the formatting process to commence.

When the NEWDISK command is invoked the following seven questions will be asked, although different adaptations of FLEX may present them in a different order:

- 1) ARE YOU SURE?
- 2) SCRATCH DISK IN DRIVE X?
- 3) DOUBLE SIDED DISK?
- 4) DOUBLE DENSITY DISK?
- 5) NUMBER OF TRACKS?
- 6) VOLUME NAME?
- 7) VOLUME NUMBER?

The first two questions are simply to allow you to confirm your request. Any response to either question other than 'Y' will cause NEWDISK to abort and return to FLEX. Note in the second question, the 'X' will be replaced by the drive number you specified on the command line.

The third question brings up a subject we haven't yet discussed - FLEX's ability to handle various disk drive and controller capabilities such as single/double sided, single/double density, and 35/40/80 tracks. You are probably going to think that since the 3rd, 4th, and 5th questions are asked, FLEX can handle all of these variations - and you are right! Therefore, whenever FLEX formats a new diskette, it must ascertain from you the proper information so it may initialize the disk according to your desires or your system's capabilities.

Remember, once a diskette is format-

ted, it will retain all of these attributes until it is re-formatted. That is to say, if you format a diskette to have 40 tracks, you will be unable to read all the data from this diskette on a 35 track drive. The same applies to double density, double sides, etc. You might like to bear in mind that the standard Radio Shack disk drives are only single sided and can handle no more than 35 tracks. They can, however, handle single or double density operation.

Question six asks for the name you would like assigned to the diskette. It may be as long as eight characters. Question seven asks for a volume number, which may be from 1 to 65,535. Typically I use this number to indicate backup copies of my various disks - the backup copies bearing the same names as the primary

copies.

When all of the questions are answered, the formatting procedure begins. Therefore, if you are going to format in drive zero, make sure to remove your system diskette and insert the new diskette before answering the last question. On a single sided 35-track drive, formatting takes about two minutes to complete. When the formatting is done, you will be shown how many free sectors are available on the diskette.

Command: ASN

The ASN command allows you to assign the functions of 'system' disk and 'working' disk to the various disk drives you may have connected to your computer. OS-9 allows this same distinction, but of course, the commands are different. FLEX, however, goes one step farther than OS-9 by adding the 'all' concept as we will see shortly. This concept of 'system' and 'working' disks is a feature worthy of some discussion, as not even CP/M (the most popular 8-bit DOS in the world), or even MS-DOS on the IBM-PC, supports this dual concept. And, of course, neither does ROM BASIC.

The 'system' disk will be the default drive from which all command utility programs are loaded. Remember, when you enter a command to FLEX, the first name on the command line is the name of the command you wish invoked. You may append a disk drive number to the command name as you are entering the command to override the default 'system' disk. An example should help to explain:

+++COPY FILE1.BAS, FILE2.BAS

In this example, a file called "COPY. CMD" will be loaded from the currently assigned system drive. This is typically assigned only to drive zero. If this were the case, then:

+ + +1.COPY FILE.BAS.FILE2.BAS will override the default the load "COPY.

CMD" from drive one.

The 'working' drive will be the default drive from (or to) which all other file names specified on the command line will be read (or written). As with the 'system' disk, the default may be overridden. The

following examples will explain:

+++COPY FILE1.BAS, FILE2.BAS To carry on with this same example, the file which will be copied is going to be read from the default 'working' drive. Likewise, the file being written will also be on the default 'system' drive was zero and the default 'working' drive was one. Then, the following example will do exactly the same as the previous one.

+ + +0.COPY.CMD 1.FILE1.BAS,1.

FILE2.BAS

However, the earlier example required less typing. That's why defaults are nice because, if you set them up correctly, you won't have to be forever specifying drive numbers.

For the next example, pretend the default values we just mentioned are still in affect.

+++2.COPY0.FILE1.BAS.FILE2.

BAS

In this case the command "COPY.CMD" will be loaded from drive two and put into execution. Then file a named "FILE1.BAS" will be copied from drive zero to a file names "FILE2.BAS" on drive one.

Now, for the 'all' concept. The default drives, as we have already seen, may be assigned to individual drives. They may also be assigned to 'all'. When this is done, FLEX will start looking on drive zero for the file name it is trying to locate. If it is not found there, FLEX automatically searches drive one, and so on, until, either the file is located, or all drives have been searched.

The general syntax for the ASN command

+++ASN [,W=(drive #)][,S=(drive #)]

where (drive #) is to be replaced by the drive number of interest (0 thru 3) or 'A' to indicate 'all'. Here are some examples:

Color Computer News

Command: BUILD

The BUILD command is a very primitive text editor. It allows you to create small text files for whatever reason. The general syntax for the BUILD command is:

+ + + BUILD (file-spec)

where (file-spec) is the name of the file you wish to create. If you do not specify an extension, ".TXT" will be used. If the specified file already exists, then you will be asked "MAY THE EXISTING FILE BE DELETED?" A response of 'Y' will delete the existing file, while any other response will terminate the BUILD command.

When the BUILD command executes, it will prompt you with an equals sign ("="). When this appears you may enter any text you wish. Press the Enter Key at the end of each line. You will receive another prompt. When you have entered all your text, enter a pound sign ("#") as the only character on a line and press Enter. The text will be saved to the disk file and BUILD will return to FLEX.

**Next Month** 

You guessed it, we are going to look at more FLEX commands. 'Til next month...

#### NEW FOR THE COLOR COMPUTER

#### GRAFPLOT

#### HIGH RESOLUTION DATA GRAPHING

GRAFPLOT turns your COLOR COMPUTER into a sophisticated data plotter, producing professional quality graphs of any type of X-Y data. GRAFPLOT is perfect for personal, business, statistical, scientific and engineering applications. Includes features not found in any other COLOR COMPUTER graphing system:

222x174 pixel on-screen data plotting area.
 Complete on-screen labeling for two Y-axes w/200 data

Complete on-screen labeling for two Y-axes w/200 data points per axis leven more points by chaining data filesl.
 9 graphing options: 3 symbols w/2 line types or points only.
 Full function data editing: add, change, delete and sort.
 Hardcopy w/standard screenprint programs Inot suppliedlincludes interface for Tandy SCRPRT w/instructions for interfacing other printers and screenprint programs.
 Unlimited overlays-plot 9 or more data sets per graph.
 Graphs output to screen, printer, tape or disk.
 Plots any user-defined function, edit 4 program lines.
 Built-in data smoothing Imoving binomial average!

Built-in data smoothing Imoving binomial average!.
 Built-in integration - calculate areas or evaluate integrals of

user-defined functions.

Lists data and integrals to screen or printer.

Saves completed graphs for instant reloading.
Menu-driven w/auto-prompt option for fast throughput.
Complete error trapping-GRAFPLOT won't let you make a mistake, practically impossible to crash.
Comprehensive manual w/tutorials and sample data.

GRAFPLOT is available for 16K E.C.B. on cassette \$351 and 32K-1disk \$451. Easy upgrade to disk for difference in price (disk version reads and writes tape data files). Send check or money order to: HAWKES RESEARCH SERVICES, 1442 Sixth St., Berkeley, CA, 94710. Include \$3 S/H on all orders. Manual available separately for \$10+S/H, refundable with purchase of GRAFPLOT. CA residents add state sales tax. Dealer inquiries welcome. Quantity discounts available.

#### MASTER SHAPES

(16K EXTENDED)
By Randall Smith
124 Norris Avenue
North Vernon, IN 47265

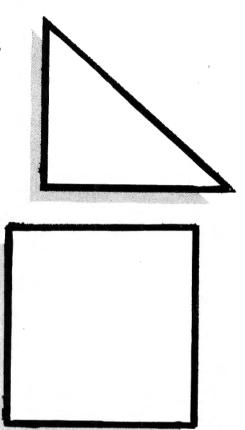

I've always enjoyed the game of Master Mind. I find it a stimulating, entertaining game, but it has three drawbacks. 1.) It takes two people to play, 2.) Often times the player who sets up the combination will mis-score your guess and really mess things up, and 3.) Those little scoring pegs are hard to get hold of and poke in the holes.

With this in mind I determined the old Color Computer might be able to alleviate these drawbacks. But...there was a problem. (Isn't there always?) Only four colors are available at any one time and one of those had to be the background color. Master Mind uses six colors. Darn! Back to the drawing board.

After some thinking I came up with a program that used the initials of each color. It worked all right, but this is a Color Computer. Why settle for a game that didn't use all those great colors and the CC's outstanding graphics capabilities. Rats. Time to think some more!

A few days went by while I tried to get my brain in gear. It finally came to me...By way of a suggestion by my computer widow (bless her heart). Why 92 May 1983 not use different shapes instead of specific colors? Sounded good to me. I finally settled on three shapes in two different colors. The shapes are a square, triangle, and a sort of misbegotton circle (the best I could get in PMODE 3 in a size small enough to be useful).

In my version of the game, you have seven options. The six shapes plus a blank. The player has ten chances to guess the combination that the CC's random generator has come up with. There are three levels of play:

- 1. All the symbols used are different.
- 2. The possibility of a blank being included.
- 3. Any of the symbols or blank may be used more than once.

The player has the ability to change his mind before giving the CC his guess by use of the left arrow key. Pressing it will erase the entry one symbol at a time. The screen will prompt the player to hit ENTER when the guess is ready to give to the CC.

The program itself is pretty straight forward. There is an option to read the instructions before playing. The player

#### IF YOU OWN A COLOR COMPUTER THEN YOU NEED

#### THE COLOR COMPUTER TOOLKITS

The software development tools that let you put even more POWER into the already super powerful COLOR COMPUTER. They're full of tools, aids, bells and whistles useful to the BASIC/MACHINE CODE programmer, in friendly, easy to use software packages.

All tools are in the COLORKIT; \* tools not in the MICROKIT.

- . LIGHT Characters on DARK Background with CURRENT LINE HIGH-LIGHTING; or Normal Dark Characters FULL SCREEN EDITOR with: Arrow Key controlled Cursor; open up space / delete and close up space
  Enabling selective line RENUMber / COPY / MOVE / MERGE; or use Normal EXT. BASIC's line editor
  PROTECT the current BASIC Program from being wiped out by CLOAD, NEW, etc; or from being LISTed.
  RESTORE a protected BASIC program / APPEND any number of RASIC programs together easily KLICK on Keypress; or Normal Silent Keys ( Klick Tone modifiable by use of SOUNDn,n Command )
  GLOBAL SEARCH of COMMAND or TEXT strings in RASIC programs, with MILDCARD character and MEXT "."
  9 SCREEN PRINT DELAY's with keyboard override ( for slow READABLE LISTing's / DISK Directories! )
  VARIABLE NAME LIST / String-Byte Memory Usage / Range of FREE MEM / Top of Memory Address Display
  FAST Machine Code to BASIC DATA Statement CONVERTER for storing Machine Code visibly in BASIC
  (C)SAVEM Address / Backup Tool (Last Filename, Start, End, Execute)
  Recovery of LOST RASIC Programs after NEW, BACKUP, DSKINI, etc
  BREAK KEY DISABLE / ENABLE ( Pause keys still available )
  Modified TRON Display ( .LN. replaces [LN])

- MERGE RASIC with Machine Code Routines so Machine Code "invisible" & (C)SAVE/(C)LOADable

- \*. Parallel ECHO of Screen Output to Printer
- TRANSPARENT to the User, Install it and forget about it until you need it RASIC Runs up to 1/3 FASTER through the Toolkit (5-10% typical)
- HELP Command Lists all Kit Commands and Current Kit Address Same Program works on TAPE and or DISK and in 16 / 32 K Entire System Totally REMOVABLE anytime COMPATIBLE with other Utility Packages
- Green / Orange Text Screen Capability
- . Easily MODIFIARLE Command Syntax

THE KIT's are RELOCATABLE programs that load anytime without bothering your BASIC program or variables or top of memory address. All the tools may be turned on and off at will including the KIT itself. The tools are available with simple 3 or 4 letter commands entered in direct mode, with the entire instruction set viewable by use of the .HELP command:

.KLOF . BROF .SCOF .KLON . DARK . MPRG . BROF .SCON . BRON .SNLF .TXOF RDLY .DRLF .PROT .TXON . PDLY .LITE . REST . DELR .DELS . DUMP .ECOF .FNIN .HELP . GPL .(next) .HEH .BYE .BLOC .ECON . MADD

The COLORKIT is 5 K-bytes with all the tools for \$27.95 The MICROKIT is 2.5 K-bytes minus \* tools for \$27.95 On DISK with handy BASIC KIT loader for additional \$5.00

3 Selectable Birth and Old Age Colors 15 Modifiable Pre-programmed Patterns Save/Load Life Screens to Tape/Disk Speeds from 8 gen/sec to 1 a second JOYSTICK and / or ARROW Key Input Written in User Modifiable Basic With Machine Code LIFE processer HELP Screen Command List

Tape / Disk Compatible Selectable Color Sets X & Y Axis Wraparound

THE GOOD LIFE \$16.95

The DISK COMMANDER \$19.95

The CLASSIC Game of LIFE, with:

64 x 64 4-COLOR symmetrical display (GIC). Single Key VIEW / COPY / LOAD(M) of Files. Aim for ONLY the DEER

3 Selectable Birth and Old Age Colors. Double Key KILL / RENAME of Files. Avoid hitting people, cars, to SORT DIRECTORY on Name / Extension
PACK DIRECTORY so new files put at end
DIRECTORY KEYWORD SEARCH of Filenames
PRINT DIR w/ MACHINE CODE addresses . RECOVER KILLed Files

. Avoid hitting people, cars, train . Will NOT Cause Tension Headaches . BASIC / Machine Code Hybrid . Tape / Disk Compatible

ARIZIN INC. P. O. BOX 8825 SCOTTSDALE, ARIZONA 85252

can also review the instructions as many times as desired before beginning play.

Before play begins there is a menu to select the level of play or to exit the game. After the screen is drawn and displayed the player is prompted both by the screen and by sound. If the player is unable to guess the correct combination in ten tries, it is displayed on the screen.

The program uses INKEY\$ and 'IF statements' to keep the wrong type of keypresses from bombing it out. It's pretty well 'kid-proofed' except for the break key. If your kids are like mine they learned early to leave that 'red key' alone.

The color set used is determined in line 360 and can be changed by changing the screen statement to SCREEN1,0. The program uses just over 15K and of course requires Extended BASIC. The font set used is a subset of the complete ASCII set I use for my graphics text display in my programs that require it. The scale parameter in the draw statements is used to change its size as needed. I'm sorry the 'circle' doesn't look much like the real thing, but it is distinctive from the others and serves its desired purpose quite well in this application.

If you don't have time to key this program in, and you haven't subscribed to Magna-zine (by the way..they're real nice people with a good product), I'll be glad to send a copy of the program on tape to you first class mail (U.S. and Canada) for \$5.00. My address is: Randall Smith, 124 Norris Avenue, North Vernon, IN 47265. I'd appreciate any comments or suggestions from any one interested in the Color

Computer.

Let me close by exhorting any of you who have written programs either useful, entertaining or both; to submit them to

who have written programs either useful, entertaining, or both; to submit them to Color Computer News for publication. If they're accepted you'll get a nice feeling from seeing something you created in print and old Bill ain't cheap either! With the continued support of magazines like Color Computer News and its enthusiastic user's creativity and desire to learn more about it, this so called 'Game Machine' is going to make it big..maybe I should say bigger, cause it's already big!

50 CLSRND(8):PRINT@106, "master"C HR\$(128)"shape"; 60 PRINT@200, "by"CHR\$ (128) "randa 11 "CHR\$ (128) "smith"; 7Ø PRINT@292, "do"CHR\$(128) "you"C HR\$(128)"want"CHR\$(128)"instruct ions"; 80 INS=INKEYS: IF INS=""THEN 80 E LSE IF IN\$="Y"THEN GOSUB910 90 \*\*\*\*INITIALIZATION\*\*\* 100 T=RND(TIMER):CLEAR500:PMODE3 , 1: PCLS5 11Ø DIM A1(4), A2(4), A3(4), A4(4), A5(4), A6(4), A7(4), CH\$(20), W(3), R (3), G(4), S(4)120 \*\*\*\*MENU\*\*\*\* 130 CLS:PRINT@32, "WHAT SKILL LEV EL?":PRINT:PRINT"1. ALL SYMBOLS DIFFERENT": PRINT: PRINT"2. A BLAN K ADDED TO THE SYMBOLS" 140 PRINT: PRINT"3. ANY OF THE SY MBOLS OR THE BLANK APPEARI NG ANY NUMBER OF TIMES":PRI NT:PRINT"HIT NUMBER OF CHOICE":P RINT 150 IN\$=INKEY\$: IF IN\$=""THEN 150 ELSE M=VAL(IN\$) 160 IF M<1 OR M>3 THEN SOUND200, 2:GOTO150:ELSE PRINT" JUST A SE COND OR TWO WHILE I GET T HINGS GOING ... " 170 "\*\*\*\*READ FONT SET\*\*\*\* \*\*\*\*\*DRAW SCREEN\*\*\*\* 180 FORX=1 TO 20:READ CH\$(X):NEXT 190 COLOR7: DRAW"RM6, 15; R12; M-6, -12; M-6, +12": PAINT (12, 10),7 200 CIRCLE (30,9),6; PAINT (32,9),7 210 LINE (42,3)-(54,15), PSET, BF 220 COLOR8: DRAW"BM60, 15; R12; M-6. -12;M-6,+12":PAINT(66,10),8 230 CIRCLE(12,28),6:PAINT(12,28),8 240 LINE (24, 22) - (36, 34), PSET, BF 25Ø GET(6,15)-(18,3),A1,G:GET(24 ,15)-(36,3),A2,G:GET(42,15)-(54, 3),A3,G:GET(60,15)-(72,3),A4,G 260 GET(6,22)-(18,34),A5,G:GET(2 4,22)-(36,34),A6,G:GET(42,22)-(5 4,34),A7,G 27Ø COLOR5,6:PCLS:CIRCLE(128,96) ,5,5:PAINT(128,96):GET(125,91)-( 135, 101), W, G: CIRCLE (128, 96), 5,8: PAINT (128, 96), B; GET (125, 91) - (135 ,1Ø1),R,G 28Ø PCLS5:LINE(Ø,Ø)-(78,191),PSE T, BF: LINE (0,0) - (78, 191), PRESET, B

:FOR Y=0 TO 171 STEP19:LINE (0, Y)

-(78, Y), PRESET: NEXT: LINE (Ø, 191)-

(78, 191), PRESET: LINE-(128, Ø), PRE

SET, BF 290 COLOR6: DRAW"BM154, 11; 58; C6"+ CH\$ (14) +CH\$ (8) +CH\$ (19) +CH\$ (20) +C H\$(11)+CH\$(18) 300 DRAW"BM162,27"+CH\$(19)+CH\$(1 2) +CH\$(8) +CH\$(17) +CH\$(11) 310 LINE(170,31)-(217,147),PSET,B 320 X=174:Y=35:GOSUB500:Y=51:GOS UB51@:Y=67:GOSUB52@:Y=83:GOSUB53 Ø: Y=99: GOSUB54Ø: Y=115: GOSUB55Ø: Y =131:60SUB56Ø 33Ø FORY=48 TO 144 STEP16: CH=CH+ 1:DRAW"BM198,"+STR\$(Y)+"C6;S8"+C H\$ (CH) : NEXT 340 SCREEN1, 1: GOSUB 830 350 Y=3:FOR GUESS=1 TO 10 360 COLOR6, 5: G\$="": GOSUB760; X=6: FOR SY=1 TO 4:GOT039Ø 370 FOR SY=YS TO 4:GOT0390 380 SY=SY-1: IF SY<1 THEN SY=1 390 IN\$=INKEY\$: IF IN\$=""THEN390 ELSE IF IN\$=CHR\$(8) THEN GOSUB88 Ø: GOT038Ø 400 IF VAL(IN\$)<1 OR VAL(IN\$)>7 THEN 390 ELSE G\$=G\$+IN\$ 410 SOUND200,1:ON VAL(IN\$) GOSUB 500,510,520,530,540,550,560 'PU T CHOSEN SYMBOL ON SCREEN 420 X=X+18:NEXT SY:GOSUB740

430 IN\$=INKEY\$: IF IN\$=""THEN 430 440 IF INS=CHR\$(13) THEN GOSUB58 Ø:Y=Y+19:NEXT GUESS:ELSE YS=SY-1 : GOSUB880: GOSUB760: GOTO370 450 SOUND40,8:SOUND1,15:GOSUB810 :Y=167:X=138:LINE(153,162)-(236, 184), PSET, B: FOR C=1 TO 4: X=X+20: ON VAL(MID\$(S\$,C,1)) GOSUB500,51 Ø,520,530,540,550,560:NEXT C 460 FOR X=1 TO 8000:NEXT:GOSUB740 470 IN\$=INKEY\$: IF IN\$=""THEN 470 ELSE IF IN==CHR+(13) THEN RUN 1 ØØ: ELSE CLSRND(8) 48Ø PRINT@229, "DO YOU WANT PLAY AGAIN?";:IN\*=INKEY\*:IF IN\*="" TH EN 480 490 IF IN\$="Y"THEN RUN 100 ELSE CLS: END 500 PUT(X,Y)-(X+12,Y+12),A1,PSET : RETURN 510 PUT(X,Y)-(X+12,Y+12),A2,PSET 520 PUT(X,Y)-(X+12,Y+12),A3,PSET : RETURN 530 PUT(X,Y)-(X+12,Y+12),A4,PSET : RETURN 54@ PUT(X,Y)-(X+12,Y+12),A5,PSET : RETURN 550 PUT(X,Y)-(X+12,Y+12),A6,PSET

### 6809

#### **RECORD MANAGEMENT SYSTEM**

## **RMS**

## **DATABASE MANAGEMENT**

RUNS ON THE COLOR WITH FRANK HOGG FLEX

•USER DEFINED RECORD FORMAT VIA DATA DICTIONARY
•SCREEN ORIENTED, FORM FILL OUT TYPE OF ACCESS
•OPTIONAL TWO LEVEL RECORD HIERARCHY
•ALL FILES IN ASCII TEXT FORMAT, BASIC COMPATIBLE
•DIRECT ACCESS BY KEY FIELD, MULTIPLE INDEX FILES
•EXTENSIVE DOCUMENTATION, SAMPLE APPLICATION
•VERSATILE, PROFESSIONAL QUALITY REPORT WRITER
•BUILT-IN SORT/MERGE

**•EASY TO USE** 

DATA
VALIDATION

REPORT
PRINTING

REPORT
PRINTING

MANAGEMENT
RECONATE

ACCOUNTS
RECONATE

ACCOUNTS
RECONATE

ACCOUNTS
RECONATE

ONLINE
WHOATE

DATA
ENTRY

ORDER
PROCESSING

RMS is a complete DATABASE MANAGEMENT package for the 6809 computer. It is made up of five machine language programs that make up the most powerful business programming tool available for the 6809. It can be used by the relative novice, to implement an incredible variety of information storage and retrieval applications, without any programming. However, the programmer can use RMS as part of the solution to a larger problem, saving many hours of unnecessary program development time. RMS can be used to handle data input, editing, validation, on-line retrieval, sorting and printed reports. Custom data manipulation can be filled in by the user's BASIC programs.

SINGLE CPU LICENSE

FLEX\* \$200 OS-9+ \$250 UNIFLEX\* \$300

TERMS: VISA / MC / PREPAID

#### WASHINGTON COMPUTER SERVICES

3028 SILVERN LANE BELLINGHAM, WA 98225 1 (206) 734-8248

In Australia & Southeast Asia, Available Through: Paris Radio Electronics, 7A Burton St. Darlinghurst, NSW 2010 Sydney Australia

\* FLEX and UNIFLEX are trademarks of Technical System Consultants Inc.; + OS-9 is a trademark of Microware

: RETURN 560 PUT(X,Y)-(X+12,Y+12),A7,PSET : RETURN 570 \*\*\*\*CALCULATE ACCURACY 58Ø FOR C=1 TO 4:G(C)=VAL(MID\$(G \$,C,1)):S(C)=VAL(MID\$(S\$,C,1)):N EXT: W=Ø:FOR C=1 TO 4: IF G(C) <>S( C) THEN 59Ø ELSE W=W+1 590 NEXT C: IF W=4 THEN 630 600 B=0:FOR C=1 TO 4:FOR CC=1 TO 4: IF G(C)<>S(CC) THEN 610 ELSE B=B+1:S(CC)=Ø:GOTO62Ø 61Ø NEXT CC 620 NEXT C:B=B-W 63Ø XX=69:YY=Y+2:IF W>Ø THEN FOR C=1 TOW: XX=XX+12: GOSUB680: NEXT C: IF W=4 THEN 710 640 IF B>0 THEN FOR C=1 TO B:XX= XX+12:GOSUB690:NEXT C 650 IF W=4 THEN GOTO710 66Ø RETURN 670 '\*\*SCORING WHITE DOTS 68Ø PUT(XX,YY)-(XX+1Ø,YY+1Ø),W,P SET: RETURN 690 PUT(XX, YY) - (XX+10, YY+10), R, P SET: RETURN 700 '\*\*\*CORRECT ANSWER\*\*\* 710 GOSUB780:GOSUB740 72Ø GOTO47Ø 730 \*\*\*\*HIT ENTER PROMPT\*\*\* 74Ø GOSUB81Ø:SOUND225.1:DRAW"BM1 76,166;C8;S8"+CH\$(12)+CH\$(13)+CH \$(20):DRAW"BM163,186"+CH\$(11)+CH \$(15)+CH\$(20)+CH\$(11)+CH\$(18):RE 750 \*\*\*\*ENTER CODE PROMPT\*\*\* 760 GOSUB810:SOUND225,1:SOUND200 ,1:DRAW"BM163,166;C7;S8"+CH\$(11) +CH\$(15)+CH\$(2Ø)+CH\$(11)+CH\$(18) :DRAW"BM170,186"+CH\$(9)+CH\$(16)+ CH\$ (10) +CH\$ (11) : RETURN 770 '\*\*\*DRAW CORRECT PROMPT\*\*\* 78Ø GOSUB81Ø:FORX=1T01Ø:IF X/2=I NT(X/2)THEN C=7 ELSE C=8 79Ø DRAW"BM149,177;S8;C"+STR\$(C) +CH\$(9)+CH\$(16)+CH\$(18)+CH\$(18)+ CH\$(11)+CH\$(9)+CH\$(20):PLAY"V31; T150; L1; 03; 1; 5; 1; 5": NEXT: RETURN 800 '\*CLEAR SCREEN PROMPT AREA\* 81Ø LINE(146,15Ø)-(255,191),PRES ET.BF:RETURN 820 '\*\*\*SELECTING SYMBOLS\*\*\* 830 IF M=1 THEN K=6 ELSE IF M=2 THEN K=7 ELSE GOTO 860 840 S\$="":FOR S=1 TO4:SS\$=RIGHT\$ (STR\$(RND(K)),1):S\$=SS\$+S\$:NEXT S 850 FOR S=1 TO 4:FOR SS=1 TO 4: IF MID\$(S\$,S,1)=MID\$(S\$,SS,1) AN 96 May 1983

D S<>SS THEN 840 ELSE NEXT SS,S: RETURN 860 S\$="":FOR S=1 TO 4:SS\$=RIGHT \$(STR\$(RND(7)),1):S\$=SS\$+S\$:NEXT S: RETURN 870 'ERASING SYMBOL 88Ø IF X>6 THEN X=X-18:G\$=LEFT\$( G\$.LEN(G\$)-1):GOSUB560:RETURN:EL SE SOUND50,1:RETURN 89Ø GOSUB56Ø:GOTO39Ø 900 \*\*\*\*INSTRUCTIONS\*\*\* 910 CLS:PRINT:PRINT" IN THE GAME OF MASTER SHAPE THECOMPUTER WIL L SELECT SIX RANDOM SHAPES. YOU WILL THEN ATTEMPT " 920 PRINT"TO MATCH THE SHAPES IN THE SAME SEQUENCE IN WHICH THE COMPUTER HAS SELECTED THEM. THE COMPUTER WILL GIVE YOU CLUES IN THE FORM OF RED AND WHITE DOTS NEXT TO" 93Ø PRINT"EACH ATTEMPT AT MATCHI NG. EACH WHITE DOT SIGNIFIES TH E PROPER SHAPE IN THE CORRECT P EACH RED DOT SIGNIFIES OSITION. THE RIGHTSHAPE IN THE WRONG POS ITION." 940 PRINT:PRINT" HIT ANY KEY TO CONTINUE"; 950 IF INKEY\$=""THEN 950 ELSE CL S:PRINT 960 PRINT" YOU WILL HAVE TEN AT TEMPTS IN WHICH TO ENTER THE COR RECT RE-SPONSE. IF YOU WANT TO CHANGE A SYMBOL AFTER HAVING EN TERED ITS CODE, YOU CAN PRESS TH E KEY." 97Ø PRINT"AFTER ENTERING FOUR SY MBOLS, THECOMPUTER WILL PROMPT Y OU TO 'HITENTER'. IF YOU WANT TO ANY OF THE SYMBOLS. HI CHANGE T ANY OTH-ER KEY AND YOUR LAST S YMBOL WILLBE ERASED, AND YOU WI LL BE ABLETO ERASE AND RE-ENTER ANY SYMBOLYOU WISH." 980 PRINT:PRINT" HIT ANY KEY TO CONTINUE"; 990 IF INKEY#=""THEN 990 ELSE CL S:PRINT 1000 PRINT" THE GAME IS PLAYABL E IN THREE DIFFERENT LEVELS: ":PR INT: PRINT"1) ALL OF THE SYMBOLS

DIFFERENT FROM EACH OTHER": PRINT

"2) ONE OF SPACES MAY BE OCCUPIE

DBY A BLANK INSTEAD OF A SYMBOL" :PRINT"3) EACH SYMBOL OR THE BLA

1010 PRINT: PRINT"GOOD LUCK!! PRE

NK CAN APPEAR ANY NUMBER

## PRO-COLOR-FILE®

If you're through playing games and are ready to get serious about software, then PRO-COLOR-FILE is for you. Turn your TRS-80 32k Color Computer Disk System into a powerful data base manager.

#### **60 DATA FIELDS**

These fields are defined by you along with how many spaces to allow for data entry and are broken into 4 segments of 15 fields each. Define from 1 to 15 fields per segment and indicate separate disk drives for segments if you have them.

#### 4 DATA ENTRY SCREENS

Don't bother with PRINT @ statements anymore. PRO-COLOR-FILE lets you custom design your screens that will be used for entering your data with full color. Type headings, notes and titles to suit your needs and specify your fields as being alphanumeric, whole number, or decimal entry. Switch through screens while entering data or reviewing records. You can even define a password for any screen for limited access.

#### 14 MATH EQUATIONS

Set up math equations to apply the operations of add, subtract, multiply, or divide to the data you enter on each record. In a Job Quote program you could set up the equations to multiply the hourly rate by the number of hours, add all the expenses together and then apply sales tax.

#### ALPHABETIZED INDEX

An index will allow you to scan through your file or obtain a hard copy report in an alphabetical order by any of your fields. An index will also allow access to any record within a 1000 record file in less than 10 seconds. Tag up to 2 additional fields to create an index within an index within an index. This means that you could alphabetize a mailing list first by STATE then within each STATE by CITY and then within each CITY by LAST NAME.

Select records for indexing by using AND/OR options and relationship indicators such as = , < , > , < = , > , < > .

Re-Index a file at any time when new records are added or when a different index is desired.

#### 5 REPORT FORMATS

PRO-COLOR-FILE gives you the freedom to design report formats that will produce hard copy reports of your data formatted to your needs. The versatile report formatter will let you design report formats with column width selectable from 32 to 255 spaces. Indicate up to 5 ASCII codes to be sent to the printer to take advantage of different font sizes on printers with that capability. Define report title and column headings, create vertical lines, obtain totals on numeric fields and even design label formats.

Select records for reporting from the index list by using the same AND/OR options and relationship indicators as mentioned.

A custom menu lets you name each report format to indicate the type of report it will generate. Password protect any format to allow limited access.

#### NEW VERSION - 2.0

PRO-COLOR-FILE 2.0 has added features that offer even more flexibility and added Data management capabilities.

#### SCREEN REPORT FORMATS

If you need to review records and/or obtain totals for numeric fields without wanting to produce a hard copy, you will be able to do so with the screen report feature.

#### ASCENDING / DESCENDING

Have your hard copy or soft copy reports printed out in ascending or descending order.

#### SELECT A RANGE

PRO-COLOR-FILE 2.0 gives you the ability to select a range of records for indexing or reporting by two fields at the same time. In a mailing list program you could select only those records that fall within a certain zip code range and that have last names within a certain range of the alphabet.

Design as many programs as you can think of: Mailing List, Inventory, Job Quotes, Expenses, Student Records. Any application that requires information to be stored, updated and reported can be created with PRO-COLOR-FILE. Fully documented with examples of data base programs created using PRO-COLOR-FILE.

VERSION 2.0 - \$79.95

Upgrade copies and new manuals available for owners of the 1.0 version for \$20.00. Send serial number when ordering!

(Check, money order, Visa or Master Charge - allow 2 to 3 weeks for delivery. Add \$2.00 for Shipping and Handling.)

| DDRESS        |              |     |
|---------------|--------------|-----|
| <i>ITY</i>    | <i>STATE</i> | ZIP |
| IONE          |              |     |
| SA            |              |     |
| C.            |              |     |
| PIRATION DATE |              |     |
| GNATURE       |              |     |

Derringer Software, Post Office Box 5300, Florence, S.C. 29502. Phone: 803 665 5676 after 6:00 p.m., Monday - Friday. Before 10:00 p.m. on weekends.

PRO-COLOR-FILE ©1982 Dennis Derringer (TRS-80 is a trademark of TANDY Corp.)

#### ™TRS80 color

From the January 1981 issue of the CSRA Computer Club newsletter:

There was some amusement at the November meeting when the Radio Shack representatives stated that the software in the ROM cartridges could not be copied. This month's 68 Micro Journal reported they had disassembled the programs on ROM by covering some of the connector pins with tape. They promise details next month. Never tell a hobbyist something can't be done! This magazine seems to be the only source so far of technical informations on the TRS-80 color computer . Devoted to SS-50 6800 and 6809 machines up to now, 68 Micro Journal plans to include the TRS-80 6809 unit in future issues.

NOTE: This and other interesting and needed articles for the Radio Shack TRS-80 color computer " are being included monthly in 68 Micro Journal-The Largest specialty computer magazine in the world!

#### **68 MICRO JOURNAL**

5900 Cassandra Smith Road Hixson, Tennessee 37343 615 842-4600

Subscription Rates

1-year \$24.50; 2-year \$42.50; 3-year par to USA Price Add \$5.50 per year to USA Price Add \$12.00 per year to USA Price CANADA and MEXICO: Foreign Surface: Foreign AIRMAIL:

\*\* Sample issue - \$3.50

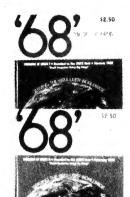

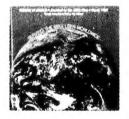

**68 Micro Journal"** was established with one objective in mind; to provide a Magazine FOR 68xx Users **BY** 68xx mind; to provide a Magazine FOR 68xx Users BY 68xx Users. Because of a strict advertiser policy, 68 Micro Journal\* has gained a strong following WORLDWIDE because the reader KNOWS what he is getting when purchasing from a 68 Micro Journal\* Advertiser. It has gained a strong User following because most of the material published is contributed BY USERS, and, therefore, is relevant to the Users needs.

Currently, and even before the Color Computer hit the stores, 68 Micro Journal was devoting more space to the TRS-80C Color Computer and information concerning the Motorola 6809 (which is the CPU in the Color Computer") than ANY OTHER Computer Magazine. Examples

REVIEWS of the three major Disk Control Systems for the Color Computer", most of the Monitors, Assemblers, and Disassemblers, Word Processors and Editors, "Terminal" Programs (for use with Modems, Communications with other Computers, etc.), and of course. Games.

MINTS for Expanding Memory, Power Supply Cooling, repairing sticky keyboards, disabling the ROM PAK "Take Over", hooking up to Printers, etc.

DISCUSSIONS of the 6883 Synchronous Address

Multiplexer, using the Color Computer with 64K and 96K memory (which it is ALREADY capable of handling), thoughts on Programming, etc.

I suggest that you subscribe to 68 Micro Journal\*, SOON, as many back issues are sold-out.

We still, and will continue to, lead in the type information you need to FULLY UTILIZE the POWER of the 6809 in the Radio Shack TRS-80 Color Computer".

Bob Nav &

## 

The Original FLEX for Color Computers

\* Upgrade to 64K
\* 18 to FLEX, FLEX to RS file transfer ability
\* Oreate your own character set
\* Automatic recognition of single or double density and single or doubled sided
\* Automatic recognition of single or double density and single or doubled sided
\* Automatic recognition of single or multiple drive systems
\* Settable Disk Drive Seek Rates
\* Paster High Resolution Video Display with 5 different formats
\* Set RS Basic from RAM to Disk
\* Your RS Basic to RAM
\* Load and save function on FLEX disk
\* 13 Support Commands 8 with Source Text
Languages Available
Pascal, Fortran, RS Basic, RS Assembler, Mumps
If you are titled of playing among on your TR8-Boo? Color Computer visit 64k RAM dhay with Mid-Inteructions
\* Seek RS Basic from RAM to Disk
\* The Seek RAM Chipse with Mid-Interuction on FLEX disk
\* 13 Support Commands 8 with Source Text
Languages Available
Pascal, Fortran, RS Basic, RS Assembler, Mumps
If you are titled of playing among on your TR8-Boo? Color Computer or feet field you are hardware as CoMPTER\* (Vol.MR FRAD\* FOUNCE UP TO THE PRESE TO Color Computer visit 64k RAM and EXT. BASIC
\* SPECIAL SYSTEM PACKAGES
\* SHAME THE PROPERTY OF THE PROPERTY OF THE PROPERTY

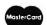

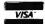

SS ENTER TO BE-GIN OR ANY OTHE R KEY TO REVIEW THE INSTRUCTION

1020 IN\$=INKEY\$: IF IN\$=""THEN 10 20 ELSE IF IN\$<>CHR\$(13) THEN GO TO910 ELSE RETURN

1030 '\*\*\*\*FONT SET\*\*\*\*

1040 DATA "BU5; BR1; E1; D6; NL1; R1; BM+4, +Ø"

1050 DATA "NR4; U1; BU3; U1; E1; R2; F 1; D1; G1; L1; G2; BM+7, +1"

1060 DATA "BU5; E1; R2; F1; D1; G1; NL 2;F1;D1;G1;L2;NH1;BM+7,+Ø"

1070 DATA "BU3; NR4; M+3, -3; D6; BM+ 4,+0"

1080 DATA "BU4; NR3; U2; R4; BD2; BL1 ;F1;D2;G1;L2;H1;BM+7,+1"

1090 DATA "BU6; BR3; NF1; L2; G1; D2;

NR3; D2; F1; R2; E1; U1; H1; BM+4, +3" 1100 DATA "U1; BU5; R4; D1; M-4, +4; B M+7,+1"

1110 DATA "U5;E1;R2;F1;D3;NL4;D2 ; BR3"

112Ø DATA "BU1; U4; E1; R2; F1; BD4; G 1;L2;H1;BR7;BD1"

1130 DATA "R1;U6;NL1;R2;F1;D4;G1 ; L2; BR6"

1140 DATA "U3;NR3;U3;R4;BD6;L4;B R7"

115@ DATA "U3;NR4;U3;BR4;D6;BR3"

116@ DATA "BU6; BR1; R1; ND6; R1; BR1 ; BD6; BL1; L2; BR6"

1170 DATA "U6;M+2,+3;M+2,-3;D6;B R3"

1180 DATA "U6;M+4,+6;U6;BD6;BR3"

1190 DATA "U6;R4; D6;L4; BR7"

1200 DATA "U6;R3;F1;D1;G1;L3;D3; BR7"

121Ø DATA "U6;R3;F1;D1;G1;L3;R1; M+3,+3;BR3"

122Ø DATA "BU1;F1;R2;E1;U1;BU3;H

1;L2;G1;D1;M+4,+2;BR3;BD2"

123Ø DATA "BU6;R2;ND6;R2;BD6;BR3

124@ DATA"BU6;R2;ND6;L2;BD6;BR3" 1250 DATA "BU1; U5; BR4; D5; G1; L2; H 1; BD1; BR7"

126Ø DATA "BU6;M+2,+6;M+2,-6;BD6 ; BR3"

1270 DATA "U6; BR4; D6; M-2, -2; NU1; M-2,+2;BR7"

128Ø DATA "U1;M+4,-4;U1;BL4;D1;M +4,+4;D1;BR3"

129Ø DATA "BR2;U3;M-2,-2;U1;BR4; D1; M-2, +2; BD3; BR5"

1300 DATA "BU6;R4;M-4,+6;R4;BR3" Color Computer News

#### COLOR COMPUTER SOFTWARE

#### STINGER

A Color Computer Original

Can YOU raid the hive without being stung? Watch out! Everything moves in this game. Even the different levels of the hive rotate.

This fast machine language game has high resolution color graphics and sound. Works on any 16K or larger Color Computer. Joystick required.

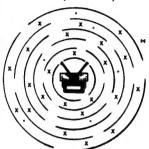

\$24.95 Cassette \$29.95 ROM-Pak \$34.95

#### SPELL-RITE

#### The Cassette Spelling Verifier

Finds all of your misspelled words and typing errors. Designed specifically for cassette operation. Works with Color Scripsit, Telewriter and other major word processors.

Large, easily expandable dictionary

Fast! Verifies 1000 word document in under 8.5 minutes - including cassette I/OI

Easy to Use, menu driven

Superb documentation

Spell-Rite allows you to put that final, professional touch on all of your documents. Requires 32K RAM.

Cassette and complete instructions

\$59.95

#### ■ BASIC AID HELP FOR THE BASIC PROGRAMMER

MERGE COMMAND: Insert programs stored on cassette into your Basic program. You can even assign new line numbers to the file you read in. Create your own tape library!

 $\begin{tabular}{ll} {\bf MOVE~COMMAND:}~Lets~you~renumber~any~part~of~your~basic~program.~GOTO's~GOSUB's,~etc.~automatically~changed. \end{tabular}$ 

AUTOMATIC LINE NUMBERING: You'll love this. Never type in another line number.

PLUS 45 common Basic commands available as single key Control characters. 

#### COLORCOM/E SMART TERMINAL PROGRAM

The acclaimed Smart Terminal package for the color computer. Check these features:

- Complete upload & download support
- On line cassette reads & writes
- Automatic capture of files
- Pre-enter data before calling.
- Send all 127 ASCII characters
- Word Mode eliminates split words
- Off line AND on line scrolling
- Selectable RS232 parameters

We've got the best cassette and upload/download support available. And you can conveniently print any portion of the received buffer you want. NOW ON DISK! Reads and writes files from disk. Same great features plus more.

DISK OR CARTRIDGE \$49.95

#### EDITOR ASSEMBLER DEBUGGER

\$6.95

CCEAD: This 8K Basic Program supports cassette files, has full cursor control, line insertion/deletion, and much more. Two pass assembler supports full 6809 instruction set & addressing modes, lists to screen or printer. Debugger allows memory examine /modify, program execution. If not delighted return within 2 weeks for a full refund. 

Send check, money order, or Visa/MC Number Include \$1.50 for postage and Handling; Visa/MC: Phone for fast service

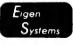

P. O. Box 180006 Austin, Texas 78718 (512) 837-4665

#### **HANGMAN**

By Chris Phillips 8123 Farnam Drive Omaha, NE 68114

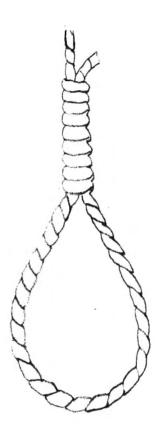

Whenever I force party guests to enjoy a computer game, this is the one they are most likely to request. It's a universally known game that is given a new twist, thanks to CoCo's 600-word vocabulary.

The value of this kind of program is largely dependent upon the words chosen as data. I like to think that the collection given here makes the program both educational and fun to play. There are common words for fun and obscure words that help the player develop his or her vocabulary. There are long easy words and treacherous words of three and four letters. And I gave special attention to words that contain many of the less common letters. Guessing off a letter-frequency chart won't always work here.

I wrote this program on a 32K color computer; you will have to delete the comments and probably some of the words to use it on a 16K machine. If you change the number of words in data, be sure to alter line 400; the random number should be the number of words.

When you guess a letter, just hit the letter key; the guesses are entered by an INKEY\$ and not an INPUT function.

The subroutine that produces lettering on the high-resolution screen uses Extended Color Basic's "DRAW" command. At the standard scale of four (SK\$="4"), it produces 32 characters per line. The capital letters use a 5 x 7 matrix within the 8 x 12 matrix provided by the spacing in line 2840; this leaves room for lower-case descenders.

The subroutine, which occupies lines 920 through 2870, will produce all upper and lower case letters and many symbols as well. It is ready for use with any high-resolution program you desire (although it is necessary to use scale eighf in the lower numbered modes). If you wish to graft it onto an existing program, there are several methods to merge programs on the Color Computer. The easiest makes use of the fact that basic stores the location of the beginning of the current program in the 16 bit memory location beginning at \$0019 and the end of the program in the 16 bit location starting at \$001B. Just peek out the values in 25, 26, 27 and 28 after you have loaded the lower-numbered program. Then poke the value of 27 into 25 and two less than the

100 May 1983

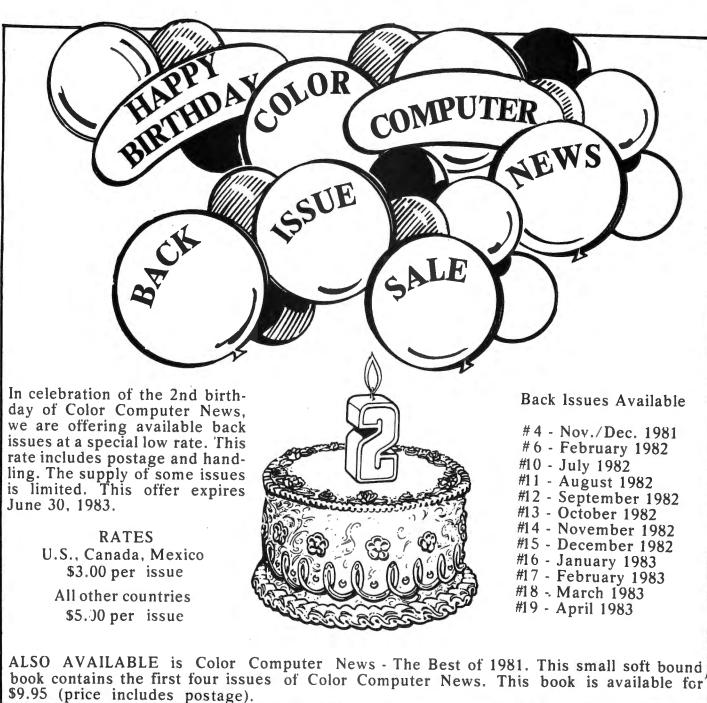

book contains the first four issues of Color Computer News. This book is available for

|                    | Join the Celebration                        | II. May To a color |        |
|--------------------|---------------------------------------------|--------------------|--------|
| Name               |                                             |                    |        |
| Address            |                                             |                    |        |
| City               | State                                       | Zip                |        |
| Quanity<br>Ordered | Description                                 | Unit Price         | Amount |
|                    |                                             |                    |        |
|                    |                                             |                    |        |
|                    | ·                                           |                    |        |
|                    |                                             |                    |        |
|                    |                                             |                    |        |
| Offer good         | while supplies last or until June 30, 1983. | Total Enclosed     | \$     |

value in 28 into 26. Next load the subroutine and replace the original values in 25 and 26.

If you'd like to play "HANGMAN" but want to save yourself the trouble of typing it, send me \$4.95 to cover my costs and I'll mail you the program on cassette tape. Please specify whether you want the 32K or 16K version.

#### **LETTERS**

This subroutine will produce lettering on the high-resolution screens in Extended Color Basic. It is capable of producing attractive and easily readable upper and lower case letters and a number of characters as well, including the digits 0-9 and most punctuation marks. Used with a scale of four (SK\$="4"), it produces 32 characters per line. The capital letters use a 5 x 7 matrix within the 8 x 12 matrix provided by the spacing in line 2840; this leaves room for lower-case descenders.

"LETTERS" can be used with any high-resolution BASIC program, although it is necessary to use scale eight in the lower-numbered modes. If you wish to graft it onto an existing program, there are several methods to merge programs on the Color Computer. The easiest makes use of he fact that BASIC stores the location of the beginning of the current program in the 16 bit memory location beginning at \$0019 and the end of the program in the 16 bit location starting at \$001b. Just load the lower numbered program and peek our the values in 25, 26, 27 and 28. Then poke the value in 27 into 25 and two less than the value in 28 into 26. Next load the subroutine and replace the original values in 25 and 26.

If you'd like this subroutine without the trouble of typing it, send me \$4.95 to cover my costs and I'll mail it to you on cassette tape.

10 'HANGMAN

20 'BY CHRIS PHILLIPS 8123 FARNAM DRIVE OMAHA, NE 68114

30 'VARIABLE LIST

40 'A\$,L,SK,SK\$,SP,W\$,X AND Y ARE EXPLAINED AT LINES 930 AND 940

50 'CT=# OF WRONG LETTERS GUESSED

60 'DG CHECKS WRONG LETTERS TO AVOID REPETITION

70 'DM\$ RECORDS CORRECT GUESSES

80 'G\$ (DM) CREATES A GUESSED

WORD

90 'H=LETTER COUNTER K=# OF GAMES PLAYED LL=# OF LOST GAMES PC=PERCENTAGE R NOTES A CORRECT GUESS W=# OF THE WORD IN DATA WD#=THE WORD TO GUESS

100 'WX=HORIZONTAL LOCATION OF INCORRECT LETTERS PRINTED ON SCREEN W1 IS USED TO RANDOMIZE THE WORDS

110 PMODE4,1:COLORØ,1:PCLS:SCREE N1,1

120 'USE OF THIS SUBROUTINE IS EXPLAINED AT LINE 930

130 X=71:Y=50:SK\$="8":W\$="HANGMA N": GOSUB920

140 X=111:Y=80:W\$="BY":GOSUB920 150 X=15:Y=110:W\$="CHRIS PHILLIP

5": GOSUB920

16Ø SK\$="4" 170 'THE HANGING TREE

180 PLAY"T503GAFGEFDEGAFGEFDECCG L2GL4"

190 'ENSURES A DIFFERENT STARTING POINT EACH TIME

200 FORW=1TOTIMER-INT(TIMER/500)

\*500:W1=RND(600):NEXT

21Ø PCLS

220 'DRAWS THE GALLOWS

23Ø LINE(100,50)-(250,60),PSET,B

240 LINE(230,60)-(245,180),PSET,

250 LINE(220,180)-(255,190),PSET

260 LINE (160, 49) - (164, 61), PSET, B

270 LINE (161,60)-(163,80),PSET,

280 'DRAWS THE PERCENTAGE BOX

29Ø LINE(Ø,16Ø)-(4Ø,18Ø),PSET,B

300 'DRAWS THE GAME NUMBER

31Ø W\$=STR\$(K+1):X=216:Y=188:GOS UB92Ø

320 IF K=0THENGOTO360

330 'DRAWS THE PERCENTAGE SCORE

340 PC=INT(100--(LL/K)\*100+.5)

350 W\$=STR\$(PC)+"%": X=0:Y=176:GD SUB920

360 'WD\$ IS THE WORD TO GUESS

37Ø 'THIS ENSURES A DIFFERENT GAME EVERY TIME

380 FORW=1TOTIMER-INT(TIMER/50)\* 50: W1=RND (600): NEXT

390 '550 IS THE TOTAL NUMBER OF

102 May 1983

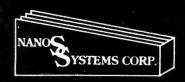

## Nanos Systems Corp. REFERENCE CARDS

For Models I, II, III, Color, Pocket and Apple II & II Plus

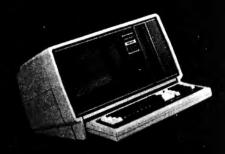

TRS-80 is a Registered Trademark of Tandy Corp.
 Computer picture reprinted permission Tandy Corp.

APPLE is a registered trademark of Apple Computing, Inc.

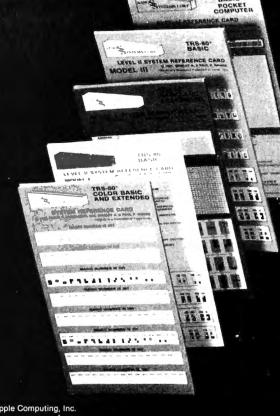

RAINBOW CERTIFICATION SEAL

Mirborne Images

Each card is a complete summary of the reference manuals and the microcomputer. Cards are two or more colors, printed on 80 pound Becketf Antique cover stock or a comparable stock, stretch-wrapped in plastic for shipping. They are accordion-foldup cards, in the same style as the traditional IBM reference cards used on the major computers for years. Fold-up size is eight and one-half by three and three-quarter inches, so they will fit easily into the shirt pocket. These cards provide a complete summary of the manuals plus many extras at your fingertips.

#### MODEL I

BASIC: Buff & Blue 5 Panels, 10 Pages (For the Classroom) Memory Map. Easy Graphics. Basic Functions Basic Functions Basic Functions Basic Functions Basic Functions Basic Functions Basic Functions Basic Functions Basic Functions Basic Functions Basic Functions Basic Functions Basic Functions Basic Functions Basic Functions Basic Functions Basic Pages & Codes. Reserved Words Special Keys. Ascii Character Chart, with Space Compression Codes. Control Codes. Basic Internal Codes. Hex/Dec Conversion Chart. Screen Line Layout. BASIC & ASSEMBLER: Buff & Panels, 16 Pages (For the Pro) Complete Z80 Instructions. Assembler Instructions, Commands, Operators. Editor/Assembler Commands, and Edit Subcommands Flags, Conditions, & Chart. Internal Routines. Assembler Error Msgs. Plus Most Items in the Basic Card

#### MODEL II

BASIC & ASSEMBLER: Green 10 Panels, 20 Pages (For the Business)
Small Memory Map.
Screen Layout.
Easy Graphics.
Complete 280 Instructions.
Series-1 Assembler Instr.
Commands, Operators, and Edit Subcommands.
Assembler Error Msgs.
Power-up Error Msgs.
Power-up Error Msgs.
Power-up Error Msgs.
Power-up Error Msgs.
SVC Procedure Panel.
Host Logon Panel.
Version 2.0 Lib Command Formats and System Utility Formats.
Basic Functions & Statements.
DOS File Naming Convention.
Basic Commands & Edit Subcommands.
Special Keys.
Basic Internal Codes and Reserved Words.
Basic Msgs. & Codes.
PRINT USING Examples.
Special Characters.
TOO" Utilities & BASIC Command.
Ascii Character Chart with SVC Names and Numbers.
Control Codes.

#### MODEL III

BASIC: Blue & Buff
6 Panels, 12 Pages
(For the Classroom)
Special Characters.
Kana Characters.
Euro-Characters.
Euro-Characters.
Memory Map.
Special Keyboard Functions.
Ascii Char, Chart w/Space
Compression Codes.
Control Codes.
Cassette Loading Err Msgs.
Basic Commands, Edit
Subcommands, Special Chars.,
Basic Statements, Facts,
Functions, Derived Functions,
Special Operations (POKEs).
PRINT USING Examples.
Basic Msgs. & Codes.
Basic Internal Codes.
Reserved Words.
Screen Line Layout.
BASIC & ASSEMBLER: Blue
10 Panels, 20 Pages
(For the Pro)
Complete 280 Instructions, Commands,
Operators.
Series I Editor/Assembler
Commands & Edit Subcommands.
Flags, Conditions, & Chart.
Hex/Dec Conversion Chart.
Assembler Error Msgs.
Internal CALL Routines.
Break Processing Procedure.

#### COLOR

BASIC & EXTENDED:
Grey + 9 Colors.
8 Panels 16 pages
(For the Artist)
All Color Graphics.
System Commands.
PRINT USING Examples.
Special Keys.
Cassette Loading Err Msgs.
Basic Functions & Statements.
Playing Music, Making a Circle, and Drawing Panels.
Derived Functions.
Messages & Codes.
Musical Notes, by Octave, in Color, Including Rests and Time.
Memory Map.
Reserved Words.
Internal Codes.
A Page of Tips.
Ascii Char. Codes Chart.
Including Inverse Graphics and Color Graphics.
Control Codes.
Color Group Chart.
Pmode Information Summary.
Screen Line Layout.
Extended Graphics Pmode Illustrations

#### **APPLE II & II PLUS**

BASIC: Red & Pink
7 Panels, 14 Pages
(For the Classroom)
48K Memory Map
APPLESOFT and INTEGER BASIC.
Basic Statements.
Basic Functions.
Special Characters & Operators.
System & Utility Commands.
Pokes, Peeks, Calls.
Monitor Commands.
Key & Control Functions.
APPLESOFT Internal Codes.
APPLESOFT Internal Codes.
APPLESOFT Reserved Words.
Integer Basic Addressing.
DOS 3.3 Command Summary.
Color Selection Chart.
Error Msgs. & Handling.
Reading Machine Language.
Hex/Dec Conversion Chart
ASCII, Print, Video, 6502, Integer
and APPLESOFT Code Reference
Chart, 0-255.
Basic & 6602: Red
8 Panels, 16 Pages
(For the Pro)
All features of the Basic Card, Plus:
6502 Language Simplified.
Flags & Conditions with Reference
Chart.

#### **POCKET**

BASIC: Purple
5 Panels, 10 Pages
Operating Characteristics
Memory Types and Limitations.
Modes of Operation.
PRO Mode.
RUN Mode.
RESERVE Mode.
DEF Mode.
Fixed Variable Facts and
References.
System Function Keys.
Math and Logic Function Keys.
Normal Character Keys.
Special Characters and
Function Keys.
Basic Commands.
Cassette Interface Commands.
Reserved Words.
Math and Numeric Functions.
Derived Functions.
Basic Statements.
Error Messages and Codes.
USING Statement Examples
and more.

A pocket card for your pocket computer.

|                 | Plus all items in the Basic card. |                   |        |
|-----------------|-----------------------------------|-------------------|--------|
| Please send me: | Card                              |                   | Price  |
| ( )             | Copies of MODEL I BASIC & ASSE    | MBLER             | \$4.95 |
| i i             | Copies of MODEL I BASIC-ONLY      |                   | 2.95   |
| <i>i i</i>      | Copies of MODEL II BASIC & ASSE   | MBLER             | 5.95   |
| i               | Copies of MODEL II SVC            |                   | 2.95   |
| <i>i</i> i      | Copies of MODEL II COMMANDS 8     | & UTILITIES       | 3.95   |
| <i>(</i> )      | Copies of MODEL III BASIC & ASS   |                   | 5.95   |
| 1 1             | Copies of MODEL III BASIC-ONLY    |                   | 3.95   |
| <i>i</i> i      | Copies of COLOR BASIC AND EXT     | ENDED             | 4.95   |
| ) (             | Copies of POCKET BASIC            |                   | 2.95   |
| ) (             | Copies of APPLE II & II PLUS BASI | С                 | 3.95   |
| <i>)</i> (      | Copies of APPLE II & II PLUS BASI |                   | 4.95   |
| <i>\</i> \      | Copies of Z80                     |                   | 4.95   |
| } \             | Copies of ZX80, 81, & TIMEX SINCI | LAIR-1000         | 5.95   |
| <b>)</b> (      | Copies of HEATH/ZENITH HDOS for   | or H8/H89/Z89/Z90 | 5.95   |

Ask for them at your store or bookstore or order from us.

Wholesale prices available in quantities over 24.

Send Check or Money Order to: NANOS SYSTEMS CORP. P.O. BOX 24344 SPEEDWAY, IN 46224 (317) 244-4078

NAME: \_\_\_\_\_ADDRESS \_\_\_\_\_

CITY \_\_\_\_\_ STATE \_\_\_\_\_ ZIP \_\_\_\_

Indiana Residents Add 5 Percent for Indiana Sales Tax

WORDS IN DATA 400 FORW=1TORND(600):READWD\$:NEX T: RESTORE 410 'MAKES A DUMMY WORD TO CHECK AGAINST THE REAL WORD 420 DM\$=STRING\$(LEN(WD\$),0) 430 MAKES THE LINES BELOW THE LETTERS 44Ø FORH=1TOLEN(WD\$) 45Ø LINE(8\*(H-1)+1,4Ø)-(8\*(H-1)+ 6,4Ø),PSET 46Ø NEXT 47Ø K=K+1 480 W==INKEY+:IFW+=""THEN480 490 'R DENOTES A CORRECT GUESS 500 R=0 510 TESTS THE GUESSED LETTER 520 FORW=1TOLEN(WD\$) 530 IF W==MID=(WD=,W,1)THENR=1:M ID\$ (DM\$, W, 1) = W\$: PLAY "T2405CEG": X =2+(W-1)\*8:Y=36:GDSUB92@ 540 'CHECKS THAT WRONG LETTER HASN'T ALREADY BEEN GUESSED 55Ø G\$(CT+1)=W\$ 560 IFCT=0THENGOTO600 57Ø FOR DG=1 TO CT 580 IF W\$=G\$(DG)THEN480 59Ø NEXT 600 NEXT 610 IFR=0THENPLAY"T2401GEC": X=WX :WX=WX+12:Y=10:GOSUB920 620 IFWD\$=DM\$THENX=0:Y=96:W\$="Th at's right!":GOSUB920 630 IFWD#=DM#THENPLAY"T503GAFGEF DEGAFGEFDECCGL2GL4": GOT073Ø 640 'DRAWS THE HANGED MAN 650 IFR=0THENCT=CT+1:ON CT GOSUB 750,780,800,820,840,860,880,900 660 GOTO480 67Ø LL=LL+1 680 X=0:Y=72:W\$="Too bad...":GOS 69Ø X=Ø:Y=84:W\$="you lose...":GO SUB920 700 X=0:Y=96:W\$="the word was":G **OSUB920** 71Ø X=Ø:Y=1Ø8:W\$=WD\$:GOSUB92Ø 720 PLAY "T501GAFGEFDEGAFGEFDECC GL2GL4" 73Ø CT=Ø:WX=Ø 74Ø GOTO21Ø 750 CIRCLE (162,86),6 76Ø PSET(161,86):PSET(164,86):LI NE(161,89)-(163,89),PSET 770 RETURN 780 DRAW"BM164,90; D3F2NG4R6D5G4D 4L1NL1@D6L1@U6L1U4H4U5R6NF4E2U3" 79Ø RETURN

104 May 1983

800 DRAW"BM152,95; L2G2D22R1NU2R1 NU2R1NU2R1U2R2U1L2U16" 810 RETURN 82Ø DRAW"BM172,95; R2F2D22L1NU2L1 NU2L1NU2L1U2L2U1R2U16" 830 RETURN 84Ø DRAW"BM157,114; D22R5U22" 850 RETURN 860 DRAW"BM162, 114; D22R5U22" 87Ø RETURN 880 DRAW"BM161,136; D4G4L2U2E3U3" 89Ø RETURN 900 DRAW"BM163,136;D4F4R2U2H3U3" 91Ø GOT067Ø 920 'HIGH-RESOLUTION LETTERS 93Ø 'YOUR STRING IS W\$. HORIZONTAL AND VERTICAL COMPONENTS OF THE BOTTOM LEFT-HAND CORNER OF YOUR STARTING POINT ARE X AND Y. SCALE IS SK#; '4' GIVES 32 CHARACTERS PER LINE AND '8' 16 CHARACTERS. 940 'OTHER VARIABLES: L=STRING CHARACTER COUNTER L\$ DRAWS THE LETTER A\$=LETTER BEING DRAWN SP DENOTES A SPACE SK PROPORTIONS SPACING TO SCALE 95Ø SK=VAL (SK\$) 960 FORL=1TOLEN(W\$) 970 A\$=MID\$(W\$,L,1) 98Ø IFA\$=" "THEN SP=1:GOTO284Ø 99Ø IFASC(A\$)>96THEN11ØØ 1000 IFASC(A\$)<65THENGOTO1060 1010 'UPPER-CASE LETTERS 1020 ON ASC(A\$)-64GOSUB1670,1690 ,1710,1730,1750,1770,1790,1810,1 830, 1850, 1870, 1890, 1910, 1930, 195 0,1970,1990,2010,2030,2050,2070, 2090, 2110, 2130, 2150, 2170 1030 NEXT 1040 RETURN 1050 'CHARACTERS AND NUMBERS 1060 ON ASC(A\$)-32 GOSUB2200,284 0,2220,2240,2260,2280,2300,2320, 2340, 2360, 2380, 2400, 2420, 2440, 24 60, 2480, 2500, 2520, 2540, 2560, 2580 , 2600, 2620, 2640, 2660, 2680, 2700, 2

840, 2720, 2740, 2760

1090 'LOWER-CASE CHARACTERS

1100 ON ASC(A\$)-96 GOSUB1140,116

Color Computer News

1070 NEXT

1080 RETURN

## **NEW** for the Color Computer TRS-80

#### 'COCOCASSETTE' SUBSCRIPTION SOFTWARE

\*\*\*\*\*\*\*\*\*\*\*

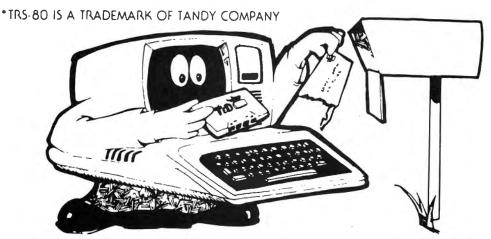

ENJOY A MONTHLY COLLECTION OF 8-10 PROGRAMS! Including games, education, home finance and more; on cassette for as low as \$5.00 a month! Add some action and imagination to your Color Computer. . . Best of all, we do the work!

#### LOOK AT SOME OF THE LETTERS WE RECEIVED FROM OUR SUBSCRIBERS.

"I just thought I'd let you know that your cassettes arrive in good order, load just fine, and I really enjoy your programs!" MARION, OHIO

"I was extremely impressed by the first tape I received from you. The added extras are just super."

WILLOW GROVE, PENNSYLVANIA

"Seldom do I ever write a fan letter. Usually if something is good, nothing is ever said. I just renew the subscription or buy

the product instead. T&D is an exception. I subscribe to several cassette computer magazines. Yours is certainly the most creative. The covers are original and clever. The material covered is PINE BLUFF, ARKANSAS

"I only entered a six-month trial but am already willing to extend my subscription!" OOLTEWAH, TENNESSEE

-PRICES-1 YR (12 ISSUES). . \$55.00

6 MO (6 ISSUES). . \$30.00

\$ 6.00 SINGLE COPIES...

-MICHIGAN RESIDENTS: ADD 4% TO ORDER

616 396-7577 -OVERSEAS: ADD \$10.00 TO SUBSCRIPTION AND \$1.00 TO SINGLE COPIES

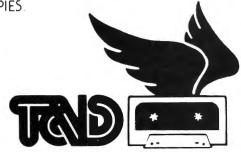

PROGRAMS ARE FOR EXTENDED BASIC MODEL ONLY, ISSUES ARE SENT FIRST CLASS.

SUBSCRIPTION SOFTWARE

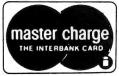

IMMEDIATE SHIPMENT! PERSONAL CHECKS WELCOMED! SEND CHECK OR MONEY ORDER TO:

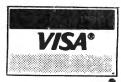

P.O. BOX 256-C • HOLLAND, MICH 49423 T & D SOFTWARE

\*\*\*\*\*\*\*\*\*\*\*\*\*\*\*\*\*\*\*\*\*\*\*\*\*

159Ø GOTO279Ø 106 May 1983

| 0,1180,1200,1220,1240,1260,1280,                | 1600 L\$="E4BL4F4"                              |
|-------------------------------------------------|-------------------------------------------------|
| 1300, 1320, 1340, 1360, 1380, 1400, 14          | 161Ø GOTO279Ø                                   |
| 20, 1440, 1460, 1480, 1500, 1520, 1540          | 1620 L\$="BU2NU2F2R2NU4D1G1L3"                  |
| ,1560,1580,1600,1620,1640                       | 163Ø GOTO279Ø                                   |
| 1110 NEXT                                       | 1640 L\$="NR4E4L4"                              |
| 1120 RETURN                                     | 165Ø GOTO279Ø                                   |
| 1130 'LOWER-CASE CHARACTERS                     | 1660 'UPPER-CASE CHARACTERS                     |
| START HERE                                      | START HERE                                      |
| 114Ø L\$="U2R3U2L3R3D3NF1G1L1"                  | 167Ø L\$="U4E2F2D2NL4D2"                        |
| 115Ø GOTO279Ø                                   | 168Ø GOTO279Ø                                   |
| 1160 L#="R3E1U2H1L2U2NL1D6"                     | 1690 L\$="R3E1U1H1E1U1H1L3R1D3NR2               |
| 117Ø GOTO279Ø                                   | D3"                                             |
| 1180 L\$="BU1U2E1R2F1BD2G1L2H1"                 | 1700 GOTO2790                                   |
| 119Ø GOT0279Ø                                   | 1710 L\$="BE4BU1H1L2G1D4F1R2E1"                 |
| 1200 L\$="BU1U2E1R2U2NR1D6NR1L2H1               | 1720 GOTO2790                                   |
| II .                                            | 173Ø L\$="R3E1U4H1L2NL1D6"                      |
| 1210 GOT02790                                   | 174Ø GOT0279Ø                                   |
| 1220 L#="BU1U2E1R2F1D1L3BG1F1R3"                | 1750 L\$="R4U1BU4U1L3NL1D3NR2D3"                |
|                                                 | 176Ø GDTD279Ø                                   |
| 1230 GOTO2790                                   | 177Ø L\$="R1NR1U3NR2U3NL1R3D1"                  |
| 1240 L\$="R2L1U3NL1NR1U2E1R1F1"                 | 178Ø GOTO279Ø                                   |
| 125ø G0T0279ø                                   | 179Ø L#="BE2R1NR1D1ND1G1L1H1U4E1                |
| 1260 L\$="BD1D1R3E1U1H1L2H1U1E1R1               | R2D1"                                           |
| F1NE1D1G1"                                      | 1800 GOTO2790                                   |
| 127Ø GOTO279Ø                                   | 181Ø L\$="U3NU3R4NU3D3"                         |
| 1280 L\$="R1U6NL1D2R2F1D3L1"                    | 1820 GOTO2790                                   |
| 129Ø GOTO279Ø                                   | 1830 L\$="BR1R1NR1U6NL1R1"                      |
| 1300 L\$="BR1R2L1U3BU2U1"                       | 1840 GOTO2790                                   |
| 131Ø GOTO279Ø                                   | 1850 L\$="BU1NU1F1R1E1U5NL1R1"                  |
| 1320 L\$="D1F1R1E1U4BU2U1"                      | 186Ø GOTO279Ø                                   |
| 133Ø GOTO279Ø                                   | 1870 L\$="R1U6NL1BD3R1E2U1BD5ND1H               |
| 1340 L\$="R1U6NL1D4R1NE2F2"                     | 2"                                              |
| 135Ø GOTO279Ø                                   | 188Ø GOTO279Ø                                   |
| 1360 L\$="BR1R1U6L1BR1BD6R1"                    | 1890 L\$="R4U1BG1BL2U6NL1R1"                    |
| 137Ø GOTO 279Ø                                  | 1900 GDT02790                                   |
| 1380 L\$="U4F2E2D4"                             | 1910 L\$="U6F2E2D6"                             |
| 139Ø GOTO279Ø                                   | 1920 GOTO2790                                   |
| 1400 L\$="U4D1R1E1R1F1D3"                       | 1930 L\$="U6F4NU4D2"                            |
| 1410 GOTO2790                                   | 194Ø GOTO279Ø                                   |
| 1420 L\$="BR1R2E1U2H1L2G1D2F1"                  | 195Ø L\$="BU1U4E1R2F1D4G1L2H1"                  |
| 143Ø GOTO279Ø                                   | 1960 GOTO2790                                   |
| 1440 L\$="BU4R3F1D2G1L2NU4D2"                   | 1970 L\$="R1NR1U6NL1R2F1D1G1L2"                 |
| 145Ø GOTO279Ø                                   | 198Ø GOTO279Ø                                   |
| 1460 L\$="BU1U2E1F2G2NH1BE2NU2D4R               | 1990 L\$="BU1U4E1R2F1D4G1D1R1BH1L               |
| 1"                                              | 2H1"                                            |
| 147Ø GOTD279Ø                                   | 2000 GOTO2790                                   |
| 1480 L\$="NR1U4BD2E2R1F1"                       | 2010 L\$="U6R3F1D1G1L1NL2F2D1"                  |
| 149Ø GOTO279Ø                                   | 2020 GOTO 2790                                  |
| 1500 L\$="R3E1H1L2H1E1R3"                       | 2030 L\$="BU1F1R2E1U1H1L2H1U1E1R2               |
| 151Ø GOTO279Ø                                   | F1"                                             |
| 152Ø L\$="BU4R3BH2D5F1R1E1U1"                   | 2040 GOTO2790                                   |
| 153Ø 90T0279Ø                                   | 2050 L\$="BR2U6NL2R2"                           |
| 1540 L\$="NU4R2E1R1ND1U3"                       | 2060 GOTO2790                                   |
| 155Ø GOTO279Ø<br>156Ø L\$="BU4D1F1D1F1E1U1E1U1" | 2070 L\$="BU1NU5F1R1E1R1ND1U5"<br>2080 GOTO2790 |
| 157Ø GOTO279Ø                                   | 2090 L\$="BU3NU3F1D1F1E1U1E1U3"                 |
| 158Ø L\$="NU4E2F2U4"                            | 2100 GOTO2790                                   |
| 1980 F#="WO4FSF504"                             | 2118   4-"NUAFOFOLA"                            |

2110 L\$="NU6E2F2U6"

| 2120   | GDT0279Ø                     | 2370 | G0T0279Ø                     |
|--------|------------------------------|------|------------------------------|
| 2130   | L\$="U1E4U1RL4D1F4D1"        | 238Ø | L\$="BR2BU1U2NL2NU2R2"       |
| 2149   | GDT0279Ø                     |      | G0T0279Ø                     |
| 2150   | L\$="BR1R1NR1U3H2U1BR4D1G2"  | 2400 | L\$="BR2NU1G1"               |
|        |                              |      | G0T0279Ø                     |
| 2170   | L\$="BU5U1R4D1G4D1R4U1"      | 2420 | L\$="BU3R4"                  |
| 2180   |                              |      | GOT0279Ø                     |
| 2190   | 'CHARACTERS AND NUMBERS      | 2440 | L\$="BR2U1"                  |
|        |                              | 2450 | G010279Ø                     |
| 2200   | L\$="BR2ND1BU2U4"            | 2460 | L\$="U1E4U1"                 |
| 2210   | G0T0279Ø                     | 2470 | GDT0279Ø                     |
| 2220   | L\$="BR1U2L1BU2R1U2BR2D2R1BD | 2480 | L\$="BU1NE4U4E1R2F1D4G1L2H1" |
| 2L 1 D |                              |      |                              |
| 2230   | G010279Ø                     | 2490 | G0T0279Ø                     |
| 2240   | L\$="BU1R2ND1R1E1H1L2H1E1R1N | 2500 | L\$="R2NR2U6L1G1"            |
| UIR2   | II .                         | 2510 | G0T0279Ø                     |
| 225Ø   | GOT0279Ø                     | 2520 | L, \$= "NR4E4U1H1L.2G1"      |
| 2260   | L\$="U1E4U1BL4D1BF4D1"       | 2530 | G0T0279Ø                     |
| 2270   | GDT0279Ø                     | 2540 | L\$="BU1F1R2E1U1H1NL2E1U1H1L |
| 2280   | L\$="BR4H1U1H3E1F1G2D2F1R1E2 | 2G1" |                              |
| U1"    |                              | 255Ø | G0T0279Ø                     |
| 2290   | G010279Ø                     | 2560 | L\$="BR3U6G3R4"              |
| 2300   | L\$="BR2BU4U2"               | 257Ø | G0T0279Ø                     |
| 2310   | GOT0279Ø                     | 2580 | L\$="BU1F1R2E1U2H1L2G1U3R4"  |
| 2320   | L\$="BR2H1U4E1"              | 2590 | GDT D279Ø                    |
| 233Ø   | G0T0279Ø                     | 2600 | L\$="BU3E1R2F1D2G1L2H1U4E1R3 |
| 2340   | L\$="BR2E1U4H1"              | 11   |                              |
| 235Ø   | G0T0279Ø                     | 2610 | G0T0279Ø                     |
|        |                              |      |                              |

#### We Sell

236Ø L = "BU2E2NH2NU2NE2NF2D2"

#### CHALLENGES

Wargames / Strategy Games for your CoCo

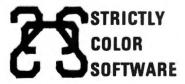

P.O. BOX 382 WEST POINT, PA 19486

Specify game and version desired. Price includes shipping. PA residents add 6% sales tax.

MASTERCARD/VISA welcome. Include card #, expiration date and SIGN order.

#### **KAMIKAZE**

24.95 Fight off Takijiro Onishi's Kamikazes, find and destroy his fleet before it finds you. Hi/res graphics include fighter vs fighter, torpedo and divebomber vs ship, Kamikaze attacks, ship vs ship and more. 4 levels. 32K Cassette.

2620 L = "E4U2L4D1"

#### KAMIKAZE-16

Not as extensive as its big brother but with enough 'boardgame' strategy to make it more than another shoot-em-up. Using 12 ships and 68 fighters, search out and destroy Kamikazes. Play levels. 16K Cassette, Extended BASIC.

#### **ACROSS THE RUBICON**

The popular WWII wargame. Break through the Huertgen Forest using infantry, paratroops, tanks, air and artillery strikes. Requiring 1 to 4 hours to play, variations in terrain and German reaction make each run different. 16K Cassette, does NOT need Extended BASIC.

#### MISSION: EMPIRE!

A strategic wargame/strategy game. Starting with one planet, incomplete intelligence and limited resources, you must conquer the galaxy. Play takes 2-5 hours and is DIFFERENT EVERY TIME! All versions offer a game save option. Specify 32K Disk, 32K Cassette or 16K Cassette. The 16K version does NOT require Extended 32K Cassette or 16K Cassette. The 16K version does NOT require BASIC. The disk version is shipped on tape. If you want it on disk add \$3.

#### ROMPAC BACKUP

Can't run your ROMPACS with your disk in or just want backups? This program makes it easy. Requires 64K. Shipped on tape.

263Ø GOTO279Ø 2640 L\$="BU1U1E1NR2H1U1E1R2F1D1G 1F1D1G1L2H1" 265Ø GOTO279Ø 2660 L\$="BR1R2E1U4H1L2G1D2F1R2E1" 267Ø GOTO279Ø 2680 L = "BR2U1BU2U1" 269Ø GOTO279Ø 27@@ L\$="BR1BD1E1U1BU2U1" 2710 G0T02790 272@ L\$="BU1R4BU2L4" 273Ø GOTO279Ø 274Ø L\$="BR1U5NL1R3D5" 275Ø GOTO279Ø 276Ø L = "BU5E1R2F1D1G1L1D1BD2D1" 277Ø GOTO279Ø 2780 'POSITIONS THE BOTTOM-LEFT HAND CORNER OF THE CHAR-ACTER'S 5 X 7 MATRIX 279Ø DRAW"BM"+STR\$(X)+","+STR\$(Y 2800 'DETERMINES SCALE 281Ø DRAW"S"+SK\$ 2820 DRAWL\$ 283Ø 'MOVES REFERENCE POINT TO NEXT LETTER LOCATION 284Ø X=X+2\*SK:IF X>256-2\*SK THEN X=Ø: Y=Y+3\*SK 2850 'RETURNS SPACE-SIGNAL TO Ø 286Ø IFSP=1THENSP=Ø:NEXT 287Ø RETURN 288Ø DATA FEATHER, BOOKKEEPER, SWI LL, CARROT, BARD, INVISIBLE, FIXED, G LOBE, CRUST, DIVERSITY 289Ø DATA YELLOW, CYAN, MAGENTA, BU FF, VECTOR, GAME, PHENOMENA, TAUGHT, DICE, NUCLEI 2900 DATA BULKHEAD, HOMOGENEITY, E POCH, DILEMMA, ENIGMA, EPIC, LEXICON ,LICHEN, MACHISMO, MACRAME 2910 DATA MAGIC, MAGAZINE, MAGNIFY , MAHARAJAH, MALARKEY, MAMMALIAN, MA PLE, MICROWAVE, MILQUETOAST, MILLIP 2920 DATA MUCILAGE, MUCKRAKER, DWL , NICKELODEON, OBLIQUE, OCEANOGRAPH Y, ODYSSEY, OPHTHALMOLOGIST, OPPROB RIOUS, ORCHESTRA 2930 DATA OSTRICH, OXYMORON, OVOVI VIPAROUS, PALFREY, PANACEA, PAPRIKA , PARAMECIUM, PARKWAY, PHENDLPHTHAL EIN, PTERODACTYL, PINWHEEL, PLUPERF ECT, PLUNGE, PLUMB 2940 DATA POLYUNSATURATED, PRIZED , PRIVACY, PROMPT, PROLIFIC, PROSELY TIZE, PSYCHE, PYROTECHNICS, RENEGE, QUIZZICAL, RIDICULOUS, ROCOCO, SHIL LELAGH, SHEPHERD

2950 DATA SKUNK, SOYBEANS, SYBARIT IC, TETRAGRAMMATON, TIKI, TYMPANY, T YPIFY, UNHOOK, UNHAPPY, UNFAVORABLE .UVULAR, UTOPIA 2960 DATA VAPOR, VARICOSE, VANQUIS H, VEHICLE, VAUDEVILLE, VENGEFUL, VE RMOUTH, VERONICA, VESTIBULE, VESPER 2970 DATA VEXATION, VICINITY, VIBR ANT, VIGNETTE, VINEGAR, VIZIER, WAIN SCOTING, WHATSOEVER, WHARF, WHIMPER 2980 DATA ORIGIN, CLIMATIC, CONSTI TUENT, PRIMEVAL, HAMLET, KERNEL, DRI FT, EXTREME, TAILOR, ABAMPERE 2990 DATA HANGMAN, EXECUTION, COMP UTER, FILES, SEAL, FACETIOUS, GIRAFF E, RHINOCEROS, ALBATROSS, UNIVERSE 3000 DATA WHIMSY, WHIRLIGIG, WOMBA T, XEBEC, XYSTER, YTTERBIUM, ZITHER, ZIGZAG, ZINC, ZODIAC, ZOYSIA, ZWIEBA CK, AWFUL, AZIMUTH, AXOLOTL 3010 DATA BABDON, BACHELOR, BACCAL AUREATE, BACKGROUND, BALALAIKA, BAM BOD, BALLYHOO, BANYAN, BARBER, BARNA CLE, ACOLYTE, ADUMBRATE, APOPEMPTIC , APOSIOPESIS, ASHRAM 3020 DATA BARRACUDA, BEANSTALK, BA ZAAR, BECKONING, BEGUILE, BEHOOVE, B ESMIRCH, BEZIQUE, PINOCHLE, BIPARTI SAN, BLABBERMOUTH, BOMBARDIER, BOOM ERANG, BOUQUET, BRAWN 3030 DATA BRAKE, BRAZILWOOD, BRAVA DO, BUCCANEER, BUCKWHEAT, BULLHEADE D, BUOYANT, BUREAUCRACY, BUMPY, BUTT ERFLY, BEDIGHT, BIBULOUS, BLOVIATE, CACHINNATION, CENOBITE 3040 DATA BUZZARD, CAJOLE, CALUMNY ,CALLIOPE,CAMARADERIE,CALYPSO,CA MPFIRE, CAMPHOR, CANDY, CANNIBAL 3050 DATA CLERIHEW, COCKAMAMIE, CO MITY, CONGERIES, COSSET, CANYON, CAN VAS, ZUCCHINI, CARAFE, CARBUNCLE, CA RIBOU, CASSOWARY, CATECHISM, CATEGO RICALLY, CAVALCADE, CRAPULOUS, CREP USCULAR, DEMIURGE, DIVAGATION, DRAG OMAN 3060 DATA CAULIFLOWER, CAVEFISH, C ELEBRATION, CEREBRUM, CERAMIC, CERT IFY, CHALKBOARD, CHAMPION, CHILBLAI N, CHEVALIER 3070 DATA CHIMPANZEE, ORANGUTAN, G IBBON, MONKEY, CHIROMANCY, CHLOROPH YLL, CHOREOGRAPHY, CIRCUMSCRIBE, CI RCUMFERENCE, CLAIRVOYANCE 3080 DATA CLEVER, CLOBBER, CLOCKWO RK, CLUMSY, COCOON, COLESLAW, COLOGN

E, COLLOQUIAL, COMBINATION, COMPLEX

3090 DATA SIZE, ATOM, FOLKLORE, TRI

# INTERNATIONAL COLOR COMPUTER CLUB

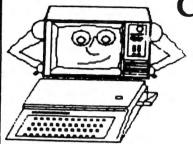

Main Office 2101 E. Main St., Henderson, Texas 75652 Canadian Branch 96 Carleton Dr. Saskatoon, Saskatchewan **\$**7H-3N6

## WORLD'S LARGEST COLOR COMPUTER CLUB

#### HERE ARE SOME GOOD REASONS FOR JOINING

- 1). FREE PROGRAMS. Good programs written by our members are contained in the library, in the newsletter, and on the new member tape.
- 2). NEWSLETTER. A "magazine" sized newsletter (last issue 56 pages), with programs, tips data, reviews, articles and much more.
- 3). NEWSLETTER Tape A tape of all the programs appearing in the newsletter is available from the library for \$2.00 (to members)
- 4). CLUB LIBRARY. The club maintains a library of programs, books and Radio Shack ROM-packs. The programs are member written and are yours to keep, there is a small fee to cover postage and tape (\$2.). The books and ROMpacks may be checked out for 3 weeks at a time. (extencions possible)
- 5). DISCOUNTS. get large discounts on many software and hardware items for CoCo from some of the MAJOR companies. Also discounts on subscriptions to the RAINBOW, CCN and Chromasette magazines.
- 6). ADVERTISE FREE Members may place ads of up to ¼ page per issue in the newsletter FREE. (The ad must be computer related)
- 7). BORROW PARTS. Don't wait weeks for the parts to come in from Radio Shack! Just check them out of the Clubs Parts library and return when yours arrive.
- 8). SURPRISE. You receive a "New member" package containing many useful items.
- 9). GET HELP.

  This is the worlds largest Color Computer Club. With members in almost every field of expertise. So if you have a problem with the Color Computer, we can almost always get you the answer. Put your problem on the Clubs Bulletin Board, write, or call.
- 10). FIND FRIENDS As a new member, you will receive a list of the members in your area

whom you may contact for CoCo talk.

#### **HOW TO BECOME A MEMBER:**

Write to the club for an application, there are no conditions for membership other than agreeing to obey the rules, being interested and paying the dues. The membership dues are \$30.00 per year and we believe you get more than your moneys worth. You can save more than the \$30.00 in discounts the club offers you. Example: Subscription to the RAINBOW, 25% off of regular subscription rates. Some members have told me that the new member tape alone is worth the \$30. it contains 10, very good programs. Some of the programs contained in the library are, Accounts Receiveable, General ledger, Inventory, Sales file and ticket program with automatic Inventory update (for 32 K with 2 disc.)

AGE, METHANE, PATHETIC, FROZEN, METE OR, GEYSER, GROUNDSWELL 3100 DATA COMPOUND, COMPUNCTION, C ONGLOMERATION, CONVINCE, CONVULSIV E, COPYBOOK, COUNTERCLOCKWISE, COUN TERWEIGHT, COVENANT, COWARD 311Ø DATA COWPUNCHER, CRACKPOT, CR AZY, CRICKET, CRUCIBLE, CRUCIFIX, CR YPTOGRAM, CURDLE, CUPCAKE, CUNEIFOR 3120 DATA CURFEW, CURVATURE, CYPRE SS.CZARINA, DAMASK, DECIMAL, DECIBE L, DEFAULT, DECREPIT, DEHUMANIZE 3130 DATA DEPUTY, DEVELOP, DIAPHAN OUS, DIORAMA, DIRNDL, DIPHTHONG, DIS COMFITURE, DISGRACE, DISEMBARK, DOG GEREL 3140 DATA DOUBLET, DOWAGER, DOWNFA LL, DRIFTWOOD, DYNAMIC, ECONOMY, ECZ EMA, ELBOWROOM, EMPATHY, ENDOWMENT, ENTROPY, EPIC, EPILOGUE, ETAGERE, ET UDE 3150 DATA ELEEMOSYNARY, ENCHILADA , ENJAMBMENT, ERISTIC, FICTIVE, EVOC ATIVE, EXHALE, EXPEDIENCY, EXPUNGE, FACTORIAL, FABLE, FACADE, FANCIFUL, FANCY, FAVORABLE, FERVENT, FESTIVIT Y, FEUDAL, FLAVOR, FLUGELHORN, FLAGI TIOUS, FRISSON, FULGURANT, FUSTIAN, GESTALT 3160 DATA FLUNKY, FUDGE, FULMINATE ,GARMENT,GAWKY,GAZEBO,GIBBERISH, GLOCKENSPIEL, GRAFFITI, HAGGARD 317Ø DATA HANDYMAN, HAYMOW, HEADAC HE, HOCKEY, HUBRIS, HAMMOCK, HUMBUG, HYPOCHONDRIAC, IAMBIC, INVOKE 3180 DATA JAGUAR, JAVELIN, KITCHEN ,LABYRINTH,LACQUER,LIQUIFY,LONGE VITY, LOZENGE, LYNX, MACADAM 319Ø DATA WATCH, GUARDIAN, POLLUTE , ENHANCE, INSECT, FIREFLY, HAMPER, V ILIFY, OCTOPUS, INTELLIGENCE 3200 DATA MAHOGANY, REPLICA, FIEND , MOUSTACHE, MAGISTRATE, KANGAROO, S EQUENCE, PICKAX, QUIESCENT, TRIANGL 3210 DATA DIGITS, UGLY, WORK, PLAY, BOOK, SPEAK, HICCUP, KETCHUP, FAZE, F ACE 3220 DATA LECTERN, SAVAGE, STROBOS COPE, UNDERWORLD, UNDERSTATEMENT, V OLCANO, VOODOO, VOCABULARY, VISITOR , VOID 323Ø DATA PACKAGE, PALACE, PEDDLE, PECULIAR, BOURGEOISIE, PIG, PIT, WIG F, SURVIVOR, TOMAHAWK, SQUABBLE, THU

, PERFECT, RAGTIME

110 May 1983

3240 DATA EAGLE, DRAY, DREADED, COI

NCIDENCE, CIPHER, COIFFURE, CHAFF, B

DOTLESS, BOSKY, BARNSTORM 3250 DATA PINBALL, NIX, OXEN, AXLE, ZOOM, ADZE, QUINTESSENTIAL, APPLAUD , WISHFUL, CHOPPER 3260 DATA HARUSPEX, CARPET, HEBDOM ADAL, CODES, VERTICAL, INCUNABALA, I RENIC, KABUKI, IMAGINATION, ACCESSO RY, LABILE, LACUNA, MANICHEAN, USEFU L, GRAMMAR, MARCESCENCE, MNEMONIC, P HRASE, MITHRIDATE, BROILED 3270 DATA AUSTERE, KOALA, BENIGNLY ,EVAPORATE,CHIPMUNK,KIWI,PUZZLE, XYLOPHONE, SAXOPHONE, LAUGHTER 3280 DATA SURLY, ARROW, YACHT, CONN DISSEUR, ANTIDISESTABLISHMENTARIA NISM, BACKGAMMON, GOLF, WEIGHTLIFTE R, SQUAT, BARBELL 3290 DATA BRAIN, ASTEROID, BARGAIN , PARSEC, COLLISION, MIMIC, SECRET, L ANGUAGE, CHECKERS, QUART, DHOTI 3300 DATA DENOLOGY, PAEAN, PLANGEN T, PSYCHOSOMATIC, PHILOSOPHER, QUID DITY, REBARBATIVE, SAMIZDAT, HYPOTH ESIS, SYZYGY, AILMENT, VATICINATE, Z EUGMA, DUTY, SERGEANT, LIEUTENANT, C OLONEL, SPONTANEOUS, MUSICIAN 331Ø DATA WARPED, PLANET, CHEMICAL , HALLUCINATION, THERAPEUTIC, SOLEM N, COLUMN, RHYTHM, PICNIC, TEMPERAME 3320 DATA SUBLIME, ZERO, VOLUMINOU S,CAKE,BUG,GAG,BOX,BAG,ACT,AXE 3330 DATA MYSTIC, AGRICULTURE, VEH EMENT, HEGEMONY, FANTASY, ISLAND, CO ERCE, TWELVE, TRIUMPH, VIEWPOINT 3340 DATA EXPAND, ANALOGY, BELIEF, LOCOMOTIVE, JET, AIRPLANE, HAMMER, F ELINE, CANINE, SYLLABLE 3350 DATA ACADEMY, ONYX, CHROME, FR ANCHISE, AGGRANDIZE, AMUCK, APPOGGI ATURA, AQUEDUCT, ARCHAEOPTERYX, ARC **HIPELAGO** 3360 DATA ARMADA,ARROYO,AUTOGRAP H, AUSTRALOPITHECINE, AVOCADO, AWAK EN, AZIMUTH, BACKBREAKING, BACKWOOD S. BANJO 3370 DATA BARBECUE, BAZOOKA, BETOK EN, BLACKBERRY, CHALCEDONY, HALFWIT ,HAPHAZARD,HARMONICA,HIERARCHY,H EXAPOD, JUXTAPOSE, JUMPY 3380 DATA HYPERCHOLESTEROLEMIA,P ARASYMPATHOMIMETIC, RHAPSODY, SEMI PROFESSIONAL, SESQUICENTENNIAL, UN DERESTIMATED 339Ø DATA MATCHSTICK, LUXURY, DWAR

MB, JOKER, VIBRATE, CHROMOSOME, PAPA

YA, HIJINKS

## COLOR COMPUTER ENHANCEMENTS

(16K or 32K EXTENDED BASIC REQUIRED)

## SORT 1

\$14.95

- Alphabetizes Basic string arrays. (Single Dimension Arrays).
- Strings may be divided into fixed-length-fields and sorted by data in a field.
- Multiple field sorting is possible. (i.e., ability to cause a list of alphabetized states, with peoples names in each state in alphabetical order.
- With this utility in memory with your basic program you can expect a single sort of 300 records to be done in less than 4 seconds.
- Basic subroutine to call this machine code utility and instructions for its use are included.

## SORT 2

\$14.95

Same as above except sorts on fields separated by delimiter characters.

#### **UPLOAD**

\$9 95

- \* This is the upload side of DLOAD and DLOADM in Extended Color Basic. Use it to send a basic or machine code program to another ECB. Color Computer.
- Programs can be passed directly, thru the RS-232 port, or by phone if both computers are hooked to modems.
- Uploaded program arrives at receiving end ready to save or run or execute, whichever is appropriate. No editing!
- Patch to correct flaw in DLOADM is supplied as public domain software.
- \* Will not work with protected tapes, programs saved in ascii, programs on disk.
- \* Instructions included with this machine code utility.

PROGRAMS SUPPLIED ON CASSETTE.

## **ML-US'R SOFTWARE**

115 Rising Sun Circle • Ft. Mitchell, Ky. 41017

ADD \$2.00 PER ORDER FOR SHIPPING & HANDLING. MONEY ORDERS PROCESSED IMMEDIATELY. CHECKS MUST CLEAR BANK BEFORE SHIPMENT.

## **STYLOGRAPH**

WORD PROCESSING SYSTEM

## STYLOGRAPH 2.0

The best word processing system on the market is now available for the TRS-80 Color Computer with Color FLEX!!

STYLOGRAPH is an easy to learn efficient way of creating, reviewing, deleting and printing text. A complete array of word processing commands is available. The STYLOGRAPH system is cursor oriented with dynamic screen formatting so the text appears on the screen in the same way it does on the printed copy. Display is continually updated which is a feature normally found only on very expensive word processing systems.

STYLOGRAPH 2.0 COLOR FLEX

\$195.

## MAIL MERGE

This program takes files of names and addresses and inserts them into a STYLOGRAPH text for automated mailing lists.

MAIL MERGE COLOR FLEX

\$125.

## SPELLING CHECKER

A valuable addition to any word processing task. Checks all words against an internal dictionary of over 42,000 words. User expandable.

SPELLING CHECKER COLOR FLEX

\$145.

10% discount on cash with order.

## **GREAT PLAINS COMPUTER CO.**

P.O. BOX 916 / IDAHO FALLS, ID 83402 / PH: (208) 529-3210 Visa and MasterCard accepted.

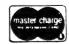

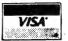

# Videc Dius conna a con you'l

connects the Color Computer to a composite video monitor.

you'll love the crisp, clear picture with no RF interference.

Fully assembled and tested.

**Easy** to install - no **soldering**. everything you need is included.

**Guaranteed** to work. Tested on many brands, so you know you have a quality product.

**Does not disable your TV** interface. Change from monitor to TV and back or display both!

Works with **color and monochrome** monitors - any composite video/monitor can be used.

**Easy adjustment** optimizes the video signal exactly for **your** monitor and computer.

Works with every motherboard version!

Dealer Inquires Invited

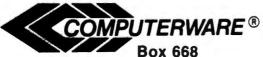

Encinitas, Ca. 92024 (619) 436-3512

\$24.95 (plus \$2 shipping)

## The Color Computer gets serious with

## Computerware® Business Software

## What you should know:

- ★ It has been in use for over 4 years on many 6809 systems. This means it is well tested.
- ★ Complete manuals accompany the systems.
- ★ User-friendly menus make them easy to use.
- ★ They are not accounting tutorials. They assume you know and use sound accounting principles.

## **System Requirements:**

- ★ FLEX Operating System
- ★ 64K Memory
- ★ Computerware® Random Basic
- ★ Dual Disk Drives (Payroll requires double-sided drives)

Now Available: Payroll, Accounts Receivable, Check Ledger, Accounts Payable, Check Ledger, Inventory Control

Write or call for complete brochure from

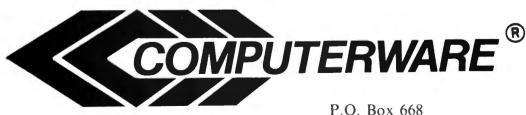

Encinitas, CA 92024 (619) 436-3512

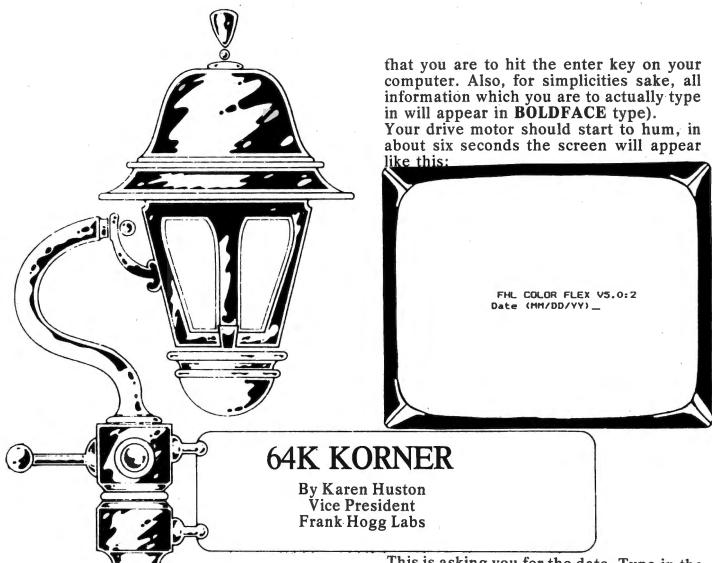

First you "Got Started with Color BASIC"
Then you "Went Ahead With Extended
Color BASIC"

Now, "Keep On Going With FLEX!"

What exactly is "FLEX" and what will it let me do?

FLEX is a Disk Operating System (DOS) which allows your software to interact with your hardware. You may have a computer, and you may have a program written on a disk, but without a disk operating system you can put your disk in the drive and wait forever-the computer won't know the difference! FLEX is like a bridge between the two which lets your program be read from its disk and be loaded into the computer's memory. NOW you can use it. Now that I have my FLEX disk, what should I do with it?

How about trying to use it? Put it in the drive with the little white "write protect" sticker on top. Close the drive door and type:

RUN"FLEX "ENTER"

(When you see this "ENTER" that means 114 May 1983

This is asking you for the date. Type in the numbers of the date in the same form. (MM/DD/YY)-don't include the parentheses! For example:

2/15/83 "ENTER"

Not too tough right? Now FLEX will come back with:

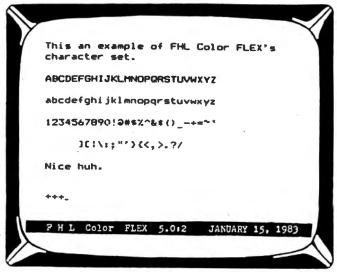

+++means it's ready and waiting for you to tell it what to do. Well, let's find out what is on the disk. Type in:

Color Computer News

## "WANNA FIND OUT WHAT FUN REALLY IS?"

THE KIND OF EXCITEMENT YOU GET OUT OF YOUR SYSTEM DEPENDS ON WHAT GAMES YOU PUT INTO IT.

If You Want to Find Out What it's Like to Use your Computer to its Fullest....Then These are the Games You'll Need! FOR YOUR TRS-80 COLOR COMPUTER

## Dunkey Munkey

32K EXTENDED BASIC NOT REQUIRED

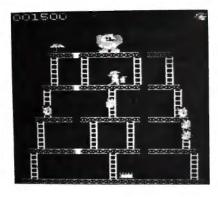

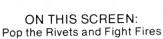

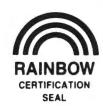

We're sure you already know the rules to this game! As game progresses so does the difficulty level.

Cassette . . . . . . . . \$24.95 Diskette . . . . . . \$29.95

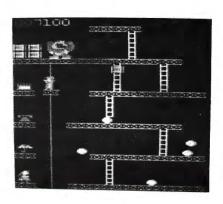

ON THIS SCREEN: Jump Barrels and Ride the Elevator

## ULTRA-FAST MACHINE LANGUAGE ■ HIGH RESOLUTION GRAPHICS ■ SPECTACULAR SOUND EFFECTS

## STARFIRE 16K EXTENDED BASIC NOT REQUIRED

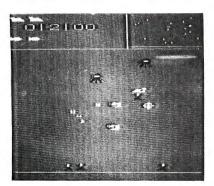

Plays like popular arcade game Defender™ including:

- Hyperspace
- Smart Bombs
- Radar Scanner

  Cassette

## Intellectronics ...

22 Churchill Lane Smithtown, N.Y. 11787 (516) 543-6642

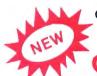

Give your Color Computer a New Image!

SCREEN - 64

64 Characters X 32 Lines, Upper & Lower Case

16K EXTENDED BASIC NOT REQUIRED

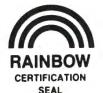

- 1. Load in SCREEN-64
- 2. Type EXEC
- 3. You're Back in BASIC with a 64 x 32 Screen plus....

#### FEATURES:

- Slow/Fast Scroll Selectable
- Window Capabilities
- Text & Graphic on same screen
- Superscript/Subscript
- Reverse Screen/Reverse Video
- No Hardware Modification Needed

We pay all shipping. All orders shipped in 24 hours. N.Y. residents please add sales tax. Canadian orders please send M.O. in U.S. funds only.

DEALER INQUIRIES INVITED

## CAT 0 "ENTER"

(this is the number zero, not the letter O). You have just "commanded" FLEX to give you a catalog of all the files that reside on the disk in drive #0 (which is the FLEX disk of course!). So now, what you should see on your screen is this:

This an example of FHL Color FLEX's character set. **ABCDEFGHIJKLMNOPQRSTUVWXYZ** abcdefqhijklmnopqrstuvwxyz 1234567890!@#\$%^&#()\_-+=~ 3011: "73(<,>.?/ Nice huh. +++CAT 0 CATALOG OF DRIVE NUMBER O DISK: CC-FLEX #502 TYPE SIZE PRT FIFY SYS 39 ERRORS . SYS

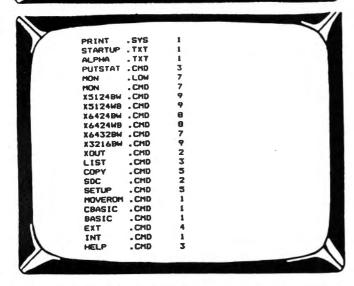

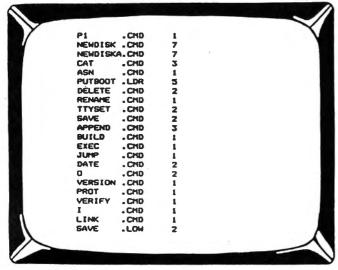

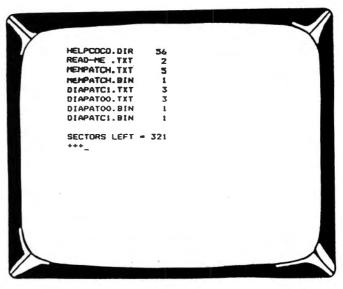

Very Good! You have now used FLEX.

At this point, there are three items that should be clarified. First of all, what is a "write protect" sticker you may be wondering. Well, the name is relatively self explanatory. It "protects" the disk from being "written" on. Therefore, if you want to change anything already written on the disk, or if you want to save some information (write on the disk) you must "unprotect" it-in other words, take the little sticker off! Secondly, anytime you see a 0 used in a command, or to designate a drive, it is the number zero, not the letter O. Last, but not least, What's a drive #0 (or 1, 2 or 3 for that matter?) Well, your drives are numbered, which makes a very convenient way to tell FLEX which drive you want it to look in. If you only have one drive, then that's your drive #0 and FLEX will automatically look there for any information. With more than one drive, you have to fell FLEX which drive contains the information you want to use. What's nice about two drives is that you can assign one to be your "system" drive, and the other to be your "working" drive. Your system drive contains your system disk-FLEX. Once you type RUN"FLEX" part of the information on your FLEX disk is loaded right into your computer's memory. This is the information that gets the whole system running. The rest of the information on your FLEX disk can be thought of as a "Dictionary" of sorts. When you tell FLEX to do something (i.e. type a command in) it will go to the system drive and "look up" on the disk what that particular command means it's supposed to do. The "work" drive contains the files

of information that FLEX is supposed to

"do something" to.

With a one drive system, your system and work drive are one in the same-called drive #0. This can be a bit of a pain in the neck at times if you want to command FLEX to do something to a file on a different disk.

Okay, now that you're just about a Pro, the next thing you'll probably want to do is to make a back-up copy of your FLEX disk. There are five steps to this procedure. Again, there are FIVE steps to this procedure, so count them as you go. For simplicity's sake, we'll be assuming this is being done on a single drive system.

1. Prepare a new disk to have information put on it. This is called formatting, and is done using the NEWDISK command (if you have a double sided drive, you'll be using NEWDISKA instead). Here's an example of what the screen would like during a typical formatting procedure.

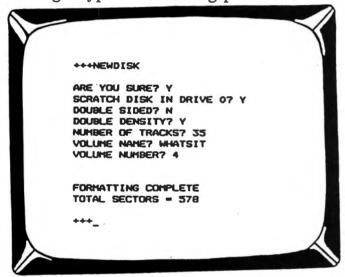

And here's how to get your screen to look that way.

Put your FLEX disk in the drive and after "booting up FLEX" (in other words after typing RUN"FLEX" etc). type:

**NÉWDISK** "ENTER"

FLEX will then come back with:

ARE YOU SURE?

Yes you are, so type: Y

Then FLEX will ask you if you want to:

SCRATCH DISK IN DRIVE 0?

BEFORE typing Y, remove your FLEX system disk and put in a new disk with no write protect sticker on it.

Now type: Y

FLEX will then ask the following questions:

DOUBLE-SIDED? Do you have a double Color Computer News

sided drive? If not, type N. (If you do then you figure it out).

DOUBLE DENSITY? You have a double density drive or you wouldn't have gotten

this far, so type Y.

NUMBER OF TRACKS? That depends on the number of tracks your drive will support-on one side. Therefore, if you have a double sided drive, DO NOT multiply the number of tracks your drive has by two. Also realize that even though a 35 track disk may be read in a 40 track drive, a 40 track disk cannot be read in a 35 track (for example a Radio Shack) drive. So if you are formatting a disk that may be used in assorted drives, keep this fact in mind. One last note, neither 35 or 40 track disks may be read in an 80 track drive. "ENTER"

VOLUME NAME? Be original, why not call it DISK? "ENTER"

VOLUME NUMBER? This ones up to you. Now hit return and wait. The drive motor will begin running. This is an indication to you that formatting is taking place.

NOTE: Prior to the "FORMATTING COMPLETE" statement, you may see the

message:

TRIMMING TRACK SIZE DOUBLE D. This is not a problem-for more information on this, refer to the NEWDISK section of the FLEX manual.

2. The next step is to use PUTBOOT.LDR on your newly formatted disk. Here's what you'll see on your screen after performing

this procedure:

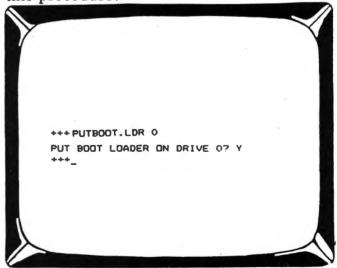

Now here's how you do it: Put your FLEX disk back in the drive and type: PUTBOOT.LDR 0 (the 0 tells FLEX which

drive to go to). "ENTER"

PUT BOOT LOADER ON DRIVE 0? Now, you want to put the boot loader on your new disk, so this is your chance to switch disks-then type: Y

3. When you previously did a catalog (CAT 0) of your system disk, FLEX should have come back with a list of all the files it contained. In this step you're going to copy one of those files; the FLEX.SYS file.

Here's the screen:

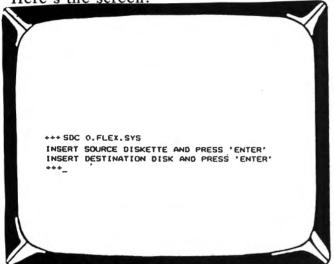

And here's what you do: Put your FLEX disk back in and type: SDC 0.FLEX.SYS "ENTER"

Then when FLEX asks you to:
INSERT THE SOURCE DISKETTE AND
PRESS 'ENTER'

Just hit enter, since the disk which contains the file you want to copy on it (your system disk) is already there. The destination disk is where you want the file to be copied to, so when FLEX asks you to: INSERT DESTINATION DISK AND PRESS 'ENTER'

Put your new disk in and hit enter.

4. Three steps down, two to go. Now you've got to LINK the boot loader to the FLEX.SYS. Guess what command you're going to use? That's right none other than the LINK command. Here's what to look

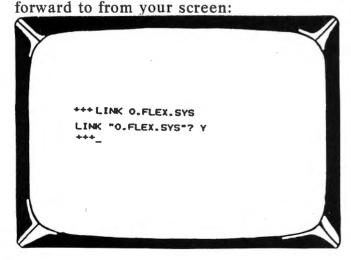

And this is how it's done: Put your FLEX disk in and type: LINK 0.FLEX.SYS "ENTER"

When FLEX asks for confirmation, that's your cue to switch disks. Then type: Y 5. The only thing left for you to do at this point is to copy the individual files (remember all the ones that were listed out when you did a "CATalog" of your disk?) from your original FLEX disk to your new disk. This is done with the SDC command for a single drive system, and with the COPY command if you have more than one drive. With SDC you must write out each individual command file name that you are copying, although you may list more than one file in the same command line.

Here's an example of what you should see when you try to copy the first four files from your original FLEX system disk using SDC:

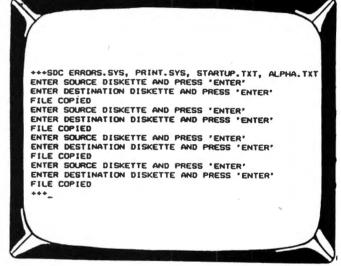

And here's the necessary steps: While your original FLEX disk is in the drive, type:

SDC ERROR.SYS, PRINT.SYS, START UP.TXT, ALPHA.TXT "ENTER"

Now FLEX will come back with: ENTER SOURCE DISKETTE ANI

PRESS 'ENTER'
Hit enter.

ENTER DESTINATION DISKETTE AND PRESS 'ENTER'

Switch disks and hit enter.

FILE COPIED

Then continue to switch the disks back and forth as FLEX repeats the above procedure for the next file, and the next file and finally the last file. Now look for that friendly little prompt;

+++-

# Quality Software Is The Number One Priority At K & K COMPUTORS

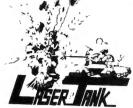

**LASER TANK** - Pit yourself in a game of strategy and excitement against the computer. You must defend your flag from attacking tanks and destroy them before they destroy your flag or you!!! Only \$1595.

**GAZON** - The deadly Gazonians are trying to steal your supplies and you must stop them at all costs. Similar to the popular "RIPOFF" Arcade Game, this game has color and is faster. Machine language. Only \$1995.

**MUTATRON** - As the last person alive, you must protect yourself from sadistic robots bent on killing you. Another popular Arcade Game, "ROBOTRON", brought to you by **K & K**. Machine language. Only \$1995.

SHOOT TO SPELL AND FLASH MATH - An educational package that helps kids learn to spell and educate them on elementary math. An absolute must for adults with school aged children. Only \$1595.

**SPACE HARVEST** - Pilot your spacecraft above the Planetoid Voltar stealing spacefruit and trying to avoid alien guards. Machine language Only \$1995

**SERIAL TO PARELLEL CONVERTER** - Have a printer with a parellel port? Tired of waiting for a line list? With this little hardware device you can make your color computer run at any baud rate between 300 and 9600. Let **K & K** help your printer to go much faster!!! Only \$6795.

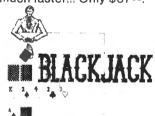

**BLACKJACK** - A. casino game that puts two players against the beady eyed dealer of the house. This dealer deals the cards as good or even better than Intellivision. If you have any gambling blood at all this game is a must! Same rules as any Las Vegas casino. Only \$1595.

**TAPE INDEX -** Trouble keeping track of what programs are on your tape? Now it's possible to place a directory on your cassette. Only  $$15^{95}$ 

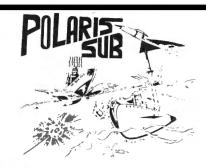

**POLARIS** - You are under the ocean in a submarine, attacking planes and enemy destroyers dropping depth charges attempting to destroy your sub. Can you destroy them before they destroy you? This is a fast action machine language program. Only \$1995.

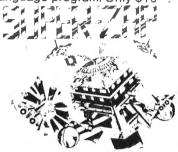

**SUPER ZAP** - Enemy spaceships are attacking from all sides and your mission to defend your starbase from the deadly Armada of Pyruss. This will be a dangerous mission since the Pyruss Armada has never been defeated by any humanoid. Only \$1595.

**SKY DESTROY** - Planes and helicopters are coming from all directions, they must be stopped! This game is similar to Atari's and now available to color computer users. Machine language. Only \$1995.

**BOWLING SCORED FOR DOLLARS** - Do your leagues bowling averages. This program will keep individual scores, team totals, individual averages, team standings, and print all this information to your line printer. On cassette and disk, specify on order. Only \$1995.

INVENTORY CONTROL - This program contains all the necessary features required for all types of inventories: sort inventory by stock number, list stock number, description, amount in stock, cost, wholesale, profits. Only \$4995

CHECK LEDGER - This bookkeeping system allows the user to have current information on your expenses by any category you wish. Year end tax statements made easy. Disk required. Only \$4995.

**ACCOUNTS PAYABLE -** Small businessmen, control your business growth by keeping track of all your cash liabilities and payment history. Only \$4995.

**ACCOUNTS RECEIVABLE** - This system keeps track on the status of all customer accounts, all payment histories included. Only \$4995.

WE'VE CHANGED OUR NAME: FORMERLY K & K COMPUTORWARE, NOW K & K COMPUTORS.

ALL GAME PROGRAMS - require 16K extended(prices are set for cassette, add \$400 for disk, except business.)

PROGRAMMERS!!! - K & K pays the highest royalities for your programs. If your program is good, send it to K & K

TRS-80 COLOR COMPUTER USERS-New programs are added each week. **SEND \$100 FOR OUR COMPLETE CATALOG** 

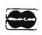

K & K COMPUTORS
P.O. BOX 833 • STERLING HEIGHTS, MICHIGAN
48077

Telephone: (313) 264-7345

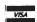

NOTE: Do not attempt to copy PUT BOOT.LDR using the SDC command because the results will not be of any use. Yes, that's right-you can't make a copy from a copy.

ALSO NOTE: Even though you may enter more than one file at a time in your initial command line, FLEX will only copy the files one at a time. So in the example above, this means that you would have to switch back and forth between your FLEX system disk and your new disk a total of four times.

Okay all you "Two Drive Users", here's what you'll see on your screen:

```
+++COPY 0,1
                               FILE EXISTS
O.FLEX
           .SYS TO DRIVE #1
    DELETE ORIGINAL? N
          . SYS
                                     COPIED
O.ERRORS
                     TO DRIVE #1
                     TO DRIVE #1
O. PRINT
           . SYS
O.STARTUP
                                     COPIED
           .TXT
                     TO DRIVE #1
                                     COPIED
                                     COPIED
O. PUTSTAT
           CMD
                     TO DRIVE #1
                     TO DRIVE #1
           . LOW
O. MON
O. HON
                      TO DRIVE #1
                                     COPIED
            . CMD
0. X5124BW
                     TO DRIVE #1
                                     COPIED
           . CMD
                     TO DRIVE #1
                                     COPIED
0. X5124WB
           . CMD
                     TO DRIVE #1
0. X6424BW
            . CMD
                     TO DRIVE #1
                                     COPIED
0. X6424WB
                                     COPIED
0. X6432BW
            CHD
                     TO DRIVE #1
                      TO DRIVE #1
0. X3216BW
            CMD
O. XOUT
            . CMD
                      TO DRIVE #1
                                      COPIED
                                     COPIED
            . CMD
                      TO DRIVE #1
                                      COPIED
O. COPY
            CMD
                      TO DRIVE #1
O. SDC
            . CMD
```

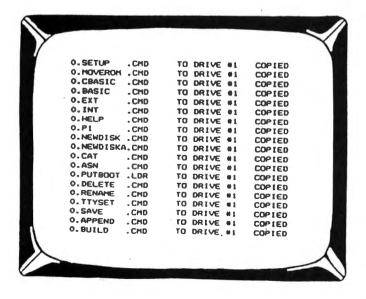

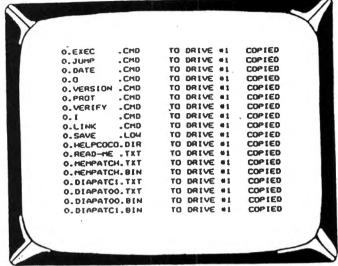

This is all you have to do:

Put your FLEX system disk in drive 0 and your new disk in drive 1 and type:

COPY 0,1 "ENTER"

Voila! You're all done! Now, put your master disk away in a safe place, your new disk in the drive, your FLEX manual on your lap, and learn how to use the darn thing!

Let's say you just bought some new software to run under FLEX (in other words, is "FLEX compatible"). What

should you do with it first?

Just to see what you actually got, do a CAT (catalog) of your new disk. Now, realize that CAT is a FLEX command and is only found on your FLEX disk (this is what is meant by "Disk Resident Commands"). So, if you have a single disk drive system and put your new disk in and type CAT, the system will look up on the disk to see what CAT means, and guess what? It won't be there, and your computer will come back with the message NOT FOUND. Therefore you must copy the CAT command onto your new disk. This is quite simple and is done by using the FLEX SDC command. Put your FLEX disk in, type SDC CAT.CMD then hit enter. When asked for the source diskette, hit enter. When asked for the destination diskette, take the write protect sticker off the new disk and insert it in the drive. Hit enter. Remove the disk after the copy is complete and put the write protect sticker back on and then just do a catalog of the disk (CAT 0). Now you at least know what it is you spent your money on, and you can then make a copy or find out what the various files do as explained in the documentation that accompanies your new software.

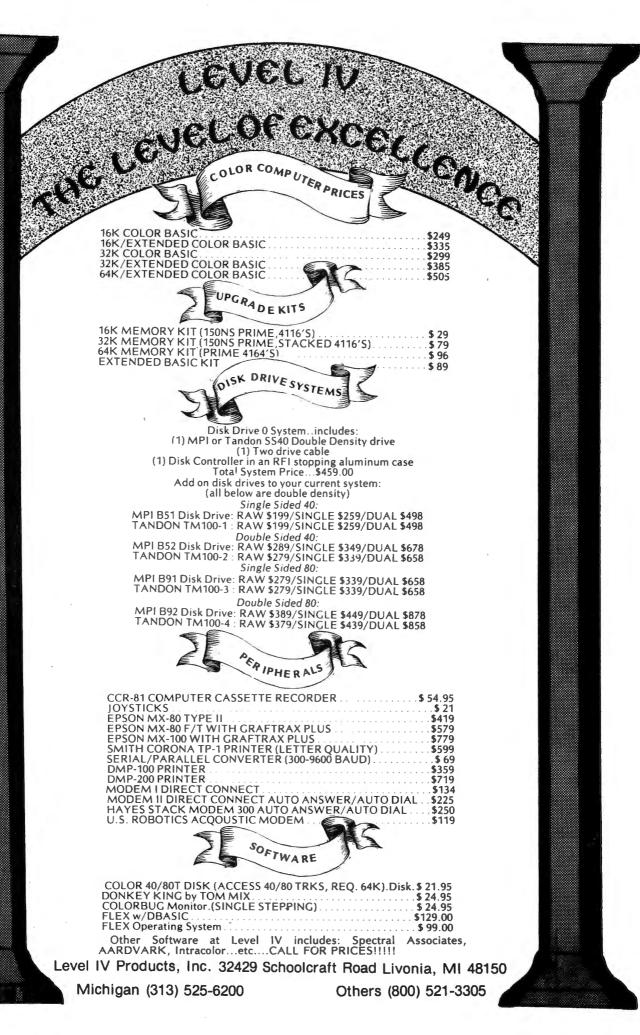

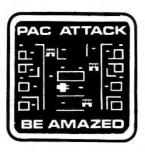

#### PAC ATTACK

Bring arcade fun to your home! Three little rare earth muggers chase your man relentlessly around a maddening maze as you furiously try to eat up points. Three levels of difficulty and great graphics with sound! cassette. ..\$24.95 disk. ..\$29.95

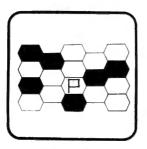

## MAZERACE & CAPTURE THE FLAG

Two great games in one package! Mazerace is a board type game of chance & strategy. The hexagon matrix is filled with paths & obstacles. You must reach the other side before your opponent. Capture the Flagis similiar but runs in real time and has a different field. You can play with a friend or with the computer. cassette. . .\$19.95 disk. . .\$24.95

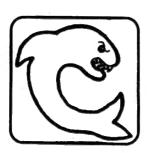

### SHARK TREASURE

A diver after sunken treasure, you brave shark-infested waters to recover gold & jewels. Graphics to chill the spine! cassette . . . \$21.95

cassette . . . \$21.95 disk . . . \$26.95

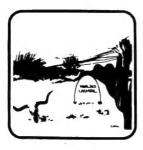

#### **EL DIABLERO**

You awake, dazed and confused, in the middle of the desert. You had been learning techniques of sorcery from an old man who lives in these parts. He told you of his enemy, an evil sorcerer, a "diablero." Now your teacher is missing and you are alone! Pure adventure!! cassette. . .\$19.95 disk. . .\$24.95

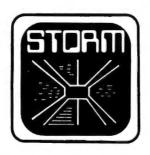

### STORM!

A tempest of a game, Storm is an exciting & colorful experience with 15 different battlefields & 9 levels of challenge. Shoot enough Rainbow Raiders and you earn your way to the next level. Watch out for the milibars! cassette. . \$24.95 disk. . .\$29.95

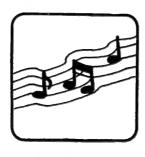

#### SYNTHER 7

Turn your keyboard into a musical instrument with a digital synthesizer. Adjustable attack, decay, sustain, release, & pitchbending. Simulate several instruments. Fun for novice & musician! cassette ... \$21.95 disk ... \$26.95

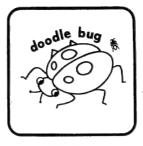

#### **DOODLE BUG**

In high resolution graphics your lady bugs hussle through an intricate maze of barriers & turnstyles, trying to earn points by eating dots, letters, & hearts. Enemy bugs buzz after you! Exquisite sound and graphics! cassette. . \$24.95 disk. . . \$29.95

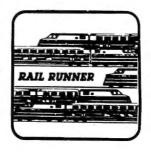

## **RAIL RUNNER**

Watch Out!! Your railroad engineer must scurry over the track of the busiest train switchyard ever, dodging speeding trains & handcars, to rescue the poor little hobos on the wrong side of the tracks! And the clock keeps on ticking! cassette. . \$21.95 disk. . . \$26.95

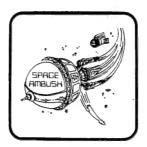

#### SPACE AMBUSH

Trapped in a crater, attacked by a band of galaxian hoodlums, you defend Starbase. Fast-paced, hi-res game for those who want to go beyond Invaders.

cassette . . . \$21.95 disk . . . \$26.95

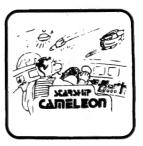

#### STARSHIP CHAMELEON

Your intergalaxian vessel must defend your planet against evil Gabalatok attack. You have the unique ability to change color at the push of a button to destroy oncoming bombs and anti-matter. Watch out for the semi-intelligent aerial mines that home in on you! Nine levels of play. cassette. . .\$24.95 disk. . .\$29.95

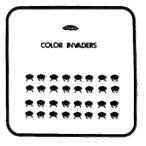

#### **COLOR INVADERS**

You are at the controls of the Space Tank, firing at steller ships and invading critters. Ships burst in air with explosive noise. Alien critters march across the screen dropping bombs & screaming as life is zapped from their fried bodies. cassette. . . \$19.95 disk. . . \$24.95

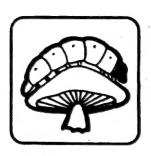

#### **MEGAPEDE**

Caught in a jungle of algae, attacked by vicious spiders & fleas, you must shoot your way out. A megaton more action than any other!

cassette . . . \$21.95 disk . . . \$26.95

# COMPUTERWARE® PRODUCTS FOR THE COLOR COMPUTER

Radio Shack or TDP-100

**HOME & WORK** 

**HOME & WORK** 

**HOME & WORK** 

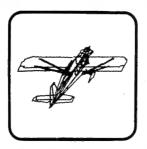

#### **3D DRAWING BOARD**

Draw a simple or complex object in three dimensions, then rotate, change elevation, size & distance of your object. Educational & entertaining. Extensive documentation, including examples & sample drawings.

cassette. . .\$24.95 disk. . .\$29.95

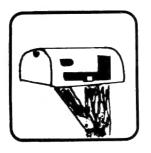

#### **ADDRESS FACTORY**

Computerize your mailing list for church, business, or clubs. This stores Name, Address, City, State, Zip, & Special Code for each person. You can add, change, or delete information and print either mailing labels or lists. 255 names on disk, 125 on 32K cassette, or 55 on 16K cassette.

cassette. . .\$17.95 disk. . .\$22.95

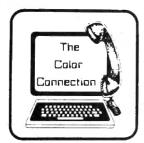

## THE COLOR CONNECTION

This is the easiest and most complete modem package available for the Color Computer.

- \* Supports both full & half duplex
- \* You designate the required parity
- \* MACROs for log-on & auto dial
- \* Requires only 16K
- \* Big buffer for upload & download
- \* Line wrap does not break words
- \* 300 baud

cassette. . .\$29.95 disk. . .\$39.95

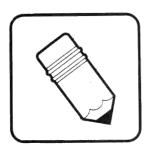

## **SEMI DRAW**

Your computer's keyboard or joystick draws in 8 colors with semi alpha graphics 8, 12, 24. You can do animation and dump your screen's picture to a printer (Line Printer VII or VIII, NEC 8023A). From 6 years and up! cassette. . .\$21.95

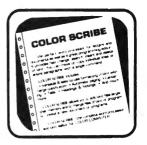

## COLOR SCRIBE WORD PROCESSOR

Scribe is the perfect word processor as well as a great programmer's editor. Features include: fast change, search, insert, & delete; move & copy of a line or whole paragraphs; text formatting with margin justification, automatic paging, centering, tabs, headings, & footings. You can edit files larger than memory. Works with LCA-47 lower case adapter. Radio Shack Disk. . .\$49.95

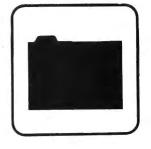

## COLOR DATA ORGANIZER

CDO is a little data base system for small inventory ideas, remember lists, serial numbers, etc. It stores, retrieves, sorts, prints, & totals whatever you want within the two 9 digit numeric and two 16 character string entries. cassette. . .\$19.95 disk. . .\$29.95

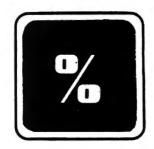

#### **FINANCE PROGRAMS**

Two great programs, each with nine options covering loans and investments. cassette. . .\$17.95 disk. . .\$22.95

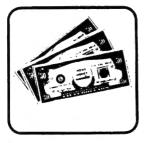

## HOME MONEY MANAGER

Organize your income & expenses! Not only can you balance your checkbook but get reports like summary of expenses or income for the month by category. Records up to 480 transactions by date, "paidto", check number, account number, and amount. cassette. . .\$19.95

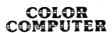

Memory Expansion

Books • Supplies

Accessories

#### TO ORDER:

Add shipping of \$2 surface or \$5 air/Canada. Visa & MasterCard accepted. Dealer Inquires Invited

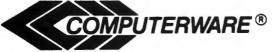

Computerware is a trademark of Computerware.

call or write

Box 668 Encinitas, Ca. 92024 (619) 436-3512

## **BLACKJACK ROYALE**

By J. Michael Nowicki

Definitely NOT just "another blackjack program", Blackjack Royale is a vehicle for serious study of the casino game. Use it to play blackjack against the computer, and you will find it well-designed and enjoyable. Use it to study the principles of probability or to prepare for your next visit to Las Vegas, and the real power of the program becomes apparent.

By using the "Change Rules" option, play may be customized to the house rules of your favorite casino. Options include: number of decks (up to 8); dealer's hole card up or down; possibility of insurance bet when dealer's up card is an ace; and burn or deal top card after a fresh shuffle (if burned, you get a glimpse of it for your

card counting).

A bibliography of four books offering "systems" for winning at blackjack is included in the documentation, and this is the area where Blackjack Royale really shines. If you just want to practice your card-counting skills (how many aces, 10-count, and low-count cards are left in the deck), there is a card-count screen available for you to check your running count against the computer's exact count before any hit me/stand choice. If you want to go further, the routines are

available for your use. The books recommend assigning point values (-1, 0, +1 for some systems, 5's and 10's for others) to each card as it is played. Blackjack Royale will accept any such card value system and display that running count along with the raw card counts whenever you want to check your own accuracy.

The full range of playing options is offered: hit; stand; double down; split a pair; and insurance betting. Some casinos permit "early surrender" of your first two cards for replacement, and this option is

offered in Blackjack Royale, also.

Some casino players believe in tipping (toking) the dealer by often betting an odd number of chips, so that whenever the bet is split (by deciding to double down, split or insure), the odd chip goes into the dealer's pocket. Blackjack Royale's count of how much money you have left takes account of the tokes.

Hey, now no guarantees, of course! No program can control what is basically a game of chance. Understanding the game and knowing the odds on the next card by knowing what is left in the deck can, however, make you unpopular with the casino operators, and you can guess the only way to make them dislike you!

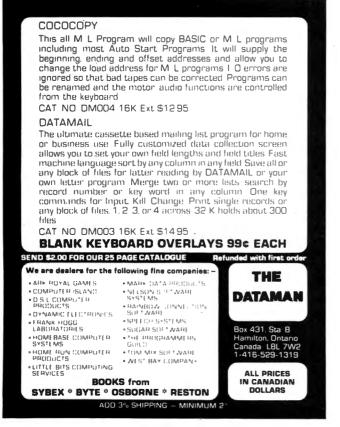

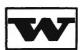

#### WEST BAY

ROUTE 1. BOX 666 WHITE STONE VIRGINIA 22578

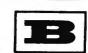

INVENTORY ONE" (BY ALAN ROUSE) THEY SAID IT COULDN'T BE DONE! AN EFFICIENT, EASY TO USE INVENTORY PROGRAM FOR SMALL BUSINESS, HOMES, CLUBS. MAINTAIN 40 RECORDS 16K, 148 IN 32K. PRINTS INVENTORY STATUS, REORDER REPORTS. KEEP UP TO DATE INVENTORY DATA. 16-32K EXT TAPE \$20.00 "GRAPH DNE" - WITHIN SECONDS YOU DRAW 10 DIFFERENT COLOR BARGRAPHS. MAKES PERSONAL OR BUSINESS PLANS COME ALIVE ON SCREEN! NO PRINTOUT. 16-32K EXT TAPE \$12.50 <u>"FILE ONE"</u> - IS A SMALL DATABASE PROBRAM FOR FILES AND LISTS, INVENTORY, ADDRESSES. PRINTS MAIL LABELS. IS A KEY PROGRAM IN YOUR LIBRARY. 16-32K EXT TAPE-DISK \$12.50 "FAMILY PACK ONE"- FUN, EDUCATION. NOT GAMES. USEFUL AT HOME, BUSINESS: FILE-IT, WEEKDAY, MATH-QUIZ, 10-TIMER. SHOW TO FRIENDS. DEMONSTRATE. 16-32K EXT TAPE \$12.50 "IDOTHINK" DO COMPUTERS THINK? THESE THREE PROGRAMS WILL MAKE YOU WONDER, PONDER, GUESS. 32K EXT TAPE \$12.50 "SPANISH ONE" - YOU CAN LEARN SPANISH! WORDS AND PHRASES. SPANISH OR ENGLISH. EACH 100 WORDS, 100 PHRASES. GIVES SOUNDING GUIDES FOR EACH WORD. 16-32K EXT TAPE \$ 8.00 "SPANISH TWO" - NORE ADVANCED. 16-32K EXT TAPE \$ 8.00 "GERMAN UNE" - 1ST BASICS, ABOVE. 16-32K EXT TAPE \$ 8.00 "MONITOR ONE" - SHALL COLOR MONITOR. HELP EXPLORE MACHINE LANGUAGE. VIEW, CHANGE MEMORY. 16-32K EXT TAPE \$ 6.00 (WE PAY ALL POSTAGE. SPECIFY MEMORY AMOUNT)

Here are some modifications necessary to complete the Program "JUMBLY" which appeared in the February issue of Color Computer News.

### ADD THESE LINES:

143 READ AS 144 IF A\$="123" THEN PLAY "01; L44; CG; 02; CG; 03; CG; 04; CG; 05; C": FORT=1 TO 3000: NEXT:GOTO 144 335 JN = 63 : PA = 448990 PA = PA +: IF PA = 463 THEN PLAY "V3; 05; L60; D" GOSUB 2100: RETURN 2010 PRINT @PA, CHR\$(JN):: RETURN 2100 IF JN = 63 THEN JN = 42: RETURN 2110 IF JN = 42 THEN JN = 45: RETURN 2120 IF JN = 45 THEN JN = 33: RETURN 2130 IF JN = 33 THEN JN = 94: RETURN 2140 IF JN = 94 THEN JN = 62: RETURN 2150 IF JN = 62 THEN JN = 60: RETURN 2160 IF JN = 60 THEN JN = 63: RETRUN

ADD AT THE END OF LINE 1450: ,123 (I.E., '1450 DATA DISTRICT.....S-NIP, 123')

DELETE LINES 1290 AND 1330

CHANGE THE FOLLOWING LINES: LINE 150: DELETE 'READ A\$' (I.E., LINE 150 SHOULD = N +1: PRINT N: ...ETC LINE 620 SHOULD BE: 620 IF T\$="" THEN GOSUB 1990: **GOTO 530** LINE 1090 SHOULD BE: 1090 RW = RND(291)

This ends the modification for JUMBLY to include the 'walking characters' and the 'end of word-listing' sound-mode.

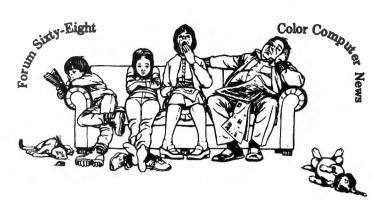

If the same old news and reviews cause you to snooze then choose

#### Forum Sixty-Eight

Forum Sixty-Eight is new to date and will prove itself real soon So rouse from your slumber and get the first number Cause the first issue's coming in June

Forum Sixty-Eight is the journal for Motorola Microprocessors. The forum covers business, scientific and recreational computing.

#### Color Computer News

Color Computer News will wake your and open your eyes up wide And soon you'll discover from cover to cover there's lots of good info inside

Color Computer News is the original Color Computer magazine covering the entire spectrum of Color Computing from beginner to advan-

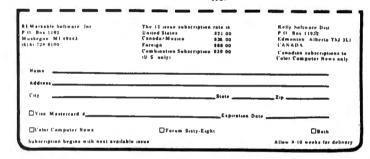

If you get and I/O ERROR during a load. Print the PEEK (129), if a 1 is returned then it was the tapes fault, if a 2 is returned it was a memory error.

# ACTUAL REPRODUCTION OF CHART DAY

## BETTER THAN HIGHER COST PACKAGES RUNNING ON "DIOOFD" MACHINEC

TRS-80® Tandy Corp.

## GAIN AN UNFAIR ADVANTAGE! WITH INVESTOGRAPH ON YOUR TRS-80 COLOR COMPUTER

IN-DEPTH, TIMELY INVESTMENT **ANALYSIS WITH LESS WORK** 

Gain the advantage of using the power of the Color Computer to make more money in the market. The easy-to-use, menu driven INVESTOGRAPH software package provides:

- \$ Automatic data entry by the highly rated COLORCOM/E.
- \$ Screen and hard copy graphs with prices, volumes, moving averages, cycle components, momentum, OBV, security comparisons, channels, and several other exclusive oscillators.
- \$ Complete data maintenance utilities.
- \$ Optional unattended run mode have dinner while COCO works for you!

| YES! | I want | an UNI | FAIR  | ADVA  | NTAGE   |
|------|--------|--------|-------|-------|---------|
| Send | INVES  | TOGRA  | PH ru | sh at | the INT |

RODUC TORY PRICE of U.S. \$245.00 (plus 5% in Texas). Includes full set of data and program

diskettes with complete, easy-to-use documentation, 1 year warranty.

|         | , | . ,       |   |
|---------|---|-----------|---|
| ■ Name  |   |           |   |
| Address |   |           | _ |
|         |   | 04-4-471- |   |

\_State / Zip \_ □ Check □ Money Order □ Visa □ Mastercard Card No.\_ \_Expires

Signature \_ Order by phone, call (512)778-5260 Dealer Inquiries Welcome

## liberty Hill Software

P.O. Box 306 • Liberty Hill, Texas 78642

|   | BIGGER MACHINES                 |
|---|---------------------------------|
| • | Stocks, Options and Commodities |
| • | Dow Jones and Compuserve Input  |
|   | Optional unattended run mode    |

Requires 32 K, Ext. Basic, 1 or 2 disks, Printer

## **StarDOS**

Review by Ralph Tenny PO Box 545 Pichardson, TX 75080

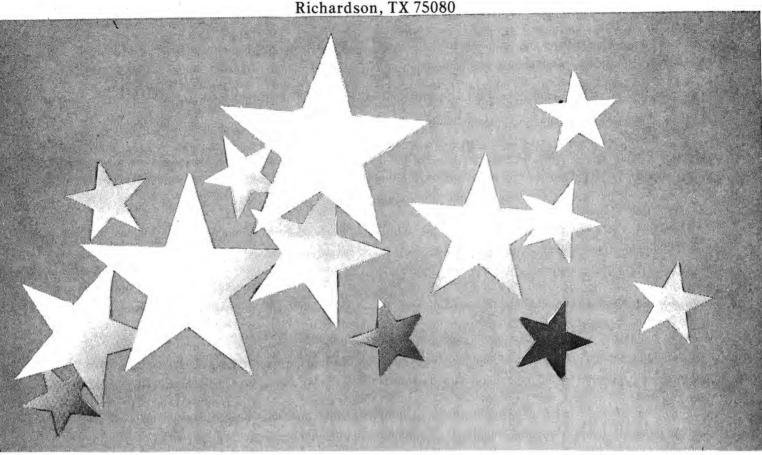

Owners of the Radio Shack disk system who have never worked another DOS (Disk Operating System) can now have a DOS which does more than link BASIC to a disk, even without expanding their Color Computer to 64K and getting one of the several FLEX mods. It should be noted right here that people who only work with BASIC have no need for any DOS; a DOS is a tool intended to aid the assembly

language programmer.

Star-DOS is a high quality disk utility system for the Color Computer which is compatible with Radio Shack Disk Basic. (In other words, Star-DOS and Radio Shack Disk BASIC generate mutually compatable disk formats, so that each can read and modify files generated by the other.) It has six memory resident commands and three disk resident commands. This may seem like a slim menu, but the most important commands are available. Also, it is easy to expand Star-DOS to meet the needs of an experienced programmer. In contrast to Radio Shack DOS, which offers no support for assembly language, Star-DOS has 18 user accessible functions to handle all the

I/O needed in assembly language programs.

For example, the programmer can use any of the following routines as subroutines in his own assembly-language program:

GETCH - Get a character from the

keyboard.

PUTCH - Output a character to the screen or printer with wordwrap.

PUTCHN - Same as PUTCH except without wordwrap.

without wordwrap.

INLINE - Input from keyboard into a line buffer.

PSTRNG - Print CR/LF and a strings to the screen with wordwrap.

PSTRNN - Same as PSTRNG except without word wrap.

CLASFY - Indentify the contents of the A accumulators as either letter or digit, or as a data byte.

PCRLF - Output CR and LF to output device.

GETNXT - Get next character from input buffer.

LOADML - Load open machine language file.

OUT5D - Output five decimal digits.

126 May 1983

Color Computer News

OUT2H - Output two hex digits.
OUT4H - Output four hex digits.
HEXIN - Input hexadecimal number.
DECIN - Input decimal number.
STATUS - Check keyboard for input character.

It might be noted that these routines do more than just the basic description reveals. For example, consider GETCH. First, this routine exists in memory whenever Star-DOS is loaded. To input a character, the programmer codes "JSR GETCH" as one line in his program. The GETCH routine tests the keyboard repeatedly until a character is entered, then returns with the character in the A accumulator, with two exceptions. If the character is a right arrow, the next key pressed will be converted to the equivalent control character, and that value is returned in the A accumulator. This mode allows generation of all 32 standard ASCII control characters. In the case of the SHIFT- @ combination, GETCH diverts to a special I/O control sequence which allows printer control (on/off), pause mode (scroll 15 lines at a time) and an abort sequence which restarts StarDOS. The HEXIN and DECIN routines return only valid characters plus status flags which can help the programmer identify what was actually found if the character returned was invalid.

From the above discussion you can begin to appreciate that the programmer need only develop the central core of his program. With a nucleus of proven I/O routines, he can realize a probable time saving of 50 % or more. In addition to the list of subroutines above, there are seven routines which support disk operations, making it easy to build a custom system that does exactly what the owner requires.

Star-DOS comes with a well-written instruction manual. Fifty-five pages are devoted to a thorough discussion of the entire software package. Not only are the instructions thorough and understandable, a liberal use of examples enhances the learning process. An appendix page is included to explain how to modify FLEX-based program to run under Star-DOS, when those programs can be made compatible with the stock Color Computer architecture. Each subroutine and command is documented in detail, telling exactly what happens and how they are used. For users just becoming familiar

with disk operations, the File Control System (a second part of Star-DOS) is explained in detail, and nine pages are devoted to explanation of the file control block (FCB) ad how to implement an unlimited number of FCBs as needed by programs of any complexity. For those with no experience in this area: the FCB is a 320 byte section of memory which is used to control every detail of disk operation, with no special knowledge required by the programmer to write programs which use the disk.

Star-DOS is inexpensive for a disk program, and is comfortable to use. The operation is reliable, and will be easy for less experienced users to learn. It is capable enough for more experienced programmers, and the easy expansion means that users can develop a custom system around this central core. For those users who also want to work with BASIC, the compatibility with R/S Basic will result in lower start-up cost. Also, it is not necessary to give up the refinements of R/S Basic which support the special Color Computer hardware and its graphics.

On the minus side, Star-DOS is new enough that there are many programs which will run with it, but this is being remedied. At present, the chief lack is an assembler; an editor/text processor/mailing list/mailing label package is available now.

In the final analysis, Star-DOS is ideal for the serious disk user who works mainly in assembly language. At the same time, the excellent documentation will help the diligent computer user learn disk system principles and techniques easily. One very big "plus" for Star-DOS is that it is the only DOS which will run on either the 16K or the 32K Color Computers. Availability of a DOS can greatly enhance a programmer's efficiency, and especially so if the DOS has been customized to the user's requirements. Star-DOS is available for \$49.90 from Star-Kits, P.O. Box 209, Mt. Kisko, NY 10549.

## Color Computer News Tip

To reset your system POKE 113,0:EXEC 40999

## THE STRIPPER

Reviewed by Jeffrey Stipes 1674 Lawnel Avenue Muskegon, MI 49441

Take it off - Take it all off, which is exactly what this fantastic \$7.95 machine language utility does to your basic

programs.

This menu driven program enables you to: 1- delete remarks, 2- pack lines, 3remove spaces and 4- exit to basic. This not only means some substancial memory savings (I recovered from 5 % to 32 % in a sampling of twenty programs with the average savings being 25 %) it also enables you to indulge in structured and well documented programs (save and label this as Master Copy) and then create and save a stripped working copy. Through out the entire process the stipper will display your programs current resident memory on the menu. Though no specific promise is made you may also notice a slight speed up of program execution. Six months later you'll realize

just how great it is to have that uncompromised Master Copy when you go to add another subroutine or make some modifications.

\* \* \* Hints and Warnings\* \* \*

-Delete remarks first, remove spaces second and pack lines last to get the most savings.

-Never attempt to edit the stripped version, use your Master Copy to make all

changes then re-strip.

-Never save a stripped program in ASCII.

The Stripper comes on cassette with complete and well written instructions on use and loading for regular basic, extended basic and disk basic.

The Stripper is available from Eigen Systems, P.O. Box 10243, Austin, TX 78766 or Spectrum Projects, 93-15 86 Drive, Woodhaven, NY 11421

# 

AURORA ONTARIO CANADA L4G 2H6

#### FAMILY GAMES

For 16K AND 32K COLOR COMPUTER

STOCKBROKER-Up to 6 players can play the stock market. For 16K or 32K ECB. The 32K is in High-Res Grahics, COLORMIND-Up to 4 players challenge for hiddencolors.CRIBBAGE-For 2 or 4 players.In High-Res Graphics!(for 32K).CONCEN-Challenge the computer or a friend to a good ol' game of concentration.<u>REMREM</u> -Challenge your friends.Who can remember the longest color sequence? BATTLE-Will you get bombed before you can find all the ships? An extremely entertaining game for

ALL GAMES ONLY \$20,00 OR ANY TWO FOR \$35,00

ALSO FROM AURORA SOFTWARE

the family.

MR.COPY-A quality copier written in M.L.that will make backup tape copies.MR.COPY is capable of making up to 99 copies in one loading! \$25,00 ROMDISK-If you have a modified 32K C.C. machine \$20.00 ROMDISK will allow you to load your R.S.Rom Packs from a disk! \$20,00

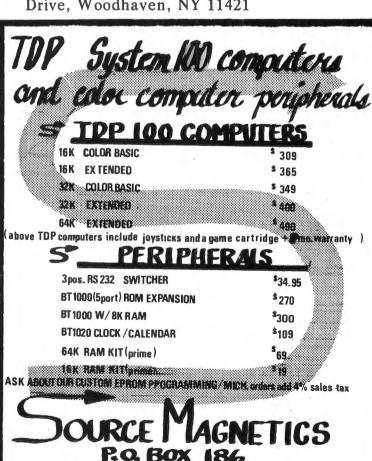

## **VEGAS GAMEPACK**

Reviewed by Jeffrey Stipes 1674 Lawnel Avenue Muskegon, MI 49441

Vegas Gamepack from the Colorquest Experience runs in 16K, employs good

graphics and sound.

Upon entering the Casino you will have the option of selecting 1 or 2 players. You may enter your name for a personal touch or be anonymously referred to as player 1 or player 2. From here you enter the BANK which initially posesses 50,000 chips. Each player may initially select from 1 to 10,000 chips for play. I found that a realistic chip selection (in my case 200) was most exciting, yet I must admit to having succumb to a couple high rolling visits.

Your game selection includes:

1- The inevitable One-Armed Bandit (slot machine). These were, I'm sure, typical machines as they always ate my last 25 chips.

2- Black Jack provides all options except doubling down. The Dealer must take a hit on 16 and stand pat on 17, 'Five Card

Charlie' wins double.

3- Up and Down the River is a super five card game played against the Dealer.

4- Craps is played by standard Casino

rules.

5- Keno is billed as the leisurely money maker. You select the ten numbers you want then hold your breath when play starts.

Your winnings (or losings) are constantly updated and available for your inspection, you can also change players

and games any time.

The only enhancement I would suggest for this excellent gaming package is strictly personal in nature. For myself I pocketed my lucky chip from the Silver Bird, put on my recording of Paul Anka live at the Vegas Hilton and poured a tall cool one in my Circus Circus tumbler.

Vegas Gamepack is available from The Colorquest Experience, A Division of Softlaw Corp., 9072 Lyndale Avenue S., Mpls., Minn. 55420 \$24.95 16K cassette;

or \$29.95 for 32K disk.

## ttend the 2nd ANNUAL OS-9 USER'S SEMINAR

AUG. 12, 13, 14, 15

## PRE-REGISTRATION ONLY

Sharpen your knowledge and skills of OS-9 and high level languages at the 2nd Annual OS-9 User's Seminar. More participants, more speakers, more hardware and software exhibits. Here's your chance to learn from the experts.

Fee: \$100 Location:

Marriott Hotel Des Moines, Iowa

Pre-Register Now! Call 515-279-8844 or write:

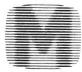

MICROWARE.

Microware Systems Corporation P.O. Box 4865 Des Moines, Iowa 50304

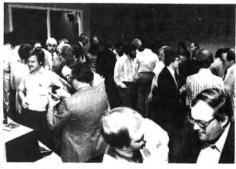

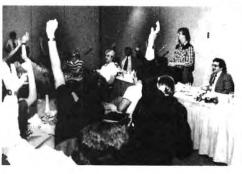

## THE LATEST INFO

By Michael W. Shawaluk 1117 Doris Street Watertown, WI 53094

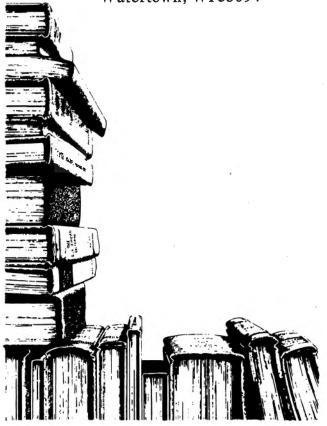

I've had my Color Computer for over a year now, and one of the things I've been doing with it more than anything else is learning everything there is to know about it! From its humble beginnings as a 4K Color BASIC machine, to its present 32K Disk Extended BASIC state, there have been unending opportunities to explore its capabilities. As an engineer who's written his share of assembly language programs, I have been interested in what techniques are used to put together a program the size and complexity of (Disk (Extended) Color BASIC. As I disassembled portions of the ROM's which looked interesting my curiosity gave way to surprise, then comprehension, and my goals became more organized. They fall into the following general categories:

1. Find out whether (or how) commands and functions can be easily added to the BASIC language. I am not talking about the USR, EXEC, or DEF FN commands; rather, the addition of functions and commands in the same way as is accomplished by upgrading to Extended

or Disk BASIC.

2. Find out ways to circumvent (or find solutions to) problems or difficulties with some of BASIC's commands or functions 130 May 1983

(a la the old PCLEAR dilemma).

3. Discover new capabilities and variations of existing commands not documented in Radio Shack's well meaning but incomplete (and sometimes inacurrate) instruction manuals.

This article will cover examples of each of the above three categories, as they relate to things that I have discovered or done. In the typical manner of an engineer, I will talk about these items in the reverse order mentioned (last in first out, like the 6809's stacks).

I. NEW COMMAND VARIATIONS

A. DRAW Command

One of the graphic commands of Extended BASIC that's received a moderate amount of article space in Color Computer News lately is the DRAW command. While it is very versatile, one of the things that has been somewhat clumsy to do is the placement of a shape on the screen at co-ordinates specified by variables. For example, let's assume you wanted to draw a triangle at screen location X,Y. Since the DRAW command requires a string expression as its operand, you would type a command of the form:

DRAW "BM" + STR\$(X) + "," +

Color Computer News

## COLORPEDE

A truly outstanding 100% M/L game with multi-colored high resolution characters and fast action. 1 or 2 players. Toy stick or key board control. Demonstration mode with top 5 scores. Pause feature. For 16K Co Co and TDP-100.

Cassette - \$29.95

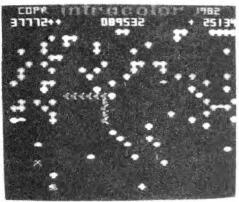

#### WHAT THEY ARE SAYING ABOUT COLORPEDE

- ... forefront of the pack ... " the Rainbow, Dec. '82
- "... the best graphics and playability of any color computer game ..." McKeesport, PA
- "...an outstanding offering." N. Vernon, IN

INTRODUCING

DEALER **INQUIRIES** INVITED

ROBOTTACK

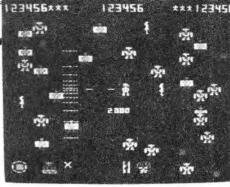

Ultra fast arcade action with colorful high resolution graphics. 100% M/L. 1 or 2 players. Top 5 scores. Pause feature. For 16K Co Co and TDP-100 with joy sticks.

Cassette - \$24.95

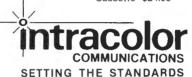

TO ORDER:

VISA, MC, Money Order 2 weeks for checks. Add \$1.50 for shipping. \$3.00 outside U.S.

P.O. BOX 1035, EAST LANSING, MI 48823 (517) 351-8537

FOR THE COLOR COMPUTER & TDP-100

## FRANKLIN BROS. COMPUTERS INC.

Box 3473, Cambridge, Ontario, Canada, N3H-5C6

MACHINE LANGUAGE MONITOR ( MLMON16 , MLMON32 )

This is a machine language monitor for the Colour Computer allows you to discover the internal workings of your computer. features commands to examine and change memory, examine change the CPU registers, execute programs, and examine, set or remove breakpoints. Breakpoints are a way of stopping program at any point to see what is happening. This is a compatible every machine language programmer. Completely BASIC load and save commands. with Small size yet fully Complete program listing included. expandable.

Specify machine size as 16K or 32K

only \$13.00

DISK UTILITY PROGRAMS ( DISKDOC , DIRPRINT )

DISKDOC lets you examine and change any track and sector on tells you which files use which tracks disk. DIRPRINT Use these utilities to find out where programs reside, sectors. where they start, or patch a disk if necessary. User quide and diskette allocation information, as well as machine language storage format included. only \$10.00

All orders add \$2.00 postage. American orders accepted & invited. STR\$(Y) + "E5F5L10"

Besides requiring two invocations of the STR\$ function and a lot of typing, a moderate amount of string space would be consumed by the necessity of concatenating 5 string segments to get the final string needed. Well, I wouldn't be harping about the limitations of doing it this way if there weren't a better one, so here it is: DRAW "BM=X; ,=Y; E5F5L10"

Those of you who have read an article or review for the IBM Personal Computer may recognize this construct (that computer's language looks awfully familiar, for some reason). By using an '=' followed by any simple or subscripted variable name, terminated by a mandatory ';', any numeric quantity may be specified, whether it be a move co-ordinate as shown, or the color, scale factor, angle, or even a draw distance. Besides the obvious advantage of less typing and shorter programs, this technique runs faster and uses less string space. In fact, the above example would use no string space at all; since no concatenation takes place, the string would reside only in the Basic program text!

B. EDIT Command

If you're like me, there are probably times when you are in the middle of a complicated line EDIT, and you suddenly hit the wrong key and completely obliterate the line you are editing! Looking through the Extended Basic manual and/or handy reference card gives no easy way to get back the original line as it was before any editing took place. Since these features were originally part of Level II Basic for the Model I (and are still in Model III Basic), it seemed strange that this capability would be left out of Extended Color Basic. Well, guess what? It wasn't! That's right, folks, it's been there all the while, just waiting to be discovered by an old Model I user (I'm sure someone else MUST have noticed by now, but since I haven't seen it in print, I'll put it here for all to see). Here are the commands I've discovered are reliably used to date:

Q - Quit the current edit session wihout making any changes, with return to OK

A - Abort the current edit, but remain in Edit mode and re-display line as it originally was

E - End current edit session (same effect 132 May 1983

as pressing ENTER)

The last command is given for completeness sake, although it really isn't a necessity; it was probably included for Model I compatability's sake. Please note that the above commands only are effective when NOT in insert mode (i.e., press Shift up-arrow before performing them).

II. PROBLEM FIXES

The next subject on the agenda is the age old problem of trying to perform PCLEAR statements as part of a program. Although certain techniques have been developed which seemingly get around this problem (including jumping to the end of the program, doing the PCLEAR, and jumping back to the start + 1 statement, or doing the PCLEAR at the front followed by a backwards hop), they are really only band-aid® solutions at best. The cause for all the problems, for the records, is a result of what is actually done during a PCLEAR. Referring to the Extended Basic or Disk Basic memory maps, one can see that the graphics memory resides just below the start of the

user's Basic program text.

Since the amount of reserved graphics memory can be from 1 to 8 pages, the entire Basic program needs to be moved up or down in memory if the number of reserved pages is to change. Although Basic can handle this easily enough when in the direct statement mode, things go wrong when the PCLEAR command occurs within the program that is being moved. Although Basic correctly restores the start of Basic and end of Basic pointers in low RAM, and clears all variables in the process, it neglects to update the pointer to the next Basic command to be executed. Depending upon whether the new PC-LEAR is larger or smaller than the one in effect, and the size of the program to be moved, results ranging from no side -effects, ?SN ERROR, or even program lock-up could result. As before, there is a solution to all of this, besides the obvious "don't put PCLEAR statements in your programs" fix that Radio Shack's news letters tell us. In this case, the solution is based on my investigations of the Extended and Disk Basic ROMs, in regards to techniques used by the writers to correct problems in (or change the characteristics of) previous commands or functions. While the full story on what I've

discovered won't fit here, I will give the following program, which will fix the PCLEAR statement for once and for all. In fact, since the capability was there for free, I even added the ability to PCLEAR up to 16 pages (if you have enough RAM available). I'm sure that at least one person will say "What about PCLEAR 0?". Well, I thought about that one, and looked real hard, but I couldn't find a clean, consistant way to do it. (In general, with 32K, that extra 1.5K that's tied up hasn't limited my capabilities so far). This program is position independent, which is a fancy way of saying that it can be loaded anywhere your heart desires (where it won't get clobbered or moved dynamically). Although the program was originally written for addition to Disk Basic, the program can be made compatible to Extended Basic by changing the third instruction from JMP \$ČEZE to JMP \$813C. The program needs to be (C)-LOADM'ed each time Basic is initialize and EXEC'd once. From that point on, PCLEAR wherever and whenever you want.

Although I would like to feel that this "fix" is the best thing to happen to the Color Computer since disk drives, there are several reasons why it will probably never see much use (not even by me!). These reasons are as follows:

- 1. Each time the computer is turned on, memory must be reserved, and the program must be loaded and executed. This is certainly more bother than simply typing the PCLEAR statement by hand, with the possible exception of automatic menu-type programs which must call a variety of program with different PCLEAR amounts.
- 2. Even though the program itself is position independent, and can be loaded virtually anywhere, trying to resolve the locations for multiple machine language drivers would become somewhat messy. This can be resolved by not using CLOADM or LOADM files, but by encoding the desired program into DATA statements and POKEing it into memory. Thus, several programs can easily be set up to reside "back to back" in a given area.

### III. ADDING NEW FUNCTIONS

Last, but not least, is a sampler of several semi-meaningful new functions and commands which I have successfully Color Computer News

linked into Disk Basic. The technique used to perform this link is the same one used to add Extended and Disk Basics. As with the above PCLEAR fix program, several additional limitations exist to this type of add-on:

1. Since the Basic tokens are assigned in numeric order with no gaps, adding the same functions to Extended and Disk Basic would result in different token values. As a result, programs saved in the default binary format would not be upward compatible between Basics.

2. As the program uses a hook left by Microsoft for possible future expansion, these functions might be superceded by other commands at a future date.

Aside from these difficulties, addition of the functions was an interesting and rewarding task for me, and might prove to be useful to someone out there. So, here they are:

DPOKE address, value

Perform a 'double poke', that is, a 16 bit poke at the address specified, and the following address. This is the equivalent of:

POKE address, INT(value / 256): POKE address + 1, value AND 255 DPEEK (address)

Return a 16 bit value from two sequential addresses. This has the same effect as: PEEK(address) \* 256 + PEEK(address + 1)

except that the value returned is a signed 16 bit (-32768 to 32767) value.

WINKEY\$

Same as INKEY\$, except that control is not returned to the program until a key is pressed. This means that:

100 A = WINKEY\$

may be typed instead of: 100 A\$ = INKEY\$ : IF A\$ = "" THEN 100

Although these functions are relatively simple minded, the techniques used to link them in are the more important aspect. It should be mentioned that the linking-in process must take into account the following three actions by Basic:

1. Basic must know how to recognize (parse) the command or function, and convert it to the proper token code.

2. Basic must know how to list the text equivalent of that token correctly.

3. Basic must know where to go to perform the command or return a function value, as well as perform the proper syntax,

May 1983 133

argument range, and argument type checks.

Again, the program whose listing is shown is position independent, and must be loaded and executed one at each

power-up.

If there is interest in such things, it would be possible to compile an article on how to create more useful or extensive functions. Just let me or Color Computer News know if you thought this was worth reading or using. (Also, if you think an explanation of how these particular programs work, including called routines, conventions, etc., would be worthwhile, I would be more than happy to write it).

You will probably notice that both of the preceding programs have the same starting addresses. Should the rare condition arise of someone actually entering and using both of them at once, be sure to offset-load one of them by an appropriate

amount.

Incidentally, although I'm not a software house (yet), I am willing to supply these program (both binary and source files) on cassette or Radio Shack format diskette, if you send me the blank cassette or diskette, along with \$5.00 for postage and handling. I'll send along some other stuff which I have come up with; if you send something of your own which is

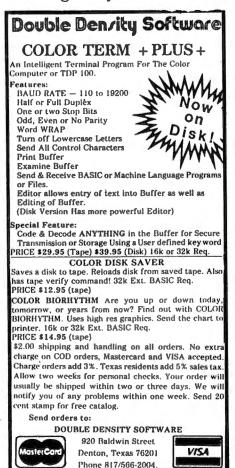

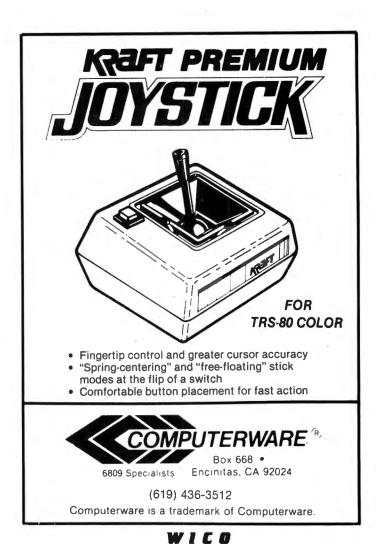

# OMMAND

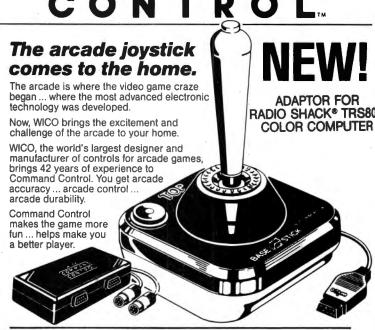

Dealer Inquires Invited

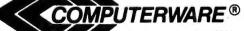

Box 668 Encinitas, CA 92024 (619) 436-3512

Computerware is a trademark of Computerware.

May 1983 135

```
deemed worthwhile, I'll return your
   $5.00.(NOTE: This is NOT a soliciation for
   pirated software!)
                                        The Micro Works
                        SOOPER DOOPER BASIC - REV 0.0
                         (Requires Disk BASIC)
                         (C) 1982 Snard Enterprises
                        Last editted 14 July 1982
0001 0E00
                       CNAME
                              MACR
0002 0E00
                              FCC
                                     "\0", '\1+$80
0003 OE00
                              ENDM
0004 0E00
                              ORG
                                     $7F00
                         Command Name Table
0005 7F00
                       SDBCTT CNAME DPOK.E
0006 7F05
                       SDBFTT CNAME DPEE,K
0007 7FOA
                              CNAME WINKEY, $
                        Command & Token Address Table
0008 7F11
                       SDBCTA RMB
                                     2
                                               Execution Addresses for DPOKE,
0009 7F13
                       SDBFTA RMB
                                     2
                                               DPEEK, and WINKEYS
0010 7F15
                       SDBFT2 RMB
                                     2
                                                (filled in at run-time)
                        Command Execution Routine
0011 7F17 308CF7
                       SDBCEX LEAX
                                     SDBCTA, PCR Point to first command address
0012 7F1A 80E1
                              SUBA
                                     #SE1
                                               Subtract command token offset
0013 7F1C 7EADD4
                              JMP
                                     SADD4
                                               and go to look-up and jump routine
                        Function Execution Routine
0014 7F1F C050
                       SDBFEX SUBB
                                     #$50
                                               Subtract function token offset /2
0015 7F21 2607
                              BNE
                                     A@
                                               If function is WINKEY$, no arg.
0016 7F23 3404
                              PSHS
                                               No, save token table offset
                                     B
0017 7F25 BDB262
                                               Skip over "(" & ")" and eval. arg.
                              JSR
                                     $B262
0018 7F28 3504
                              PULS
                                               Restore saved offset value
0019 7F2A 308CE6
                                     SDBFTA, PCR Point to function address table
                              LEAX
                       A@
0020 7F2D 7EB2CE
                              JMP
                                     SB2CE
                                               and go to look-up & jump routine
                        DPOKE Command
0021 7F30 BDB73D
                       DPOKE
                              JSR
                                     $B73D
                                               Get 1st argument (0 to &HFFFF)
0022 7F33 9F2B
                              STX
                                                & save temporarily
                                     $2B
0023 7F35 BDB26D
                                               parse over the required ","
                              JSR
                                     $B26D
0024 7F38 BDB73D
                              JSR
                                     $B73D
                                                & get 2nd argument (same range)
0025 7F3B AF9F002B
                              STX
                                               Do the double POKE
                                     [$2B]
0026 7F3F 39
                              RTS
                                                & return to BASIC
                        DPEEK() Function
0027 7F40 BDB740
                       DPEEK
                              JSR
                                     $B740
                                                Integerize pre-parsed value
0028 7F43 EC84
                              LDD
                                     0,X
                                               Then do the double PEEK
0029 7F45 7EB4F4
                              JMP
                                     SB4F4
                                                and return integer value to BASIC
```

Color Computer News

## PAGE 0002 The Micro Works

|      |              |        | ×       |            |                    |                                                                                                    |
|------|--------------|--------|---------|------------|--------------------|----------------------------------------------------------------------------------------------------|
|      |              |        | * WINKE | EY\$ Fur   | action             |                                                                                                    |
|      |              |        | *       | 1.03       | ***                | Han a hora basa maggad?                                                                                                    |
|      |              | 9687   | WINKEY  |            |                    | Has a key been pressed?                                                                                                    |
|      | 7F4A         |        | ~~      | BNE        |                    | Yes, return with that key's code                                                                                                    |
|      |              | BDA1C1 | Ce      | JSR        | \$AlCl             | No, call key scan routine                                                                                                    |
|      | 7F4F         |        |         | BEQ        | C@                 | & keep looping until a key pressed                                                                                                    |
| 0034 | 7F51         | 7EA56B | Be      | JMP        | \$A56B             | Then return a 1-char. string                                                                                                    |
|      |              |        | *       |            |                    | 1-11                                                                                                    |
|      |              |        | * Entry | y poin     | t for initi        | lalization                                                                                                    |
| 000E | 7554         | CEALOR | ENTRY   | LDU        | #\$013E            | Point to next hook entry in table                                                                                                    |
|      |              | CE013E | ENTRY   | LDO<br>LDA |                    | Token count in command group = 1                                                                                                    |
|      | 7F57<br>7F59 |        |         | STA        | ,U+                |                                                                                                    |
|      |              | 308CA2 |         | LEAX       |                    | Then store start of ASCII text                                                                                                    |
|      | 7F5E         |        |         | STX        | U++                | for commands                                                                                                    |
|      |              | 308CB4 |         | LEAX       | •                  | R and execution address table                                                                                                    |
|      | 7F63         |        |         | STX        | ,U++               | address                                                                                                    |
|      | 7F65         |        |         | INCA       | ,077               | Token count in function group = 2                                                                                                    |
|      | 7F66         |        |         | STA        | ,U+                |                                                                                                    |
|      |              | 308C9A |         | LEAX       | •                  | R functions                                                                                                    |
|      | 7F6B         |        |         | STX        | ,U++               | C Lunc Clons                                                                                                    |
|      |              | 308CAF |         | LEAX       | SDBFEX, PC         |                                                                                                    |
|      | 7F70         |        |         | STX        | ,U++               |                                                                                                    |
|      |              | 8EB277 |         | LDX        |                    | Load address of ?SN ERROR                                                                                                    |
|      |              | AF43   |         | STX        |                    | and store in next hook slot fwd.                                                                                                    |
|      |              | AF48   |         | STX        |                    | for commands and functions                                                                                                    |
|      |              | 6FC4   |         | CLR        |                    | Also set token counts for next                                                                                                    |
|      | 7F7B         |        |         | CLR        | •                  | group to 0 (for parser & lister)                                                                                                    |
|      |              | 308CB0 |         | LEAX       | •                  | Initialize execution table addr.'s                                                                                                    |
|      |              | AF8C8E |         | STX        | •                  | R for DPOKE, DPEEK, & WINKEY\$                                                                                                    |
|      |              | 308CBA |         | LEAX       |                    | (in a position-independent manner)                                                                                                    |
|      |              | AF8C8A |         | STX        | SDBFTA, PC         |                                                                                                    |
|      |              | 308CBC |         | LEAX       | WINKEY, PC         |                                                                                                    |
|      |              | AF8C86 | 4       | STX        | SDBFT2.PC          |                                                                                                    |
|      | 7F8F         |        |         | RTS        | ~~~. x 2 / 1 \ 0 ! | Initialization complete:                                                                                                    |
| 0000 |              |        | *       | 15.1.10    |                    | and the same to the same to th |
| 0060 | 7F90         |        |         | END        | ENTRY              |                                                                                                    |
|      |              |        |         |            |                    |                                                                                                    |

## NO ERRORS FOUND

| DPEEK  | 7F40 | DPOKE  | 7F30 | ENTRY  | 7F54 | SDBCEX | 7F17 |
|--------|------|--------|------|--------|------|--------|------|
| SDBCTA | 7F11 | SDBCTT | 7F00 | SDBFEX | 7F1F | SDBFT2 | 7F15 |
| CDBETA | 7512 | CDDETT | 7506 | WINEEV | 7540 |        |      |

Location 282 tells the computer if it is in lower case. If it contains 255 keyboard it is in upper case. If it contains a 0 it is in lower case.

Locations 52 and 53 contain the address in memory of the next DATA byte for a READ command.

#### The Micro Works PCLEARFX

```
0001 0E00
                               NAM
                                     PCLEARFX
                         PCLEAR Fix for Disk BASIC - REV 0.0
                       * (C) 1982 Snard Enterprises
                        Last revision 14 July 1982
0002 OE00
                              ORG
                                     $7F00
                         Command Intercept Hook Entry
0003 7F00 81C0
                       HOOK
                              CMPA
                                     #SCO
                                                Is this a PCLEAR command?
0004 7F02 2706
                              BEO
                                     PCLR1
                                                Yes, go to new routine
0005 7F04 7ECE2E
                               JMP
                                     SCE 2E
                                                No, exit to previous hook
0006 7F07 7EB44A
                       FCERR
                              JMP
                                     $B44A
                                                Jump point for ?FC ERROR
0007 7F0A 9D9F
                       PCLR1
                              JSR
                                     59F
                                                Parse over PCLEAR token
0008 7FOC BDB70B
                              JSR
                                     $B70B
                                                Get & evaluate 1st arg.
0009 7F0F 5D
                              TSTB
                                                Is value = 0?
0010 7F10 27F5
                                                Yes, error (PCLEAR 0 not allowed)
                              BEQ
                                     FCERR
0011 7F12 C111
                              CMPB
                                     #17
                                                No: is it > 16?
0012 7F14 24F1
                              BHS
                                     FCERR
                                                Yes, error also
0013 7F16 8606
                              LDA
                                     #6
                                               No, multiply # by 1536
0014 7F18 3D
                                                (256 \times 6)
                              MUL
0015 7F19 DBBC
                              ADDB
                                     SBC
                                                and add to start address
0016 7F1B 1F98
                              TFR
                                     B,A
                                                of 1st graphics page
0017 7F1D C601
                              LDB
                                     #1
0018 7F1F 1F02
                              TFR
                                     D.Y
                                                Copy this address + 1 to Y
0019 7F21 1093B7
                              CMPD
                                     SB7
                                                Is this page currenly reserved?
0020 7F24 25E1
                              BLO
                                     FCERR
                                                Yes, error
0021 7F26 9319
                              SUBD
                                     $19
                                                No. subtract start addr. of BASIC
0022 7F28 1F03
                              TFR
                                     D.U
                                                and save move offset temporarily
0023 7F2A D31B
                              ADDD
                                                Then add in end addr. of BASIC
                                     SIB
0024 7F2C 1F01
                                                & save new end of BASIC
                              TFR
                                     D,X
0025 7F2E C300C8
                              ADDD
                                     #200
                                                (?Part of orig. PCLEAR routine)
0026 7F31 9321
                              SUBD
                                     $21
                                                If no room for BASIC program
0027 7F33 24D2
                              BHS
                                     FCERR
                                               with new PCLEAR in effect, error
0028 7F35 9668
                                                There is, get m.s. current line #
                              LDA
                                     $68
0029 7F37 4C
                                                Is this direct mode or running?
                              INCA
0030 7F38 2706
                              BEO
                                     Ll
                                               Direct mode, skip next part
0031 7F3A 1F30
                              TFR
                                     U,D
                                               No. running, get saved offset
0032 7F3C D3A6
                              ADDD
                                               Add to current BASIC execution
                                     SA6
0033 7F3E DDA6
                              STD
                                               pointer address & restore
                                     $A6
0034 7F40 7E96B4
                       Ll
                              JMP
                                     $96B4
                                               Go do rest of PCLEAR command
                        Entry point for initialization
0035 7F43 308CBA
                       ENTRY
                              LEAX
                                     HOOK, PCR
                                               Point to above intercept routine
                                                & store in hook table
0036 7F46 BF012D
                              STX
                                     $012D
0037 7F49 39
                              RTS
                                               Exit to caller
0038 7F4A
                              END
                                     ENTRY
NO ERRORS FOUND
```

PCLR1 7F0A
Color Computer News

7F43

FCERR

7F07

HOOK

7F00

Ll

7F40

ENTRY

## **NEW PRODUCTS**

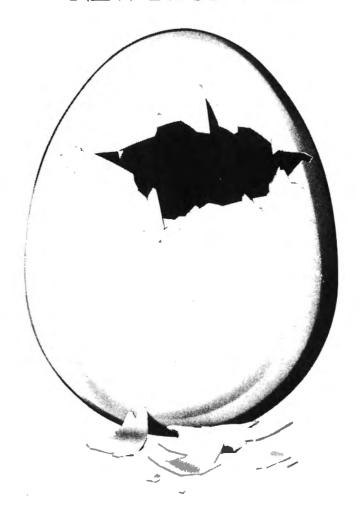

THE VOICE Gives The Gift Of Speech To The Color Computer and TDP-100

THE VOICE should not be mistaken with software speech synthesizers which require the computer to do all the work in

producing speech.

THE VOICE uses a special large scale integrated circuit, the SC-01 by VOTRAX, to reproduce any one of 64 phonemes at 4 inflections. Phonemes are basic units of speech which allow one to reproduce any word in English as well as many other

languages.

THE VOICE has two outputs. Speech may be heard through the user's TV speaker, or the built-in audio power amplifier may be connected to your own external speaker. A phono connector is provided for this purpose and if the volume is too high, a built-in volume control may be used to adjust it to the proper level.

THE VOICE comes assembled, tested, burned in, with all the necessary hardware and software. A complete manual with many examples are provided to get you started in developing your own BASIC or

machine language programs to use

speech.

THE VOICE is completely memory decoded so it does not conflict with the Radio Shack disk controller. In this way, disk owners with an expansion interface can produce speech from disk with the VOICE in one slot and the disk controller in another.

THE VOICE is available from SPEECH SYSTEMS, 38 W 255 Deerpath Road, Batavia, IL 60510, (312) 879-6880 for \$179.95 complete with all hardware and

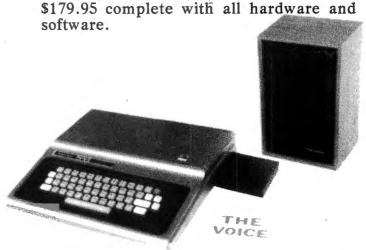

Color Computer News

138 May 1983

## GIMIX TO INTRODUCE NEW GMX III 6809 SYSTEM

at NCC Booth #P7946/8

GIMIX' new GMX III 6809 system features the new GMX III CPU board, OS-9 GMX III multi-user, multi-tasking operating system, and intelligent I/O processor board. The CPU board features high-speed memory to memory DMA transfers and automatic task switching on interrupts and operating system calls for higher system throughput, and a Time-of-Day clock with battery backup. To prevent system crashes caused by errors in individual users programs, the system has fully protected user modes with illegal instruction and out of range memory reference trapping and write protection.

The system hardware also includes 256K bytes of static RAM, a 40M Bytes (unformatted) 5.25" Winchester hard disk, a 1M byte (unformatted) 5.25" floppy disk, and 3 RS-232C I/O ports. Power is provided by a constant-voltage, ferro-resonant supply with sufficient reserve capacity to support a fully expanded system. Hardware options include memory expansion to 1 megabyte, non-volatile battery-backup RAM, additional mass storage capacity, and I/O ports for additional terminals and peripherals.

The UNIX-like OS-9 operating system includes the debugger, editor and assembler. Available software includes BASIC09, PASCAL, COBOL and C.

The base price for a 3 user system is \$9,998.89. Delivery is from stock to 30 days A.R.O. Export models are available. \* For further information contact: Richard Don at (312) 927-5510

\* GIMIX and GMX are trademarks of GIMIX, Inc. Chicago, IL. OS-9 and BASIC09 are trademarks of Microware Systems, Corp. Des Moines, IA.

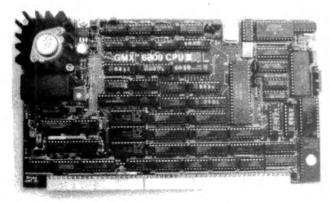

Color Computer News

Electronic Imaginations Unlimited is pleased to announce the upcoming release of a unique line of educational software.

These programs were developed by educators in public institutions and transferred to the Color Computer/TDP 100 by professional programmers who work one -to-one with these instructors. Our staff also includes members who hold degrees in special education. Their names appear on every program to ensure the highest quality product we can deliver. Every program is field tested before release and test data is available to educational institutions upon request.

We feel this software will enhance the capabilities of the Color Computer in educational environments. In addition, these programs will not be available in the immediate future for any other computer system. In our opinion the Color Computer is the only inexpensive computer that has excellent maintenance support, tremendous reliability, and continuous company assistance.

The only drawback is an intelligent network system which decreases it's capabilities and use in education. Radio Shack's priorities do not seem to fall in this category. This is effecting their capabilities in bidding competitively in the educational hardware field. Their support of the Model III prohibits them from providing schools with the desire for color and mini-frame capabilities.

In closing, we would like to extend an open invitation to anyone who has a question or suggestion concerning computer assisted instruction or computer literacy. Please write or call us at:

Electronic Imaginations Unlimited 3702 West Crocus Drive Phoenix, AZ 85023 (602) 978-9198

"DIAL-OUT" DEBUTS. FIRST PUBLICATION TO COVER MICROCOM-PUTER TELECOMMUNICATIONS".

DIAL-OUT is the first newsletter to exclusively cover the rapidly growing field of microcomputer telecommunications. Each issue features late breaking news about:

☆ National Newtworks (CompuServe, Delphi, The Source, etc);

☆ Local-Area Services (GameMaster, Star

May 1983 139

-Text. etc); and.

☆ Bulletin-Board Systems (over 300 na-

tionwide).

While numerous articles have been written about such systems, there has never been a central source of information about the countless number of new systems that are opening for business every day; until DIAL-OUT.

"We know the companies and individuals at the forefront of telecomputing" states Mike Cane, publisher and editor of DIAL-OUT. "We can get the information; and get it to the computing public faster

than any other publication"

Evidence of this claim is the premiere issue of DIAL-OUT, which features an exclusive in-depth report of a new national network for microcomputer users, called

Delphi.

Aside from just being the first to break this news in such detail, DIAL-OUT #1 offers a biography of, and interview with, the network's President. In the issue's centerfold is what Mr. Cane calls a "Menu Map<sup>®</sup> ". This features all of the Delphi system's menus, showing exactly what the network will offer, and giving the system's Control Commands. It is, in effect, a miniature "user's manual" and gives the reader, at a glance, a full view of the network.

"The number of people using computer networks and systems has doubled each year", Mr. Cane concludes. "Microcomputer telecommunications is an integral part of the lives of over 100,000 people. The time has come for a publication such

as DIAL-OUT".

DIAL-OUT is published monthly and sent to subscribers via First Class Mail in an envelope. Subscriptions are \$25.00 a year for 12 issues.

For additional information, write: DIAL -OUT, 175 Fifth Avenue, Suite 3371, New

York, New York, 10010.

"DIAL-OUT" is a trademark of Mike Cane.

## DMP-2100 printer

Radio Shack, a division of Tandy Coporation, now offers letter quality printing capabilities that rival Daisy Wheel printers in a new dot-matrix printer that also features a high-speed mode for data processing applications and a high 140 May 1983

-resolution, dot-addressable graphics mode. The new TRS-80© DMP-2100 printer (26-1256) is available for \$1995.00 at Radio Shack Computer Centers and participating Radio Shack stores and dealers.

The key to the DMP-2100's versatile performance is a 24-wire print head that can print 32,400 dots per square inch, offering formed-letter quality in a single pass at 100 characters per second (774 words per minute). Print speed in the data processing mode is 160 characters per second, 60 lines per minute at 132 columns. Additional print speeds at 10 characters per inch are 215 lines per minute at 20 columns, 151 lines per minute at 40 columns and 93 lines per minute at 80 columns.

The DMP-2100 character set includes 96 ASCII. 31 international and 31 graphics characters for printing versatility. The printer supports bold face and underline functions and offers a variety of print styles including standard, condensed, high-resolution monospaced and proportional-spaced correspondence characters. Matrix sizes include 18x24 for standard, 36x24 for high-resolution monospaced and nx24 for proportional-spaced characters.

Radio Shack also offers optional equipment for the DMP-2100. A Bi-Directional Tractor (26-1441) for use with fanfold paper, labels, and multipart forms, is available separately for \$169.95; and a Sheet Feeder (26-1440) for automatic paper insertion and stacking, is available separately for \$995.00 at Radio Shack Computer Centers and participating Radio Shack stores and dealers.

The *DMP-2100* measures  $5-7/8 \times 21-5/8$ x 15 inches and is U.L. listed for 120VAC.

60Hz operation.

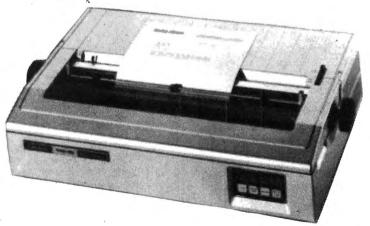

Color Computer News

Users Advocacy Movement Called For In Microelectronics Field; Charges Of Violence In Video Games & TV reviewed in AMERICAN FAMILY

The editorial in the January issue of AMERICAN FAMILY, the national newsletter on family policy and programs, calls for a forum for users to counterbalance the influence of national and international regulatory agencies interferring in the market place and preventing full development and availability of the new technologies. The ultimate consumer, and not powerful interest groups and governments, should determine what is available in the market place, the editorial emphasizes.

In the regular "Families and Telematics" column of AMERICAN FAM-ILY's February issue, just out, the controversy of the effect of violence in video games and TV on children is reviewed. The column cites the pioneering work of the Children's Computer Workshop in the U.S. and the Children's TV Foundation in Australia is developing construction approaches in video games

and TV for children.

THE STEREO COMPOSER Brings High Fidelity and Stereo Music To The Color Computer and TDP-100

The STEREO COMPOSER music synthesizer was developed for the true music lover. The software provided allows one to program 4 separate voices with a 7 octave range. Dotted and double dotted notes, as well as, eighth, quarter, and standard triplet notes are supported. The music may be played at any tempo in any key. In fact, the tempo and key may be changed

as the music plays.

The hardware features two 8 bit digital to analog converters which drive two audio power amplifiers. These amplifiers supply enough audio power to easily drive your own external speakers. If you like, the output may be connected to your home stereo system to further increase fidelity. Connection is provided by two phono connectors. If the music is too loud, two built-in volume controls are provided to allow you to control the volume of each of the channels separately. The advantage of Color Computer News

being able to use external high quality speakers is obvious. The use of higher quality digital to analog converters serves to further increase music fidelity.

The STEREO COMPOSER produces music in stereo. Of the 4 voices produced, 2 are directed to each channel. This ability along increases the realism of the music. You can even move the voices between

speakers as the music plays.

The STEREO COMPOSER comes assembled, tested, burned in, with all the software and hardware to allow you to immediately start enjoying your music. A complete manual and examples are provided to give you everything you need to know.

The STEREO COMPOSER is completely memory decoded so it does not conflict with the Radio Shack disk controller. In this way, disk owners with an expansion interface can produce music from disk with the STEREO COMPOSER in one slot and the disk controller in another.

The STEREO COMPOSER is available from SPEECH SYSTEMS, 38 W 255 Deerpath Road, Batavia, IL 60510, (312) 879-688: for \$119.95 with all hardware and

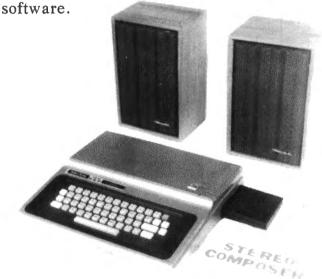

A TRS-80 users group (with a heavy concentration of Color Computer owners) hasbeen formed in the Newark area. We meet at noon on the first Thursday of every month at the Rutgers-Newark computer center. For information call Paul Gilroy (201) 648-5154 or Marc Mappen (201) 648-5952. All those who live or work in the Newark, New Jersey area are welcome.

May 1983 141

#### ADVERTISER'S INDEX

| Aurora   128                                                                                                    | Arizin 93                          | JPC Products 53                 |
|----------------------------------------------------------------------------------------------------|------------------------------------|---------------------------------|
| Basic Technology                                                                                                    |                                    |                                 |
| Botek Instruments                                                                                                    |                                    |                                 |
| Color Computer News Magna-zine                                                                                                    |                                    |                                 |
| Color Computer News   inside front cover, 101   Color Computer Weekly   35   Micro-80   20   20   Micro-80   45   Micro-80   20   Micro-80   45   Micro-80   45   Micro-80   45   Micro-80   45   Micro-80   46   Micro-80   46   Micro-80   47   Micro-80   48   Micro-80   48   Micro-80   Micro-80     |                                    | J                               |
| Color Computer Weekly         35         Micro-80         20           Cer-Comp         41         Micronix Systems         45           Chira Tech         59         Micro Products Division         48           Chromasette         69         Micro Technical Products, Inc.         19           Circle Soft         53         The Micro Works         73           Cognitec         65         Microware         21, 129           Color Computer News         125         Tom Mix Software         77           The Computer House         87         Nanos         103           Computer Systems Center         33         Owl-Ware         63           Computer Systems Center         33         Owl-Ware         48           Creative Distribution         35         The Program Store         71           The Dataman         124         Real Software         26           Derrringer         97         Softwide         classified           Double Density         134         Software Unlimited         27           Duggers         89         Spectrum Projects         49, 57, 85           Emmons Software         26         Star Kits         25           Franklin Bros. Computers, In                                                                                                    |                                    |                                 |
| Cer-Comp         41         Micronix Systems         45           Chira Tech         59         Micro Products Division         48           Chromasette         69         Micro Technical Products, Inc.         19           Circle Soft         53         The Micro Works         73           Cognitec         65         Microware         21, 129           Color Computer News         125         Tom Mix Software         77           The Computer House         87         Nanos         103           Computer Plus         4         Nelson Software         12, 13           Computer Systems Center         33         Owl-Ware         63           Computer ware         112, 113, 122, 123, 134         Power Byte Software         48           Creative Distribution         35         The Program Store         71           The Dataman         124         Real Software         26           Derrringer         97         Softwide         classified           Double Density         134         Software Unlimited         27           Duggers         89         Source Magnetics         128           Eigen Systems         99         Speech Systems         75           Fine Soft                                                                                                    | TYY 4.1                            |                                 |
| Chira Tech         59         Micro Products Division         48           Chromasette         69         Micro Technical Products, Inc.         19           Circle Soft         53         The Micro Works         73           Cognitec         65         Micro Works         73           Color Computer News         125         Tom Mix Software         21, 129           Computer Plus         4         Nelson Software         103           Computer Systems Center         33         Owl-Ware         63           Computerware         112, 113, 122, 123, 134         Power Byte Software         48           Creative Distribution         35         The Program Store         71           The Dataman         124         Real Software         26           Derrringer         97         Software         26           Double Density         134         Software Unlimited         27           Duggers         89         Source Magnetics         128           Eigen Systems         99         Spectrum Projects         49, 57, 85           Emmons Software         26         Star Kits         25           Franklin Bros. Computers, Inc.         131         Strickly Color Software         105 <td></td> <td></td>                                                                                                    |                                    |                                 |
| Chromasette Circle Soft         69 Circle Soft         Micro Technical Products, Inc.         19 The Micro Works         73 The Micro Works         73 The Micro Works         73 Micro Works         73 Micro Works         75 Micro Works         75 Micro Works         75 Micro Works         75 Micro Works         76 Micro Works         75 Micro Works         76 Micro Works         76 Micro Works         76 Micro Works         76 Micro Works         77 More Works         77 More Works         76 Micro Works         77 More Works         77 More Works         77 More Works         78 Micro Works         78 Micro Works         78 Micro Works         78 Micro Works         78 Micro Works         78 Micro Works         78 Micro Works         78 Micro Works         78 Micro Works         78 Micro Works         78 Micro Works         78 Micr                                                                                                    |                                    |                                 |
| Circle Soft         53         The Micro Works         73           Cognitec         65         Microware         21, 129           Color Computer News         125         Tom Mix Software         77           The Computer House         87         Nanos         103           Computer Plus         4         Nelson Software         12, 13           Computer Systems Center         33         Owl-Ware         63           Computerware         112, 113, 122, 123, 134         Power Byte Software         48           Creative Distribution         35         The Program Store         71           The Dataman         124         Real Software         26           Derrringer         97         Softwride         classified           Double Density         134         Software Unlimited         27           Duggers         89         Spectrum Projects         49, 57, 85           Emmons Software         43         Speech Systems         75           Fine Software         26         Star Kits         25           Franklin Bros. Computers, Inc.         131         Strickly Color Software         107           Gimix         backcover         91         Washington Computer Services <td< td=""><td></td><td></td></td<>                                                                                                    |                                    |                                 |
| Cognitec         65         Microware         21, 129           Color Computer News         125         Tom Mix Software         77           The Computer House         87         Nanos         103           Computer Plus         4         Nelson Software         12, 13           Computer Systems Center         33         Owl-Ware         63           Computerware         112, 113, 122, 123, 134         Power Byte Software         48           Creative Distribution         35         The Program Store         71           The Dataman         124         Real Software         26           Derrringer         97         Software Unlimited         27           Duggers         89         Source Magnetics         128           Eigen Systems         99         Spectrum Projects         49, 57, 85           Emmons Software         43         Speech Systems         75           Fine Software         26         Star Kits         25           Franklin Bros. Computers, Inc.         131         Strickly Color Software         107           Gimix         backcover         Sugar Software         61           Great Plains         111         T&D Subsription Software         105      <                                                                                                    | 0)                                 | The Micro Works 72              |
| Color Computer News         125         Tom Mix Software         77           The Computer House         87         Nanos         103           Computer Plus         4         Nelson Software         12, 13           Computer Systems Center         33         Owl-Ware         63           Computerware         112, 113, 122, 123, 134         Power Byte Software         48           Creative Distribution         35         The Program Store         71           The Dataman         124         Real Software         26           Derrringer         97         Software Unlimited         27           Duggers         89         Source Magnetics         128           Eigen Systems         99         Spectrum Projects         49, 57, 85           Emmons Software         43         Speech Systems         75           Fine Software         26         Star Kits         25           Franklin Bros. Computers, Inc.         131         Strickly Color Software         107           Gimix         backcover         Sugar Software         61           Great Plains         111         T&D Subsription Software         105           Hawkes Research Services         91         West Bay         124                                                                                                    |                                    | Microware 21 120                |
| The Computer House         87         Nanos         103           Computer Plus         4         Nelson Software         12, 13           Computer Systems Center         33         Owl-Ware         63           Computerware         112, 113, 122, 123, 134         Power Byte Software         48           Creative Distribution         35         The Program Store         71           The Dataman         124         Real Software         26           Derrringer         97         Softwride         classified           Double Density         134         Software Unlimited         27           Duggers         89         Source Magnetics         128           Eigen Systems         99         Spectrum Projects         49, 57, 85           Emmons Software         43         Speech Systems         75           Fine Software         26         Star Kits         25           Franklin Bros. Computers, Inc.         131         Strickly Color Software         107           Gimix         backcover         Sugar Software         61           Great Plains         111         Washington Computer Services         95           Frank Hogg         7, 8, 9, 10, 11         West Bay         124 </td <td></td> <td></td>                                                                                                    |                                    |                                 |
| Computer Plus         4         Nelson Software         12, 13           Computer Systems Center         33         Owl-Ware         63           Computerware         112, 113, 122, 123, 134         Power Byte Software         48           Creative Distribution         35         The Program Store         71           The Dataman         124         Real Software         26           Derrringer         97         Software Unlimited         27           Double Density         134         Software Unlimited         27           Duggers         89         Spectrum Projects         49, 57, 85           Eigen Systems         99         Spectrum Projects         49, 57, 85           Emmons Software         43         Speech Systems         75           Fine Software         26         Star Kits         25           Franklin Bros. Computers, Inc.         131         Strickly Color Software         107           Great Plains         111         T&D Subsription Software         61           Great Plains         111         T&D Subsription Computer Services         95           Frank Hogg         7, 8, 9, 10, 11         West Bay         124           Intellectronics         115         West Bay                                                                                                    |                                    |                                 |
| Computer Systems Center Computerware Computerware Creative Distribution The Dataman Computerware Computerware Creative Distribution The Dataman Computerware Creative Distribution The Dataman Computerware Computerware Creative Distribution The Dataman Computerware Computerware C |                                    |                                 |
| Computerware         112, 113, 122, 123, 134         Power Byte Software         48           Creative Distribution         35         The Program Store         71           The Dataman         124         Real Software         26           Derrringer         97         Softwride         classified           Double Density         134         Software Unlimited         27           Duggers         89         Source Magnetics         128           Eigen Systems         99         Spectrum Projects         49, 57, 85           Emmons Software         43         Speech Systems         75           Fine Software         26         Star Kits         25           Franklin Bros. Computers, Inc.         131         Strickly Color Software         107           Gimix         backcover         Sugar Software         61           Great Plains         111         T&D Subsription Software         105           Hawkes Research Services         91         Washington Computer Services         95           Frank Hogg         7, 8, 9, 10, 11         West Bay         124           International COCO Club         109         64K Korner         114, 116, 117, 118, 120                                                                                                    |                                    |                                 |
| Creative Distribution35The Program Store71The Dataman124Real Software26Derrringer97SoftwrideclassifiedDouble Density134Software Unlimited27Duggers89Source Magnetics128Eigen Systems99Spectrum Projects49, 57, 85Emmons Software43Speech Systems75Fine Software26Star Kits25Franklin Bros. Computers, Inc.131Strickly Color Software107GimixbackcoverSugar Software61Great Plains111T&D Subsription Software105Hawkes Research Services91Washington Computer Services95Frank Hogg7, 8, 9, 10, 11West Bay124Intellectronics115West Bay124International COCO Club10964K Korner114, 116, 117, 118, 120                                                                                                    |                                    |                                 |
| The Dataman 124 Real Software 26 Derrringer 97 Softwride classified Double Density 134 Software Unlimited 27 Duggers 89 Source Magnetics 128 Eigen Systems 99 Spectrum Projects 49, 57, 85 Emmons Software 43 Speech Systems 75 Fine Software 26 Star Kits 25 Franklin Bros. Computers, Inc. 131 Strickly Color Software 107 Gimix backcover Sugar Software 61 Great Plains 111 T&D Subsription Software 105 Hawkes Research Services 91 Washington Computer Services 95 Frank Hogg 7, 8, 9, 10, 11 West Bay 124 Intellectronics 155 International COCO Club 109 64K Korner 114, 116, 117, 118, 120                                                                                                    | - Tr                               |                                 |
| Derrringer 97 Softwride classified Double Density 134 Software Unlimited 27 Duggers 89 Source Magnetics 128 Eigen Systems 99 Spectrum Projects 49, 57, 85 Emmons Software 43 Speech Systems 75 Fine Software 26 Star Kits 25 Franklin Bros. Computers, Inc. 131 Strickly Color Software 107 Gimix backcover Sugar Software 61 Great Plains 111 T&D Subsription Software 105 Hawkes Research Services 91 Washington Computer Services 95 Frank Hogg 7, 8, 9, 10, 11 West Bay 124 Intellectronics 115 International COCO Club 109 64K Korner 114, 116, 117, 118, 120                                                                                                    |                                    |                                 |
| Double Density134Software Unlimited27Duggers89Source Magnetics128Eigen Systems99Spectrum Projects49, 57, 85Emmons Software43Speech Systems75Fine Software26Star Kits25Franklin Bros. Computers, Inc.131Strickly Color Software107GimixbackcoverSugar Software61Great Plains111T&D Subsription Software105Hawkes Research Services91Washington Computer Services95Frank Hogg7, 8, 9, 10, 11West Bay124Intellectronics115York 1037International COCO Club10964 Korner114, 116, 117, 118, 120                                                                                                    | 121                                |                                 |
| Duggers89Source Magnetics128Eigen Systems99Spectrum Projects49, 57, 85Emmons Software43Speech Systems75Fine Software26Star Kits25Franklin Bros. Computers, Inc.131Strickly Color Software107GimixbackcoverSugar Software61Great Plains111T&D Subsription Software105Hawkes Research Services91Washington Computer Services95Frank Hogg7, 8, 9, 10, 11West Bay124Intellectronics115York 1037International COCO Club10964K Korner114, 116, 117, 118, 120                                                                                                    |                                    |                                 |
| Eigen Systems Emmons Software Fine Software Fine Software Franklin Bros. Computers, Inc. Gimix Great Plains Hawkes Research Services Frank Hogg Intellectronics International COCO Club  Speech Systems Fystems Frank Hogg Frank Hogg F |                                    |                                 |
| Emmons Software 43 Speech Systems 75 Fine Software 26 Star Kits 25 Franklin Bros. Computers, Inc. 131 Strickly Color Software 107 Gimix backcover Sugar Software 61 Great Plains 111 T&D Subsription Software 105 Hawkes Research Services 91 Washington Computer Services 95 Frank Hogg 7, 8, 9, 10, 11 West Bay 124 Intellectronics 115 York 10 37 International COCO Club 109 64K Korner 114, 116, 117, 118, 120                                                                                                    | 86                                 |                                 |
| Fine Software Franklin Bros. Computers, Inc. Gimix Great Plains Hawkes Research Services Frank Hogg Intellectronics International COCO Club  Star Kits Star Kits Strickly Color Software Sugar Software Frank Hog Subsription Software Mashington Computer Services York 10 115 109 64K Korner 114, 116, 117, 118, 120                                                                                                    |                                    |                                 |
| Gimix backcover Sugar Software 61 Great Plains 111 T&D Subscription Software 105 Hawkes Research Services 91 Washington Computer Services 95 Frank Hogg 7, 8, 9, 10, 11 West Bay 124 Intellectronics 115 York 10 37 International COCO Club 109 64K Korner 114, 116, 117, 118, 120                                                                                                    |                                    |                                 |
| Great Plains Hawkes Research Services Frank Hogg Intellectronics International COCO Club  111  T&D Subscription Software Washington Computer Services 95  West Bay 124  York 10 37  109 64K Korner 114, 116, 117, 118, 120                                                                                                    | Franklin Bros. Computers, Inc. 131 | Strickly Color Software 107     |
| Great Plains Hawkes Research Services Frank Hogg Intellectronics International COCO Club  111  T &D Subscription Software 91 Washington Computer Services 95 West Bay 124 York 10 37 109 64K Korner 114, 116, 117, 118, 120                                                                                                    |                                    |                                 |
| Frank Hogg 7, 8, 9, 10, 11 West Bay 124 Intellectronics 115 York 10 37 International COCO Club 109 64K Korner 114, 116, 117, 118, 120                                                                                                    |                                    | T&D Subsription Software 105    |
| Intellectronics         115         York 10         37           International COCO Club         64K Korner         114, 116, 117, 118, 120                                                                                                    | Hawkes Research Services 91        | Washington Computer Services 95 |
| Intellectronics 115 York 10 37 109 64K Korner 114, 116, 117, 118, 120                                                                                                    | Frank Hogg 7, 8, 9, 10, 11         |                                 |
| International COCO Club 109 64K Korner 114, 116, 117, 118, 120                                                                                                    | Intellectronics 115                |                                 |
| Intracolor 121 68 Micro Journal 98                                                                                                    | International COCO Club 109        |                                 |
| 101                                                                                                    | Intracolor 131                     | 68 Micro Journal 98             |

#### **CLASSIFIED**

SOFTWRIDE supports COLOR COM-PUTER NEWS ask YOUR dealer for BATTLE of GETTYS-BURG **AUSTIN CAPITOL MICRO COMPUTERS 512-472-7590 AUSTIN SOFTWARE PLACE** 512-453-0851 **AUSTIN SOFTWARE & THINGS** 512-451-4347 **AUSTIN SOFTWRIDE** 512-444-6135 DALLAS SOFTWARE CONCEPTS 214-458-0330 MANSFIELD, MA SOFTWARE SHOPPE 617-339-3734 CITRUS HTS. CA. SOFTWARE PLUS 916-726-4979 CHULA VISTA, CA. COMPUTER STORE 916-472-6785 WHEATON, IL. SOFT CITY 312-260-0929 IRVING, TX. SOFTWARE ACCESS 214-659-0504 "I SAY YOUR NAME IN COLOR COM-PUTER NEWS' THANK YOU J.B.W. P.O.B. 3504-78764

#### Color Computer News Tip

To reset your system POKE 113,0:EXEC 40999

## FOR SALE

DMP-100 Printer (4 months old) \$300.00. Includes: Screen Print Program, Two Extra Ribbons And Dust Cover. J. Stipes (616) 755-6354

General Electric Terminet 300 with desk, tape punch and tape reader. \$100.00 you ship.

Call (616) 728-9100 for more information.

CLASSIFIED INFORMATION

This section is available to anyone with something to sell. Classified ads cost \$0.30 per five character word. All ads in this section are typeset using this type style set at 21 picas [3½'] per column. Classified ads are run on a first come first served basis, based on avail-

able space.

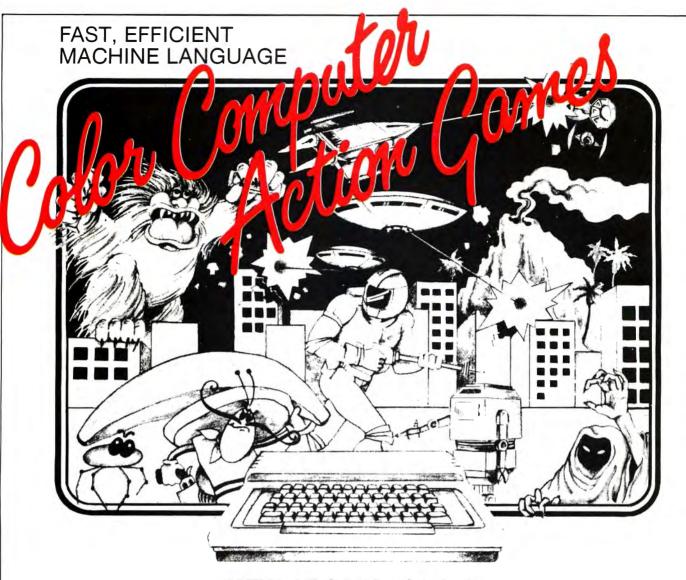

## **NEW ARCADE GAMES**

GLAXXONS / EL BANDITO / COSMIC CLONES

## **ARCADE GAMES**

HAYWIRE / ASTRO BLAST / CAVE HUNTER / SPACE RAIDERS ARCADE GAMES, CASSETTES 24.95—REQUIRE 16K / DISC 29.95—REQUIRES 34K

## **ADVENTURE GAMES**

CALIXICO ISLAND / THE BLACK SANCTUM ADVENTURE GAME CASSETTES 19.95—REQUIRES 16K

## BUY FROM YOUR FAVORITE DEALER OR DIRECT FROM

MARK DATA PRODUCTS 24001 ALICIA PKWY., NO. 226, MISSION VIEJO, CA 92691 • (714) 768-1551

We pay shipping on all orders in the continental U.S. and Canada. Overseas add \$3.00. California residents, please add 6% sales tax. We accept MasterCard and VISA. We are always looking for quality machine language programs. Contact us for details.

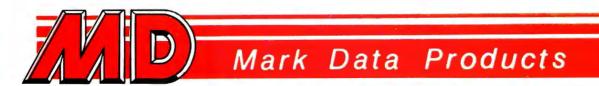

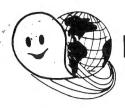

## FLEX - OS-9 LEVEL ONE - UNIFLEX - OS-9 LEVEL TWO

## ONLY GIMIX Systems can be configured to run any of these.

**GIMIX** systems utilize the most powerful 6809 operating systems: FLEX, UniFLEX, OS-9 LEVEL ONE and TWO -- the systems the PROs use. This means a wide selection of software to choose from as well the ability to develop sophisticated, multi-user/multi-tasking programs on your **GIMIX** System.

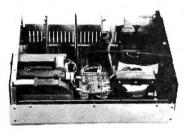

The GIMIX CLASSY CHASSIS<sup>™</sup> consists of a heavy-weight aluminum mainframe cabinet which provides more than ample protection for the electronics and 1 or 2 optional 5½" drives.

Backpanel connectors can be added for convenient connection of terminals, printers, drives and other peripherals.

A 3 position locking keyswitch enables users to disable the front panel reset button to prevent accidental or unauthorized tampering with the system.

The GIMIX system mother board provides fifteen 50 pin slots and eight 30 pin I/O slots -- the most room for expansion of any SS50 system available. The on board baud rate

generator features 11 standard baud rates, 75 to 38.4K, for maximum versatility and compatibility with other systems. Extended address decoding allows the I/O block to be addressed anywhere in the 1 megabyte address space. All components feature Gold plated connectors for a lifetime of solid connections. All boards are fully buffered for maximum system expansion.

Each GIMIX Mainframe System is equipped with an industrial quality power supply featuring a ferro-resonant constant voltage transformer to insure against problems caused by adverse power input conditions such as A.C. line voltage fluctuations etc. The supply provides 8 volts at 30 amps and plus or minus 16 volts at 5 amps, more than enough capacity to power a fully loaded system and two internal drives.

The 2MHz GIMIX 6809 PLUS CPU board includes a time of day clock with battery back-up and 6840 programmable timer to provide the programmer with convenient, accurate time reference. Later addition of 9511 or 9512 arithmetic processors is provided for on the board. The unique GIMIX design enables software selection of either OS-9 or FLEX, both included in many complete GIMIX systems.

**GIMIX STATIC RAM boards** require no complicated refresh timing cycles or clocks for data retention. GIMIX memory boards are guaranteed for 2 MHz operation with no wait state or clock stretching required.

Our low power NMOS RAM requires less than 3/4 amp at 8V for a fully populated 64K board. For critical situations, our non-volatile 64K byte CMOS static RAM boards with built in battery back-up retain data even with system power removed. A fully charged battery will power this board for a minimum of 21 days. A write protect switch permits CMOS boards to be used for PROM/ROM emulation and software debugging.

The GIMIX DMA controller leaves the processor free to perform other tasks during disk transfers - an important feature for multi-user/multi-tasking systems where processor time allocation is critical. The DMA board will accommodate up to 4 drives 51/4" or 8" in any combination running single or double density single or double headed. Programmed I/O Disk Controllers are also available.

**GIMIX systems** are designed with ultimate **RELIABILITY** in mind. You can choose from the below featured systems or select from our wide variety of components to build a custom package to suit your needs.

50HZ Versions Available, 8" Drives Available — Contact GIMIX for Prices and Information.

#### The Sun Never Sets On A GIMIX!

GIMIX users are found on every continent, including Antarctica. A representative group of GIMIX users includes: Government Research and Scientific Organizations in Australia, Canada, U.K. and in the U.S.; NASA, Oak Ridge, White Plains, Fermilab, Argonne, Scripps, Sloan Kettering, Los Alamos National Labs, AURA. Universities: Carleton, Waterloo, Royal Military College, in Canada; Trier in Germany; and in the U.S.; Stanford, SUNY, Harvard, UCSD, Mississippi, Georgia Tech. Industrial users in Hong Kong, Malaysia, South Africa, Germany, Sweden, and in the U.S.; GTE, Becton Dickinson, American Hoechst, Monsanto, Allied, Honeywell, Perkin Elmer, Johnson Controls, Associated Press, Aydin, Newkirk Electric, Revere Sugar, HI-G/AMS Controls, Chevron. Computer mainframe and peripheral manufacturers, IBM, OKI, Computer Peripherals Inc.; Qume, Floating Point Systems. Software houses; Microware, T.S.C., Lucidata, Norpak, Talbot, Stylo Systems, AAA, HHH, Frank Hogg Labs, Epstein Associates, Softwest, Dynasoft. Research Resources U.K., Microworks, Meta Lab, Computerized Business Systems.

GIMIX Inc. reserves the right to change pricing and product speecifications at any time without further notice.

GIMIX® and GHOST® are registered trademarks of GIMIX Inc. FLEX and UniFLEX are trademarks of Technical Systems Consultants Inc. OS-9 is a trademark of Microware Inc.

1337 WEST 37th PLACE CHICAGO, ILLINOIS 60609 (312) 927-5510 TWX 910-221-4055

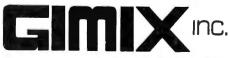